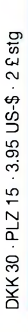

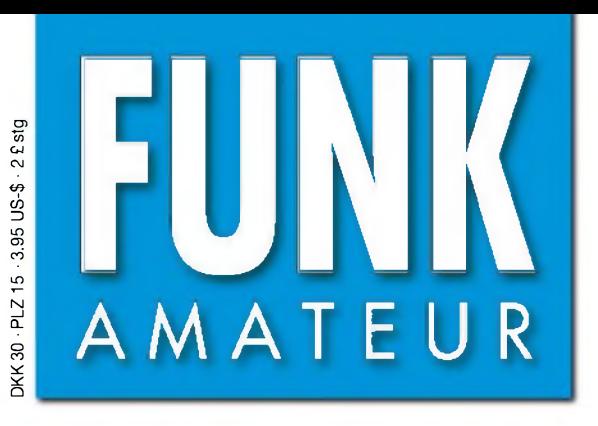

52. JAHRGANG • APRIL 2003  $\in$  3.50  $\cdot$  CHF 6.90

 $4.03$ 

# Das Magazin für Funk Elektronik • Computer

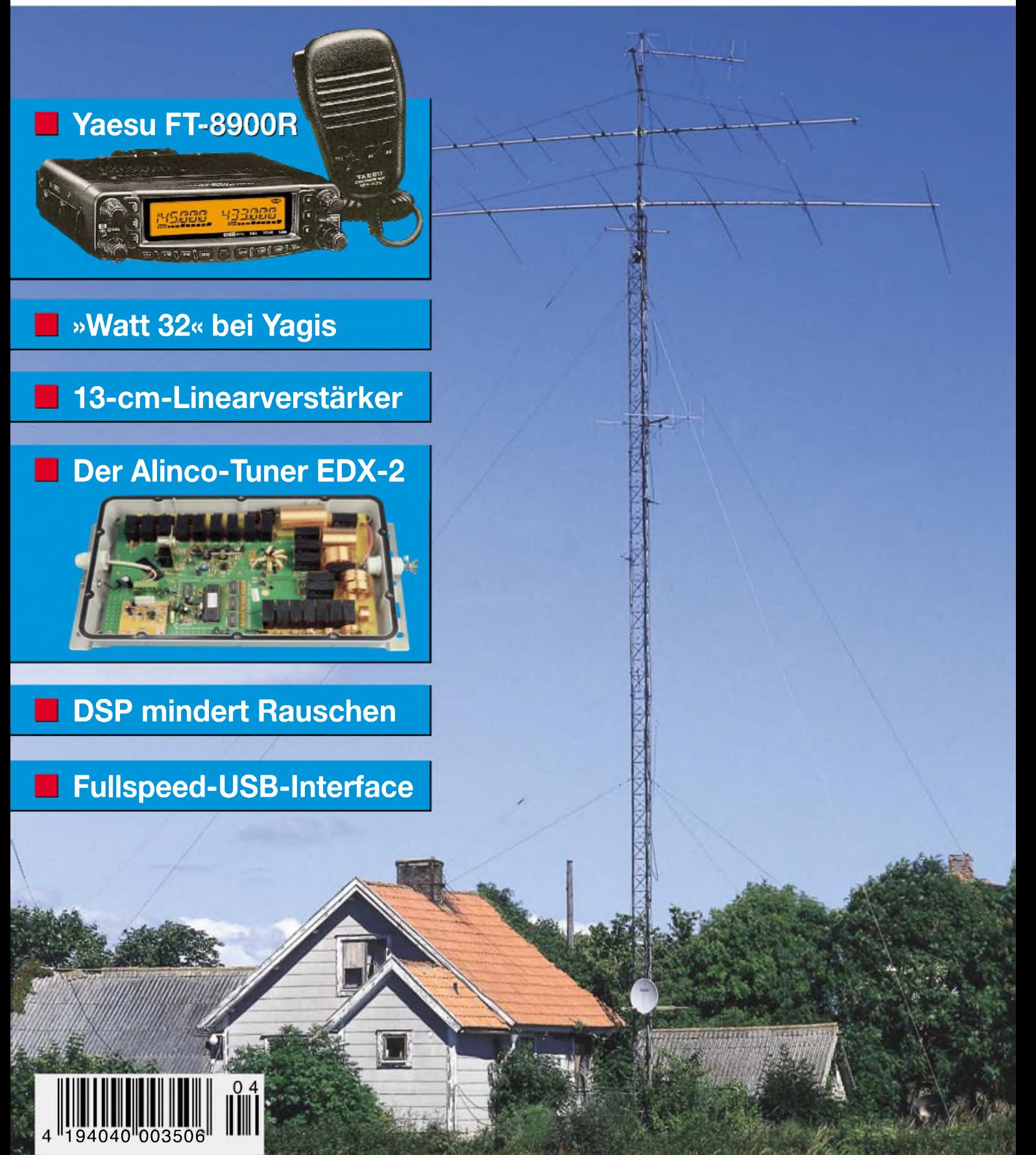

## **Mehr Le auf rtabelbetrieb dUHF** Der **ET-897 von YI**

**se lassen Wenn Sie mit unserem neuen Allzweck können Sie das Netzteil**

**Portabel- und Basisstation**

BAND

**-r.-vSQL "**

**\_CLAR +**

*<sup>v</sup>/<sup>m</sup> " [<sup>t</sup> ¡home'* **' ESS ' <sup>1</sup> <sup>A</sup> <sup>5</sup>** ......... MEMrVFO CH <sup>j</sup> ; MODE..................................................... *<sup>f</sup> <i><u>up*  $u = u e$ </u>

**r**

**UNFALL MODE TRANSCEIVER FT-897**

**Allmode-Transceiver für 1,8-430 MHz**

Bei Speisung mit externen 13,8 V auf den KW-Bändern und 50 MHz 100 W Sendeleistung, 50 W auf 144 MHz und 20 W auf 430 MHz. 20 W Sendeleistung (10 W auf 430 MHz) beim Einsatz des optionalen Akkupacks FNB-78. Betriebsarten SSB/CW/AM/Digitalmodi. DSP eingebaut.

Optionales Einbau-Netzteil FP-30 und Antennentuner FC-30 lieferbar.

Aktuelle Informationen zu YAESU-Produkten finden Sie im Internet unter [www.yaesu.com](http://www.yaesu.com) Änderungen der technischen Daten Vorbehalten. Optionales Zubehör kann in einigen Ländern zum Lieferumfang gehören. Die Frequenzbereiche können je nach Version unterschiedlich sein. Wenden Sie sich mit Fragen bitte an den YAESU-Händler in Ihrer Nähe.

295.88

∩

**YAESU®** *... die Wahl der Top-DXer*

Antennentuner FC-30 optional.

©2002 YAESU EUROPE B.V. Cessnalaan 24 • P.O.Box 75525, 1118 ZN Schiphol • Niederlande Fax ++31-20-500-5278 • E-Mail [yaesu@xs4all.nl](mailto:yaesu@xs4all.nl)

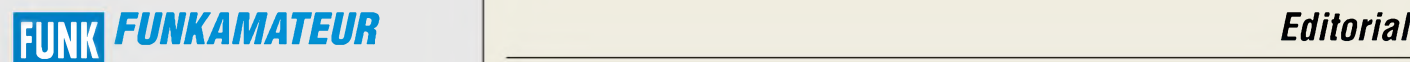

**Magazin für Funk • Elektronik • Computer** AMATE <sup>U</sup> <sup>R</sup>

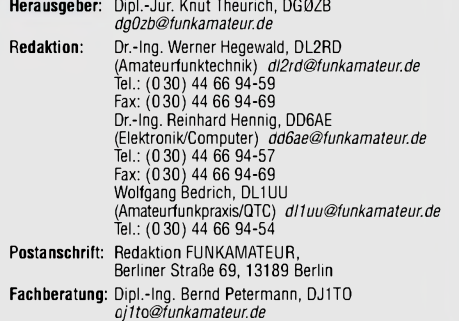

Ständige freie Mitarbeiter: J. Engelhardt, DL9HQH, Packet-QTC;<br>F. Janda, OK1HH, Ausbreitung; P. John, DL7YS, UKW-QTC; F. Langner,<br>DJ9ZB, DX-Informationen; H.-D. Naumann, Satellitenfunk; Th. M. Rös-<br>ner, DL8AAM, IOTA-QTC; F gramm; H.-D. Zander, DJ2EV, EMV(U); P. Zenker, DL2FI, QRP-QTC **Klubstation:** DF0FA, DOK FA, *DF0FA@DB0GR.#BLN.DEU.EU* **Internet:** *[www.funkamateur.de](http://www.funkamateur.de)* **Verlag:** Box 73 Amateurfunkservice GmbH Berllner Straße 69, 13189 Berlin Tel.: (0 30) 44 66 94-60, Fax: (0 30) 44 66 94-69 **Abo-Verwaltung:** Angela Burkert, Tel.: (0 30) 44 66 94-60 *[abo@funkamateur.de](mailto:abo@funkamateur.de)* **Leserservice:** Sabine Grabbert, Tel.: (0 30) 44 66 94-72 *service@funkamateur.de* **Anzeigenleitung:** n. n. Tel.: (030) 44 66 94-60

**Kleinanzeigen:** Online über *[www.funkamateur.de](http://www.funkamateur.de),* per E-Mail *[Kleinanzeige@funkamateur.de](mailto:Kleinanzeige@funkamateur.de)* bzw. mit Bestellkarte oder formlos an den Verlag **Druck:** Möller Druck und Verlag GmbH, Berlin **Vertrieb:** ASV Vertriebs GmbH, Tel.: (0 40) 3 47-2 57 35

**Manuskripte:** Für unverlangt eingehende Manuskripte, Zeichnungen,

Vorlagen u. ä. schließen wir jede Haftung aus. Wir bitten vor der Erarbeitung umfangreicher Beiträge um Rücksprache mit der Redaktion - am besten telefonisch. Wenn Sie Ihren Text mit einem PC oder Macintosh erstellen, senden Sie uns bitte neben einem Kontrollausdruck den Text auf einer Diskette (ASCII-Datei sowie als Datei <sup>i</sup> mjeweils verwendeten Textverarbeitungssystem).

**Kein Teil dieser Publikation darf ohne ausdrückliche schriftliche Ge**nehmigung des Verlags in irgendeiner Form reproduziert oder unter<br>Verwendung elektronischer Systeme verarbeitet, vervielfältigt oder **verbreitet werden.**

**Haftung:** Alle Beiträge, Zeichnungen, Platinen, Schaltungen sind urheber-rechtlich geschützt. Außerdem können Patent- oder andere Schutzrechte vorliegen. Die gewerbliche Herstellung von in der Zeitschrift veröffentlich-ten Leiterplatten und das gewerbliche Programmieren von EPROMs darf nur

durch vom Verlag autorisierte Firmen erfolgen.<br>Die Redaktion haftet nicht für die Richtigkeit und Funktion der ver-<br>öffentlichten Schattungen sowie technische Beschreibungen.<br>Beim Herstellen, Veräußern, Erwerben und Betrei

Bei Nichtlieferung ohne Verschulden des Verlages oder infolge von Störungen des Arbeitsfriedens bestehen keine Ansprüche gegen den Verlag. **Erscheinungsweise:** FUNKAMATEUR erscheint monatlich am letzten Dienstag des Vormonats. Inlandsabonnenten erhalten ihr Heft vorher.

**Preis: Deutschland 3,50** €**, Euro-Ausland 3,50** €**, Schweiz 6,90 CHF Jahresabonnements: Inland 33,60** € **für <sup>12</sup> Ausgaben (2,80** €**/Heft)** bei Lastschrift vom Girokonto; 34,80 € (2,90 €/Heft) bei Zahlung per Rechnung. **Schüler/Studenten** gegen Nachweis 29,80 €. **Ausland** Landpost **36,00** € **für 12Ausgaben.** Luftpost nach Übersee **72,00** €. **Kündigungen** von Jahresabonnements bitte 6 Wochen vor Ende der Bezugszeit schriftlich der Box 73 Amateurfunkservice GmbH anzeigen. **Abonnements mit absolut uneingeschränkter Kündigungsmöglichkeit: 36,00** € **für <sup>12</sup> Ausgaben (3,00** €**/Heft).**

In den Abonnementpreisen sind sämtliche Zustell- und Versandkosten enthalten. Preisänderungen behalten wir uns vor.

**Bestellungen von Abonnements** bitte an die Box 73 Amateurfunkservice GmbH oder online auf der Homepage [www.funkamateur.de](http://www.funkamateur.de) **Bankverbindung in Deutschland:** Box 73 GmbH,

Konto-Nr. 659992-108, Postbank Berlin, BLZ 10010010.

**Anzeigen** außerhalbdes redaktionellen Teils. Z. Z. gilt Preisliste Nr. 13 vom 1.1.2003. Für den Anzeigeninhalt sind allein die Inserenten verantwortlich. **Private Kleinanzeigen:** Pauschalpreis für Anzeigen bis zu 10 Zeilen mit je 35 Anschlägen bei Vorkasse (Scheck, Bargeld oder Übermittlung der Kontodaten zum Bankeinzug) <sup>5</sup> €. Jede weitere Zeile kostet <sup>1</sup> € zusätzlich. **Gewerbliche Anzeigen:** Mediadaten bitte beim Verlag anfordern oder als PDF-File von *wwwfunkamateur.de/imp/FA\_Media.pdf* downloaden.

**Vertriebs-Nr. A1591 • ISSN 0016-2833**

**Redaktionsschluß:** 11. März 2003 **Erscheinungstag:** 25. März 2003 **Druckauflage:** 39200 **Der FUNKAMATEUR wird fast vollständig auf umweltfreundlich chlorfrei gebleichtem Recyclingpapier gedruckt.**

**Der FUNKAMATEUR ist Mitglied der IVW.**

**© 2003 by Box 73 Amateurfunkservice GmbH Alle Rechte vorbehalten**

# *Mathe und Physik nicht gefragt?*

*Der FUNKAMATEUR versteht sich als ein vielfarbiges Magazin zu allen Themenbereichen rund um Amateurfunk, Elektronik und Computer. Nun sind dies alles anspruchsvolle und vor allem technisch determinierte Fachgebiete. Da kommt es schon mal vor, dass in dem einen oder anderen Beitrag mathematische Formeln auftauchen - beispielsweise, wenn jemand ein kompliziertes Verfahren zur Impedanzbestimmung vorstellt. Freilich können Sie sicher sein, dass wir in der Redaktion die geistigen Höhenflüge unsererAutoren gegebenenfalls etwas bremsen und den Stoff so herüberbringen, dass ihn zumindest ein großer Teil der Leser nachvollziehen kann. Integralrechnung, partielle Differenzialgleichungen, Besselfunktionen und Schlimmeres, woran selbst die meisten Hochschulabsolventen unter den Lesern nur mit Grauen zurückdenken dürften, werden wir Ihnen auch weiterhin nicht zumuten.*

*Wenn aber in einem eher theoretisch gehaltenen Beitrag einige Formeln zum Verständnis notwendig sind, so macht es wenig Sinn, diese ins Internet auszulagern, wie einige Leser vorschlugen. Erstens soll jeder Beitrag im Zusammenhang lesbar sein, egal ob zu Hause, in der Bahn, im Garten oder in irgendeinem Wartezimmer, wo eben gerade kein Web allgegenwärtig ist.*

*Ein zweiterAspekt erscheint mir indes noch wichtiger: Ist es nicht beinahe beängstigend, wohin wir mit unserem High-Tech-Amateurfunk gekommen sind? Damit will ich keinesfalls "back to the roots", ganz im Gegenteil- es ist doch herrlich, was wir heute mit von Amateuren entwickelten oder vielleicht aus der Weltraumforschung entlehnten Technologien machen können: Der 100-W-Allmode-Allband-Transceiver passt in eine Zigarrenkiste - Transport null Problem. Bis zum Mond und zurück mit Durchschnittspower und Einzel-Yagi- die Soundkarte im PC machts möglich. Und eine kleine Lautsprecherbox neben dem Transceiver lässt aufKnopfdruck das Rauschen beinahe restlos verschwinden. Hand aufs Herz - wer kann sich überhaupt noch vorstellen, was da in den Chips wirklich passiert?*

*Muss man ja nicht, es funktioniert schließlich auch so. Oder? Millionen Erdenbürger benutzen ein Handy. Aber wahrscheinlich 99,9 % von ihnen haben nicht im Entferntesten eine Ahnung davon, welch kompliziertes Equipment dahintersteckt.*

*"Schämen sollten sich die Menschen, die sich gedankenlos der Wunder der Wissenschaft und Technik bedienen und nicht mehr davon geistig erfasst haben als die Kuh von der Botanik der Pflanzen, die sie mit Wohlbehagen frisst." Als Albert Einstein bei der Eröffnung der Funkausstellung 1930 diesen oft zitierten Satz äußerte, ging (nur) ein leises Raunen durch das Publikum. Zur Eröffnung der IFA 2003 könnte sich wohl kaum eine Persönlichkeit von Rang und Namen mehr getrauen, so etwas über die Lippen zu bringen...*

*Selbst wenn wir heute als Amateure wie als Profis die "Wunder der Wissenschaft und Technik" größtenteils nur noch ansatzweise verstehen können, ein wenig "Mitdenken" steht gerade uns Funkamateuren und Hobbyelektronikern gut zu Gesicht. Dabei möchte Sie der FUNK-AMATEUR nach wie vor unterstützen, und dies, ohne mathematischphysikalische Zusammenhänge gänzlich aus dem Heft zu verbannen!*

*Ihr*

Werner Nywal 222D

*Dr.-Ing. Werner Hegewald, DL2RD*

## *Amateurfunk Aktuell*

*Funken aus der Südsee via Kurzwelle und Satellit (2) 340*

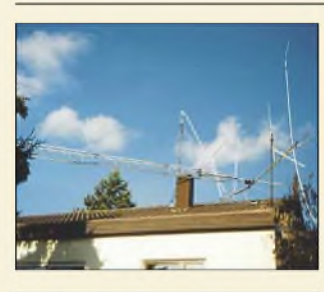

## *DJ1ZN macht Verbesserungsvorschläge gegen den Frust beim DXen. Foto: DJ1ZN Wie aus Europäern*

*Was nehmen DXer nicht alles für Leid in Kauf, um im Pile-Up zu bestehen ...*

*doch noch gute DXer werden 344*

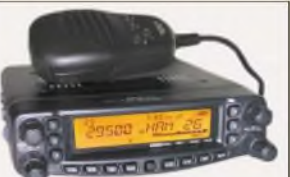

## *Für den Praktiker:*

*Yaesus neuer Mobiltransceiver brilliert auf 10, 6 und 2 m sowie 70 cm. Lesen Sie, was er sonst noch zu bieten hat.*

*Foto: U. Flechtner*

*Yaesu FT-8900R - mit vier Bändern mobil unterwegs 346*

*EDX-2 von Alinco - der preiswerte unter den Automatiktunern 348*

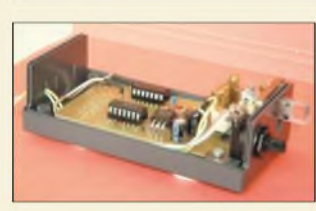

*Eine Elbug mit CMOS-IC ist nun wirklich nichts Neues. Dennoch schafft es DL7UWE, frischen Wind in die antiquierte Schaltungstechnik zu bringen. Foto: DL7UWE*

## *Eine elektronische Morsetaste, die ohne Spannungsquelle arbeitet 386*

*Optimierung einer 20-Element-70-cm-Yagi 387*

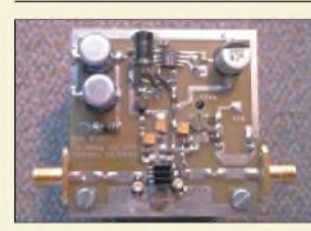

## *Dieser SHF-Verstärkerist dank moderner Bauelemente schnell aufgebaut. Foto: DG0OPK 2-W-Linearverstärker für das 13-cm-Amateurband 390*

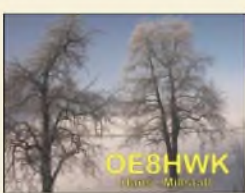

*SSTVgoes digital- lesen Sie, welche Lösungen sich anbieten. Foto/Screenshot: OE8HWK*

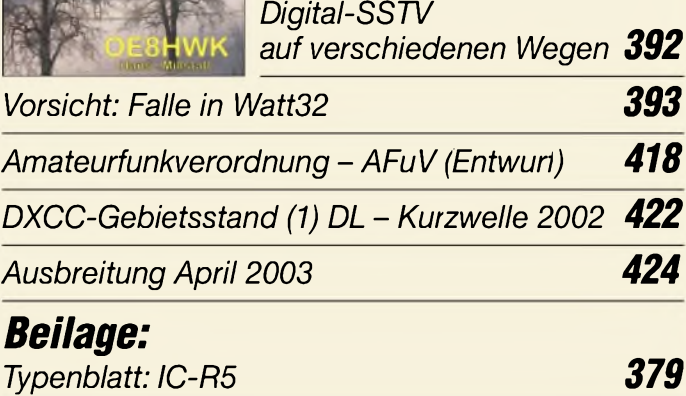

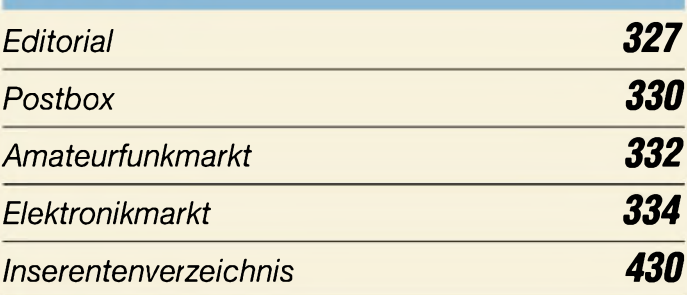

# *QTCs*

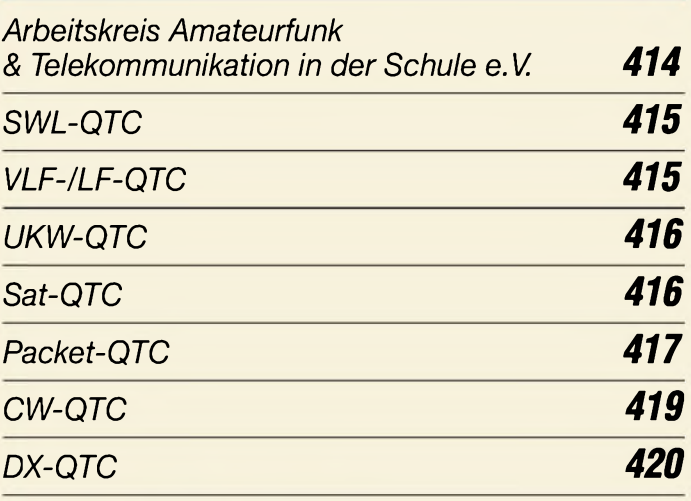

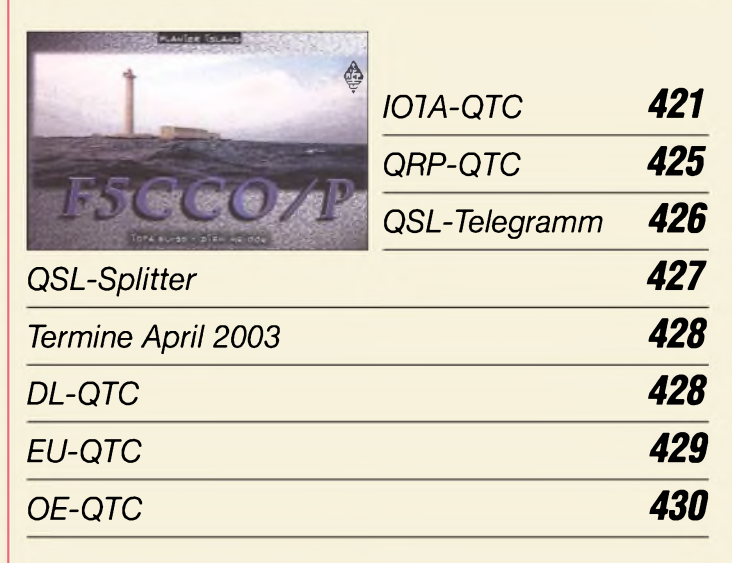

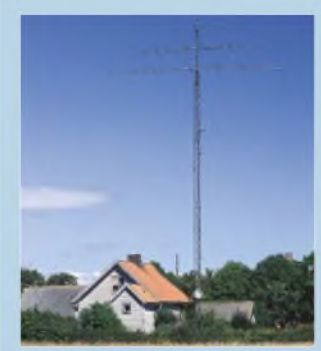

## *Unser Titelbild*

*Hans Björneberg, SM7DLZ, aufder schwedischen Insel Öland (IOTA EU-037) ist Eigentümerdieserimposanten Antenne. Seine Insel ist sehr flach und windig. Auch wenn solche Antennenanlagen eher die Ausnahme sind, kommen die Freunde von Yagi-Antennen für den KW- und UKW-Bereich in diesem Heft auf ihre Kosten.*

*Foto: Henryk Kotowski, SM0JHF*

## *In dieser Ausgabe*

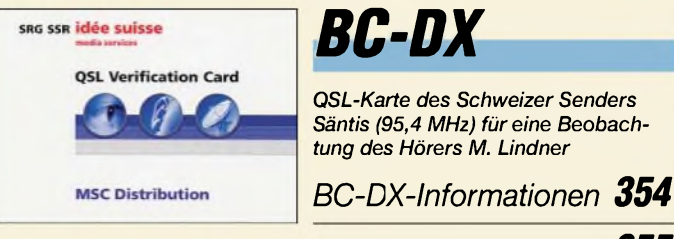

*Ausbreitungsvorhersage April <sup>2003</sup> 355 Kleine Bauteilkunde für den Hobbybastler 363*

## *Computer*

**Afilios** 

 $2222222$ 

*Wechselt man seinen Provider, muss auch der Domainname "umziehen". Dies wird durch einen KK-Antrag realisiert. Serviceanbieter für ".info"-Domains ist z.B. <Afilias.com>. Hürden meistern beim Domainumzug 338*

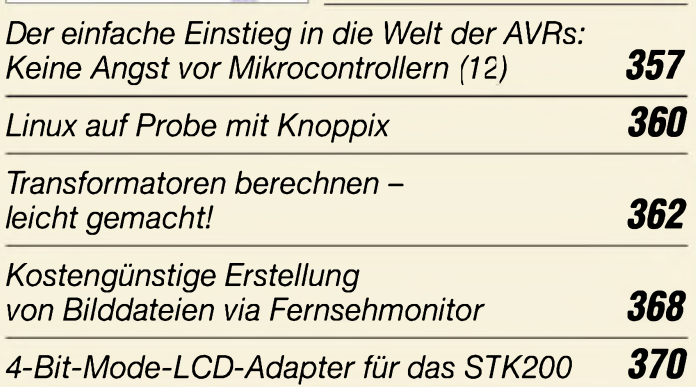

## *Bauelemente*

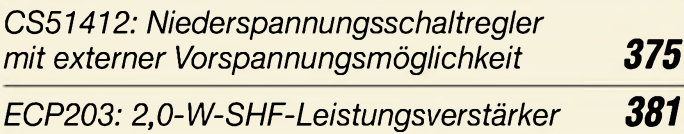

## *Elektronik*

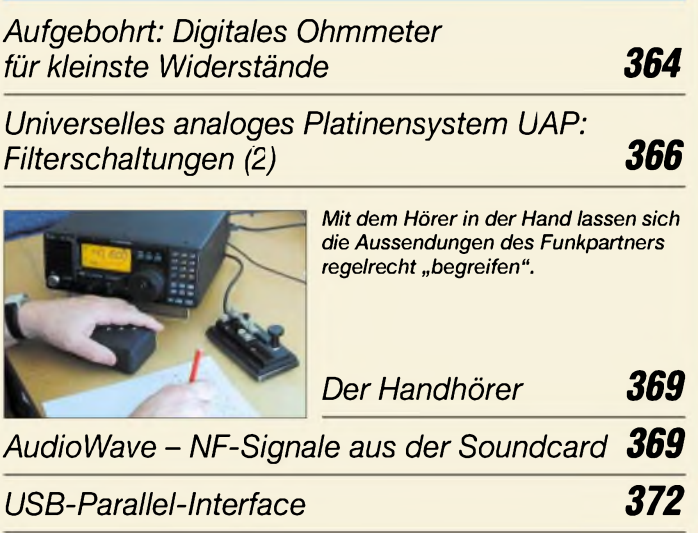

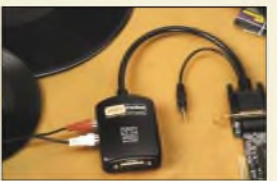

## *Wissenswertes*

*Plattenspieler und Magnetbänder werden langsam alt. Ein Umkopieren auf CD rettet dieAudiodaten ins digitaleZeitalterherüber.*

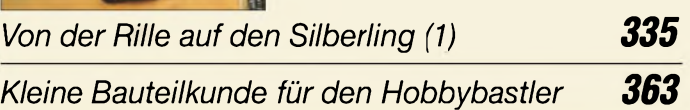

## *Einsteiger*

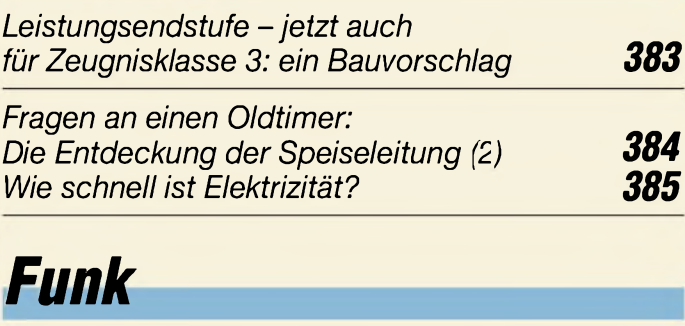

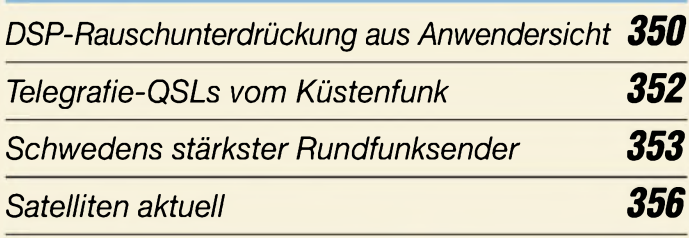

## *In der nächsten Ausgabe:*

## *Die Endstufe der DXer*

Eine leicht transportable, preiswerte und notfalls in der Südsee vor Ort zu reparierende KW-PA erstellt man am besten im Eigenbau. Foto: DL7DF

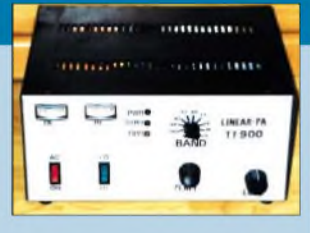

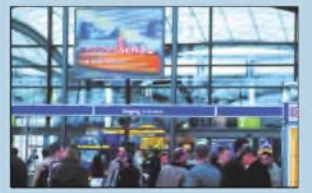

*Treffpunkt Hannover: CeBIT 2003* Die größte internationale Leitmesse der IT-Branche präsentiert sich vom 12. bis 19. März wieder auf dem Hannoveraner Messegelände. Wir sahen uns für Sie um ...

### *Universell anpassbares Netzteil*

Spannung bis in den kV-Bereich, Einstellbarkeit für jeden Strom, Verwendung handelsüblicher Bauteile und gute Regelungseigenschaften waren wichtige Entwicklungs-Prämissen für das Netzteil.

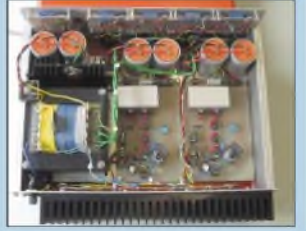

- *... und außerdem:*
- *• Rauschangriffe im Satellitenfunk*
- *Spider-Beam für 10/15/20 m, einfach, aber leistungsstark*
- *• Testbericht Ten-Tec Argonaut <sup>V</sup>*
- *• Gut gemixt: Farbexperimente mit LEDs*
- *• So gehts: Bauelemente sauber entlöten • Auf Sendung: Eigener Radiosender im WWW*

Vorankündigungen ohne Gewähr.

Im Einzelfall behalten wir uns aus Aktualitätsgründen Änderungen vor.

*USB-Parallel-Interface 372 Die Ausgabe 5/03 erscheint am29. April 2003*

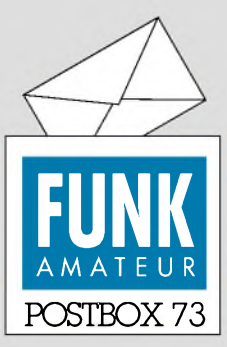

Redaktion FUNKAMATEUR Postfach 73 10122 Berlin

## **Zu inflationär?**

*Die Februar-Umfrage des Funkportals ([www.FunkPortal.de](http://www.FunkPortal.de)) wollte den heutigen Stellenwert desAmateurfunk-Diplomerwerbs eruieren. "Ja, ich bin begeisterter Diplomsammler" antworteten 13,7 % der 398 Teilnehmer, "Ich habe nur an den klassischen Diplomen (wie z.B. DXCC, WAZ, WAC, DLD) Interesse" meinten 16,8 %. "Ab und zu, wenn mich eins interessiert"galt für28,5 %, und"Ich sammle keine Diplome. Meine Wände kann ich billiger tapezieren"konterten 41 %. Immerhin kann sich doch noch die Mehrheit für den Diplomerwerb erwärmen.*

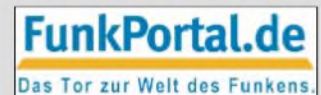

*Wieder ganz aktuell geht es im März um die ja am 28.2. endgültig fällig gewesene Selbstanzeige nach BEMFV: "Ich habe die Selbstanzeige pünktlich abgegeben" dürfen die Pflichtbewussten erklären, "Ich werde sie noch in Kürze abgeben" die immer etwas in Verzug Geratenden. Mit ,,Da ich schon immer QRP mache, muss ich keine abgeben" sind sicher einige fein raus, und die Entscheidung "Ich werde keine abgeben, weil ich künftig nur noch QRP machen werde" sollte man sich vielleicht doch noch einmal überlegen, denn schon eine Proberechnung mit Watt32 oder ähnlichen Arbeitshilfen ergibt nicht selten ganz ermutigende Ergebnisse, von Messungen einmal ganz abgesehen. Aber es gibt ja auch noch andere Antworten wie "Ich funke einstweilen gar nicht, nur im Ausland oder nur von anderen Stationen aus..."*

#### **Suche, suche, manche Strecke...**

*Ich habe "meinen"FT-840-Testbericht in einem vergangenen FUNKAMATEUR sowie die Beschreibung undBauanleitung der TTY-Schnittstellen gesucht, aber leider nichtgefunden. Könnt ihr mir weiterhefen? In welcherAusgabe waren die Beiträge?*

**Bernhard Schwarz, DL2GBA**

*Ich kann leiderIhre Suchfunktion nicht verstehen, meinesErachtensfunktioniertsie nicht korrekt. Zum BeispielRubrikEMR: Wenn ich keinen Suchschlüssel eingebe, erhalte ich injedem Jahrgang "keineArtikelgefunden", derArtikel, den ich suchte, hieß etwa "Microcontrollerprogrammiergerätfür 10 DM". Was muss ich denn als Suchtext eingeben, damit ich eineAntwort erhalte?*

#### **Randolf Balasus**

Wir haben mit viel Mühe auf unserer Website einen Archiv-Bereich eingerichtet. Dort finden Sie eine Inhaltsverzeichnissuche und eine Sammlung von Gerätetestberichten, u.a. nach Hersteller geordnet. Beim ersten so wenig wie möglich eintippen, hier also z.B. "840". Zu den Testberichten: Der 840er Test liegt leider nicht digital vor, entstand bei uns vor Anbruch des "Digitalzeitalters".

Es muss immer etwas als Suchtext eingegeben werden, jedoch so wenig wie möglich. Die Suche bezieht sich nur auf die in der Überschrift eines Beitrags auftauchenden Worte/Zahlen. Auch Teile davon werden gefunden, allerdings muss 100%ige Übereinstimmung bestehen - und darin liegt das eigentliche Problem! Die Eingabe von "micro" führt nicht zum gewünschten Ergebnis, wohl aber das Suchen nach "mikro" oder "contro" oder "gerät" oder "programmiergerät". Groß-/ Kleinschreibung ist nicht relevant, doch Leerstellen sind wichtig; TS-100 ist nicht TS 100 und auch nicht TS100.

### **Sie sind internetsüchtig, wenn...**

... Sie Ihren Ehering

gegen ein @-Tattoo am Finger eintauschen, ... Sie sich vom Sandmann den Dreamweaver

wünschen, um im HTML-Format zu träumen,

... Sie sich eine zweite Telefonleitung legen lassen, um mit doppeltem DSL 1500 noch Kanalbündelung zu versuchen.

Auf die Rubriken ist kein 100%iger Verlass, da eine Zuordnung zwar möglichst passig, teils auch mehrfach vorgenommen wurde, aber z.B. aus dem Titel nicht immer genau die Zielrichtung erkennbar ist. Gegebenenfalls besser "alle Rubriken" auswählen. Tauchen zu viele Fundstellen auf (nur maximal 50 werden angezeigt), können Sie dann weiter eingrenzen.

Übrigens ist der gesamte Inhalt der Suchmaschine (1984 bis 2002) auch auf unserer 2002er-Jahrgangs-CD als Excel-Tabelle verfügbar.

## **Aus unserer Serie Gegensätze: <sup>f</sup> und <sup>m</sup>**

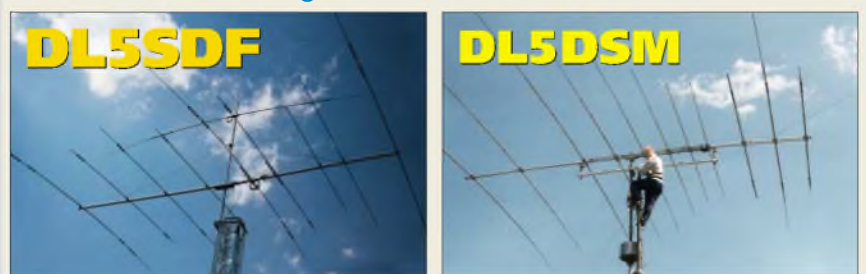

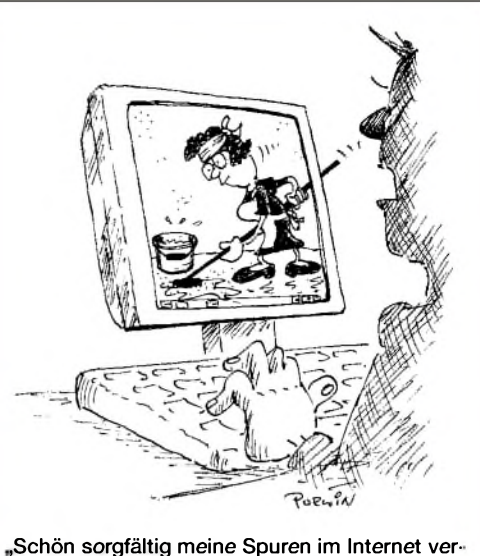

**,Schön sorgfältig meine Spuren im Internet ver-**Zeichnung: Achim Purwin

#### **Keine Autoren zu finden**

*Es wäre schön, wenn z.B. unter dem Button "Archiv" mit dem Suchbegrif"perner" oder "Perner" die Beiträge von Max aufgelistet würden. Ich suche gerade etwas von ihm und werde nichtfündig, obwohlja hinreichend viele Beiträge von ihm veröffentlicht wurden.* **"Ric" Berndt, DL2SD**

Das Archiv ist aus den Jahresinhaltsverzeichnissen entstanden, gescannt bzw. seit den 90er Jahren digital vorliegend. Dort sind keine Autoren angegeben. Hilfreich wären die Autorennamen in der Tat, nur müsste jemand manuell alle zigtausend Datensätze durchgehen und die Autoren nachtragen, für einen Gratis-Service leider einstweilen nicht realisierbar.

#### **Collins-URLs**

*Vielen Dankfür Ihren Beitrag im FUNKAMATEUR 3/03. Leider haben sich einige Fehler eingeschlichen. Die URLfür die CCA Collins Collectors Association lautet <http://www.collinsradio.org>. Eine konkurrierende Website gibt es unter <http://www.collinsra.org>. Die angegebene URLführt lediglich zu einer Vermögensverwaltung.*

*Die Collins-Empfänger hießen übrigens 75S-1 und 75S-2. Die nächsteEntwicklungsstufe waren der 75S-3 und 75S-3A. Als letzte Entwicklungsstufe gab es den 75S-3B und den 75S-3C. Beim Sender hießen dieEntwicklungsstufen 32S-1 und 32S-2. Verbesserte Versionen waren der 32S-3 und 32S-3A.*

*AlsBoatanchor bezeichnet man allgemein alte, schwere, röhrenbestückte Geräte, nicht nurNetzteile. DieBezeichnung rührtwohl von dem eher abfällig gemeinten Kommentarzu Beginn des Transistorzeitalters her, als man glaubte die "alten Dinger" taugen nur noch als Bootsanker. Inzwischen verwenden die Sammler alter Geräte diesen Begrifeher als Gütezeichen.*

*Collins-Interessierte sollten sich aufden Collins-Mailinglisten im Internet eintragen. Dort gibt es Hi.fe in Serviceangelegenheiten, Kaufgesuche, Verkaufsanzeigen undNewsrund um Collins. EineListe wirdvon der CCA verwaltet. Anmeldung auf der CCA-Homepage links unterPunkt "CollinsReflector". Die andere Collins-Mailingliste besteht auf<http://www.qth.net>. Dort "MailingList anzeigen" anklicken, anschließend Collins auswählen und den Anleitungenfolgen.*

**Glasfaser statt PLC!**

**Fortschritt statt vermüllter Äther!**

## **Sonnenuntergänge (18)**

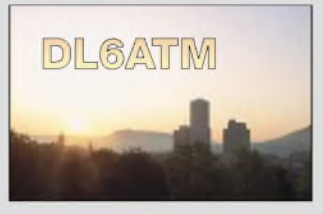

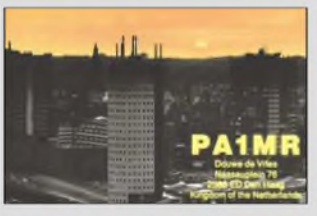

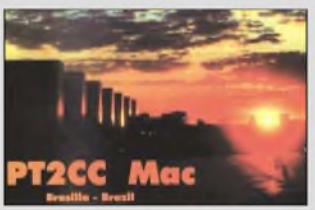

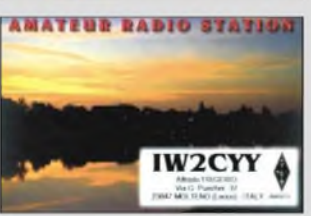

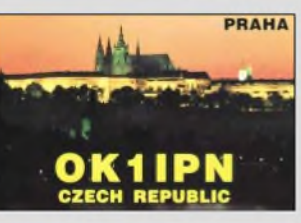

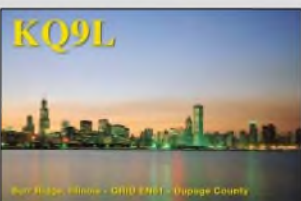

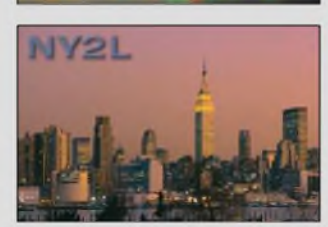

*Weitere Informationen über Collins gibt es aufder Site von WA3KEY, <http://www.CollinsMuseum.com/collins>. html.*

#### **Heinz Breuer, DH2FA, KM5VT**

Der Begriff Boatanchor fördert bei einer Internetsuchmaschine übrigens Hunderte von Fundstellen mit vielen Fotos zutage; es beschäftigen sich offensichtlich viele Funkamateure mit dieser Thematik.

#### **HAARP, ELF usw.**

*Über einen Bekannten bin ich auf dasHAARP-Projekt (Alaska) und dessen (beabsichtigte?) Auswirkungen aufKlima, Bewusstsein (???), Brummton... usw. aufmerksam gemacht worden. Meine Internetrecherchen führten außerzu der offiziellen, wahrscheinlich durchaus geschönten Website <http://www.haarp.alaska.edu/> haarp/nahezu ausschließlich zu Veröffentlichungen und Kommentaren <sup>a</sup> la "AktieX".*

*MeineFrage an alleFunkamateure: Was halten Sie davon? Gibt es aus Ihrer Sichtweise einen Fachartikel ohne Woodoo und Verschwörungstheorien?* **Doris Bertges**

*... diefrüher eigentlich in Physik mal aufgepasst hat, aber momentan etwas irritiert ist...*

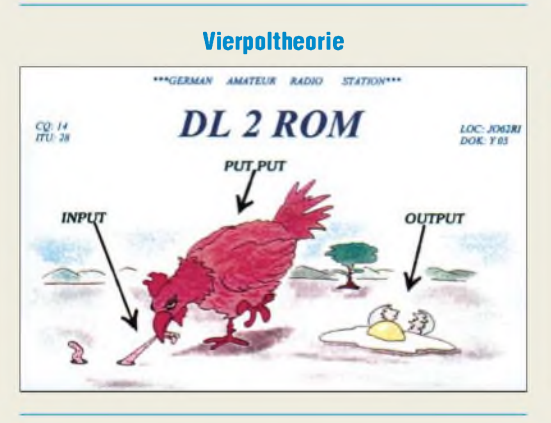

#### **Ad-Aware geupdatet**

Kaum war die vorige FA-Ausgabe, in deren Postbox wir fehlende Updates des ansonsten hochgelobten Anti-Spyware-Programms Ad-Aware bemängelten, in der Druckerei, gab es doch ein Update. Schauen sie einfach bei *[www.lavasoft.de](http://www.lavasoft.de)* nach der neuesten Version. Am 6.3.03 stand Build 0162 vom 8.2.03 zum Download bereit.

#### **Neue Lasten?**

*Nach bisher nicht bestätigten Meldungen plant das BundesministeriumfürFinanzen dieBesteuerung von Antennengewinnen. Als Grundlagefür die Erhebung dieser Steuer sollen die Angaben der Funkamateure zurBEMFV("Selbsterklärung") dienen. Ob dabei ein pauschaler Abzug geltend gemacht wird oder noch Sendearten, Leistung undDauer derNutzungEinfluss haben, ist noch cfen.* **Rudolf Kösling, DK3XY**

## **20 Jahre AC <sup>1</sup>**

*Ich* we<sub>'</sub> $\beta$  *zwar nicht*, *wann* 1983 *die ZMMM* ("Zentra*leMesse derMeister von Morgen" = "Jugendforscht" in der DDR) gewesen ist, aber irgendwann in diesem Jahr wird das "Ding", das euch auch zu einer Computerzeitschrftgemacht hatte, 20 Jahre alt. Darfman gratulieren?;)*

*In dem Zusammenhang habe ich eine Frage: Gibt es irgendwo dafür noch Scftware? Oder anders ausgedrückt: Sollte es eineEmulations-Unterstützunggeben, wäre dann auch noch Scoftware aufzutreiben, um die damalige Technik zu veranschaulichen?*

*Wenn bis 1988 etwa 5000 Leiterplatten in Umlaufgebracht wurden, ist dasfür einen Eigenbaucomputer nichtgerade wenig. Hätte ich damals den beachtlichen Auufwand zum Selbstbau betrieben (war aber sowieso noch vielzu klein; (), würde ich den AC 1 heute noch alsAndenken haben. Vielleicht benutztsogar nochjemand gelegentlich seinen AC 1?*

**Thomas Ludwig**

#### **Winner**

*Von einerDienstreise zurückgekehrt,fandich im FUNK-AMATEUR 3/03 meinen Namen unter den Gewinnern der Preis/frage. Bald darauf erreichte mich auch der Scheck. Große Überraschung, war es doch mein erster Versuch, eine Funkdienst-Preisfrage zu beantworten, obwohl ich schon längere Zeit Leser (und Abonnent) Ihrer Zeitschrift bin. Soll heißen: Wenn ich außer Zeit und Ruhe auch die hoffentlich richtige Antwortfinde, werde ich es weiter versuchen.*

*Übrigens: DiepraxisgerechteAufmachung Ihres Magazins hat mir als Nichttechnikerschon immer gefallen; dies war der Grund, es zu abonnieren.* **Norbert Kühn, DL8NAD**

#### **Exklusive Gemeinsamkeit**

Auf unsere Februar-Preisfrage nach der Gemeinsamkeit von Glühlampen und Kondensatoren könnte man ja eigentlich massenhaft zutreffende Antworten geben (beide kosten Geld, enthalten Metall, haben etwas mit Elektrizität zu tun usw. usf.).

Aber es ging um eine Gemeinsamkeit, die sie von anderen elektronischen Bauelementen unterscheidet. Und das ist der Einschaltstromstoß, der beim Verbinden mit einer Gleichspannungsquelle geringen Innenwiderstands (und etwa der Glühlampennennspannung) auftritt. Beim idealen Kondensator wird er nur durch den Spannungsquellen-Innenwiderstand und Leitungswiderstände begrenzt, bei üblichen Wolframfaden-Glühlampen liegt er etwa beim Zehnfachen des Betriebsstroms, weil Wolfram einen hohen positiven Temperaturkoeffizienten besitzt.

Die 3 x 25 *€* erhalten diesmal:

**Ralf Baum Hermann-Josef Trunk Jörg Tusch**

Herzlichen Glückwunsch!

## **Telegravieh-Preisfrage**

Wir bleiben bei den Tieren: In welchem (Bit-)Verhältnis stehen Huhn und Ei?

Unter den Einsendern mit richtigerAntwort verlosen wir **3**  $\times$  **25**  $\epsilon$ 

Einsendeschluss ist der 30.4.03 (Poststempel oder E-Mail-Absendedatum). Die Gewinner werden in der Redaktion unter Ausschluss des Rechtsweges ermittelt. Wenn Sie die Lösung per E-Mail übersenden (an *[cj1to@funkamateur.de](mailto:cj1to@funkamateur.de)*), bitte nicht vergessen, auch die "bürgerliche" Adresse anzugeben, sonst ist Ihre Chance dahin.

Auch an der Animalischen Preisfrage vom FA 3/03 können Sie sich noch bis zum 31.3.03 versuchen.

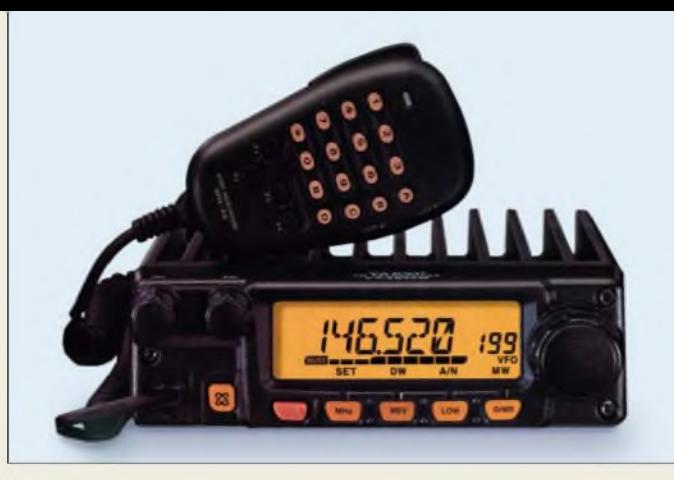

## *Modellpflege: 65 Wauf2 m*

Weit weniger spektakulär als bei den neuen Allband-Allmode-Transceivem treibt *Yaesu* die Entwicklung bei den Monoband-Mobiles voran. Hauptmerkmal des neuen *FT-2800M* ist seine maximale Sendeleistung von 65 W, für die konstruktionsbedingt keine Zwangskühlung mittels Lüfter erforderlich ist. Das große Display ist gut ablesbar, die Speicher können mit alphanumerischen Bezeichnungen versehen werden. Wann und zu welchem Preis er in den Handel kommt, stand bei Re-

#### *FT-2800M 2-m-Mobiltransceiver\_\_\_\_\_\_\_*

- **I**<br>*I*<br>*I*<br>*I*<br>*I* • *Betriebsarten: FM (F2, F3) • Empfängerprinzip: Doppelsuperhet*
- *(21,7 MHz/450 kHz)* • *Sendeleistung umschaltbar: 65 W 25 W 10 W und 5 W*
- *• Speicher: alphanumerisch*
- *zu bezeichnen* • *Stromversorgung: 13,8 V/10A*
- *• Masse: 1,8 kg*
- *Abmessungen (B*<sup>x</sup> *<sup>H</sup>* <sup>x</sup> *T): 160 x 50 x 185 mm<sup>3</sup>*
- 

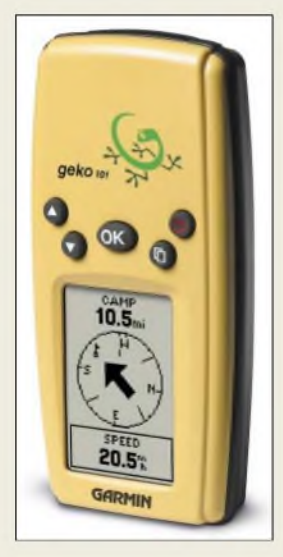

**Die 4,4 cm** x **9,9 cm** x **2,9 cm kleinen GPS-Handys der Geko-Serie liegen bequem in der Hand.**

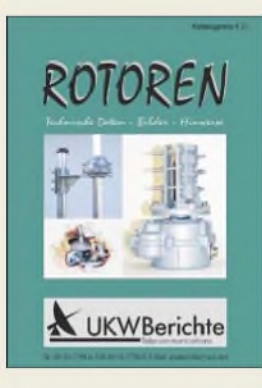

**Der neue Rotorkatalog bietet detaillierte Informationen; er ist bei UKW Berichte gratis erhältlich.**

## *Neue Ge(c)kos für GPS*

daktionsschluss noch nicht fest.

Mit der *Geko*-Serie setzt *Garmin* den Erfolg der *eTrex*-Serie fort. Die Geräte sind kleiner und mit nur 88 g inklusive AAA-Batterien leichter als ihre Vorgänger. Der für 180 **€** (UVP) erhältliche *Geko 201* speichert bis zu 500 Wegpunkte mit Höhenwerten, 20 umkehrbare Routen mit 125 Wegpunkten bzw. zehn Kurse mit je maximal 500 Punkten. Eine Pantrack-Funktion weist den Rückweg aus. Beim *Geko 101* für 140 **€** gibt es nur Speicher für 250 Wegpunkte, ferner entfallen externe Stromversorgungsmöglichkeit und PC-Schnittstelle. Beide Geräte zeigen auch Maidenhead-Koordinaten an, das entspricht dem weltweiten Locator für Funkamateure. *Ingenieurbüro Dr Ilg, Hauptstraße 28b, 85579 Neubiberg, Tel. (089)660900-63, Fax -64 [www.gps-ilg.de](http://www.gps-ilg.de)*

## *Rückenwind für Rotorkäufer*

Die überarbeitete Ausgabe 2003 des Katalogs *Rotoren* ist nun bei *UKWBerichte* erschienen. Darin findet man, anschaulich bebildert, ferngesteuerte Dreh- und Kippeinrichtungen für Antennen nebst technischer Daten und weiteren Anwendungshinweisen. Umfangreiches Zubehör rundet die Produktpalette ab. Bereits bekannte Produkte sind jetzt detaillierter dargestellt; zusätzlich wurden einige neue Produkte, wie der Kleinrotor *YS-130* und das große NIRO-Oberlager *MBV-9520* aufgenommen, sodass der gratis erhältliche Katalog jetzt 20 Horizontal- und Vertikal-Rotoren umfasst.

*Bezug: UKWBerichte, Jahnstraße 7, 91083 Baiersdorf, Tel. (09133) 7798-0, Fax -33, [ukwberichte@aol.com](mailto:ukwberichte@aol.com), [www.ukw-berichte.de](http://www.ukw-berichte.de)*

## *Markt*

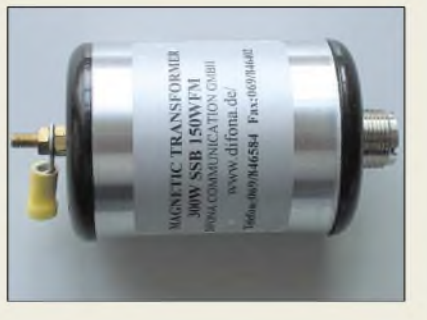

## *Anpassungshilfe*

Einbautuner moderner Transceiver haben meist nur einen geringen Anpassungsspielraum, der den Bereich von etwa 10 bis 200 Q umfasst. Kurze, hochohmige Drahtantemen lassen sich damit nicht anpassen. Der direkt am Ende eines wenigstens 6 m langen Antennendrahts anzubringende *Magnetic Transformer* schafft Abhilfe, indem er die Impedanz um den Faktor 10 reduziert. Dadurch kann Koaxialkabel als Speiseleitung Verwendung finden und es ist ein SWV unter  $s = 3$  erreichbar. Das Gerät verträgt jetzt 300 W PEP und ist bei *Difona* für 49 **€** erhältlich. Sein Einsatz empfiehlt sich auch an längeren Drahtantennen.

*Difona GmbH, Sprendlinger Landstraße 76, 63069 Offenbach, Tel. (069) 84 65 84, Fax 846402; E-Mail: [difona@t-online.de](mailto:difona@t-online.de), [www.difona.de](http://www.difona.de)*

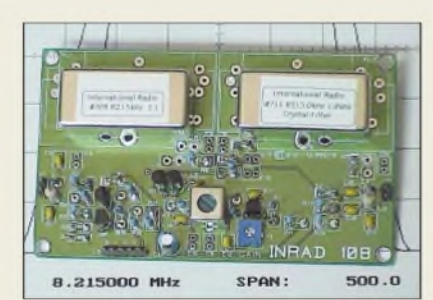

## *Filterboard für FT-920*

Mit der neuen *Zusatzplatine* lassen sich die Empfangseigenschaften des *FT-920* dank kaskadierbarer Filter wesentlich verbessern. Die Zusatzplatine ist seitlich in den FT-920 einzubauen und kann zwei Quarzfilter beherbergen. Eines der Filter ist immer eingeschleift, das zweite Filter ist über einen Schalter zu- oder abschaltbar. Für SSB stehen wahlweise schmale 2,1- oder 1,8-kHz-*Inrad*-Quarzfilter (je 155 **€**) oder das serienmäßig bereits vorhandene Filter zur Verfügung.

Telegrafisten können zwischen Filtern mit 500, 400 oder 250 Hz Bandbreite wählen. Die bestückte und vorverdrahtete Zusatzplatine kostet 115 **€** (ohne Filter) und lässt sich mit etwas Erfahrung selbst einbauen (Zeitaufwand etwa zwei Stunden). Auf Wunsch kann auch *WiMo* den Einbau vornehmen.

*Bezug: WiMo GmbH, Am Gäxwald 14, 76863 Herxheim, Tel. (0 72 76) 9 66 80, Fax 6978, [www.wimo.com](http://www.wimo.com), E-Mail: [info@wimo.com](mailto:info@wimo.com)*

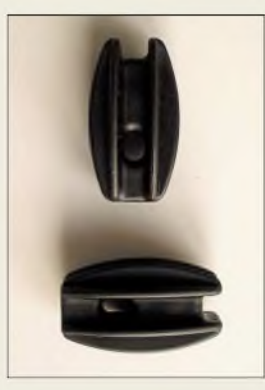

**Passend zum Magnetic Transformer gibt es bei Difona Antenneneier aus UV-beständigem Kunststoff für 2,50 €.**

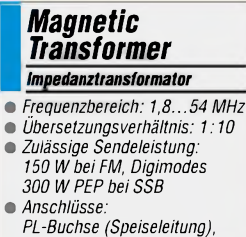

*Schraubverbindung (Antenne)*

**Diese Zusatzplatine zum FT-920 nimmt ein oder zwei steilflankige Quarzfilter auf.**

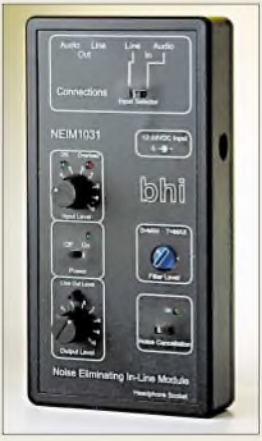

**Zusätzlich zum DSP-Lautsprecher von bhi bietet WiMo jetzt auch das Inline-DSP-Filter NEIM <sup>1031</sup> für 209 € an, das in in eine NF- oder Kopfhörerleitung eingeschleift werden kann bzw. bis zu 2,5 W Ausgangsleistung an einen externen Lautsprecher abgibt.**

**Multimeter, Oszilloskop, Logikanalysator und Rechteckgenerator in einem Handheld vereint.**

## *DMM 750*

## *universelles Multimeter*

- *<u>IMINI / 5U</u><br> • Anzeige: LC-Display<br>● PC-Anschluss: RS 2* • *PC-Anschluss: RS <sup>232</sup>*
- *Osziiloskop: Bandbreite <sup>5</sup> MHz*
- *Sampling-Rate 25 MS/s* • *Frequenzzähler: 0,5 Hz...45MHz*
- *• weitere Funktionen: Rechteckgenerator, Logikanalysator*
- *Stromversorgung: Steckernetzteil im Lieferumfang*
- $\bullet$  *Abmessungen*  $(B \times H \times T)$ :
- *107 mm x 220 mm x 50 mm • Masse: <sup>800</sup> <sup>g</sup>*
- *Preis: <sup>249</sup> €*

## *kurz und knapp*

**Enzyklopädie Nachrichtenund Geheimdienste** Die einzigartige Enzyklopädie ist jetzt bei Klingenfuss in zweiter, auf 770 Seiten erweiterterAuflage erschienen. Das für 50 € inklusive Versand erhältliche Werk liegt nur in **französischer** Sprache vor! *[www.klingetfuss](http://www.klingetfuss). org*

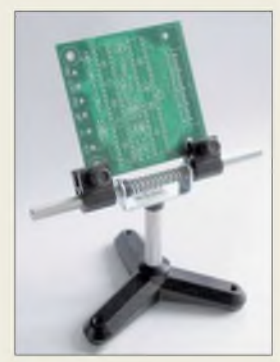

**Dieses qualitativ hochwertige Hilfsmittel für das Bestücken und Überprüfen von Leiterplatten wird in Polen hergestellt und hat mit den landläufigen "dritten Händen" nichts mehr gemein.**

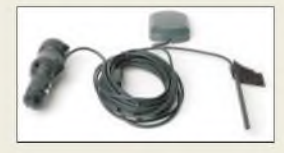

**Diese als Relaisstaion arbeitende Einrichtung ermöglicht GPS-Empfang in geschlossenen Räumen.**

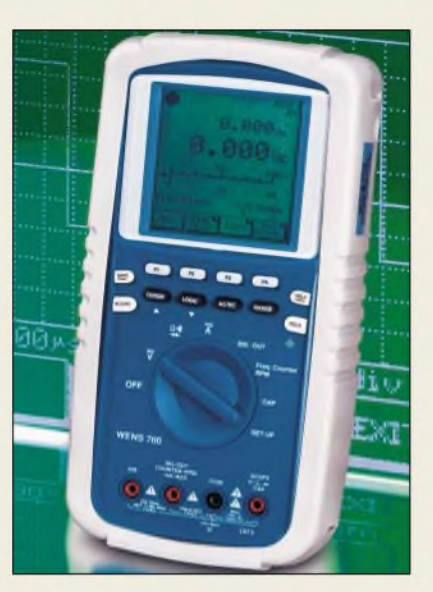

## *Multimeter-Oszilloskop*

Das *Voltcraft* Scope *DMM 750* vereint die wichtigsten, im Labor und beim Kundendienst benötigten Messfunktionen in einem handlichen Gerät. Der Multimeter-Teil verfügt über True-RMS- sowie Bargraph-Anzeige und umfasst gängige Messgrößen wie Strom, Spannung, Widerstand, Kapazität, Temperatur und Drehzahl; daneben ermöglicht er dB-, Min-, Max- sowie AVG-Anzeige. Autosetund Read-Out-Funktion erleichtern das Einstellen und Ablesen im Oszilloskop-Betrieb. *ConradElectronic GmbH, Klaus-Conrad-Straße 1, 92240 Hirschau, Tel. 0180-53121 11, Fax -10, [www.conrad.de](http://www.conrad.de)*

## *Machen das Basteln leichter*

Neu im Sortiment des *FA-Leserservice* sind zwei Varianten eines nützlichen *Platinenhalters*, den es mit Dreifuß oder Tischklemme gibt. Besonderheit: Die Platine lässt sich mit einem einfachen, aber raffinierten Mechanismus in 30-Grad-Schritten kippen.

*FA-Leserservice; wwwfunkamateurde*

## *Indoor-Empfang für GPS*

Die Relaisantenne *RA-45* im Angebot von *com-com* dient zum Empfang von GPS-Signalen in Innenräumen und Fahrzeugen. Eine in Echtzeit weitersendende Antenne überträgt das Signal drahtlos an beliebig viele Empfänger im Innenraum. Die Sendeleistung reicht für einen GPS-Empfang bis zu einer Entfernung von mindestens 30 cm. Somit können auch GPS-Geräte ohne Anschlussmöglichkeit einer externen Antenne zuverlässig in Fahrzeugen und geschlossenen Räumen zum Einsatz gelangen. Im Lieferumfang sind eine hochwertige GPS-

Antenne, eine präzise angepasste Verkabelung, eine Innenraumantenne sowie ein für alle gängigen Fahrzeuge passendes Stromversorgungskabel enthalten. Kostenpunkt: 99 **€**.

*com-com, Postfach 1146, 83065 Stephanskirchen, Tel. (0 8031) 2785-0, [www.com-com.de](http://www.com-com.de)*

## *Fun auf446 MHz*

Das neue *Funkey 446* von *Kenwood* präsentiert sich imLook des bewährtenLPD *Funkey*. Im Gegensatz zu diesem arbeitet es jedoch auf insgesamt acht Kanälen im *PMR*-Bereich mit einer Sendeleistung von 0,5 W, sodass im bebauten Gelände bis zu <sup>1</sup> km und im freien Gelände bis zu 5 km Reichweite zustande kommen. Das 56 mm  $\times$  100 mm  $\times$  26 mm messende und einschließlich dreier Mignonzellen 180 g schwere Jedermannfunkgerät verfügt u.a. über Coder/Decoder für 38 CT-CSS-Töne, Sprachverschlüsselung *Secret Mode*, hinterleuchtetes LCD, Time-Out-Timer und einstellbare VOX. Preis: 129 **€** (UVP). *Info: [www.kenwood.de](http://www.kenwood.de); Bezug: Fachhandel*

## *Duobander fürjedermann*

Mit einer interessanten Neuentwicklung wartet Funkhersteller *dnt* auf. Das *WT 77* ist ein Jedermannfunkgerät, das sowohl auf den acht Kanälen des *PMR*- als auch auf den 69 Kanälen des *LPD*-Bereiches arbeitet. Die Umschaltung von Frequenzbereich und Sendeleistung erfolgt beim Frequenzwechsel automatisch.

Kanalsuchlauf und stufenweise einstellbare VOX gehören ebenso zur Ausstattung wie Coder/Decoder für 38 verschiedene Gruppenruftöne. Der UVP ist mit 69 **€** pro Paar angegeben.

*Info: [www.dnt.de](http://www.dnt.de); Bezug: Fachhandel*

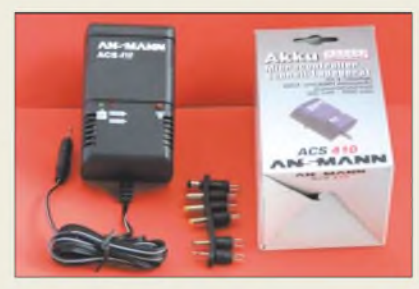

## *Ladegerät für Akkupacks*

*Kusch* bietet jetzt das Lade-/Entladegerät *ACS-410* an, das für Akkumulatorpacks mit Kapazitäten von 500 bis 5000 mAh geeignet ist. Diese können aus vier bis zehn NiCd- oder NiMH-Zellen bestehen. Durch Tastendruck kann eine Vorentladung veranlasst werden; danach erfolgt automatische Umschaltung auf den Mikrocontroller-gesteuerten Ladevorgang. Kurzschlusserkennung, elektronischer Verpolschutz, Zustandsanzeige durch Leuchtanzeigen und automatische Umschaltung auf Impuls-Erhaltungsladung sind weitere Merkmale des 45 **€** teuren Gerätes, dessen Lieferumfang auch ein siebenteiliges Adapterset umfasst. Die Garantiezeit beträgt drei Jahre. *Kusch, Auf dem Sonneborn 20, 44309 Dortmund, Tel. (0231) 257241, Fax 252399 [www.Kabel-Kusch.de](http://www.Kabel-Kusch.de);*

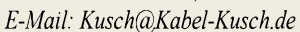

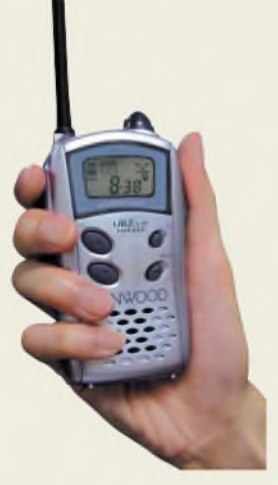

**Das anmelde- und gebührenfrei nutzbare Funkey 446 ist auch in vielen europäischen Ländern zugelassen.**

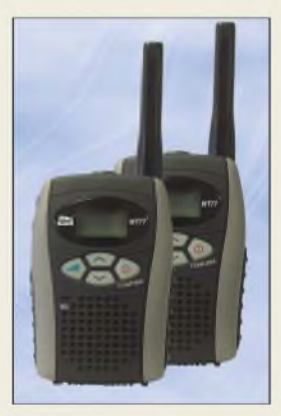

**WT 77 funkt auf zwei von jedermann nutzbaren Frequenzbereichen.**

**Das Ladegerät ACS-410 ermöglicht zuverlässige Behandlung verschiedenster Akkupacks.**

## *kurz und knapp*

#### **Radau umgezogen**

Der bisher in Lörrach ansässige Funkfachhändler ist ab 15.3.2003 von neuen, eigenen Geschäftsräumen aus tätig. Telefon- und Fax-Nummern bleiben erhalten.

*Michael Radau Funktechnik, Im Silberbott 16, 79599 Wittingen; [www.radaufunk.com](http://www.radaufunk.com)*

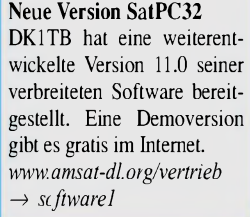

## *Elektronikmarkt*

## *STMicroelectronics*

• *Informationen: [www.st.com](http://www.st.com)*

## *Kurzmeldung*

**Farnell Deutschland** hat Anfang März seine neue **[Service-Website](http://www.farnell.de)** (*www.far nell.de*) mit umfangreichem **Elektroniksortiment** plus diverser Services online gestellt. Die Firma erwartet sich davon eine deutliche Steigerung der Online-Umsätze.

## *Neue pCs von Infineon*

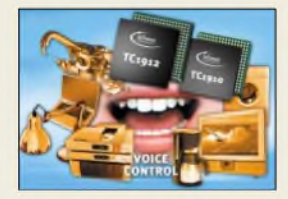

Die Telematik-Gateway- und **Sprachsteuerungs-Mikrocontroller TC1910 und TC1912** eignen sich für den Einsatz in vielen Automobil-, Industrie- und Konsumgüteranwendungen mit zukünftiger Sprachein- und -ausgabe.

## *Wilke Technology GmbH\_\_\_\_\_\_\_\_\_\_*

*I* • *Informationen: Krefelder Str 147, 52070 Aachen Tel.: (0241) 918 900 Fax: (0241) 918 9044 E-Mail: [info@wilke.de](mailto:info@wilke.de)*

## *Diamant-Stichsäge*

Als Ergänzung zu den DIA-DISC Diamant-Kreissägen bietet **MUTRONIC** nun eine **Diamant-Stichsäge** an, mit der beliebige Innenkonturen, Kreis- und Freiformschnitte an Leiterplatten durchgeführt werden können.

Die **DIACUT 2100** ist ein Tischgerät, wobei der Hubstichel von unten aus der Tischplatte ragt. Dadurch herrscht freie Sicht von allen Seiten für optimale Schnittlinien- und Materialführung.

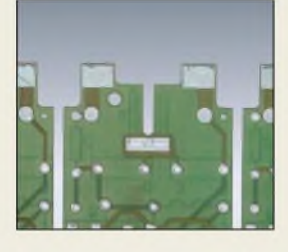

## *Video-OPVs*

Von *STMicroelectronics* kommen zwei neue *breitbandige Operationsverstärker* mit dem hohen Ausgangsstrom zum Ansteuern von xDSL-Leitungsschnittstellen undmehreren Videoleitungen.

Die Operationsverstärker *TS615 und* **7S616** sind rauscharm und nehmen nur wenig Leistung auf.

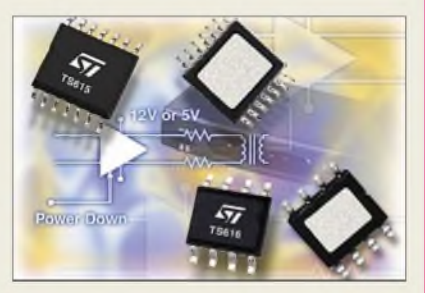

Bei beiden Bausteinen handelt es sich um Stromrückkopplungs-Operationsverstärker mit einer sehr hohen Anstiegsgeschwindigkeit von  $410 \text{ V/}\mu\text{s}$ , einer -3-dB-Bandbreite von 40 MHz und einem Ausgangsstrom von 410 mA. Die hohe Anstiegsgeschwindigkeit trägt dazu bei, Klirrfaktor und Intermodulationsverzerrungen gering zu halten.

## *Power im Bus*

*Wilke Technology* stellt eine Reihe von *aktiven BUS-Boards* für das TEC-Eurokarten-System vor.

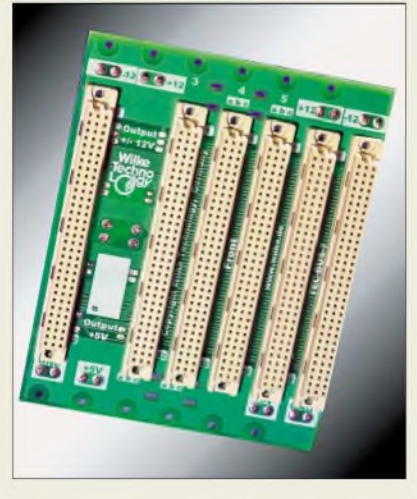

Die Busse verfügen über ein integriertes Power-Supply für Eingangsspannungsbereiche: 9 bis 36 V bzw. 36 bis 72 V und trennen das System galvanisch mit einer Isolationsspannung von 1,5 kV.

Besonders in kompakten Steuerungen mit nur wenigen Eurokarten ergeben sich durch den Entfall des sonst erforderlichen Steckplatzes für das Power-Supply zusätzliche Platzvorteile.

## *Messgerät am USB-Port*

Mit dem *Handyscope 3* im PC-Messtechnikprogramm von *Bitzer Digitaltechnik* lässt sich ein universeller, kompakter und transportabler Messplatz aufbauen. Das Gerät wird mit dem USB (2.0/1.1)-Anschluss eines Rechners verbunden.

Damit stehen fünf leistungsfähige Messgeräte zur Verfügung: 2-Kanal-Speicheroszilloskop, -Spektralanalyzer, -Voltmeter, -Transientenrecorder sowie Funktionsgenerator für Standard- und beliebige Kurvenformen. Die Auflösung der Messung beträgt maximal 12 Bit. Der eingebaute Funktionsgenerator kann separat von der Messeinheit mit einem Takt von 50 MHz arbeiten, hat einen Kurvenspeicher für 1024/128 KB Datenwerte, 14 Bit Auflösung und einen Ausgangsbereich von 0 bis ±12 V.

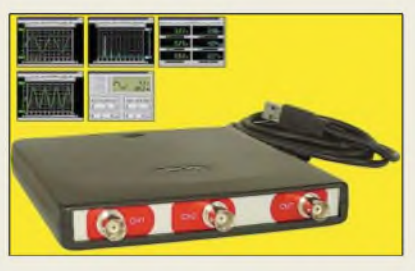

## *Virtueller Protokolltester*

Der *R&S CRTU-VT* von *Rohde &* **Schwarz** ist eine leicht bedienbare Testlösung für die dritte Mobilfunkgeneration.

Er unterstützt die Entwicklung von Applikationen und Protokollen oberhalb der physikalischen Protokollschicht (Layer 1).

Eine "Message Analyzer"-Software zeigt Struktur und Inhalt der übertragenen Nachrichten auf. So kann bereits während des Entwicklungsprozesses die Einhaltung des Protokollstacks der offiziellen 3GPP-Spezifikation getestet werden.

## *Bitzer Digitaltechnik*

*I* • *Informationen: PF 1183, 73601 Schorndorf Tel.: 0700-111 000-10, Fax 20 [www.bitzer.net](http://www.bitzer.net)*

## USB-I/O-Modul

Das **USB-VModul-PRO-TO 2 -mini- von Kolter Electronic** aus Erftstadt, ist ein seriell über den USB-Port gesteuertes, halb-intelligentes Hutschienenmodul (NS35-Hutschiene).

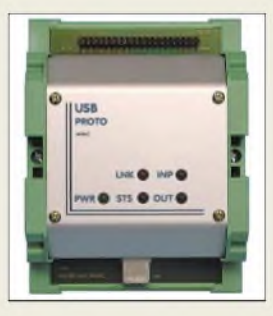

Das USB-Entwicklungsmodul ermöglicht eine I/O-Übertragung von digitalen Daten über je 16 TTL-Einund Ausgänge für einfache Steuerungen ohne galvanischen Trennungsbedarf.

## *Kurzmeldungen*

**Texas Instruments** hat einen **programmierbaren UMTS-Basisband-Chipset** vorgestellt, der so flexibel wie die üblichen Lösungen mit DSP und ASIC ist, die Kosten aber pro Kanal um bis zu 50 % reduziert.

**AMDs Athlon-64-Pro**zessor erhielt vom "Microprocessor Report" die Auszeichnung "Bester Prozes**sor** des Jahres 2002".

*Rohde & Schwarz* • *Informationen: [www.rohde-schwarz.com](http://www.rohde-schwarz.com)*

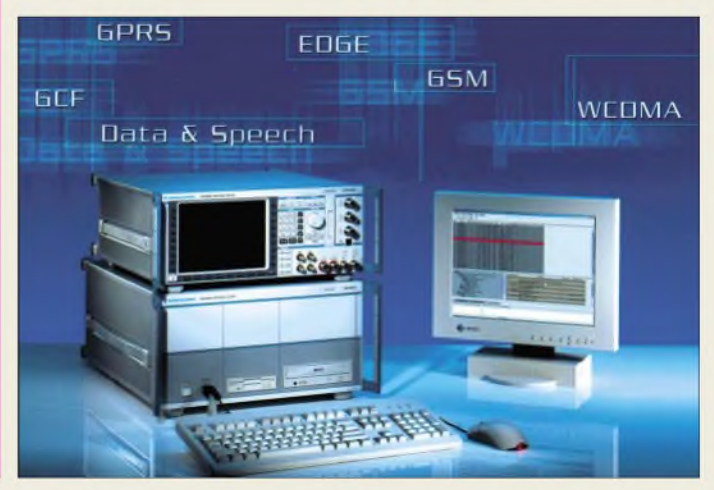

## *Von der Rille auf den Silberling (1)*

## *WOLF-DIETER ROTH - DL2MCD*

*So mancher OM hat auch noch andere Hobbys, beispielsweise eine umfangreiche Plattensammlung - nicht CDs, sondern originale, analoge, schwarze Scheiben. Odergarnoch richtige Spulentonbänder. Doch langsam sterben Plattenspieler und geeignete Verstärker aus, und die Magnetbänder werden alt. Höchste Zeit für eine "Datensicherung".*

"Nichts klingt so warm und klar wie eine Langspielplatte auf einer guten Anlage", sagt der High-End-HiFi-Fan. Ja, nur wer hat noch die Zeit, sich wie der Plattenladenbesitzer im Film "High Fidelity" täglich in mehreren Metern schwarzer Schätze zu vergraben?

Und ja, die LP mag unter optimalen Bedingungen vielleicht besser klingen als eine CD -in <sup>95</sup> % der Fälle tut sie es aber nicht: Weil die Anlage doch nicht so gut ist, weil die Nadel sich unbemerkt abgenutzt hat oder weil die Platte einfach zu viele Jahre auf dem Buckel hat und auch mit der besten Anlage vom häufigen Abspielen nicht besser wird.

Letzteres kann man nicht nur auf dem Computer abspielen - auch viele portable CD-Spieler können inzwischen bereits zusätzlich Daten-CD-ROMs abspielen, die mit MP3-Dateien gefüllt sind. Ebenso verstehen einige DVD-Spieler für die Audio/ Video-Anlage das Format.

### **Platten digitalisieren: Das kann dauern**

Eins gleich vorweg: Wer wenig Zeit hat, eine schnelle Lösung will und kaum etwas Besonderes im Plattenschrank hat, der sollte einfach ins nächste Musikgeschäft gehen und schauen, ob es seine Lieblingstitel auf CD gibt.

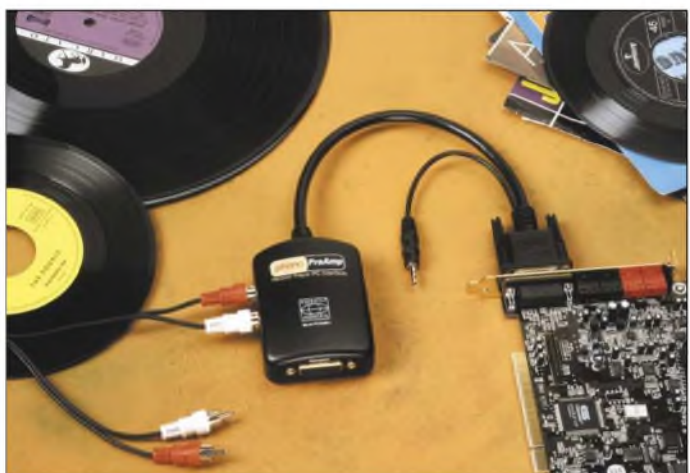

Hand aufs Herz: Platten abspielen ist unbequem! Alle 20 Minuten muss man auch bei einer LP spätestens zum Plattenspieler und die schwarze Scheibe umdrehen, sie abstauben, den Tonabnehmer vorsichtig aufsetzen...

Mai eben ein Stück mitten aus der Scheibe zu hören ist bei der klassischen Schallplatte zwar einfacher als bei Band oder Kassette, aber nicht so komfortabel wie bei der CD und kann bei ungeschickteren Naturen prompt zu Kratzern führen. Für besondere Anlässe mag die Analog-Platte noch Spaß machen - alltagstauglich ist sie allerdings nicht.

Doch bevor die alte Musik nun gar nicht mehr gehört wird, sollte man sie doch auf ein moderneres Format bringen, was mit den heutigen PCs kein Problem mehr ist. Es bietet sich das CD-Audio-Format an oder auch ganz modern MP3.

**Fotos: DL2MCD** Damit ist in ein paar Stunden erledigt, was selbstgemacht durchaus Wochen dauern kann. Und das Ergebnis ist sicher besser als eine Aufnahme von einer ja nicht mehr fabrikneuen Langspielplatte. Allerdings gibt es eben gerade seltenere Platten nicht auf CD, und dann lohnt sich das Selbstaufnehmen.

**Für das Überspielen der Musiktitel vom Plattenspieler zur Soundkarte des Computers wird meist ein spezieller Entzerr-Vorverstärker benötigt.**

Was braucht man zumAufnehmen und Digitalisieren von Musik in HiFi-Qualität? Klar, einen guten Plattenspieler. Der sollte ein Magnet-System haben, die billigeren Keramik-Systeme, die sich in Kompakt-Anlagen oder tragbaren Modellen finden, haben mit HiFi wenig zu tun und waren mit ihrem klirrend-plärrigen Klang ein Grund für die lange Abneigung des Autors gegen Plattenspieler.

Dann eine gute Soundkarte im Computer: Onboard-Modelle sind hier nicht optimal, ein besseres aktuelles Creative-Modell wie die Soundblaster live - ab knapp <sup>50</sup> Euro im Handel – ist dagegen bereits eine gute Wahl. Terratec-Soundkarten werden ebenfalls empfohlen und sind bei Musikern beliebt.

Der Computer selbst sollte Pentium-Klasse sein - ein Pentium III oder ein entsprechender Athlon hat den Vorteil, dass die Umsetzung auf das platzsparende MP3 Format schneller abläuft. Zudem kann man dann während einer Aufnahme noch andere Dinge mit dem Rechner machen, wie z.B. einfache Büroarbeiten, ohne Aussetzer zu produzieren.

Notwendig ist es aber nicht, ein alter 100- MHz-Pentium reicht zum reinen Aufnehmen durchaus. Entrauschen und Entknacksen ist dann allerdings nicht mehr möglich, und vor allem sind in einem solchen Modell im Allgemeinen die Festplatten zu langsam und zu klein. 200 bis 300 MHz sind daher zu empfehlen, 600 bis 800 MHz bereits ausgezeichnet.

Die Lautsprecher sollten tunlichst nicht aus der Billigklasse "Brüllwürfel" sein, weil man sonst akustische Verzerrungen, beispielsweise durch Übersteuerung der Soundkarte oder ein Verschmutzen der Plattennadel, nicht bemerkt.

Natürlich kann man auch einen Kopfhörer verwenden. Praktisch ist dies allerdings nicht, weil man beim Griff zum Plattenspieler garantiert vergisst, den Kopfhörer herunterzunehmen und sich stranguliert.

### **Fest- statt Langspielplatte**

Stichwort Festplatte: CDs werden imWAV-Format mit 16 BitAuflösung und 44,1 kHz Abtastfrequenz erstellt. Daraus ergibt sich ein Datenbedarf von über 10 MB pro Minute - eine ganze CD mit <sup>74</sup> Minuten hat über 700 MB Rohdaten und kann bei intensiver Bearbeitung der Audiodaten über 2 GB auf der Platte verschlingen, weil viele Programme ausgiebig Sicherheitskopien der Soundfiles anlegen.

Nun haben die alten Vinylscheiben zwar oft nur 45 Minuten Spieldauer, beide Seiten zusammengenommen. Trotzdem will man ja nicht nach jeder Plattenaufnahme alles unterbrechen, die Daten bearbeiten und die CD brennen, sondern vielleicht ein paar Platten zu einer CD zusammenstellen - insbesondere, wenn es eine MP3-CD-ROM werden soll, auf die ja ohne weiteres 12 CDs und somit über 20 LPs passen.

Eine zweite, schnelle Festplatte ist also eine durchaus sinnvolle Anschaffung für den Audiorestaurateur in spe. Eine moderne, schnelle 60-GB-IDE-Platte kostet inzwischen kein Vermögen mehr, und im Gegensatz zum Beginn der IDE-Technik macht auch der Master-Slave-Betrieb zweier Platten an einem Anschlussstrang heute keine Probleme. Die noch schnellere

SCSI-Technik ist nicht erforderlich und nur unnötig teuer.

Wer gerade einen nagelneuen Rechner mit 30-GB-Festplatte gekauft hat, kann sich die Zweitplatte zunächst sparen, allerdings *zeigt* die Erfahrung, dass der Durchsatz solcher Datenmengen auf zwei Festplatten wesentlich besser läuft, weil Windows auch viele temporäre Dateien anlegt. Auf einer Platte für Windows und Daten führt dies zu ständigen Kopfbewegungen und dementsprechend alarmierenden Geräusehen -wer Hunderte von LPs überspielen will, kann da schon Angst um seine Festplatte bekommen.

Das von Terratec sowie von Steinberg im Programmpaket "Clean plus" gelieferte Modell ist trotz seines unscheinbaren Billig-Aussehens gut geeignet. Es bietet drei Kapazitäts- und drei Empfindlichkeitseinstellungen. Mit der ersteren kann man die kapazitive Belastung passend zum Tonabnehmer einstellen - etwas, das die wenigsten HiFi-Verstärker bieten. Allerdings ist auch bei den meisten Tonabnehmern der richtigeWert unbekannt. Die Empfindlichkeitseinstellung ist ebenfalls sehr wichtig: Im Gegensatz zu HiFi-Verstärkern haben Soundkarten nämlich kaum eineAussteuerungsreserve.

> **Steinberg Clean beim Bearbeiten einer Kassettenaufnahme**

> > **Screenshots: DL2MCD**

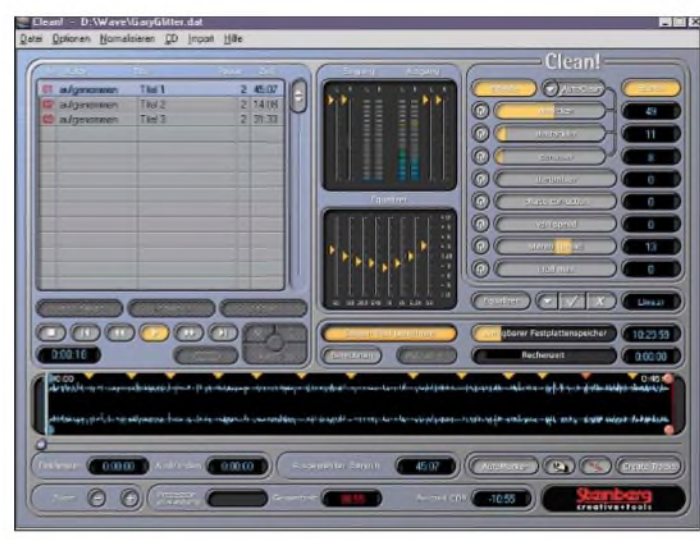

### **Plattenspieler und Soundkarte: So kommen sie zusammen**

Nicht ganz trivial ist der Anschluss des Plattenspielers an die Soundkarte. Denn wie erwähnt: Es sollte schon einer mit Magnetsystem sein, und dafür wird ein spezieller Entzerr-Vorverstärker benötigt, der den bei der Schallplattenaufnahme zwecks höherem Störabstand (weniger Bässe, mehr Höhen) verbogenen Frequenzgang wieder zurechtbiegt.

Die Soundkarte hat nur lineare Eingänge für Mikrofon und Tonband oder CD-Spieler (Line-in), und eine Frequenzgang-Entzerrung per Software ist bei sehr guten Soundkarten zwar machbar, im Normalfall aber unpraktikabel.

Eine Möglichkeit ist es, den Computer zur vorhandenen Stereoanlage zu schleppen und dort an einen Line-out-Anschluss zu klemmen. Besonders schön machen sich PC-Tower und Monitor im Wohnzimmer allerdings nicht-und Notebooks wiederum haben weder große Festplatten, noch Anschlüsse fürCD-Brenner und vor allem selten qualitativ hochwertige Soundkarten.

Die sinnvollere Alternative ist es daher, den Plattenspieler ins Büro zum Computer zu tragen. In diesem Fall muss man sich noch einen separaten Entzerrvorverstärker beschaffen.

**Syntrillium Cooledit mit einer WAV-Datei einer Schallplattenseite**

Grund: Der Regler, der auch kein echtes Potenziometer ist, sondern eine Softwarefunktion, kommt erst nach der Eingangsstufe. Bei einem zu starken Signal hilft deshalb auch das Zurücknehmen der Aussteuerung nichts - es bleibt verzerrt.

Bei der Creative Soundblaster 1024 live entsteht dabei immerhin nicht sofort eine hörbare Verzerrung, aber wohl um jene zu vermeiden, wird das Signal bei Erreichen der Vollaussteuerung pegelbegrenzt- Musik verliert so ihre Transparenz und Dynamik und wird zu einem Einheitsbrei, wie er auf manchen Radiosendern zu hören ist, die ihr Signal auf ähnliche Weise begrenzen.

Die Software Steinberg Clean hilft hierbei, indem sie die Spitzenaussteuerung speichert: Liegen die dünnen Linien schon nach wenigen Sekunden im tiefroten Bereich, so ist die Aussteuerung zu hoch, auch wenn es nicht verzerrt klingt. Etwas ungünstig am Steinberg/Terratec-Vorverstärker ist, dass er sich aus dem Gameport der Soundkarte versorgt.

Das erspart zwar ein zusätzliches Steckernetzteil, doch sind die Anschlusskabel leider nur wenige Zentimeter lang. HiFi-Plattenspieler haben ihrerseits wiederum auch keine allzu langen Anschlusskabel, um deren Kapazität gering zu halten. Der Plattenspieler sollte andererseits nun nicht wegen der kurzen Strippe auf demselben Tisch stehen wie Maus, Tastatur und gar PC - deren Geräusche und Vibrationen würden sich auf die Plattenaufnahme übertragen. Ein kleines Sideboard ist eine brauchbare Lösung.

#### **Aussteuerung: Wenig ist mehr**

Die einzustellende Verstärkung hängt davon ab, ob es sich beim Tonabnehmer um ein Moving Magnet (MM)-System handelt oder um ein Moving Coil (MC)-System.

Die letzteren liefern zwar wegen geringerer bewegter Masse (Spule statt Magnet) noch etwas bessere Tonqualität, aber meist deutlich weniger Pegel. Damit nimmt die

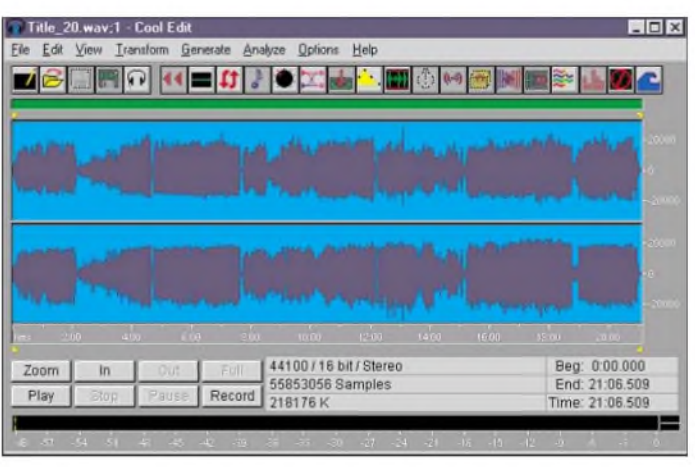

Gefahr von Störungen gerade im Umfeld des PCs deutlich zu.

Mit dem beim Autor vorhandenen Elac-Tonabnehmer hielten sich Störungen wie Brummen in Grenzen und die Aussteuerung geriet auch im unempfindlichsten Bereich des Steinberg-Vorverstärkers bei manchen Platten in den tiefroten Bereich.

Generell gilt: Lieber zu niedrig aussteuern als zu hoch. Von den alten Tonbandgeräten war man gewohnt, immer möglichst hoch bis knapp unter den roten Bereich auszusteuern, weil es sonst später grausam rauscht. Dies ist bei guten Soundkarten nicht notwendig, weil die so geringe Rauschwerte haben, dass auch bei 20 dB unter Vollaussteuerung noch HiFi erreicht wird.

Passieren kann dies beispielsweise beim Anschluss eines Kassettenrecorders -beim Plattenspieler kann man ja zumindest mit dem Steinberg-Vorverstärker ausgleichen. Störgeräusche, Brummen und Rauschen des Vorverstärkers führen dazu, dass von Platte sowieso nur 60 dB Dynamik möglich sind -Bandaufnahmen erreichen sogar noch weniger. Die Soundkarte kann dagegen üblicherweise um die 80 dB verarbeiten, hat also genügend "Luft".

Es gibt nur einen Grund, möglichst nah an 0 dB auszusteuern, nämlich Lautstärkesprünge zwischen verschiedenen Titeln zu vermeiden. Das Angleichen - man spricht von "Normalisieren" - der Pegel macht man aber geschickterweise erst nach der Aufnahme per Software.

## ■ Software

Windows kann zwar bereits mit Bordmitteln ("Audiorecorder") von der Soundkarte aufnehmen, für mehr als einen kurzen Funktionstest taugt dieses Programm aber nicht: Es stoppt die Aufnahme nach einer festliegenden Zeit (Standard sind lediglich 60 Sekunden) und erlaubt keinerlei Bearbeitung der WAV-Datei.

Ein gutes Werkzeug zum Bearbeiten von Sounddateien ist die Shareware Cool Edit 2000 (*<http://www.cooledit.com/>),* die auch bereits Filter zum Entrauschen und Entbrummen von Aufnahmen hat. Spezielle Filter zum Entknacksen oder Entknistern von Plattenaufnahmen sind in der Normalausführung für 69 Dollar allerdings noch nicht enthalten, sondern für weitere 49 Dollar zuzukaufen. Dann allerdings soll Cool Edit sogar versehentlich übersteuerte (geclippte) Aufnahmen noch retten können.

Wer eigene Aufnahmen machen will, findet in Cool Edit eine tolle Sammlung an Effekten, die auch aus einer piepsigen Karaoke-Stimme noch eine schlagertaugliche Sängerin zaubern.

Das *Zerlegen* einer Plattenaufnahme in die einzelnen Titel ist hiermit jedoch umständlich. Auch ist der Kundendienst der in Amerika residierenden Firma miserabel: Selbst das Registrieren des Shareware-Programms machte im Test Probleme. Ohne Registrierung wiederum lassen sich zwar die Bearbeitungsfunktionen eingeschränkt verwenden, jedoch ist dann beispielsweise die Erzeugung von MP3-Dateien auf maximal eine Minute beschränkt..

### **Elektronische Plattenreinigung**

Steinberg liefert mit dem auf das Plattenüberspielen spezialisierten Programm Clean eine bessere Lösung: Eine automatische Erkennung setzt von sich aus Pausenmarkierungen und stoppt die Aufnahme am Plattenende.

In der Praxis funktioniert die Pausenerkennung von Clean allerdings nur bei Musik mit konstant hoher Lautstärke und deutlichen Pausen zwischen den Stücken. Mit Klassikplatten hat man ebenso wenig Erfolg wie mit Konzept-Alben ohne klare Pausen zwischen den Stücken (Beispiel: Pink Floyd-Alben) oder stark abgenutzten Platten, bei denen es auch in den Pausen zu laut knistert und knackt.

Clean erlaubt leider auch nur je drei Einstellungen für Pausenpegel und Pausendauer. Allerdings kann man sich die fertige Aufnahme anschließend durchhören und fehlende Pausenmarkierungen manuell einfügen oder vom Programm falsch gesetzte löschen.

Mit der Funktion "create tracks" wird die Aufnahme später in die einzelnen Titel zerlegt. Nicht brauchbar ist dagegen der "Auto Stop" am Plattenende: Hier wird schon mal an leisen Stellen vorzeitig die Aufnahme abgebrochen.

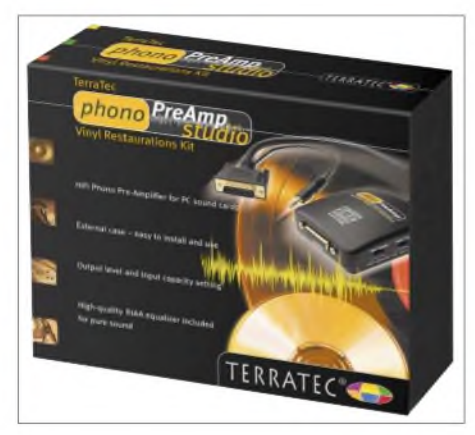

**Terratec Komplettpaket mit Phono-Vorverstärker und Aufnahme-Software**

Clean bietet viele Effektfunktionen speziell zum "Platten putzen". Natürlich sollte man zunächst die Platte selbst gut säubern - das Mittel "Disco-Film" wirkt hierbei wahre Wunder, falls es sich um typische Verschmutzungen, beispielsweise aus einem Raucherhaushalt oder einer Discothek, handelt: Es wird auf die Platte aufgetragen und nach dem Trocknen mit Tesafilmstreifen wieder abgezogen. Der Dreck in der Rille kommt dabei mit.

Nass abspielen soll auch Störgeräusche verringern – dabei läuft ein zweiter "Tonarm" mit, der mit einem Gemisch aus destilliertem Wasser und Alkohol gefüllt ist und die Rillen so unter Wasser setzt. Unter dem Namen "Lencoclean" war dieses Produkt viele Jahre im Handel, heute findet man nur noch Nachahmungen.

Das Problem dabei: Man muss fortan beim Nassabspielen bleiben, weil sich der Dreck nach dem Trocknen sonst noch fester in die Plattenrillen krallt und die Platte plötzlich noch mehr knistert. Will man die Platten aber ohnehin nur ein letztes Mal überspielen, kann man mit dieser Einschränkung leben.

Geht es darum, alte Bänder oder Kassetten zu überspielen, so sollte man zuerst einmal das Abspielgerät auf Vordermann bringen: Der Tonkopf ist mit Wattestäbchen und Isopropanol von Bandabrieb zu befreien und der Azimuth ist mit einer kleinen Stellschraube neben dem Tonkopf so auf die Bänder einzujustieren, dass diese möglichst hell klingen.

Alle Effekte von Clean lassen sich bereits beim Aufnehmen mithören, so der Rechner dafür schnell genug ist- notfalls kann man das Mithören auch auf einen Kanal beschränken, die Aufnahme erfolgt trotzdem in Stereo.

Wichtig sind die ersten drei Funktionen: Declicker, Decrackler und Denoiser. Der Declicker filtert die typischen Knackser aus, die entstehen, wenn der Tonarm mal versehentlich quer über die Platte gesaust ist, während der Decrackler mehr für das durch Schmutz verursachte ständige Hintergrundknistern zuständig ist. Der Denoiser ist schließlich ein Rauschunterdrückungsmodul, ähnlich der Dolby-Taste am Kassettendeck.

So leistungsfähig die Säuberungsfunktionen auch sind, so katastrophal ist eine zu starke Einstellung. Die Funktion "Autoclean", die das aufgenommene Signal analysiert und danach die Säuberung einstellt, kann man leider gleich vergessen; sie stellt die Regler viel zu hoch ein: Danach knistert zwar nichts mehr, aber die Aufnahme ist auch völlig dumpf, die Höhen sind rausgefiltert.

## **Kratzer elektronisch wegpoliert**

Den Declicker kann man bei Bedarf, also bei knacksenden Platten, relativ hoch einstellen: Da sich Knackser in einer WAV-Datei gut erkennen lassen, wird die Musik kaum verfälscht. Ausnahme: Live-Aufnahmen mit Applaus oder anderer starker Perkussion. Bei der Restauration einer alten Suzi-Quatro-Scheibe war 49 % eine gute Einstellung. Der Decrackler verfälscht die Musik schon stärker: <sup>11</sup> % waren hier bereits genug, danach gingen Höhen verloren.

Den Denoiser braucht man bei Platten schließlich normalerweise gar nicht-wohl aber bei Kassetten. Wurden die Kassetten wiederum einst von knisternden Platten aufgenommen, so werden alle drei Funktionen fällig. Der Derumbler entfernt sehr tiefe Töne, wie sie bei schlechten Plattenspielern und gewellten Platten entstehen. Normalerweise braucht man ihn nicht.

"Phase correction" soll das Problem eines schiefstehenden Tonkopfs am Kassettendeck beheben, wodurch Höhen verloren gehen. Dieses Problem lässt sich allerdings nicht so gut elektronisch lösen, wie uns der Hersteller Steinberg weismachen will: Die Klangverbesserung ist minimal. Ein (entmagnetisierter!) Schraubendreher, um den Tonkopf richtig auf die Kassette einzustellen, ist die sinnvollere Wahl.

(wird fortgesetzt)

## *Hürden meistern beim Domainumzug*

## *NIELS GRÜNDEL*

*Die individuellen Anforderungen an Ihre Internetpräsenz haben sich gewandelt, ein andererAnbieter stellt sich als erheblich preiswerterheraus, oder Ihr derzeitiger Provider hat Probleme beim Service respektive derErreichbarkeit. Gründe gibt es viele, den Provider seinerInternetseite zu wechseln.*

mainprovider.

**Eintrag prüfen**

Datenbank schauen [2].

liegen.

Vorbehalten ist dies nur Mitgliedern der Genossenschaft sowie deren Kooperationspartnern, letztlich also Ihrem Do-

Nach dem Verwaltungsprozedere der zentralen Domainverwaltung in Frankfurt muss bei einem Domainumzug die Zustimmung des bisherigen Admin-C vor-

Normalerweise sollten Sie selbst als Inhaber einer Domain durch Ihren Provider in die Datenbank bei der DENIC eingetragen worden sein. Das lässt sich leicht überprüfen, indem Sie bei der DENIC in die entsprechend öffentlich zugängliche

> **Die rasant gestiegenen Registrierungen sprechen für sich. 5,8 Mio. Stück waren es im Oktober 2002. Vorsicht bei der Übertragung einer Domain ist also angesagt.**

Um das bürokratische Prozedere eines Domainwechsels zu meistern, sind mitunter vielfältigsteAnforderungen zu erfüllen. Ihrem derzeitigen Provider wird natürlich nicht viel an einer Kündigung liegen.

## **KK-Antrag**

Für die Fortführung Ihres Domainnamens bei einem anderen Anbieter benötigen Sie einen sogenannten "KK-Antrag", der in bestem Amtsdeutsch als "Konnektivitäts-Koordinationsantrag" daherkommt.

Für die Verwaltung aller deutschen Domainnamen mit der Endung ".de" ist die "DENIC Domain Verwaltungs- und Betriebsgesellschaft eingetragene Genossenschaft" [1] mit Sitz in Frankfurt am Main zuständig.

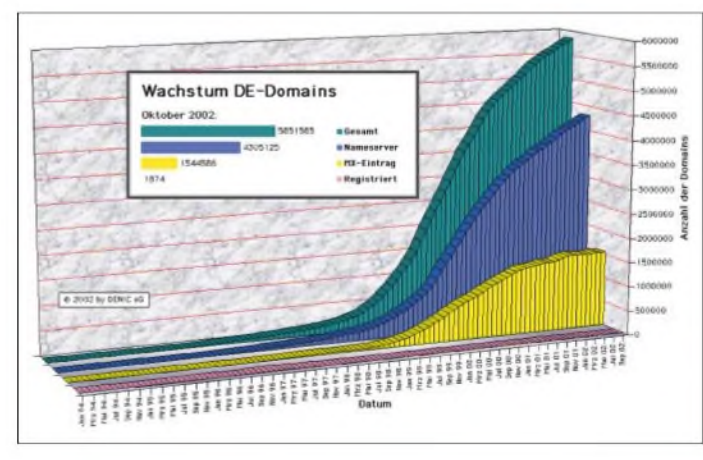

## **DENIC-Einträge**

Zu jeder registrierten Domain finden sich immer drei Einträge in der DENIC-Datenbank:

- *- der Inhaber der Domain, in der Regel also Sie selbst,*
- *- der administrative Ansprechpartner (admin-c), eine natürliche Person bei Firmen, ansonsten ist der Eintrag identisch mit dem Domaininhaber,*
- *- dertechnischeAnsprechpartner(tech-c). Das ist derjenige, der Sie gegenüber der DENIC vertritt, also derjeweilige Domainprovider.*

Eine Änderung der Personendaten bei der DENIC können Sie selbst unmittelbar leider nicht vornehmen.

**Die Datenbank der DENIC e. G. verrät die Inhaber von Domainnamen. Quelle: Denic e.G.**

**ABBDQR** DENIC Suchen

**Umzug mit Antrag**

Im Normalfall nehmen die Provider die Inhaber-Einträge jedoch korrekt vor. Der KK-Antrag kann dann direkt von Ihrem neuen Provider gestellt werden.

Bei Firmen oder Vereinen muss jedoch in jedem Fall eine rechtsverbindliche Unterschrift vorliegen, deren Legitimation beispielsweise durch eine Kopie des entsprechenden Registerauszuges des Amtsgerichts bestätigt wird. Und beim Abschluss des neuen Vertrages müssen Sie Ihren neuen Domainprovider auch noch darauf hinweisen, dass Sie bereits im Besitz eines Domainnamens sind, der gegenwärtig bei einem Konkurrenzunternehmen gehostet wird. Dort müssen Sie den bestehenden Vertrag kündigen.

Der KK-Antrag wird dann von Ihrem neuen Provider an die DENIC gesandt und von dort an Ihren alten Provider mit der Bitte um Zustimmung weitergeleitet.

Im Idealfall haben Sie Ihrem alten Provider schon zusammen mit der Kündigung eine Mitteilung zukommen lassen, dass Sie der Übertragung auf den ausgewählten neuen Provider zustimmen. Anderenfalls sollte sich Ihr alter Provider mit Ihnen in Verbindung setzen, um zu prüfen, dass Sie tatsächlich den Anbieter wechseln möchten.

Normalerweise stimmt er demAntrag dann zu und übersendet ein "ACK" (acknowledge) nach Frankfurt. KK-Anträge werden von der Denic aber auch nach dreimaliger automatisierter Anfrage sogar bei Nichtantwort des alten Anbieters als Zustimmung gewertet.

## **Abgelehnt?**

Falls der ersehnte Umzug jedoch abgelehnt wird, empfiehlt es sich zuerst zu erkunden,

Sollten Sie (überraschenderweise) nicht als Inhaber eingetragen sein, so werden Sie formal auch nicht als Eigentümer anerkannt. Fordern Sie den bisherigen Provider auf, den Eintrag entsprechend korrekt vorzunehmen, und drohen Sie ihm möglicherweise sogar rechtliche Schritte an, wenn es sich nicht nur um ein Missverständnis handelt. Je nach Hartnäckigkeit kann es auch Sinn machen, sich sogar direkt an die Rechtsabteilung der DENIC zu wenden (Wiesenhüttenplatz 26, 60329 Frankfurt am Main, E-Mail: *[recht@Denic.de](mailto:recht@Denic.de)*).

warum es zu einer Ablehnung gekommen ist. Sollte es sich lediglich um ein Missverständnis handeln, so veranlassen Sie die nochmalige Ausführung eines KK-Antrages oder der nachträglichen Zustimmung ("LATEACK").

Liegt kein nachvollziehbarer Grund vor, so können Sie sich unter Angabe Ihres bisherigen Schriftverkehrs auch an die DENIC wenden. Sie wird dann innerhalb von wenigen Wochen vermittelnd tätig. Erkundigen Sie sich im Vorfeld, ob Ihr neuer Provider den KK-Antrag kostenlos

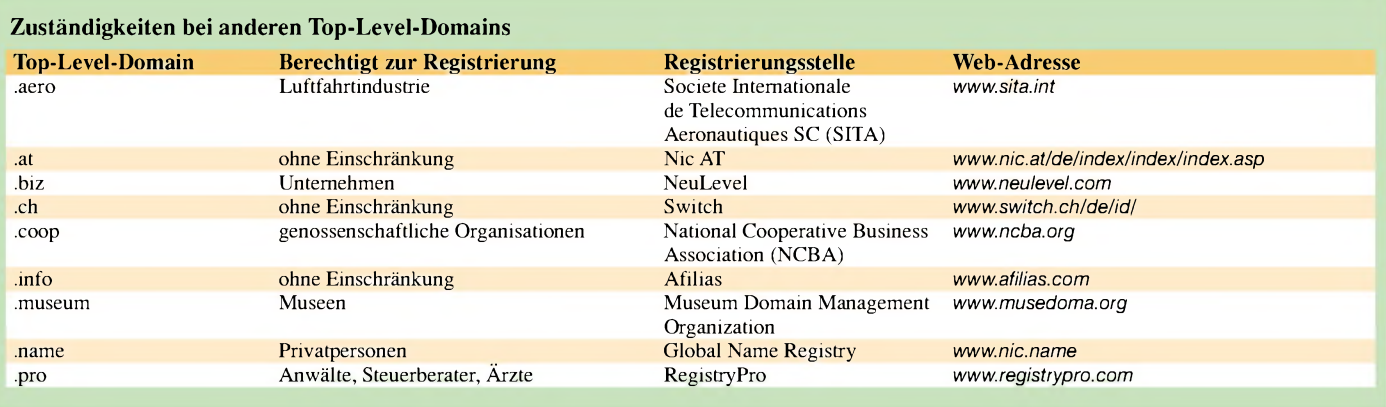

vornimmt. Normalerweise kostet dieses Verwaltungsverfahren nämlich eine Gebühr und die ist unabhängig davon, ob der Antrag erfolgreich ausgeführt werden konnte oder nicht.

## **So nicht!**

Der DENIC sind einige Fälle bekannt, bei denen Kunden einen Providerwechsel versucht haben, indem sie die Domain beim bisherigen Provider gekündigt haben und durch den neuen Provider wieder registrieren ließen.

Solch ein Vorgehen ist jedoch riskant, denn wenn eine Domain bei der DENIC "geschlossen" wird, steht sie für einen *gewissen* Zeitraum zur Registrierung durch Dritte zur Verfügung.

Bei der stetig steigenden Zahl deutscher Domainnamen ist diese Vorgehensweise vor allem bei begehrten Namen mit einem sehr hohen Risiko verbunden.

Bei einem KK-Antrag kann die Fremdregistrierung nicht vorkommen, weil die Domain während der gesamten Dauer des Vorgangs ununterbrochen konnektiert ist und dadurch nicht durch Dritte registrierbar, von kleinen Ausnahmen einmal abgesehen.

### **Erfolgreicher KK-Antrag was nun?**

Doch auch nach einer erfolgreichen Kündigung können Probleme auftreten, zumal einige Anbieter dazu neigen, unmittelbar nach der Kündigung und unter Missachtung von Restlaufzeiten Serverleistungen einzustellen.

Damit die Besucher Ihrer Internetpräsentation während der Umstellung der Nameserver, das sind die Rechner, die die eigentlichen Zahlenadressen in die für Menschen lesbaren Domainnamen übersetzen (das FUNKAMATEUR-Angebot ist eigentlich unter der Adresse *[http://62.26.14.42](http://62.26.14.42/)*/ erreichbar), nicht in ein leeres Loch fallen, sollten Sie Ihre Inhalte bereits im Vorfeld auf dem Webserver Ihres neuen Providers hinterlegen. Bei tagesaktuellen Inhalten müssen Sie daran denken, während der Zeit der Umstellung beide Provider mit den jeweils neuesten Daten zu versorgen.

Besonders kritisch ist auch der Weg von E-Mails, die während der Umstellung und bis zur endgültigen Abschaltung des alten Mailservers unter Umständen bei beiden Providern eintreffen können.

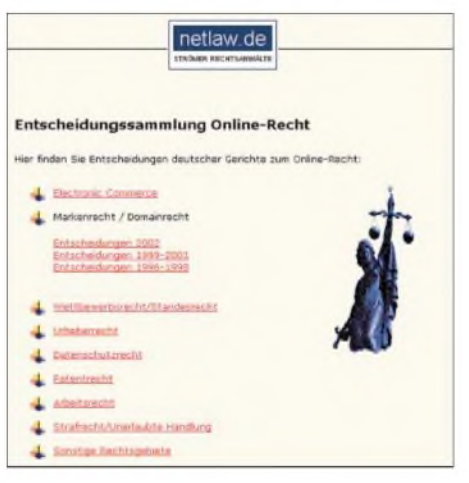

*<Netlaw.de>* **bietet eine große Auswahl an aktuellen Urteilen zum Domainrecht und weiterführende Tipps.**

## **Achtung: Diebstahl**

Nach den Richtlinien der Vergabestelle in Frankfurt eigentlich nicht möglich, aber trotzdem denkbar ist die Übertragung auf einen falschen Provider oder sogar Inhaber. Eigentlich müssen die beteiligten Provider bei einem Domainumzug sehr sorgfältig prüfen, ob ein vorliegender KK-Antrag tatsächlich vom Domaininhaber stammt.

Allerdings kommt es bei einigen Providern immer wieder zu Unregelmäßigkeiten durch zu lasche Handhabung der strengen Vorgaben. Dann ist es nämlich sogar Fremden möglich, eine Domain zu kidnappen.

Es empfiehlt sich daher insbesondere bei begehrten Domainnamen, einen virtuellen Umzug nicht im Vorfeld groß anzukündigen.

Sollte es dennoch einmal zu einer unberechtigten Übernahme kommen, sollte man zunächst den Provider ansprechen. Falls dies erfolglos bleibt, wäre die nächste Anlaufstelle die DENIC.

Und sollte auch das nicht den gewünschten Erfolg bringen, bleibt nur noch derWeg zum Anwalt.

#### **Tipps für die Wahl des richtigen Webhosters**

Angebote für das Webhosting gibt es heute wie Sand am Meer. Bei der Vielzahl der Provider und deren unterschiedlichen Paketen fällt die Auswahl des individuell passenden Angebots umso schwerer.

Fragen Sie sich vor einer Entscheidung einfach, welche Leistungen Sie unbedingt benötigen und welche Sie nicht nutzen werden.

Webspace selbst ist heute zu einer "Massenware" geworden und extrem preiswert zu haben. Dem, der nicht viele Dateien zum Download anbietet, genügen hier oft schon kleine Paketangebote mit einer limitierten Menge an Serverplatz.

Erheblich teurer wird es allerdings, wenn Sie eine Internetpräsentation mit sehr vielen Besuchern haben, die viel Traffic erzeugen, also ein großes Übertragungsvolumen für das Betrachten Ihrer Website bzw. beim Herunterladen von Dateien benötigen.

Oft schlagen die Volumenpreise beim Überschreiten des im Paket enthaltenen Traffic-Kontingents außerordentlich heftig zu Buche.

### **Dynamisch statt statisch**

Arbeiten Sie mit dynamischen Angeboten, die auf serverseitigen Programmiersprachen wie Perl (CGI), PHP oder SSI basieren und möglicherweise sogar auf eine Datenbank wie MySQL zurückgreifen, werden Sie kaum um ein Profi-Paket herumkommen oder sich sogar für einen dedizierten Server entscheiden.

## **Literatur**

- [1] DENIC Domain Verwaltungs- und Betriebsgesellschaft eingetragene Genossenschaft, Homepage: *[www.denic.de](http://www.denic.de)*
- [2] Öffentlich zugängliche Whois-Datenbank für DE-Domainnamen, *www.[denic.de/servlet/Whois](http://www.denic.de/servlet/Whois)*

## *Funken aus der Südsee via Kurzwelle und Satellit (2)*

*ROLF NIEFIND - DK2ZF*

Um den Funkbetrieb von Palau überAO-40 fortzuführen, kam ein Ersatzkonverter mit einer ZF von 124 MHz zum Einsatz, der FT-847 wurde auf den Satellitenspeicher mit 124 MHz umgeschaltet und das Rauschen war wieder da. Ich war von meiner Voraussicht, einen zweiten Konverter mitzunehmen, begeistert. Nach knapp 60 s verflog die Euphorie wieder! Auch hier verabfläche nur 18 km2! Wie Palau war auch Yap bis 1914 deutsche Kolonie und verfügte im August 1914 bereits über eine voll betriebsfähige Funkstelle der Firma Telefunken. In [6] wird dieses sehr lesenswert beschrieben. Diese Tatsache war ein Grund, die Insel zu besuchen.

Im Internet wurde eine größere Anzahl von Hotels angeboten. Die bange Frage hier:

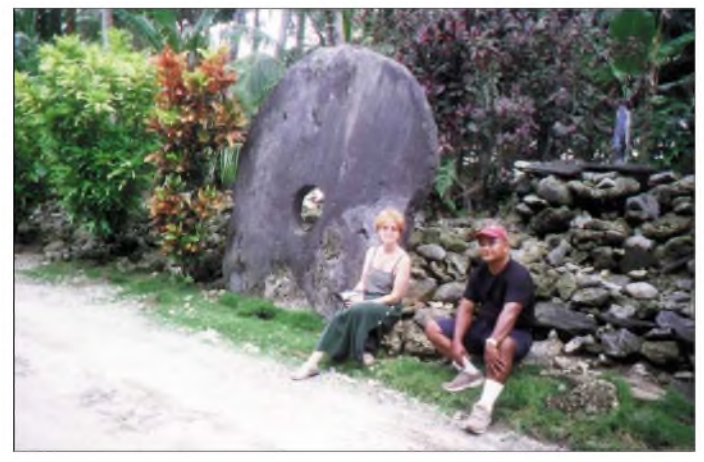

**Das Wahrzeichen von Yap: Steingeld! Es wird heute noch zu gewissen Anlässen als "Zahlungsmittel frei Haus" akzeptiert.**

schiedete sich plötzlich das Rauschen. Nun hatte ich weder einen weiteren Konverter noch weitere Lust am Satellitenfunk. Ich packte still und traurig in stockdunkler Nacht alles ein. Freddie half mir und merkte wohl auch meinen Frust. Mir ging nur eines durch den Kopf: Wo bekomme ich einen neuen Konverter her?

Am nächsten Morgen sah ich mir Konverter, Verteiler und Stecker noch einmal genau an. Äußerlich war nichts festzustellen. Also noch einmal einschalten. Siehe da, der 2401 MHz-Konverter mit der 124-MHz-ZF rauschte wieder. Das machte Mut! So wurde auch der Konverter mit 50 MHz Zwischenfrequenz angeschlossen - er rauschte ebenfalls. Ich konnte mir den Schreck der Nacht nur mit einen Kurzschluss auf der 12-V-Leitung erklären. AO-40-Betrieb sollte somit gerettet sein.

In der nächsten Nacht stand der Satellit so günstig, dass vom Hotel aus 12 Verbindungen in die USAüberAO-40 problemlos liefen. Damit war für Palau das Abenteuer OSCAR-40 abgeschlossen. Es verlief erfolgreicher, als gedacht.

#### **Yap**

Diese Inselgruppe liegt rund 870 km südwestlich von Guam und besteht aus vier größeren Inseln: Yap, Gagil-Tomil, Map und Rumung. Insgesamt beträgt die LandWelches Hotel bot entsprechende Möglichkeit zum Aufbau von Antennen und außerdem die für den Satellitenfunk benötigte freie Sicht entweder nach Osten oder nach Westen? Offenbar hatte ich hier ein glückliches Händchen, als ich, zunächst wiederum per E-Mail, Kontakt mit dem "Village View Resort" [7] aufnahm. Das im Internet gezeigte Foto der Bungalows direkt am

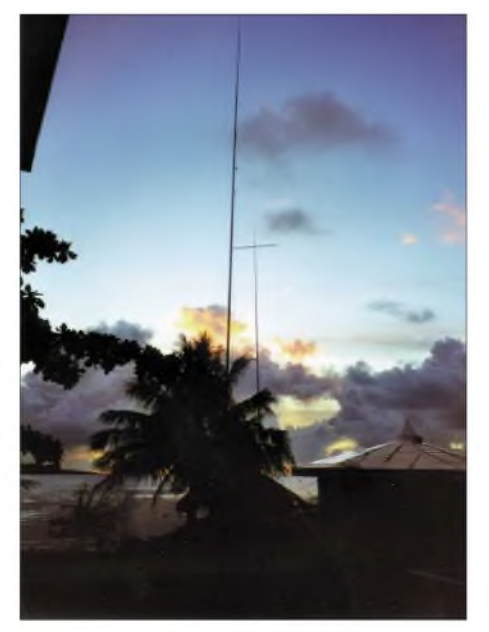

**Im Vordergrund die Triple-Leg. Im Hintergrund die SQ-8 für alle Bänder von 10 bis 80 m**

Meer beigeisterte meine Frau ebenso wie mich. Bereits 24 Stunden später lag die Antwort mit der Bestätigung vor: direkt am Wasser und Sonnenaufgang. Das Meer vor dem Bungalow, die Vertikalantennen standen am oder sogar im Wasser. Die Versuchung war groß, noch in der Nacht mit dem Aufbau der Station zu beginnen. Ich ließ es dann aber doch und ging statt dessen mit meiner Frau die zehn Schritte zum Strand. Ja, es waren wirklich nur zehn Schritte.

Da ich inzwischen von Palau wusste, dass es tagsüber aufKurzwelle nursehrschlecht gehen würde, konnten also völlig ohne Hektik und Zeitdruck die beiden Vertikalantennen sowie die Satellitenantennen aufgebaut werden. In Yap befanden sich alle Antennen nun fast in Griffnähe. Sat-Antennen 7 m vom Bungalow entfernt, und zu den beiden Vertikalantennen benötigte ich nur jeweils 12 m Koaxialkabel. Also traumhafte Bedingungen. Da ich hier nun ohne Beam und Endstufe auskommen musste, hatte ich mir intern 1000 Funkverbindungen als Ziel gesetzt. Wie schon auf Palau wollte ich von 18 bis 23 sowie von 5 bis 9 Uhr Ortszeit Funkbetrieb machen.

Dazu kamen dann noch einige Fenster nach Deutschland und USA. Da ich hier nach Osten alles frei hatte, konnten die Funkverbindungen mit den USAbequem vom Bungalow aus gemacht werden - allerdings meist gegen <sup>1</sup> Uhr morgens. Für Europa musste wieder ein Standort auf der Westseite gesucht werden. Dorthin ging es aber tagsüber, sodass dies kein Problem war.

Wenn die Tageszeit aufYap nicht nachteilig war, so waren es doch die täglich mehrmals auftretenden sehr ergiebigen tropischen Regenschauer, die immer mit einem schweren Sturm verbunden sind.

MitAlfonso, dem Schwager unserer Hotelchefin hatten wir uns für den nächsten Morgen (11.7.02, 2200 UTC) verabredet. Schon einige Tage vorher machte ich einen Hügel ausfindig, der sich später als Alfonsos Eigentum mit Stromanschluss entpuppen sollte. Meine Gattin und ich bauten also die Station auf. Atemberaubende Rundumsicht, nur eine näherkommende Regenfront beunruhigte mich.

Meine Frau richtete den Spiegel aus, und nach der PSK-Bake wurde sofort die erste Station in Telegrafie gehört: DL7HR aus München. Ohne nachzudenken wurde angerufen – nichts, noch ein Anruf – nichts. Dumm, mein eigenes Signal war nicht zu finden. Meine Frau zeigte nur auf das lose hängende Kabel.

Aufgrund des aufkommenden Sturms war ein Gespräch nicht mehr möglich. Außerdem hatte ich ja Kopfhörer auf. Zu ärgerlich, dass das "lose Kabel" das nicht angeschlossene Kabel zur 435-MHz-Sendeantenne war! Schnell das Kabel angeschraubt,

der Sturm wurde immer heftiger, und DL7HR war leider weg. Trotzdem gelang mit I8CVS vier Minuten später die Erstverbindung von Yap aus nach Europa. Es schlossen sich an: IZ6ABA, sMoDY, OE1VKW, DJ7AL, IZ1ERR sowie einige Japaner. Was dann kam, wird uns unvergesslich bleiben: Ein Sturm, der die Regentropfen horizontal fliegen ließ.

Nach nur zwanzig Minuten war alles vorüber - die Betriebszeit des Transponders leider auch - nur noch die RUDAK-Rauschglocke war zu hören. Aufgrund der Umlaufbahn und der langen RUDAK-Betriebszeiten sollte das leider die einzige brauchbare Öffnung von Yap nach Europa gewesen sein. Weitere Satellitenaktivitäten wurden alle vom Bungalow aus gemacht, wobei auch zehn QSOs über UOSAT-14 nach Japan liefen. Dies ist um so erstaunlicher, da die Öffnungen mit Überlappung nie länger als zwei Minuten dauerten. Aber auch hier stach wieder die herausragende Disziplin der japanischen OPs ins Auge. Erst wenn eine Verbindung beendet war, gab es einen neuen Anruf.

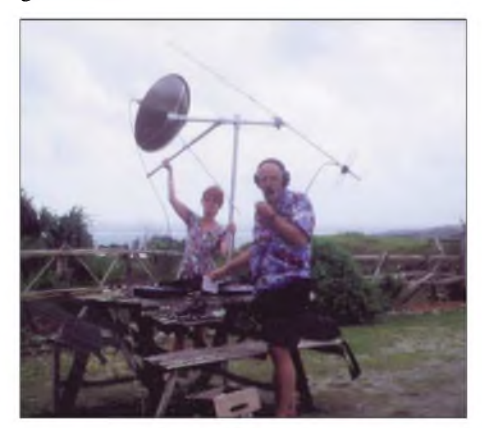

**Kurz bevor der Regensturm losbrach, gelang noch die Funkverbindung zu I8VCS.**

An die Öffnungen in die USA, die immer gegen <sup>1</sup> Uhr Ortszeit begannen, erinnert sich meine Frau noch sehr gut. Für sie hieß es: aufstehen! Zur Feineinrichtung des Spiegels draußen an der Wasserlinie benötigte ich sie. Sie tat es immer ohne Klagen. Das ist übrigens einer der wenigen Punkte, die ich nicht bedacht hatte. Wie einfach wäre eine Verlängerung des Kopfhörerkabels gewesen!

Der KW-Funkbetrieb auf Yap begann am Sonntagmittag. Eigentlich sollten nur die Antennen für den frühen Abend getestet werden, aber das 28-MHz-Band war offen - übrigens das einzige Mal während der ganzen Reise. Von 0600 bis 0630 UTC wurden nicht weniger als 48 JA-Stationen erreicht. Wieder in der schon auf Palau erlebten herausragenden Funkdisziplin. Bereits am ersten Tag standen 240 Verbindungen im Log. Alles ohne PA und mit lediglich kleinen Vertikalantennen. Am zweiten

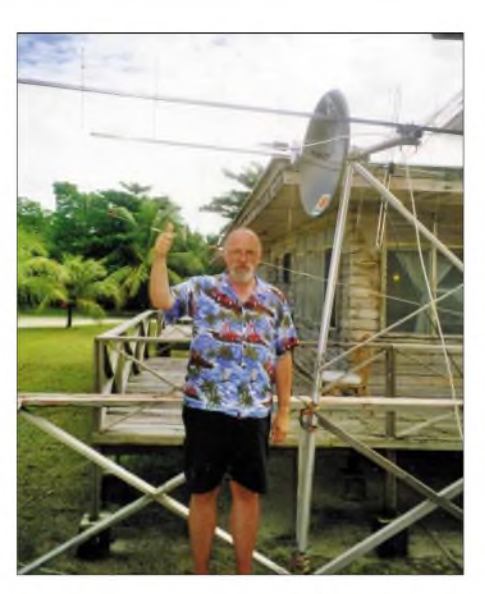

**Bingo! Mit dieser Antennenstellung wurde OE1VKW völlig unerwartet 5 min vor der Zeit erreicht. V63ZF (Yap) freut sich!**

Tag unseres Aufenthalts wurde erstmals 7 MHz ausprobiert. Japan lag fast 4000 km entfernt - dazwischen gibt es nichts. Auf den ersten CQ-Ruf hin meldete sich K7UQH. Nicht schlecht für den Anfang! Neben vielen Japanern wurden weitere US-Stationen erreicht, die meist von der Westküste kamen. Als erste DL-Station kam am 8.7.02 um 1441 UTC auf 18 MHz DJ4PI durch. Kurze Zeit später, offenbar aufgrund einer Clustermeldung von DL7VEE, kamen etliche weitere deutsche Stationen ins Log. Gegenüber dem Beam von Palau schnitten meine Miniantennen nicht mal so schlecht ab. Wenn auch meine Signale mit denen als T88ZF nicht zu vergleichen waren, wie sich DF1HF später äußerte.

Der Funkbetrieb nach Europa spielte sich erwartungsgemäß auf 14 und 18 MHz ab. Nach Japan und den USA ging es auf allen Bändern ab 7 MHz aufwärts. Nächtliche Versuche auf 80 m nach Japan waren nicht von Erfolg gekrönt. Dafür klappte auf 80 m ein QSO mit VK8AV. Das sollte die einzige Verbindung auf 80 m von Yap aus gewesen sein. Im Nachhinein stellte sich die abgesetzte Antennenanlage als Nachteil heraus. Fast 300 m Kabel lagen zwischen Transceiver und Antennen. Gerade im Empfangszweig schien hier die Dämpfung sehr groß gewesen zu sein. Oft hatte ich den Eindruck von EME-Signalen...

Auf 10 MHz wurde natürlich "meine Bake" DK0WCY immer regelmäßig abgehört. Wenn sie 549 ankam, so war dies ein Indikator, es mit einem CQ-Ruf zu versuchen. Leider war ja nicht erkennbar, wo das Band in Europa frei von Trägern war, sodass nach jedem erfolglosen CQ-Ruf etwas die Frequenz geändert wurde. Am 16.7.02 hatte das Verfahren Erfolg. DK0WCY wurde um 2020 UTC auf 10,144 MHz mit lediglich 529 gehört. Um 2028 klappte eine Verbindung zu DL2VPO mit immerhin 579! Insgesamt fiel mir auf, dass die Signale der Stationen aus Ungarn, Kroatien und Slowenien am lautesten waren. Rüpelhaftes Zwischenrufen oder Stören hat es praktisch nie gegeben. Die UA- und SP-Stationen waren allerdings immer sehr pfiffig! Um den DL-Stationen die Verbindungsaufnahme zu erleichtern, gab ich oft in deutschem Klartext , up drei" oder "up sechs". SP und UAs waren sofort da. Die deutsche Sprache scheint doch verbreiteter zu sein als ich dachte. Insgesamt wurden in zehn Tagen von Yap aus 1802 Verbindungen gemacht. Dabei ist zu bedenken, dass lediglich in den Morgenund Abendstunden Funkbetrieb stattfand. Nachts wurde geschlafen, mit Ausnahme der AO-40 Öffnungen in die USA.

## **Auf Spurensuche**

Wie bereits erwähnt, gab es auf Yap eine deutsche Funkstelle. Diese wurde in den Jahren 1912 bis 1913 von Telefunken aufgebaut. Die Station war ein Teil des Südseefunk-Projektes des Deutschen Reiches. Yap war ausgewählt worden, weil es dort bereits ein deutsch-niederländisches, von Guam über Yap nach Menado/Celebes, laufendes Unterseekabel gab, sodass die Nachrichten auf diesem weiter nach Deutschland geführt werden konnten. In Betrieb ging sie im Dezember 1913.

Die Funkstation wurde von einem 120 m hohen Gitterturm überragt. In dem von Reinhard Klein-Arendt erwähnten Buch gibt es neben einer Abbildung auch genaue Koordinaten der Funkstelle. Ein Fall für GPS, so dachte ich zunächst. Alfonso war wieder unser Fahrer, und bei brütender Hitze ging es kreuz und quer über die Insel, immer den GPS-Empfänger aus dem Fenster haltend. Das hätte ich mir allerdings

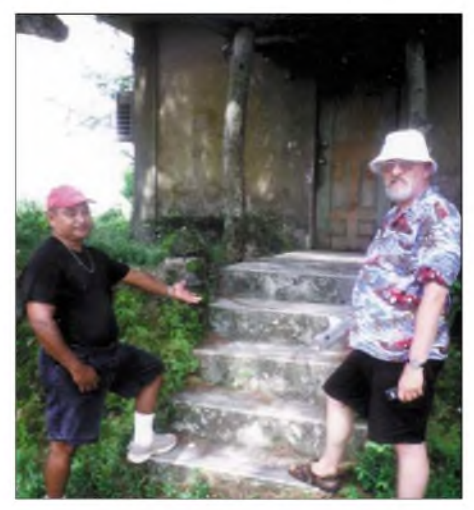

**Alfonso und DK2ZF vor den Überresten der Telefunken-Funkstelle - Treppenstufen im Stil der Gründerzeit**

sparen können. Mit GPS fanden wir die eventuell noch vorhandenen Fundamente nicht. Erst nach vielen Gesprächen mit den

## *Amateurfunk*

ältesten Bewohnern erfuhren wir, wo die Masten gestanden hatten. Und dort fand ich dann auch das einzige, was noch an die Station erinnert: Treppenstufen! Richtige Treppenstufen im Stil der Gründerzeit. Zufrieden warich dennoch, wenigstens kaiserliche Treppenstufen gefunden zu haben.

DerAufenthalt aufYap näherte sich seinem Ende. Auf Kurzwelle und Satellit die gesteckten Ziele erreicht. Kaiserliche Treppenstufen gefunden. Wir waren zufrieden und machten uns bereit für den kurzen Sprung nach Guam.

### **Auf Guam**

Diese Insel, zur Gruppe der Marianen gehörend, wurde nur als Übernachtungspunkt auf dem Weiterflug nach Pohnpei genutzt. Nachdem man fast 14 Tage auf Yap zugebracht hatte, merkte man hier den Unterschied zwischen der amerikanischen Zivilisation und den Einheimischen von Yap. Es war ein munteres Völkchen, das da mit unserem Continental Airlines Flug von Yap nach Guam kam. Neben einigen Amerikanern und Australiern waren wir augenscheinlich die einzigen Europäer.

Bei unsererAnkunft in Guam erfuhren wir, dass wegen des kurz vorher über die Inseln hinweg gefegten Taifuns noch sehr viele Hotels ohne Strom und Wasser waren. In Guam hatte ich - ohne ersichtlichen Grund - von Deutschland aus kein Hotel gebucht. Mit dem Taxifahrer verhandelte ich und machte ihm klar-möglicht hoch und Rundumsicht. Kurzum, wir erwischten die teuerste Luxusherberge der ganzen Inselgruppe... Die Rundumsicht im 26. Stock entpuppte sich jedoch als Sicht nach Norden. Der Balkon fiel recht groß aus - ideal für die VHF-UHF-Antennen. Für AO-40 war die Richtung nach Norden nicht zu gebrauchen. So kamen also nur die Flexa-Yagis für 145 und 435 MHz zum Zuge. Damit war Funkbetrieb über UO-14 vorgesehen.

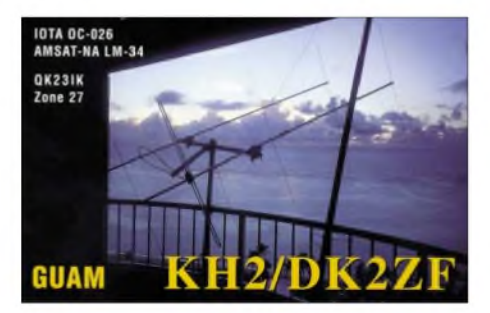

Zu Hause hatte ich vor der Abreise etwas den Funkbetrieb geübt, sodass es eigentlich nach Japan klappen sollte. Die Entfernungen waren allerdings schon wieder so groß, dass nur einige Minuten pro Orbit blieben. Für Kurzwelle fuhr ich den schwarzen Teleskopmast von Spieth aus und hängte daran den 18 m langen Draht. Wegen eines fehlenden Gegengewichts war mir schon

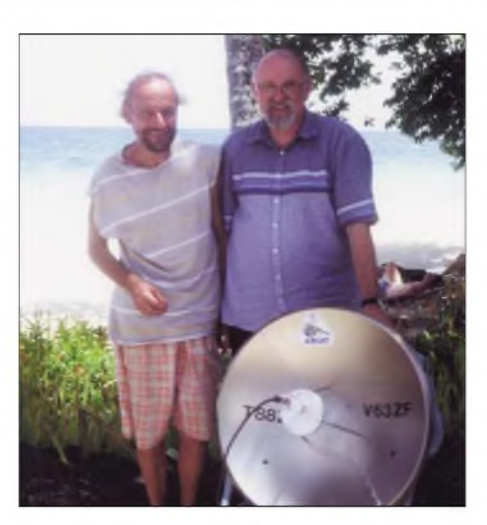

**Wieder ein deutscher Aussteiger: In diesem Fall Dieter, DL7AMF, aus Berlin, jetzt T88DZ**

klar, dass hier der Funkbetrieb auf Kurzwelle nur sehr eingeschränkt möglich sein würde. Aufgrund des geringen Abstandes zwischen Transceiver und Antenne gab es auch sofort unkontrollierte Einstrahlungen, und nur auf 14 MHz war Betrieb mit 50 W möglich. Aber da ja Guam ohnehin nur als Übernachtungsstopp geplant war, ließ sich das verschmerzen.

Insgesamt gelangen knapp 150 Verbindungen auf Kurzwelle, davon sieben mit Deutschland. Exakt sieben Verbindungen gelangen während eines Orbits über UO-SAT-14. Hierbei fiel wiederum die außerordentliche Disziplin derJapaner auf. Probleme machten nur die vielen Schnurlostelefonen im Uplink-Bereich, die teilweise den Funkbetrieb unmöglich machten.

Den nachhaltigsten Eindruck vom Hotel gewannen wir am Cocktail-Buffet der Clubetage. Es gab ein reichhaltiges Angebot an Fischen und Krustentieren und die gesamten Weiß- und Rotweinbestände des Buffets leerten wir beide fast im Alleingang. Wenn schon so sündhaft teure Zimmerpreise – irgendwie musste das ja kompensiert werden. AufGuam hat jedes QSO umgerechnet 5 Dollar gekostet - aber es war trotzdem phantastisch!

Der Tag unserer Abreise zur letzten Etappe brach an - sehr früh. Aufstehen um <sup>4</sup> Uhr, um gegen 5 Uhr am Flughafen zu sein. Dieses frühe Erscheinen ersparte uns so immer den Stress und wir konnten nach dem Check-In gemütlich zum Frühstücken gehen. Pünktlich auf die Minute ging es an Bord der B737-800 der Continental Airlines. Wie auf allen bisherigen Flügen beobachtet: proppevoll. Beim Abflug erkannte ich dann auch den Ölhafen wieder, in dem wir mit der ESSO BAYERN 1974 Rohöl aus dem Persergolf in Guam löschten. Es war die Zeit des Vietnamkrieges.

Nach rund 90 min Flug hatten wir den Zwischenstopp Truk erreicht. Rund vierzig Passagiere stiegen aus. Hier war Gelegenheit, ins Cockpit zu schauen. - Seit dem 11.9.01 ist dies ja während des Fluges unmöglich geworden. Nun konnte ich endlich meine Fragen zur Navigation loswerden. Mir fiel nämlich auf Yap und Palau auf, dass es weder Tower noch irgendwelche elektronischen Landehilfen gab! Des Rätsels Lösung bestand aus drei Buchstaben: GPS. Die Besatzung navigiert völlig autonom vom Boden und hat nur per Kurzwelle Kontakt zu einer Bodenstation in San Francisco. Die Richtung der Lande- oder Startbahn wählt die Besatzung selbst aus. Fliegen wie nach Sichtflugregeln? Zumindest hatte ich den Eindruck.

Nach rund 40 min Aufenthalt ging es wieder mit einem proppevollen Flugzeug weiter nach Pohnpei. Aufgrund der Schilderungen von JF6BCC und dem "Pwomariah Beach Resort" sollte eigentlich die Hotelanlage beim Anflug auf der Steuerbordseite zu sehen sein. Und tatsächlich, kurz vor dem Aufsetzen und der anschließenden Vollbremsung kam eine Ferienanlage in Sicht. Auf Pohnpei war es übrigens das einzige Mal auf unserer Reise, wo wir gemütlich zu Fuß vom Flughafen zum Hotel gehen konnten!

## **Auf Pohnpei**

Zur Zeit der deutschen Besitzung bis 1914 [9] hieß diese Insel Ponape und war Sitz des deutschen Gouverneurs. Sie liegt ungefähr in der Mitte zwischen Manila und Hawaii und ist mit 19 km Länge und 23 km Breite die zweitgrößte Insel der Karolinen. Das Landesinnere ist sehr zerklüftet und die Berge sind mit tropischer Vegetation bedeckt. Ponape ist wegen seiner fruchtbaren Böden, seiner Flüsse, seiner tropischen Wasserfälle und der für Mikronesien hohen Niederschlagsmenge bekannt. Bemerkenswert auf Ponape ist die Ruinenstadt Nan Mandol, die östlich von Ponape in einer Lagunenstadt aus prismenartigen Basaltblöcken gebaut, weitab jedweder Zivilisation liegt. Nan Mandol ist von Mythen umgeben. Wieso und warum hier diese Stadt gebaut wurde, ist auch heute noch ein Rätsel. Ponape ist der Sitz der Regierung der Föderierten Staaten von Mikronesien. Hier auf Ponape hatte ich im November 2001 per Brief meine Gastlizenz beantragt.

Auf Pohnpei gibt es noch zwei sichtbare Spuren aus deutscher Zeit. Das ist in Kolonia der Glockenturm der deutschen Kirche. Die Kirche selbst wurde bei einem japanischen Luftangriff im zweiten Weltkrieg zerstört. In [11] wurde der deutsche Friedhof im Bild dargestellt. Dieses Bild stammte aus der Mitte der 80er Jahre. In der größten Mittagshitze fanden wir dann nach vielem Fragen den Friedhof doch noch. Er ist mit einem Maschendrahtzaun eingezäunt. Innerhalb des Areals von etwa 300 m<sup>2</sup> steht

das Gras fast mannshoch. Die noch etwa sechs vorhandenen Grabsteine sind gut zu entziffern. Unter anderem liegt dort das Grab des 19jährigen Obermatrosen Kneidel vom Kreuzer "Emden", der bei einer Aktion gegen die Aufständischen am 25.1.1911 ums Leben kam.

Das "Pwomaria Beach Resort" [10] bestand aus ungefähr 15 Doppelbungalows, im Stil Mikronesiens gebaut. Da wir schon sechs Monate vorher gebucht hatten, bekamen wir den einzigen Bungalow mit einer Klimaanlage. Aus funktechnischer Sicht hatte ich hier ebenfalls wieder einen Volltreffer gelandet. Richtung Europa war alles frei- zumindest für Kurzwelle. Für Satellit war es sehr knapp. Richtung Osten in die USA war ab 10° Elevation freies Schussfeld Richtung AO-40. Beide Vertikalantennen wurden 10 m von der Terrasse aufgebaut und spielten wieder gut. Leider weiß ich nicht, warum ich sie nicht gleich ans Wasser stellte. Es wären nur weitere 10 m mehr gewesen. Erst in den letzten drei Tagen standen sie wieder im Wasser. Meinem Gefühl nach funktionierten sie dort besser. Pohnpei lag, für AO-40 gesehen, am extremen Rand der Hörbarkeit von Europa. Aber gerade das machte ja den Reiz aus! Gleich am ersten Tag auf Pohnpei versuchte ich herauszubekommen, wo man freies Sicht-

feld nach Westen hatte. Schon diese Fragestellung löste bei den Einheimischen Kopfschütteln hervor... Von Satelliten erzählte ich lieber gar nichts.

Ich wollte nur den Sonnenuntergang filmen und fotografieren. Da ja im Pazifik praktisch alle Inseln am Ufer mit einem starken Mangrovenwald bewachsen sind, machte ich mir nicht viel Hoffnung. Auch in den Bergen stehen Bäume und Palmen meterhoch. Für 2,4 GHz das reinste Gift! Nach einer mehrstündigen Fahrt rund um die Insel fand ich dann doch den Super-Standort Richtung Westen. Und auch GPS bestätigte mir, dass in Richtung AO-40 bei 1° Elevation das Azimuth absolut frei war und ich den freien Blick genießen konnte. Der Standort lag an einem kleinen Anlegeplatz, 3 m über dem Meeresspiegel. Es war wirklich der einzige Anlegeplatz an der Westseite der Insel, wie mir Lester, mein Begleiter bestätigte. Vom Postamt in Pohnpei schickte ich einige E-Mails nach Europa und USA und teilte mit, dass ich den optimalen Standort gefunden hätte. Am Samstagmorgen, dem 27.7.02, war es soweit. Lester holte mich pünktlich um 9 Uhr mit seinem Kombi ab. Am Abend vorher hatten wir die Erreichbarkeit der Batterie geprüftkein Problem. Da der Kombi groß war, brauchte ich meine Sat-Antennen nicht zu demontieren! Alles wurde "im Stück" transportiert. Bei trockenem (!) Wetter und absoluter Windstille postierten wir uns an der Anlegestelle. Die Bake war bereits leise zu hören, aber meine CQ-Rufe wurden nicht beantwortet. SATPC32 zeigte mir auch, dass nur der östlichste Teil Europas in

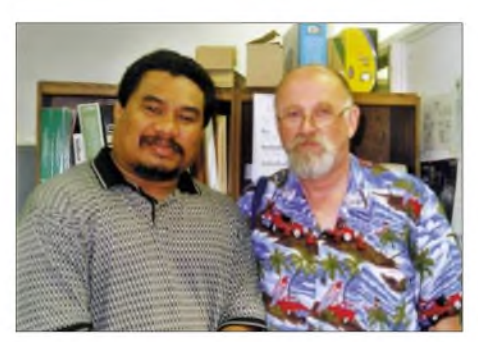

**Tilson Kephas (l.), der nette Beamte, der für die Gastlizenzen in Micronesien zuständig ist**

der Hörbarkeit lag. Folgerichtig klappte die erste Verbindung mit LZ1JH. 20 Minuten später schloss sich LZ1DP an. Langsam begann sich AO-40 für Deutschland über den Horizont zu schieben und so wurden um DJ7ALund DL1RG bei Berlin erreicht. Bei mir ging der Satellit um 2240 UTC unter -Zeit für Verbindungen mit SM0DY, DJ9PC DL7HR, DC8TS und DF8OO. Das letzte bereits 5 min später war der Satellit hinter der Hügelkette verschwunden. Die eindrucksvollste Funkverbindung überAO-40 lief aber am späten Abend des 25.7. ab. Ich traf die deutsche San-Andres-DXpedition auf AO-40. Mit 5K0Z/DL4JS "klönte" ich rund 20 min.

Fazit: Uns beiden hat es viel Spaß gemacht, sodass wir schon in Pohnpei beschlossen: das machen wir noch einmal! Ich konnte herrlich von Europa und der Welt abschalten, meine Frau genoss die Abende, um im Bikini bekleidet auf der Liege den Sternenhimmel zu beobachten.

Was würden wir anders machen? Als Reisezeitraum würden wir das Frühjahr wählen. Dann kann man längere Bandöffnungen nach Europa erwarten.

Genervt haben uns die oft doppelten Sicherheitskontrollen; das Funkgepäck wurde nie kontrolliert. Alle Geräte hielten durch - abgesehen von den selbst verschuldeten Kurzschlüssen. Das nächste Mal muss nur eine Kopfhörerverlängerung ins Gepäck. Die Gattin wird es danken.

Im März und April 2004 werden die 2002 nicht bereisten Inseln angesteuert. Dieser

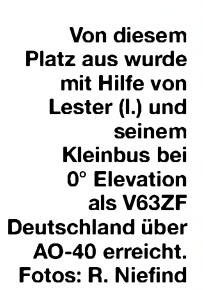

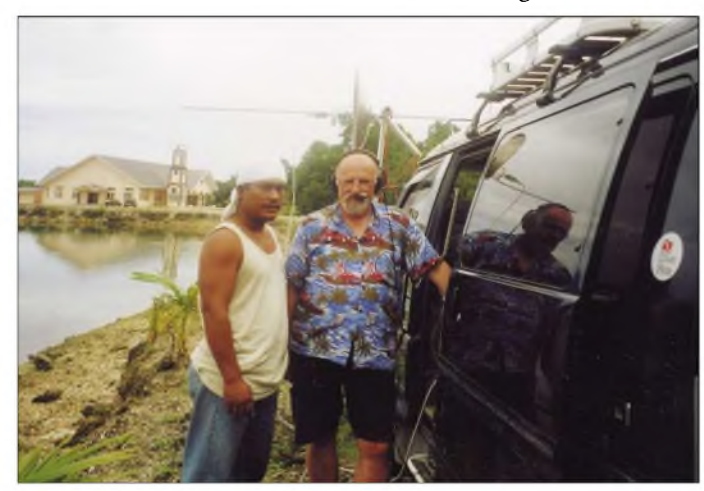

QSO zu DF8OO in Hannover gelang bei einer Elevation von 0°!

Damit war das eigentliche Ziel der Reise erreicht: Funkbetrieb über AO-40 mit extremer Reichweite. Am folgenden Sonntag wurde dann ganz entspannt vom Hotel aus noch mit Japan sowie Südafrika gearbeitet. Wie mir mein Log zeigt, gelang allerdings die erste Funkverbindung überAO-40 nach Europa bereits am 22.7.02 um 2209 UTC. Ich hatte testweise versucht, vom Hotel aus genau zwischen die sich in rund 10 km Entfernung Richtung Westen befindlichen Hügel "hindurchzuschießen". Dies war bei ein bis zwei Grad Elevation. Ich ahnte nicht, dass in Wien jemand auf der Lauer liegen würde... Meine Betriebsfrequenz von 46 kHz unterhalb der Bake war in Europa ja bekannt. Kurz und gut: Auf meinen Testruf in CW kam OE1VKW mit 55 in SSB zurück. Keine Minute zu früh, denn Termin ist aufgrund von Langzeitvorhersagen von DC9ZP vorgegeben. AO-40 hat dann mit 9 ° Nord den nördlichsten Punkt für das Apogäum erreicht.

*([rolf.niefind@t-online.de](mailto:rolf.niefind@t-online.de))* **Literatur**

- [1] Hille, K., DL1VU: 100000 QSOs in der Südsee, ab CQ DL 8/88, S. 524, bis 4/89
- [2] OH2MCN, Worldwide Information on Licensing for Radioamateurs *<http://www.qsl.net/oh2mcn/license>*
- [3] Nörtemann, DF8AN, CQ DL 8/2001, S. 598
- [4] South Pacific Travel Project, Rene Riesinger *http:// www.[south-pacitic-travel.net](http://www.south-pacitic-travel.net)* [5] Linge, DJ7ZG, DXpedition nach Vanuatu und Tonga
- FA6/01, S. 698 [6] Niefind, DK2ZF, Ständiger Begleiter, CQ-DL 2/02, S.144
- [7] *[www.panpac.com/micronesia/republic\\_of\\_palau/re](http://www.panpac.com/micronesia/republic_of_palau/re-sorts/reservations)sorts/reservations*
- [8] *<http://www.api-japan.com/palau/radio/english/radio-1>*
- [9] Hermann JosefHiery (Hrsg), Die deutsche Südsee 1884 1914 Ein Handbuch,Verlag Ferdinand Schönigh, ISBN 3-506-73912-3
- [10] *http://www.visit- <fsm.org/pohnpei/accomodation>*
- [11] Joachim Schultz-Naumann, Unter Kaisers Flagge, Universitas, ISBN 3-8004-1093X

## *Wie aus Europäern doch noch gute DXer werden*

## *KNUT NAJMANN - DJ1ZN*

*Nach Verlassen meines Shacks unterm Dach kam es mirin den Sinn, einmal ein paarpassende Worte an meine Freunde zu richten, die oft unter größten Strapazen zu fernen Inseln reisen und uns Daheimgebliebenen die seltensten Länder fürs DXCC bescheren.*

Meine Worte sind sicher in erster Linie für die immer so perfekten DXpeditionäre (DXp) bestimmt, die auf unseren Bändern den Ton angeben und die sich freuen, wenn es nach ihrem ersten CQ-Ruf zwischen 14,200 und 14,300 nur so brodelt. Aber auch die Daheimgebliebenen dürfen weiterlesen.

Damit Sie sich ein Bild machen können, von wem diese Zeilen stammen, hier eine kurze Vorstellung von mir als Ham: Ich bin fast ein halbes Jahrhundert QRV, habe um 300 Länder bestätigt. Mache gern DX, auch über Satelliten, wenns geht. Habe schon viele Halspastillen schlucken müssen ...

## **Englisch**

Wenn heute eine DX-Station in SSB auftaucht, dann ist Englisch die Sprache, in der die QSOs ablaufen. Bisjetzt gabs zwar

brodelt es. An einer Stelle ist noch der Rest eines QSOs zu hören. Lösung: Ganz Europa erhält die gleiche Zeitzone. Alle schalten pünklich den RX um 17 Uhr ein. Und ja nicht den Mund aufmachen. Resultat: Kein Ärger für den DXp mehr, weil einer mal nicht aufgepasst hat.

## **Pile-Up**

Ich kenne keine gute Übersetzung für diesen Ausdruck. Vielleicht kann man es so umschreiben: Es rufen 100 Stationen in einem 10 kHz breiten oder 10000 Stationen in einem 200 kHz breiten Bandsegment. Sie schreien immer zwei Buchstaben ins Mikrofon. Ununterbrochen. Der richtige DXp versteht unter Pile-Up: 100000 Stationen rufen zwischen 14,200 und 14,350. Aber nur dann, wenn der DXp

> **Kein kommerzieller Kippmast, sondern das Werk von Orkan "Lothar" 1999. Wie durch ein Wunder blieb das Dach bei DJ1ZN ganz.**

**Antennenbau auf den Bahamas**

**Fotos: DJ1ZN**

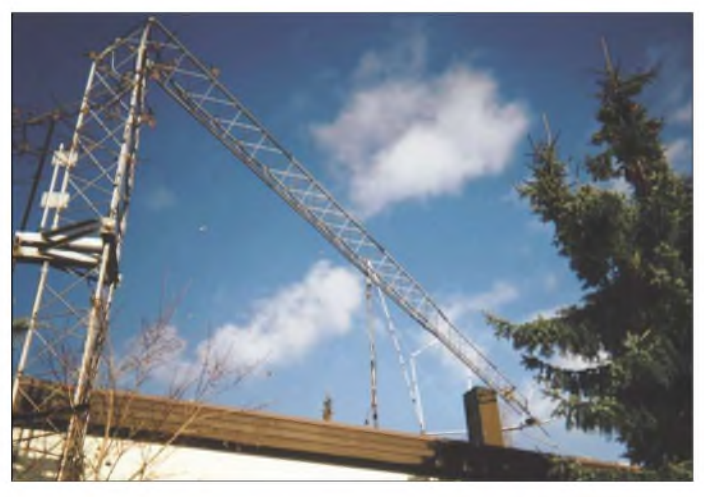

doch noch einige, die gern DX machten und nicht Englisch konnten. Ganz bestimmt nicht in DL, aber vielleicht bei den Home-Brewern in UA. Die Lösung: Englisch ein Muss bei den Prüfungen zur Lizenz, natürlich nur Oxford-Englisch. Resultat: kein Ärger mehr für den DXp, weil einer mal etwas nicht richtig verstanden hat.

### **Zeitzonen**

Europa ist groß. Bezogen aufUTC, kommt der eine früher, der andere später vom QRL nach Hause. Dann wird mal übers Band gedreht und bei 14,195 doch tatsächlich ein schwaches Signal entdeckt. Mal kurz gefragt, wer das wohl ist. Oh je: *splitsplit*, *up up* etc. Tatsächlich: von 14,200 bis 14,300

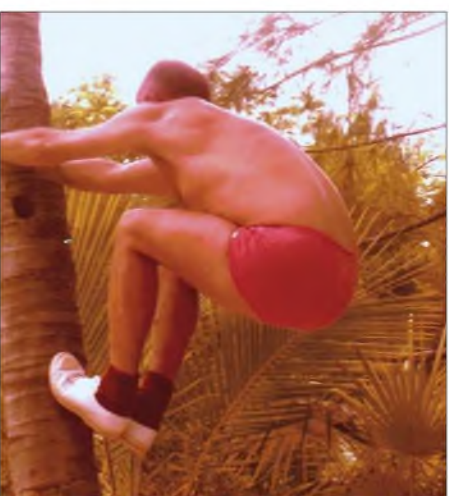

mal kurz *split up* gerufen hat. Der DXp ärgert sich ununterbrochen, weil alle rufen, wenn sie gar nicht sollen. Lösung: Die Funkuhr machts möglich. Von 0 bis 5 Sekunden hören, von 5 bis 10 Sekunden rufen. So ähnlich, wie die Baken auf 14,100. Achtung: Niemals dort rufen, wo der DXp

gerade einen anderen DX-Jäger gehört hat. Eine bis fünf Stunden Ruf-Zeit einplanen. Niemals aufgeben. Resultat: kein Ärger mehr für den DXp, nur Freude über das breitbandige Gebrodel.

## **Zeit ist kein Geld**

Der richtige DX-Jäger kennt keine Grenzen, auch keine zeitlichen. Damit man aber auch alle seltenen Vögel erwischt, beschafft sich der DX-Jäger die Zeit, um dann stundenlang rufen zu können.

Lösung: XYL in den Urlaub schicken, Kinder bei der Oma abliefern, Urlaub im QRL beantragen, Anti-Schlaftabletten besorgen. Resultat: Der DXp freut sich über die tausenden absolut geduldigen und niemals rückfragenden DX-Jäger.

## **1** S9

Der DXp stellt überall ein ufb Signal hin. Selbst wenn er nur mit 100 W und GP aus der Südsee funkt. Antennen sorgen für optimale Abstrahlwinkel. Man versteht immer und alles, was er so wünscht, wie *9XY only,* und man hört ja auch immer ganz genau dann, wenn der DXp gerade sendet. Und überhaupt, QSB gibts für einen echten DXp nicht. Er gibt nur allerbeste Rapporte: *599* oder *59*.

Aber schließlich funkt er ja auch nur mit den dicken Brummern. Lösung: Keine Verbesserung nötig. Da, bedingt durch die sich ändernden Bedingungen und die unterschiedlichen Zeiten in den einzelnen Ländern, immer wieder neue dicke Stationen auftauchen, hört er immer laute Signale.

## ■ Split-Betrieb

Einem echten DXp gehört das Band. Normale QSOs sind natürlich weiterhin erlaubt. Sobald der DXp jedoch vom Strand kommt und die Station angeworfen hat, ists aber damit vorbei.

Lösung: Immer 14,195 beobachten, am besten mit dem zweiten VFO. Sobald dort Worte wie *split* und *up up* auftauchen, QSO sofort unterbrechen. Resultat: Dem DXp gehört das Band. Problem: Sind zwei DXps auf einem Band aktiv, knallts... Dafür habe ich einen Vorschlag: Der eine ruft auf 14,197 *split up* und der andere auf 14,193 *split down*. Was dann zu hören ist, soll angeblich sogar demWoodpicker den Garaus machen.

## **DX-Cluster**

Viel braucht der DXp für das Gebrodel nicht zu tun, denn es gibt ja DX-Cluster.

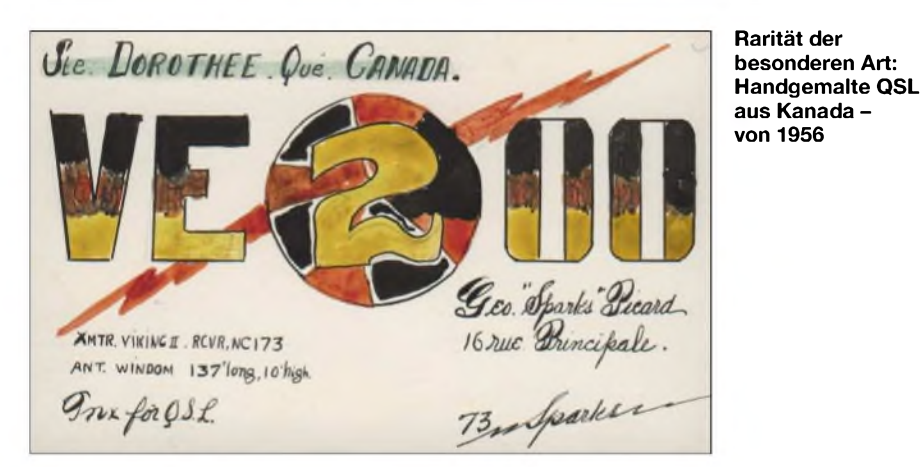

Sobald er vom Strand zurück ist und nur einmal kurz sein Rufzeichen genannt hat, ist er auch schon weltweit auf den Bildschirmen. Seinem Wunsche, es so richtig brodeln zu lassen, können wir DX-Jäger leicht nachkommen. Lösung: Packet-Radio- bzw. Web-Cluster - ein Muss für jeden Ham. Als DX-Jäger darf sich nur bezeichnen, wer das DX-Cluster Tag und Nacht auf dem Bildschirm hat und dessen XYL weiß, was die Glocke geschlagen hat (PC mit Super-DX-Sound-Karte und Lautsprecher). Resultat: Der DXp ist überglücklich. Sobald er nur einmal sein Rufzeichen genannt hat, gibts keinen mehr, der nicht nach ihm ruft. Nebeneffekt: Sein Rufzeichen braucht er niemals mehr zu nennen, auch wie er heißt und wo er ist. Alles steht ja auf dem Bildschirm.

## **Hellhörer, oder: Nach OZ kommt <sup>I</sup>**

Da gibts doch einige DXps, die stellen uns auf eine harte Probe. Sie möchten uns zu Hellhörern machen. Wissen Sie nicht, was ein Hellhörer ist? Ich erkläre es an einem Beispiel, was ein DXp unter Hellhörer versteht: ZL8XYZ beschert uns zwischen 1500 und 1600 Zulu ganz brauchbare Signale. Um uns zu animieren, Hellhörer zu werden, ruft er Stationen aus bestimmten Ländern auf. Es geht los mit *OZ*, also Dänemark, dann kam *OH* dran und nach einer undefinierten Zeit*I*, die lieben Italiener. Er gönnt uns auch mal eine Kaffeepause, denn als Hellhörer weiß man ganz genau, wann DL oder OK usw. dran kommt und auch wie lange er so bei einem Land zu verweilen gedenkt. Wie wird man also Hellhörer? Lösung: Die deutschen DXps schließen sich zu einer Vereinigung *zusammen* und veranstalten auf Wunsch bei jedem OV Hellhörerkurse mit Unterstüt-zung professioneller Esotheriker .

## **Anti-DXer**

Da gibts doch tatsächlich Hams, die rufen CQ, freuen sich über ein QSO, gleichgültig, ob der Partner aus UA, ZL oder sonstwo herkommt. So macht der Ham seine QSOs, bis die XYL zum Abendessen ruft. Nach stressigem QRL hat er ein bisschen Abwechslung verdient. Aber er sollte aufpassen. Wird er von einem echten DXp gerufen und von diesem höflich gefragt, ob er ihm die QRG überlässt, wird er auf jeden Fall zustimmen. Das einzige Problem ist, wie gibt sich der DXp als solcher zu erkennen? Lösung: Im DXMB steht ja alles. Der DXp braucht sich nicht mehr als solcher zu erkennen zu geben. DXMB oder auch die Nachrichten im DX-Cluster sind Pflicht-Lektüre für jeden Ham. Dann nämlich ist jeder DXp sofort als solcher zu identifizieren. Der Ham gibt ihm brav seine QRG ohne zu mucken ab. Resultat: Jedem DXp wird sofort der nötige Respekt bezeugt. Eine wahre Freude für ihn.

### **Mehr Ordnung im Pile-Up**

**1.** Der DXp beansprucht nur zwei Frequenzen. Ohne Split wirds wohl kaum gehen. 5.10 kHz oberhalb der eigenen Frequenz des DXp sollten jedoch genügen. Die Anzahl der rufenden Stationen kann leicht reduziert werden. Siehe weiter unten.

**2.** Der DXp ruft nach Nummern auf. Er widmet sich Stationen mit einer *<sup>1</sup>* im Rufzeichen, dann mit einer *2* usw. Die Anzahl der rufenden Stationen reduziert sich auf ein Zehntel. Wird schon oft praktiziert. Man kann sich gut ausrechnen, wann man dran kommt oder ob man lieber gleich ins QRL geht.

**3.** Der DXp ruft nach Endbuchstaben auf. Zunächst kommen Stationen mit einem A dran, dann mit B usw. am Ende des Rufzeichens. Resultat: 26 mal weniger rufen. Wird z.B. beim Bestätigungsverkehr für den Württembergrundspruch praktiziert.

**4.** Der DXp kombiniert 2. und 3. Das ist doch was. Endlich wieder Ruhe und Ordnung auf dem Band. Resultat: 260mal weniger rufen.

**5.** Der DXp nennt öfter Rufzeichen und ggf. QSL-Manager. Sehr zu empfehlen. Denn neu auftauchende Stationen ohne Hellhör-Fähigkeiten wirds immer wieder geben. Resultat: Die Frequenzpolizisten werden arbeitslos.

**6.** Mach dem Schwachen eine Freude: DXp ruft mal nach Stationen ohne PA und Beam. Ein DXer mit 100 W und einer Gp, der CE0 erwischt, freut sich 1000 mal mehr, als 1000 DXer mit Beam und 750 W.

Resultat: Beide freuen sich, der DXp und der DXer!

#### **HSC**

Die CW-Spezialisten wissen, was das heißt: High-Speed-Club. Ein echter DXp gehört natürlich diesem Club an. Und wenn ein DXp auf Tour ist, ist immer sein Super-High-Speed-Electronic-Keyer dabei.

Es soll noch Hams geben, die arbeiten auch gern mal einen DXp in CW, um zu einem neuen Land zu kommen, sind aber keine Weltmeister darin. Lösung: Jeder übt, sein Rufzeichen auch bei höchster Geschwindigkeit noch zu erkennen, denn das ist alles, was er können muss. Resultat: Der DXp kann geben so schnell er will, immer wird er ufb verstanden und ist happy.

### **Rufzeichen und Name**

Eigentlich erübrigt sich hier ein Kommentar. Da ja alle Daten des DXp vom DX-Cluster her bekannt sind, braucht der DXp nichts zu wiederholen. Lösung: siehe DX-Cluster. Resultat: Es wird teuer für den DXp, denn noch mehr QSOs pro Stunde, so um die 200, werden immer wahrscheinlicher. Sponsoren für die QSL-Karten suchen!

### **Klima**

Es gibt einen ganz deutlichen Zusammenhang zwischen Sonnenflecken und unserem Klima. Je mehr Sonnenflecken, desto wärmer wirds. Grund: 10 m ist wieder offen, es wimmelt nur so von Stationen und die DXps sind besonders aktiv. Und werden überall gehört. Es passiert Folgendes: Zwei DXps sind auf acht Bändern QRV. Sie freuen sich über die Pile-Ups.

Hier eine kleine Rechnung, so über den Daumen: 2 Millionen Hams rufen ununterbrochen, die halbe Zeit hören sie. Macht eine Million. Jeder bläst 500 W PEP in den Äther, macht pro Nase etwa 0,25 kW. Die DXps sind 17 Tage aktiv. Macht 400 Stunden. Was kommt raus? 100 Millionen kWh. Da solls nicht warm werden? Ein klarer Zusammenhang zwischen Sonnenflecken und globaler Erwärmung - nicht weitersagen.

## **Fazit**

Jetzt hab ich mehr oder weniger sarkastisch beschrieben, wie wir vielleicht doch noch zu guten DXern werden, und gleichzeitig den DXp ein bisschen auf die Palme -in der Südsee - gebracht. Dabei hat er es wirklich nicht verdient. Er ist ja selbst kein QSL-Sammler, macht am Pile-Up auf unserer Seite nicht mit; wie soll er da wissen, was so in uns tausenden Hams vorgeht. Er kann sich ja nicht ärgern, weil er sich selbst nicht erwischt hat, sondern nur, wenn wir mal was nicht kapiert haben.

Ein richtiger Schlauberger wird jetzt sagen: Geh du doch mal in die Südsee und machs besser. Dazu hätte ich einige Vorschläge, die ich in nebenstehendem Kasten aufgelistet habe. *[knut.najmann@t-online.de](mailto:knut.najmann@t-online.de)*

## *Yaesu FT-8900R -mit vier Bändern mobil unterwegs*

## *ULRICH FLECHTNER*

*Dass ein Mobilfunkgerät über mindestens zweiBänder verfügt, gilt mittlerweile als Standardausrüstung. Dass der FT-8900R aber neben dem 2-mund dem 70-cm-Band auch das 6-m- und das 10-m-Band bietet, ist eher ungewöhnlich, zumal es sich kaum im Preis auswirkt. Und so ganz nebenbei hat das Gerät auch noch die übliche Vollausstattung nebst einiger Extras.*

Über die Auswahl der Bänder lässt sich trefflich streiten. Man muss dazu wissen, dass das 6-m-Band nicht überall so restriktiv gehandhabt wird wie in Deutschland. Dann ergibt sich aus der Abdeckung der Amateurfunkbänder von 28 bis 440 MHz durchaus ein interessantes Experimentierfeld für Reichweiten, Wellenausbreitung und vieles andere mehr.

### **Erster Eindruck**

Angenehm fällt auf, dass eine Antennenbuchse in N-Norm vorhanden ist. Allerdings ist es nur eine, was sich jedoch aus den geringen Geräteabmessungen von nur etwa  $138 \times 38 \times 175$  mm<sup>3</sup> (B  $\times$  H  $\times$  T) erklärt. Eine geeigneteAntennenweiche oder Mobilantenne ist somit unabdingbar. Sie ist in Form von z.B. der Vierbandantenne Diamond HV-7 schnell gefunden.

kabel mehrfachen Länge, einer fehlenden Abschirmung und Verlegung teils aufgespult, teils zwischen Computern hindurch, war diese Verbindung stabil und störungsfrei - eine reife Leistung.

Das Mikrofon selbst liegt ausgezeichnet in der Hand, verfügt über eine präzise Sendetaste nebst vier frei programmierbaren Funktions- und zwei Up-/Downtasten sowie einen Schalter zur Blockierung der Tastfunktionen. Was gibt es noch an Anschlüssen? Eine Klinkenbuchse für externe Lautsprecher und eine Mini-DIN-Buchse in üblicher Belegung für Packet-Radio. Im Stromversorgungskabel befinden sich diesmal statt der gewohnten Fernsicherungen Kfz-Flachtypen.

Der kleine Lüfter auf der Rückseite wird durch ein Metallgitter geschützt. Er bläst die Luft durch die Lamellen auf der Rück-

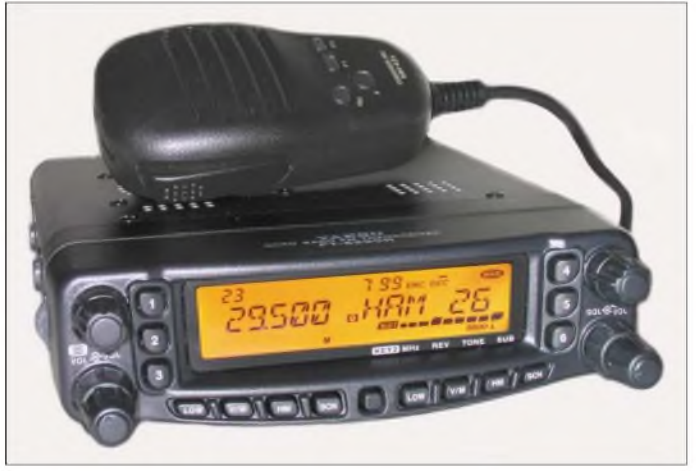

Für den Einbau steht der übliche Montagewinkel zur Verfügung, das neue e-Kennzeichen ist auch vorhanden. Die Frontblende mit den Bedienelementen ist abnehmbar und abgesetzt montierbar. Wie auch schon bei Icoms IC-2725E fällt angenehm auf, dass die Mikrofonbuchse direkt am Bedienteil liegt und dieses wiederum über ein einfaches Kabel mit dem Grundgerät Verbindung aufnimmt.

Im Test bewährte sich dafür selbst noch ein 10 m langes, sechspoliges Telefonkabel mit Western-Modular-Steckern an beiden Enden. Trotz der gegenüber dem Original-

**Doppelt vorhandene Bedienelemente erleichtern den Zugriff auf häufig benötigte Funktionen.**

und Unterseite des Druckgussgehäuses, nicht aber in dieses hinein. So bleibt die Elektronik im Inneren staubfrei. Der Lüfter läuft mit jedem Druck auf die Sendetaste an und noch etwa zwanzig Sekunden nach dem Loslassen weiter. Trotz mäßiger Geräuschentwicklung kühlt er das Gerät so zuverlässig, dass auch mehrminütige Dauersendungen bei maximaler Sendeleistung zu einer kaum spürbaren Erwärmung führen.

Die Vorderseite dominiert das große LC-Display, das auf etwa 72 mm Breite klar lesbar nebeneinander dieAnzeigen für zwei Bänder darstellt, wahlweise etwa auch die Betriebsspannung. Derunbeschriftete Knopf in der Mitte darunter bietet Zugriff auf das umfangreiche Menü, und damit dann beispielsweise auf die Helligkeitseinstellung der bernsteinfarbenen Anzeigenbeleuchtung.

Nahezu alle anderen Bedienelemente verteilen sich paarig um das Display und sind dem jeweiligen Band zugeordnet. Da gibt es die rastenden Abstimmknöpfe und darunter jeweils Lautstärkedrehregler mit radial angeordnetem Rauschsperrenknopf. Die Lautstärkedrehknöpfe ragen weit hervor und können daher beim Einstellen von Frequenzen leicht unabsichtlich verstellt werden, was mitunter zu gewaltiger Lautstärke führt: Zimmerlautstärke ist eine Frage weniger Millimeter auf der Skala, wie auch das Gerät überhaupt für den Betrieb in lauten Fahrzeugen ausgelegt zu sein scheint.

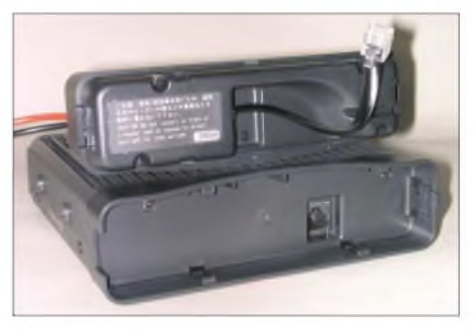

**Mit abgesetzt betreibbarem Bedienteil und am Bedienteil selbst anschließbarem Mikrofon bieten sich vielfältige Montagemöglichkeiten.**

Schon der beim Einschalten ertönende Dreiklang dürfte noch beim Nachbarn Eindruck erwecken, und die diversen Warn- und Hilfspiepstöne sind auch in lauten Fahrgastzellen kaum überhörbar. Für den Betrieb als Stationsgerät bleiben so zwei Lösungen: Abschalten der Signaltöne oder, eleganter noch, das Anschließen eines externen Lautsprechers über einen Vorwiderstand.

Letztere Methode schlägt zwei Fliegen mit einer Klappe, denn der nur knapp 40 mm messende eingebaute Lautsprecher klingt zwar laut, bisweilen aber auch etwas gepresst, was im völligen Gegensatz zur glasklaren Modulation beim Senden steht.

## **<sup>1</sup> x 4 macht 2? Die Ausstattung**

Vier Bänder bedeuten noch nicht, dass man alle gleichzeitig hören oder gar gleichzeitig auf mehreren senden kann. Zwei Bänder werden in gewohnter Manier gleichzeitig angezeigt und sind auch nahezu unabhängig voneinander bedienbar. Auch kann man zur gleichen Zeit zwei Frequenzen im 2-m- oder im 70-cm-Band hören. Früher wurde das als VxV- oder UxU-Funktion groß hervorgehoben, heute ist es wohl Standard.

Hingegen ist der gleichzeitige Empfang verschiedener Frequenzen im 6-m- oder 10-m-Band nicht möglich, schon allein deshalb, weil lediglich die linke Hälfte das Einstellen von 10-m- und 6-m-Frequenzen bzw. entsprechend belegter Speicherplätze zulässt. Übrigens bietet der Transceiver in der Werkskonfiguration diese Bänder nur exakt innerhalb der Bandgrenzen an, während VHF und UHF zumindest empfangsseitig immerhin 108...180, 320...480 und 700...985 MHz überstreichen. Wobei Flugfunkempfang selbstverständlich in AM, allerdings nicht im 8,33-kHz-Raster, angeboten wird.

speicher haben ansonsten nichts mit den allgemeinen Speicherplätzen zu tun.

Ohne große Umstände kann über das Menü auf die Crossband-Repeaterfunktion zugegriffen werden, dieser Umsetzer für jedermann bewährt sich bestens in Verbindung mit einem Handfunkgerät beispielsweise bei Antennenmessungen oder Reichweitentests.

Vorteilhaft ist dabei der Einsatz des Subaudio-Tonsquelchs CTCSS oder des DCS-Verfahrens, beide sind mit allen Erweiterungen wie Invertierung oder Suchlauf implementiert. Dazu gesellen sich Yaesus automatische Reichweitenüberprüfung ARTS mit CW-Kennung des Rufzeichens und ein DTMF-Geber mit einigen Speichern, nütz-

> **Die Mini-DIN-Buchse ist der Anschluss für Datenfunk. Für 9600 Baud muss der NF-Pegel sehr sorgfältig abgeglichen werden. Der Lüfter kühlt zuverlässig.**

rungen hilfreich sein. Interessanterweise wird im 10-m-Band fest auf die schmale Bandbreite geschaltet, was in den USA aufgrund des dortigen 20-kHz-Frequenzrasters zu Verdruss führte, im europäischen 10-kHz-Raster hingegen gerade recht kommt.

### **Speicher, Speicher, Speicher...**

Neben den schon erwähnten sechs Hyper-Speichern für Gerätezustände gibt es noch fünf Speicherpaare für die Eckfrequenzen des Bandsuchlaufs, sechs Hauskanäle, nämlich für jedes Band einen, und nicht weniger als 799 frei belegbare Speicherplätze, einmal davon abgesehen, dass der Speicherplatz Nr. <sup>1</sup> für die Vorzugskanalüberwachung im Speicherbetrieb zum Einsatz kommt.

<sup>799</sup> Speicher - diese Zahl muss man erst einmal aufsich wirken lassen. Jeder dieser Speicherplätze merkt sich außer der Frequenz auch eine ggf. krummeAblage, Suchlaufmarkierungen, Tonsquelch- und Sendeleistungseinstellungen und überdies noch einen bis zu sechsstelligen alphanumeri-

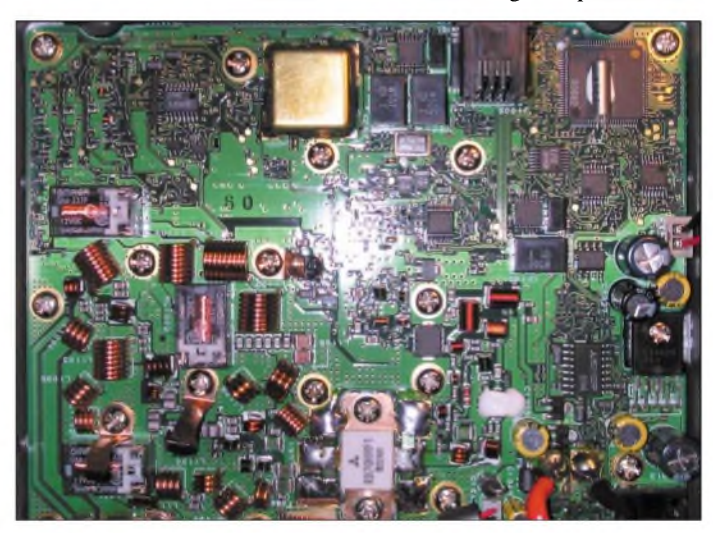

schen Namen, der wahlweise anstelle der Frequenz angezeigt werden kann.

Die Belegung der Speicherplätze erfolgt durch Einstellen der Daten im VFO, längeres Drücken der SET-Taste, Auswahl des gewünschten Speichers mit dem Hauptabstimmknopf und Bestätigung mit der SET-Taste. Der Transceiver unterstützt auch das Überschreiben bereits belegter Plätze oder das Löschen von Inhalten. Wer wirklich von diesen Speichern reichlich Gebrauch machen will, dürfte sich über den optionalen Programmieradapter mit Windows-Software freuen, die manuelle Eingabe am Funkgerät kann sonst doch etwas langweilig werden .

Wo viele Speicher sind, darf ein Suchlauf nicht fehlen, und dieser ist, wie für Yaesu typisch, wieder sehr schnell. Das muss er auch sein, denn als kleiner Haken sind die Speicherplätze nicht in Bänke unterteilt.

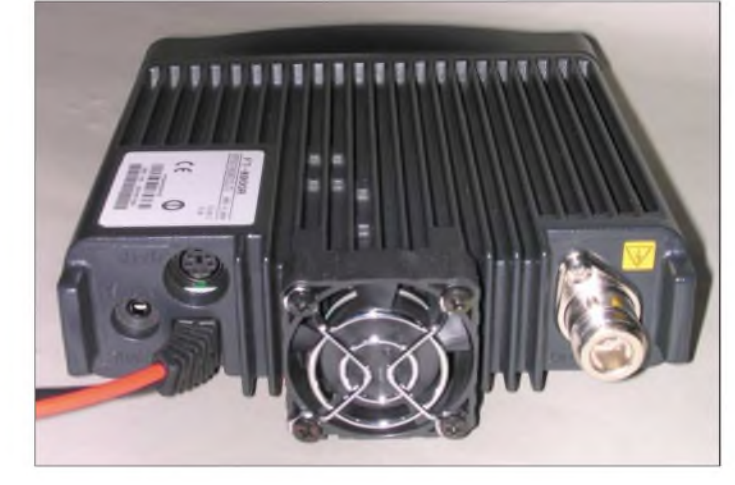

Die Sendeberechtigung und Möglichkeit für diverse Einstellungen per Menü usw. wird durch den Schriftzug *Main* im Display angezeigt und mittels einer entsprechend programmierten Multifunktionstaste am Mikrofon oder durch Drücken des jeweiligenAbstimmknopfs gewechselt. Beim Senden auf dem einen Band kann die Wiedergabe auf dem anderen automatisch gedämpft werden, sofern das nicht sowieso bei Betrieb auf zwei Frequenzen im gleichen Funkband erfolgt. Sprechfunk auf dem einen und Packet-Radio auf dem anderen Band sind gleichzeitig möglich, nur wird das Senden auf dem Sprechfunkband automatisch unterbrochen, sobald der TNC auf Sendung schaltet. Solche kurzen Aussetzer sind in der Regel noch erträglich.

Die sechs seitlich vom Display angeordneten Tasten führen zu den sogenannten Hyperspeichern. Das sind Speicherplätze für Ausgangskonfigurationen beliebiger Art, etwa welche Frequenzen, Speicherplätze, Sendeleistungen, Selektivrufe usw. eingestellt sind. Ein langes Drücken einer dieser Tasten übernimmt die aktuellen Einstellungen, ein kurzes Drücken ruft sie wieder auf. Doch Vorsicht - das überschreibt die aktuellen Einstellungen gnadenlos, sofern diese nicht zuvor selbst in einem dieser Speicher gesichert worden sind. Hyper-

**Aufgeräumt präsentiert sich das Innenleben. Auf der Platinenoberseite sind keinerlei Abgleichpunkte zu finden! Fotos: U. Flechtner**

lich für die Steuerung von Sprachmailboxen o.Ä. Der DTMF-Geber kommt auch für die Internet-Connect-Funktion *Wires* zum Einsatz.

Zu den äußerlich angenehmen Merkmalen zählen die festen Kappen der diversen Tasten, aber auch innerlich gibt es interessante Dinge. Softwareseitig treten im Alltag kleine Helfer wie die einstellbare Sendezeitbegrenzung oder automatische Geräteabschaltung in Aktion. Die Kopplung derAbstimmung der Bänder kann für Satellitenbetrieb interessant sein.

Hardwareseitig findet sich dann beispielsweise die Hubreduzierung für den Betrieb aufX-Relaiskanälen bei gleichzeitiger Verringerung der ZF-Bandbreite. Das kann außer für diesen Betriebsfall auch beim Empfang schwacher Signale, die deutlich aus dem Rauschen gehoben werden oder zur Verringerung von NachbarkanalstöEs lassen sich also entweder nur alle Speicher mit Ausnahme der per Skip-Funktion ausgeblendeten durchlaufen oder aber nur die mittels Vorzugsmarkierung für den Vorzugssuchlauf markierten, was immerhin eine Untergruppe ergibt. Freilich ist das angesichts der Speicherzahl und Frequenzbereiche ziemlich wenig und schränkt die Nützlichkeit für den Einsatz an mehreren Orten doch etwas ein.

Bei Aktivität auf einer Frequenz stoppt der Suchlauf wahlweise für fünf Sekunden oder für die Dauer des Signals zuzüglich einer Überbrückungszeit von zwei Sekunden. Vorteilhaft ist, dass der Suchlauf auf den beiden angezeigten Bändern gleichzeitig, unabhängig und ohne merkbaren Geschwindigkeitsverlust funktioniert.

## **Ein Blick auf die Technik**

Öffnet man das Gehäuse, sind auf der durchgängigen Platine mehrere Luftspulen, Relais für die Bereichs- bzw. Sendeumschaltung, der große Endstufentransistor für alle Bereiche und viele SMD-Bauteile auszumachen. Auf den zweiten Blick fällt neben etlichen Quarz- und Keramikfiltern das völlige Fehlen von LC-Filtern auf, überhaupt das Fehlen von Abgleichpunkten allerArt. Möglicherweise wurden diese Bauteile auf die Platinenunterseite verlegt.

Faszinierend ist die weder zu störende noch selbst störende serielle Kommunikation zwischen dem Bedienteil und dem Grundgerät, in dem ein weiterer Mikrocontroller die Frequenzaufbereitung, Sende-Empfangs-Umschaltung, Selektivrufauswertung usw. steuert.

## **Die Praxis**

So nervtötend die lauten Piepstöne und die leicht zu laut einstellbare Wiedergabe zunächst sein mögen - eines fällt bald auf: Der Empfänger an sich ist ruhig. Es gibt keine Intermodulationen, weder in der Stadt an der Stationsantenne noch auf dem Berg mit Rundstrahler oder HB9CV stört irgendein Signal den Empfang. Und obwohl sich die Taktfrequenz verschieben lässt, fielen auch im Test keinerlei Eigenempfangsstellen auf.

So macht der Empfang Spaß. Selbst eine zweite Aussendung mit 25 W und 500 kHz Abstand im gleichen Band bei nur 4 m entfernten Antennen gleicher Polarisation kostete ein S5-Nutzsignal aus 30 km Entfernung nur einen Einbruch von R5 aufR4. Auch Gegenstationen hatten keine Klagen, denn die Modulation ist klar und ausgewogen und die Sendeleistung in vier Stufen von 5 bis 50 W schaltbar, im 70-cm-Band bis 35 W. Manche Bedienfunktionen bedürfen etwas Übung, auch will der 1750-Hz-Tomuf erst einmal auf eine der Funktionstasten am Mikrofon gelegt sein, wofür sich die Taste P1 eignet. Man macht sich dabei gleich mit dem Menü vertraut, und nicht jede der vielen Funktionen wird auch je notwendig sein.

#### **Fazit**

Mobilfunkgeräte werden immer perfekter, da macht der FT-8900R keine Ausnahme. Während der Funktionsumfang nur noch wenig Änderungen bietet  $-$  es gibt doch schon alles -, scheint der Trend nun zu mehr Bändern und Frequenzbereichen zu gehen. So kann man mit dem 599 € (UVP) teuren Transceiver auf Überreichweiten lauern oder einfach lokale QSOs pflegen. Die Stabilität des Empfängers ist beachtlich und auch für andere Funkgeräte, namentlich Handfunkgeräte, wünschenswert. Kurzum: Eine erfreuliche Bereicherung des Mobilgerätesortiments!

#### **Literatur**

[1] FA-Typenblatt: FT-8900. Vierband-FM-Transceiver. FUNKAMATEUR 52 (2003) H.1, S. 55-56

## *EDX-2 von Alinco - der preiswerte unter den Automatiktunern*

## *ALEXANDER BARZ - DL4EEC*

*Automatische Abstimmgeräte gewinnen von Jahrzu Jahran Beliebtheit. Daher hat FA in der Vergangenheit schon einige dieser nützlichen, jedoch häufig teuren Geräte vorgestellt. Dass es auch preiswert geht, beweist der EDX-2 aus dem Hause Alinco eindrucksvoll.*

Angeregt von vielen Experimenten mitAutomatiktunern wollte ich auch einmal die preiswerte Alternative von Alinco ausprobieren, die laut Hersteller nur an Alinco-Transceivern funktioniert. Da auch ich zur Gattung Funkamateur gehöre, habe ich diese Information sofort in Frage gestellt und mir solch ein Gerät zukommen lassen (danke für die schnelle Abwicklung an die Firma TELCOM in Siegen).

Äußerlich sieht er genau so aus wie alle anderen, abgesetzten Tuner - ein grauer Kasten aus wetterfestem Kunststoff. Schön, dass auch bei diesemjapanischen Hersteller

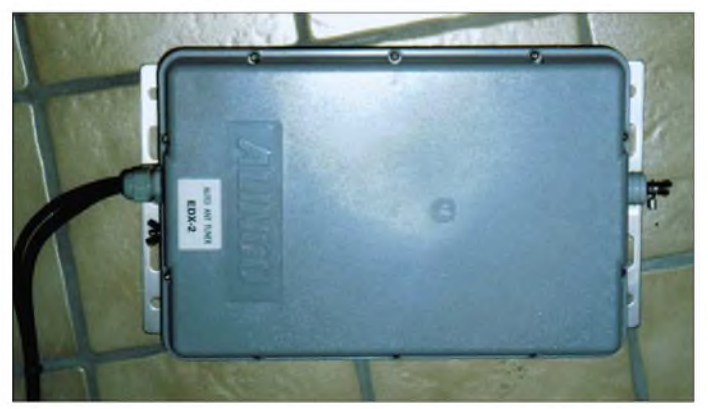

**Äußerlich sieht der EDX-2 von Alinco aus wie alle Tuner seiner Klasse.**

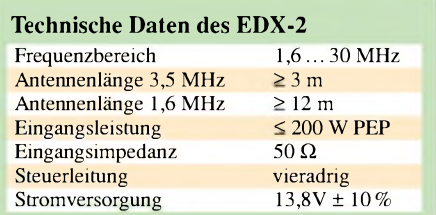

umfangreiches Befestigungsmaterial beiliegt. Das erspart zumindest einen Weg in den Baumarkt. Ferner gehören je 5 m Koaxialkabel sowie Steuerleitung zum Lieferumfang. Auch eine Masseleitung liegt bei. Der erste Eindruck fällt also insgesamt positiv aus.

## **Wirds denn gehn?**

Jetzt stellt sich nur die Frage, wie ich diesen Kasten dazu überreden kann, mit einem firmenfremden Transceiver zusammenzuspielen. Ein Blick in den netterweise beiliegenden Schaltplan schafft Abhilfe. So fallen bei der vieradrigen Steuerleitung zwei Adern schon für die Spannungsversorgung aus den Überlegungen heraus. Die restlichen beiden sind obendrein sinnvoll beschriftet.

So aktiviert die mit *START* bezeichnete Ader den Abstimmvorgang, wenn sie kurz auf Masse gelegt wird. Dem Tuner wird dadurch signalisiert, dass er abstimmen muss, sobald HF anliegt. Das *START*-Sig-

**348 • FA4/03**

nal kann direkt vom Transceiver kommen (jeder moderne Transceiver bietet diese Funktion) oder vom Bediener mittels eines separaten Tasters erzeugt werden.

Nun benötigt der Tuner zum Abstimmvorgang ferner die besagte HF. Dafür ist die mit *KEY* beschriftete Ader zuständig. Der Tuner beaufschlagt diese Leitung mit Massepotential, bis der Abstimmvorgang abgeschlossen ist. Mit dem richtigen Buchsenkontakt eines modernen Transceivers verbunden, bleibt dessen Sender folglich so lange getastet, bis die Antenne angepasst ist. Ein Blick ins Handbuch des jeweiligen Transceivers schafft hier schnell Klarheit.

EDX-2 hingegen nicht. DerAufbau ist sauber. Alle elf Induktivitäten sind ausnahmslos als Luftspulen gestaltet. Die Schaltvorgänge werden von 23 Relais verrichtet. Auffallend ist ein Ringkernübertrager (Balun) in der Mitte des Tuners.

Vom Koaxialkabel kommend, durchläuft die HF zunächst den Balun, bevor sie auf die eigentliche Abstimmeinheit gelangt. Derartiges ist mir bisher nur aus meinem Harris-Tuner [1] bekannt.

Mögliche Schmutzeffekte auf dem Koaxialkabel werden auf diese Weise minimiert. Der restliche Aufbau gestaltet sich wie bei allen Tunern dieser Klasse.

> **Der komplette Lieferumfang des Tuners**

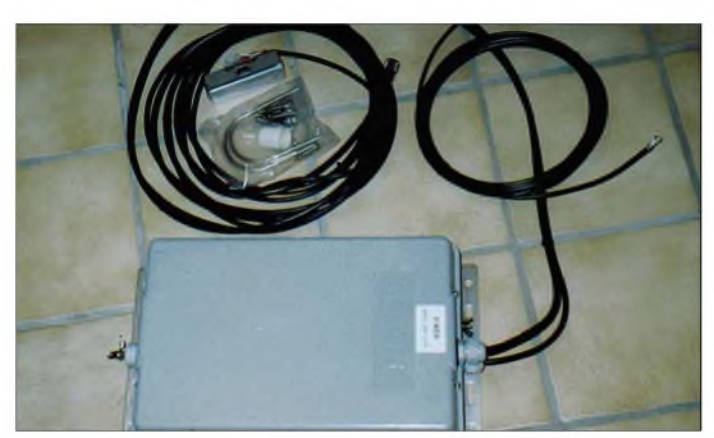

An der Geräterückseite nahezu jedes Transceivers dürfte sich ein Ausgangssignal abgreifen lassen, das beim Drücken der Taste *Tune* auf Masse geht. Noch wahrscheinlicher ist es, einen Eingang zu finden, der nachAnlagen von Masse den Sender tastet. Viele Geräte haben sogar eine eigene Buchse für externe Tuner.

Wer möchte, kann sich auch ein Steuergerät bauen, das jedoch im Wesentlichen nur aus einem Taster besteht. Je nach Geschmack lassen sich hier auch noch LEDs hinzufügen, die denjeweiligen Zustand des Tuners signalisieren.

Ich persönlich gehe bei meinem FT-1000MP an die *Band Data*-Buchse. Den Pin *TX-Masse* verwende ich für den Start. In die Leitung zum Tuner habe ich jedoch einen Taster eingeschliffen, sodass der Tuner nicht jedes Mal, wenn ich auf Sendung gehe, neu abstimmt. Die Leitung *Key* ist mit *Sender blockieren* verbunden. Die 13,8 V entnehme ich aus der *ext. 13,8 V*-Cinch-Buchse. Beide Geräte "verstehen" sich demnach prächtig was will man mehr.

Wie stimme ich nun ab? Kurz einen Träger tasten und dabei den Taster in der *START*-Leitung betätigen. Der Rest läuft von alleine. Eine kleines externes Kästchen ist sicher die bessere Methode.

## **Innenleben**

Und wie sieht der EDX-2 von innen aus? Ein Blick ins Innere ist bei so manchem Abstimmgerät ein echtes Wagnis. Beim

**Blick in den geöffneten Tuner. Deutlich zu erkennen ist der Übertrager in der Mitte des Geräts. Fotos: DL4EEC**

Die gesamte Steuerlogik befindet sich ebenfalls im Tuner. Einen Speicher besitzt der EDX-2 jedoch nicht, was aber kein Problem ist. Das Koaxialkabel wird mit einem PL-Stecker im Inneren des Geräts angeschlossen sowie die Steuerleitung mit einer Art Lüsterklemme, ebenfalls im Gerät. Eine pfiffige Idee, entfällt doch somit ein Abdichten der Stecker.

## **Erfahrungen**

Und wo liegt nun der Unterschied zu all den anderen Automatiktunern? Im Wesentlichen im Preis von nur 457 € (UVP) [5],

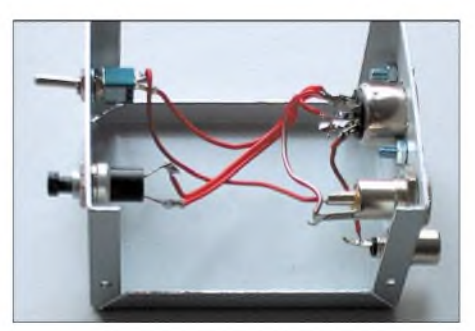

**Einschalter, Starttaster, ein paar Buchsen fertig ist das Steuergerät!**

und das ist nun mal ein schwerwiegendes Argument. Man bekommt einen gut durchdachten Automatiktuner zu einem akzeptablen Preis.

Er eignet sich für den Mobil-/Portabelbetrieb sowie gleichermaßen für den Stationseinsatz, solange die Sendeleistung 200 W PEP nicht überschreitet. Für reinen QRP-Betrieb ist er hingegen nicht zu gebrauchen, da minimal 7 W HF für den Abstimmvorgang nötig sind.

Der Tuner schafft es, so ziemlich alles anzupassen, was man ihm anbietet. Das kann eine 85-m-Schleife sein oder auch nur ein Mobilstrahler von 2 m Länge. Der Flexibilität sind also nahezu keine Grenzen gesetzt. Ich verwende das Ding für eine Loop, da ich für die Vertikal etwas anderes habe [1].

Und wieder einmal zeigt sich, dass man nicht alles glauben darf, was im Prospekt steht. Mein Tuner hat es noch nicht bemerkt, dass er *nicht* von Alinco-Geräten angesteuert wird, HI.

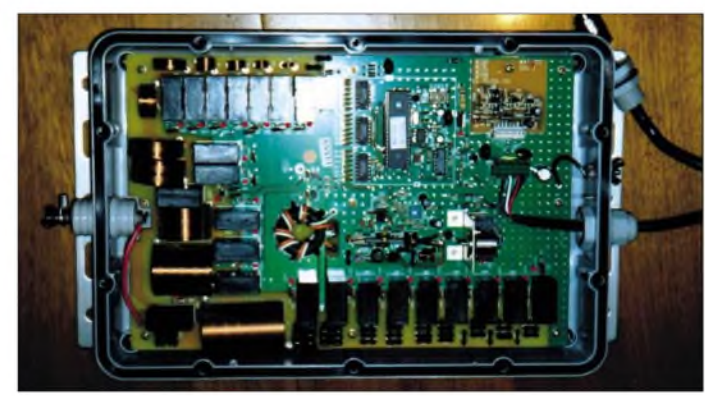

Der FT-840 hat, wie mir auffiel, eine eigene Buche für externe Tuner (*Tuner 1*). Es müsste über diese Buchse ohne jeglichen zusätzliche Taster funktionieren, ich habe es aber nicht testen können. Ach übrigens: Der AH-4 von Icom und

der EDX-2 verwenden exakt die gleichen Steuerleitungen und Befehle.

Bleibt noch zu erwähnen, dass Alinco über eine gut gepflegte Website [2] in Englisch verfügt, von der sich sowohl das Bedien- [3] als auch das Servicehandbuch [4] herunterladen lassen.

#### **Literatur und URL**

- [1] Barz, A., DL4EEC, Surplus: RF-615 von Harris ein Automatiktuner für "Legal Limit". FUNK-AMATEUR 51 (2002) H. 4, S. 350-351
- [2] Alinco Electronics Inc.: Homepage. *[www.alinco.com](http://www.alinco.com)*
- [3] Alinco Electronics Inc: Automatic Random Wire Antenna Tuner EDX-2. Instruction Manual, Osaka, Japan 1996; Download von [2] unter *On-line Manuals*
- [4] Alinco Electronics Inc: EDX-2 Service Manual, Osaka, Japan 1996; Download von [2] unter *Online Manuals*
- [5] Bogerfunk Funkanlagen GmbH:Alinco-Fachhändler. *[www.boger.de/alinco-h.htm](http://www.boger.de/alinco-h.htm)*

## *DSP-Rauschunterdrückung aus Anwendersicht*

## *UWE WENSAUER - DK1KQ*

*Besonders beim Empfang von leisen und dazu noch verrauschten Signalen - wie beispielsweise beim Satellitenfunk - wäre eine Absenkung des Hintergrundrauschens oder die Ausblendung von unerwünschten Signalen hilfreich. Helfen am Markt erhältliche DSP-Lösungen weiter?*

Seit einigen Jahren gibt es digitale Filter, die mit Hilfe ausgefeilter mathematischer Funktionen eine Signalbearbeitung mittels FFT (siehe Kasten) vornehmen. Sie arbeiten entweder bereits auf der ZF-Ebene oder im NF-Bereich. Bei einigen Transceivern der Top-Klasse ist bereits ein DSP-Filter (DSP: digital signal processing - digitale Signalverarbeitung) eingebaut. Manche funktionieren ganz akzeptabel.

| TH           | <b>NUMBER OF STREET PROPERTY</b> | Vol+ Vol. | Buff 512       | <b>FFT</b> | C OFF             | $-128$<br>FFIFW<br>F 1E F 3K |
|--------------|----------------------------------|-----------|----------------|------------|-------------------|------------------------------|
| Fo 700       | Hz.                              | Tap 100   | <b>Show</b>    | <b>HPF</b> | nι<br><b>COUT</b> | C 2K C 4K                    |
| 1434         | N86                              | NSS       | <b>Liumspi</b> |            |                   |                              |
| 14810        | NO12                             | 14516     | LMSB2          |            |                   |                              |
| <b>BP500</b> | BP400                            |           | BP300 LMENS    |            |                   |                              |
| BP200        | BP100                            | BP70      | <b>LEAN</b>    |            |                   |                              |
| 2.7K         | 2.5K                             | 2.4E      | User Filter    |            |                   |                              |
| 2.21         | 2.0K                             | 1.8試      | Usert          |            |                   |                              |
| User1        | User2                            | User3     | Copy           | 45<br>m    |                   |                              |
| User4        | Uper5.                           | Uper6     | <b>Design</b>  | 40         | 2000              | 4000                         |

**Bild 1: Screenshot der Software-DSP DSP Filter von JE3HHT. Screenshots: DK1KQ (2)**

Einen DSP-Transceiver kann man sich sogar selbst bauen. Ja, richtig gelesen, selbst bauen: Der *DSP-10* ist ein 2-m-Software-Transceiverbausatz für SSB, CW und FM [1]. Er besteht aus einer EZ-Kit Lite-Board von Analog Devices, in dem die ZF und der NF-Teil aufbereitet wird, einem HF-Teil und Interface zum externen PC, womit der Transceiver gesteuert wird. Die erforderliche Software ist frei erhältlich [2].

Dieser Transceiver wird gerne als Nachsetzer für Konverter oder Transverter benutzt und ist eigentlich für EME oder andere Betriebsarten, die sich "unter der Grasnarbe" abspielen, gedacht.

Zur Nachrüstung des SGC 2020 ist eine nur  $43 \times 37$  mm<sup>2</sup> große ADSP2-DSP-Filterplatine gedacht, die man prinzipiell auch für andere Transceiver verwenden kann [3], [4].

Gelegentlich hört man noch von den Oldtimern *Time Wave DSP 599* [5] und *DSP-NIR* von Danmike. Letzteres hatte ich zu AO-10- und AO-13-Zeiten. Es funktionierte ganz passabel. Richtig zufrieden war ich allerdings nicht. Der Nachbesitzer des Filters möchte es nicht missen; er benutzt es für die Aufbereitung von Signalen auf einer Telefon-Standleitung.

Weiterhin gibt so genannte DSP-Kits. Mit selbst zu schreibender Software kann man dann die gewünschten Filtereigenschaften programmieren und auf die eigenen Bedürfnisse zurechtschneidern, vgl. a. [6]. Eine große Anzahl von DSP-Filterprogrammen, die mit Hilfe der Soundkarte arbeiten, liefern beachtliche Resultate [7], [8]. Grundsätzlich muss man bei diesen Programmen zwischen denen unterscheiden, die für die digitalen Betriebsarten gedacht sind, und jenen, die noch einen NF- Ausgang in Mono oder Stereo haben. Gerade beim binauralen Hören vollbringt unser Gehirn eine wahre Spitzenleistung im Herausfiltern des Nutzsignals. Eine hervorragende Leistung unseres Gehirns

in Zusammenarbeit mit einem Rechner. Beim kostenlosen Software-DSP-Filter von JH3HHT [7] kann man die Bandbreite der jeweiligen Betriebsart anpassen. Bild <sup>1</sup> zeigt ein Screenshot des DSP-Filters von JH3HHT.

Ein anderes Software-Filter ist das "Chroma Sound" [8]. Mit dem Mauszeiger kann man und beinahe "operativ" das Signal der Gegenstation herausschneiden, wie Bild 2 demonstriert. Übertreibt man bei SSB die Eingrenzung, so kommt es zu einer Verfälschung der Stimme, sie klingt hohl. Hier bedarf es einer feinfühligen Einstellung, die man bei Chroma Sound recht einfach mit dem Mauszeiger vornehmen kann.

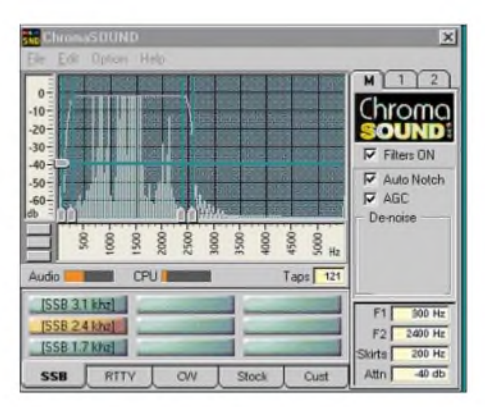

**Bild 2: Screenshot der Software-DSP Chroma Sound, hier ein SSB-Signal**

Der Anwender findet schnell heraus, welches Programm für seine bevorzugte Betriebsart die besten Ergebnisse liefert. Einige Programme gibt es zum Nulltarif, andere erfordern eine Registrierung, andernfalls startet das Programm nach einer bestimmten Laufzeit nicht mehr [8].

## **Wo viel Sonne ist, gibt es auch Schatten...**

Bei einer Softwarelösung benötigt man eine Soundkarte und einen nicht zu lahmen Rechner. Das dürfte allerdings wohl kein ernsthaftes Hindernis sein. Für meine persönliche Anwendung hat sich aber schnell herausgestellt, dass es zu Interessenkonflikten kommt. Als AO-40-User decodiere ich bereits mit der Soundkarte die Telemetriesignale, so dass eine weitere gleichzeitige Nutzung der Soundkarte nicht mehr möglich ist. Folglich benötigt man einen zweiten Rechner oder eine weitere Soundkarte.

Auf der Suche nach einer Hardwarelösung klammerte ich die bereits oben genannten DSP-Kits aus, weil mir einmal die nötigen Programmierkenntnisse fehlen und weil ich eine preiswertere Hardware-Lösung suchte. Mit dem Internet als mächtige Informationsquelle im Rücken hatte ich bald einige Produkte und deren Lieferquellen gefunden. Dabei stieß ich auf so genannte *DSP-Lautsprecher*.

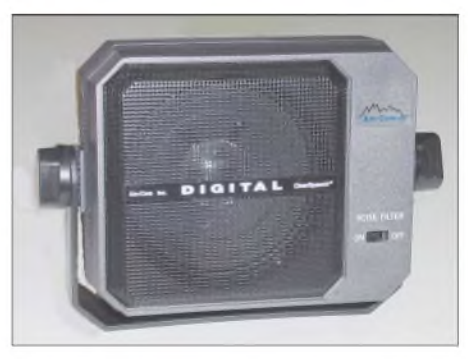

**Bild 3: Lautsprecher-DSP Clearspeach von AM-Com**

Die in den USA beheimatete Firma AM-Com [9], bietet einen DSP-Lautsprecher, genannt *Clear Speech*. Außer einem NF-Anschluss weist dieser nur noch die Stromversorgungsbuchse für 12 V Gleichspannung auf, Einstellmöglichkeiten gibt es nicht. In erster Linie ist dieser Lautsprecher für den mobilen Einsatz in KFZ gedacht. Natürlich kann man diesen auch an den Transceiver im Shack anschließen. Ein ähnliches Produkt kommt von BH-Instruments aus England und hat die Typenbezeichnung *NES 10-2;* es ist in Deutschland neuerdings bei [10] erhältlich. Von meinem Funkfreund G4IXI erfuhr ich, dass bereits in der RadCom [11] ein Testbericht erschien. Dieser, wie auch ein Soundbeispiel, stehen bei [10] zum Download bereit.

Ebenfalls von BHI gibt es ein *NEIM1031* (noise eliminating in line module), das prinzipiell die gleiche Funktion wie das NES 10-2 hat; allerdings besitzt es keinen Lautsprecher, dafür aber zusätzliche Schalter (Input-Selector).

Skeptisch gegenüber Testberichten (meistens wird praxisfremd getestet ) habe ich den DSP-Lautsprecher*NES 10-2* aus meiner Sicht und meinen gewünschten Erfordernissen gründlich ausprobiert. Mein Testkriterium für das DSP-Filter war die Wirksamkeit der Rauschunterdrückung. Für diejenigen, die Betrieb auf VHF/UHF und speziell aufOSCAR-40 machen, kann dies ein Unterschied zwischen Verstehen oder Nichtverstehen ausmachen.

Andere DSP-Funktionen wie Bandbreiteneinengung, Notch etc. sind nicht implementiert und blieben unberücksichtigt.

### **Begriffe und Erläuterungen**

Schnelle Fourieranalyse (FFT) Die Problemlösungskapazität moderner Computersysteme hat die Erfindung immer <sup>l</sup>eistungsfähigerer Algorithmen in den letzten Jahrzehnten stark vorangetrieben. Ein Meilenstein war die Erfindung der "schnel<sup>l</sup>en Fourier-Transformation" (FFT). DieserAlgorithmus wurde in Dutzenden Programmen <sup>i</sup>n höchst unterschiedlicher Qualität implementiert, so dass deren Geschwindigkeit <sup>j</sup><sup>e</sup> nach Problemgröße und Computertyp um mehr als das Zehnfache divergiert.

Diskrete Fourier-Transformationen (DFTs) finden vielfältige Anwendungen im Bereich der Natur- und Ingenieurwissenschaften, sei es bei der Filterung gestörter Signale oder <sup>i</sup>m Rahmen der numerischen Lösung von partiellen Differentialgleichungen.

FFT, die schnelle Fourier-Transformation ist ein fundamentales Verfahren in der Signalverarbeitung. Durch sie lassen sich Signale von der Darstellung im Zeitbereich (Zeitpunkt, Abtastwert) in die im Frequenzbereich (Frequenzanteil, Amplitude, Phase) überführen. Viele Operationen, z.B. Filterung, lassen sich im Frequenzraum leichter durchführen. Anschließend wird das Signal mit der inversen Fouriertransformation wieder zurücktransformiert [12],..[16].

Weißes Rauschen beinhaltet sämtliche hörbare Frequenzen mit zufälligen Amplitudenwerten. Dabei ist weißes Rauschen spektral flach, d.h., die Energie in jedem beliebigen Ausschnitt aus dem hörbaren Frequenzbereich ist gleich.

Ein anderer Typ von Rauschen ist das Rosa Rauschen (engl. pink noise). Es enthält ebenfalls sämtliche hörbare Frequenzen, jedoch mit gleicher Energie pro Oktave. Mithin sind die tiefen Frequenzanteile im Spektrum stärker betont.

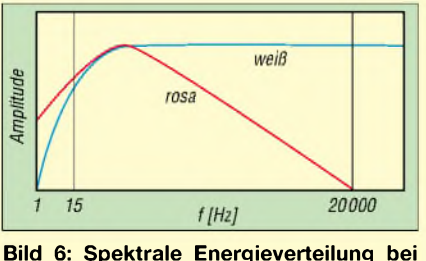

**Bild 6: Spektrale Energieverteilung bei weißem und rosa Rauschen**

**Bild 4: Wirksamkeit des DSP-Filters NES 10-2; links Signal mit, rechts ohne Rauschen Screenshot: DC9ZP**

## **Stimmt das, was die Werbung verspricht?**

Sie verspricht: Der Lautsprecher mit eingebautem DSP-Filter soll hilfreich beim Einsatz aufKurzwelle und UKW sein, um unerwünschtes Rauschen, Hintergrundgeräusche usw. auszufiltern. Die Verständlichkeit soll wesentlich verbessert werden, eine Ermüdung bei längerem Hören soll vermieden werden.

Lieferbar sind zwei Varianten. Bei dem Modell *NES-5* ist der DSP- Filtergrad fest eingestellt, das Modell *NES-10-2* erlaubt eine Variation des DSP-Filtergrades in acht Stufen über einen vierpoligen DIP-Schalter auf der Rückseite (ein Schalter unbenutzt). Zusätzlich bietet das Modell *NES 10-2* eine Lautstärkeregelung und einen Ein-/Aus-Schalter.

An einer 3,5-mm-Klinkenbuchse lässt sich entweder ein Kopfhörer oder ein weiterer, externer Lautsprecher anschließen. Für den Anschluss des Kopfhörers musste ich mir allerdings zuerst einen Adapter bauen, weil der Kopfhörer-Ausgang am *NES 10 2* monaural ist, mein Kopfhörer aber einen Stereo-Klinkenstecker aufweist.

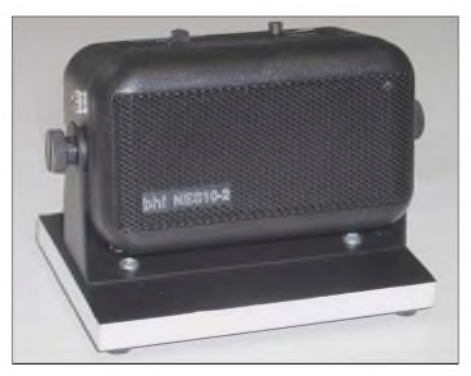

**Bild 5: Lautsprecher-DSP NES 10-2 von BH-Instruments Fotos: DJ1KM**

Beide Lautsprechertypen sind sowohl für SSB als auch FM und AM einsetzbar. Zum Lieferumfang gehört ein 2 m langes Anschlusskabel (3,5-mm-Klinke mono) und ein Kabel für die externe Stromversorgung (12 bis 28 V Gleichspannung). Ein beiliegender Montagebügel bietet festen Halt im Auto oder an der Station zu Hause. Die Abmessungen betragen  $110 \times 65 \times 55$  mm<sup>3</sup>, eine deutsche Bedienungsanleitung liegt bei. Zur Inbetriebnahme kommt das Gerät zweckmäßigerweise an die Kopfhörer-Buchse des Funkgeräts. Eine roteLED hinter dem Laut-

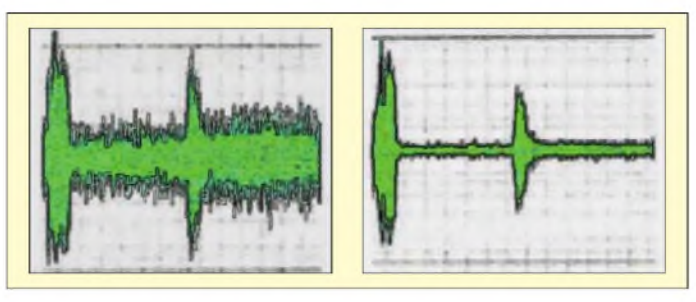

sprechergrill signalisiert das Anlegen der Stromversorgung.

Schaltet man auf *ON*, so wechselt die rote Anzeige auf grün und signalisiert "DSP ein". Nach kurzer Zeit wird das dem Empfangssignal überlagerte Rauschen weniger, das Nutzsignal wird klarer und besser verständlich. Subjektiv möchte ich behaupten, dass sich das Rauschen von rosarotem Rauschen in weisses Rauschen gewandelt hat, siehe Kasten. Dass das hörbare Rauschen total auf Null geht, ist und bleibt eine Wunschvorstellung; Tatsache ist, dass es deutlich zurückgeht, siehe Bild 4.

Man muss aber auch akzeptieren, dass bei genauem Hinhören ein Hintergrundgeräusch zu vernehmen ist, das durch den DSP-Prozess entstanden, aber im Verhältnis zum Nutzsignal verschwindend klein ist. Fazit: Das Filter reduziert tatsächlich das Rauschen und entfernt Störgeräusche. Empfangene Signale werden deutlicher. Im Shack eines Funkamateurs ist das DSP- Filter eine wertvolle Bereicherung.

#### **Literatur und Bezugsquellen**

- [1] Larkin, B., W7PUA: DSP-10 Project. *[www.proaxis.com/~boblark/dsp10.htm](http://www.proaxis.com/%7Eboblark/dsp10.htm)*
- [2] TAPR: Home Page. *[www.tapr.com](http://www.tapr.com)*
- [3] Redaktion FUNKAMATEUR: Advanced DSP bei Difona. FUNKAMATEUR 52 (2003) H. 3, S. 224 (Markt)
- [4] Difona GmbH, Offenbach: *[www.difona.de](http://www.difona.de)*
- [5] Timewave Technology: Communications & Signal Processing Products. *[www.timewave.com](http://www.timewave.com)*
- [6] Rohde, D., DL7IY: Digitales NF-Filter mit hohem Dynamikbereich. FUNKAMATEUR 51 (2002) H. 9, S. 924-928
- Makoto Mori, JH3HHT: MM Hamsoft. *www.[qsl.net/mmhamsoft/](http://www.qsl.net/mmhamsoft/)*
- [8] Silikon Pixels: ChromaSOUND Audio DSP system. *[www.barberdsp.com](http://www.barberdsp.com)*
- [9] AM-COM: ClearSpeech Products. *[www.amcominc.com](http://www.amcominc.com)*
- [10] WiMo GmbH, Herxheim: *[www.wimo.com](http://www.wimo.com)*
- [11] Lorek, C., G4HCL: bhi NES 10-2 Noise Eleminating Speaker. RadCom 78 (2002) H. 12, S. 38-39
- [12] Vidmar, M., YT3MV: Digitale Signalverarbeitungs-Techniken für Funkamateure. UKW-Berichte 28 (1988) H. 3, S. 136-159; 29 (1989) H. 1, S. 2-25; H. 2, S. 66-88; H. 3, S. 130-150
- [13] Vidmar, M., YT3MV: Schnelle Fourier-Transformation im Amateurfunk. UKW- Berichte 30 (1990) H. 1, S. 50-62; H. 2, S. 71-81
- [14] Vidmar, M., YT3MV: DSP- Computer-Update Nr.1. UKW-Berichte 31 (1991) H. 1, S. 20-30.
- [15] Hoffmann, G., DK2TX: Programmierung des DSP-Computers. UKW-Berichte 32 (1992) H. 4, S.229-231
- [16] Lang, H. W.: Schnelle Fourier-Transformation (FFT). *www.[iti.th-tlensburg.de/lang/algorithmen/](http://www.iti.th-tlensburg.de/lang/algorithmen/) fft/fft.htm*

## *Telegrafie-QSLs vom Küstenfunk*

## *LEO H. JUNG - DE4AAB*

*Nichts für nur mit 25 BpM geprüfte Hörer: trotz Umstieg des internationalen Küstenfunks auf Sprechfunk via UKW, Satellit oder Handy funken weltweit immer noch Küstenfunkstellen ihre Messages auf Kurzwelle in Telegrafie. Für den CW-Fan klingen deren CQ-Schleifen - und nur das darf man abhören - wie Musik in den Ohren. Exaktes Tempo <sup>80</sup> bis <sup>100</sup> Buchstaben pro Minute mit vielen Ziffern und im Amateurfunk unüblichen Abkürzungen.* **Telefonica EAD <sup>44</sup> Madrid (1993). Gehört auf**

Wie man auch von diesen Stationen eine QSL-Karte bekommt, zeigt nachfolgender Bericht.

## **Benötigtes Equipment**

Voraussetzung für den Empfang ist ein durchstimmbarer Kurzwellenempfänger, der nicht nur die Rundfunk- und Amateurfunkbänder überstreicht, denn Küstenfunkstellen senden "zwischen" diesen Bereichen (siehe Kasten).

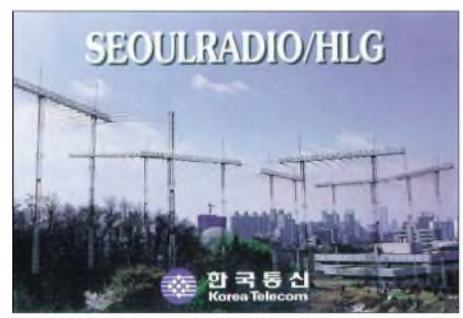

**HLG Seoul-Radio (2002): Beobachtet auf 12934 kHz um 1655 UTC bei einer Sendeleistung von 5 kW Alle QSLs: DE4AAB**

Ein reiner AM-Empfänger ist für die CW-Signale taub, der Empfänger sollte mindestens auf Einseitenband-Empfang (USB oder LSB) ausgelegt sein und eine digitale Frequenzanzeige haben. Solche Geräte gibt es bereits um 200 o zu kaufen, es muss nicht unbedingt ein aufwändiger Spezialempfänger oder gar Transceiver mit durchgehendem Empfangsbereich sein.

Mehr Beachtung sollte bei den leisen Signalen der gesuchten Sender der Antenne geschenkt werden. Die meist vorhandene Stabantenne ist für Power-BC-Stationen gedacht, ein paar Meter Draht sind da schon besser.

## **Rufzeichen mit Landeskenner**

Nicht nur Amateurfunkstationen führen Rufzeichen mit von der Internationalen Fernmeldeunion (ITU/UIT) zugeteilten Landeskennern, sondern auch alle anderen zivilen Funkstellen, die über die jeweiligen Landesgrenzen hinausreichen. Militärische Sender, von denen hier jedoch nicht die Rede ist, unterliegen keiner Regulierung. Diese können alle ihnen beliebige Frequenzen benutzen. Während Funkamateure an Rufzeichen zu erkennen sind, die in der Regel aus einem bis drei Zeichen des Landeskenners (Präfix), einer folgenden Ziffer und höchstens drei weiteren Buchstaben (Suffix) bestehen, führen kommerzielle Funkstellen meist nur drei (Landfunkstellen), vier (Schiffe) oder fünf (Schiffe) Zeichen. Zusätzliche Zahlen sind üblich.

## **QSW, QSX und QRJ?**

Aus dem voraussichtlich nur noch bis Ende 2003 geltenden Q-Code kennt der SWL nur die beimAmateurfunk gebräuchlichen Abkürzungen. Wer da QSW mitschreibt, hat sich nicht verhört, denn dies bedeutet: ..ich werde auf ... kHz senden." Das häufigere QSX meint: "ich höre auf ... kHz." QRJ ist nur gelegentlich aufzunehmen, in Amateurfunk-Handbüchern meist nicht drin und heißt: "ich habe Gesprächsanmeldungen vorliegen." Das eine oder andere sog. Betriebszeichen kennt man auch

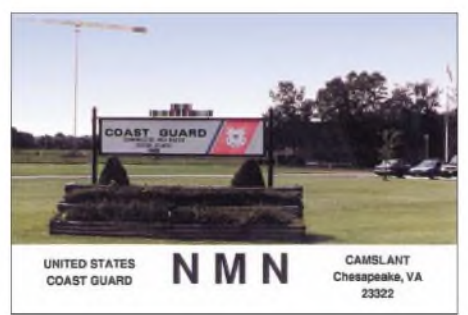

**NMN U.S. Coast Guard Küstenwache (1993): Geloggt auf 16976 kHz, die Sendeleistung betrug 5 kW.**

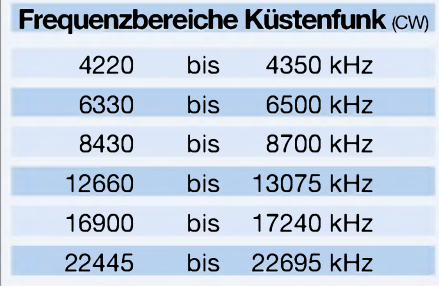

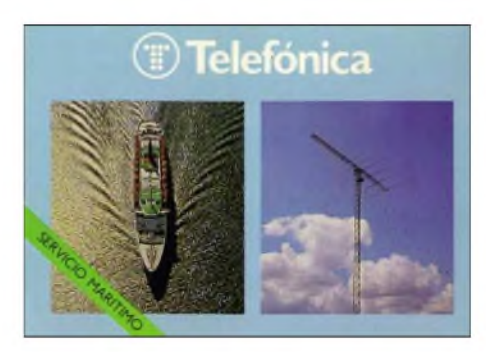

**12877,5 kHz, Sendeleistung 10 kW**

aus dem Amateurfunk, z.B. ar = Spruchende (ohne Zwischenraum gegeben  $= +$ ),  $bk = Unterbrechung, cl = Stationsschließen,$  $ii = Gruppenviederholume, sk = Verkehrs$ schluss oder  $Z = UTC$ .

#### **Wie man einen Empfangsbericht** П **verfassen sollte**

Datum, Zeit in UTC, genaue Frequenzangabe und ein RST-Rapport genügen noch nicht, man will den mitgeschriebenen Text

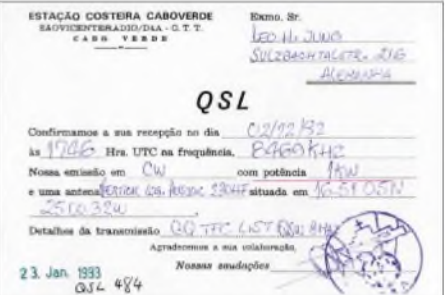

**D4A Cabo Verde (1993): Fünf Minuten lang Info über Frequenzen und Sendezeiten von den Kapverdischen Inseln auf 8469 kHz. Station (1 kW) seitdem nicht mehr gehört.**

der CQ- bzw. VVV-Schleife lesen, der manchmal aus nur einigen Zeichen, oft aber aus bis zu fünf Minuten CW-Text mit Freqenz- oder Kanalangaben und Uhrzeiten bestehen kann. Hier hilft nur zügiges Mitschreiben, auch wenn einem der Punkt als Komma bei Frequenzangben ungewohnt vorkommt.

Ein Trost: Die CQ-Schleife wird ständig wiederholt, sodass man leicht seine Fehler korrigieren kann. Beim Empfangsbericht sollten auch Hinweise auf die Bedingungen, das Wetter, Fading, Qualität der Zeichen und benutztes Equipment (Empfänger und Antenne) nicht fehlen.

Eine übliche SWL-Karte aus dem Amateurfunk wird wohl dafür nicht ausreichen, man sollte aber die eigene Hörkarte trotzdem beilegen, denn bei den Seefunkstellen arbeiten viele Funkamateure.

An welche Anschrift man seinen Empfangsbericht schicken soll, steht in den gängigen Handbüchern. Rückporto (IRC) kann helfen, eine QSL-Karte zu bekommen.

## *Schwedens stärkster Rundfunksender*

## *GERHARD ROLEDER - DL6AKC*

## *Impressionen vom Besuch beim Mittelwellensender Sölvesborg des Schwedischen Rundfunks*

Der Mittelwellensender Sölvesborg von Radio Schweden International, über den in den Abendstunden auch deutschsprachige Sendungen auf der Frequenz 1179 kHz ausgestrahlt werden, dürfte den meisten Lesern des FUNKAMATEUR bekannt sein. Hingegen sind die beiden einzigartigen Antennentürme dieser Station nahezu unbekannt. Etwa 10 km südöstlich der kleinen süd-

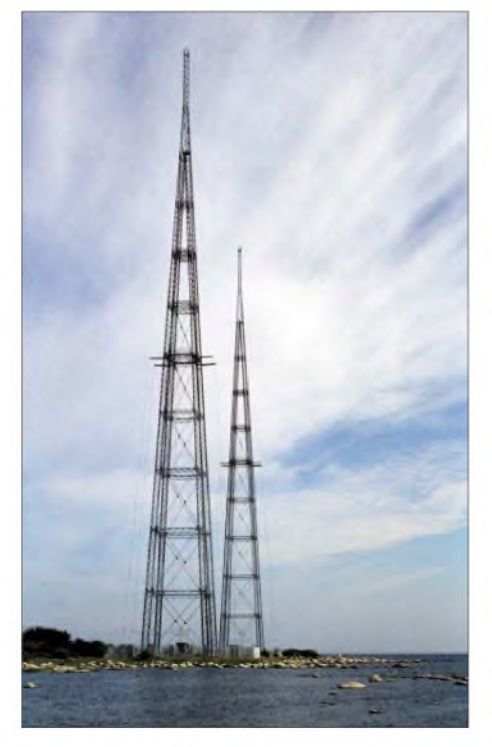

**Antennentürme des Senders Sölvesborg**

schwedischen Stadt Sölvesborg betreibt der Schwedische Rundfunk seit 1985 diesen Mittelwellensender, der übrigens Schwedens einziger MW-Rundfunksender ist. Er wird in den Abendstunden für die Ausstrahlung von fremdsprachigen Nachrichten u.a. in Deutsch genutzt, die wegen der hohen Sendeleistung von 600 kW in ganz Europa normalerweise (siehe auch BC-DX) problemlos zu empfangen sind.

Wer einmal diese Anlage aus der Nähe betrachten möchte, verlässt die Autobahn E22 bei Sölvesborg-Ost und fährt anschließend die Reichsstraße 123 in Richtung Nogesund/Hällevik und dann durch eine Ferienhaussiedlung immer auf die beiden Sendetürme zu, die kurz nach der Autobahnausfahrt sichtbar werden. Etwa 300 m vor der Anlage ist die Straße für den öffentlichen Verkehr zu Ende und man findet dort einen kleinen Parkplatz. Neben der Zufahrt zum Stationsgebäude, die für den öffentlichen Verkehr durch eine Schranke gesperrt ist, steht ein Hinweisschild mit den technischen Daten der Anlage in schwedischer Sprache. Schade, dass man solche Schilder nicht auch in Deutschland in der Nähe entsprechender Sendeanlagen findet. Einige Fakten zur Anlage:

- Inbetriebnahme März 1985.
- Senderausgangsleistung <sup>600</sup> kW. Sendefrequenz 1179 kHz (254 m).
- Die in Ost-West-Richtung abgestrahlte Leistung beträgt 2000 kW.
- Die Türme, aus denen die Antenne besteht, sind 135 m hoch und wiegen jeweils 70 t.
- Die Fundamente, auf denen sie stehen, besitzen eine Fläche von 18 x 18 m und wiegen je 700 t.
- Tagsüber können 15 Millionen Hörer den Sender empfangen – nachts sind es 165 Millionen.
- Svensk Rundradio (Teracom) ist Betreiber dieser Anlage.
- Das ausgesandte Programm stammt von Radio Schweden.

Weiter heißt es: "Wir können keinen Autoverkehr auf der Halbinsel gestatten. Deshalb ist die Straße gesperrt. Sie sind aber willkommen, um auf dem Areal herumzuspazieren und einen Blick auf unsere Anlagen zu werfen. Wenn Sie in Europa oder auf der Ostsee unterwegs sind - erinnern Sie sich daran, dass Sie z.B. Nachrichtensendungen von unserer Station empfangen können. Stellen Sie Ihr Empfangsgerät auf die Mittelwellenfrequenz 1179 kHz."

Das eigentliche Senderhaus ist ein fensterloses Gebäude im Stil eines schwedischen Ferienhauses. Der sich in diesem Gebäude befindliche pulsdauermodulierte Sender

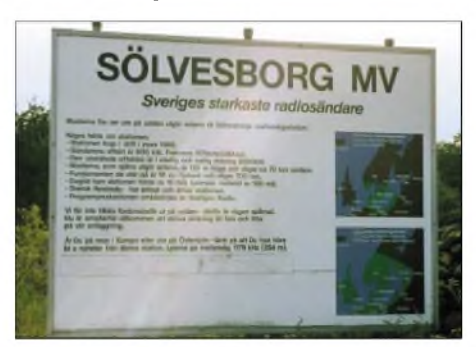

**Hinweisschild an der Zufahrt zum Sender Sölvesborg: "Die Türme, die Sie auf der Halbinsel sehen können, bilden die Antennenkonstruktion des Mittelwellensenders Sölvesborg."**

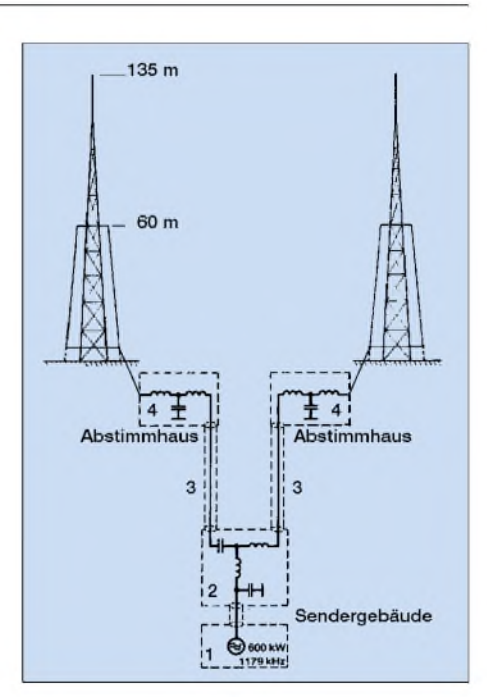

**Skizze der Speisung der Antennenanlage (nach Unterlagen von Telefunken). Es bedeuten: <sup>1</sup> Sender, 2 Leistungsverteiler und Phasendrehglieder, 3 Koaxialkabel, 4 Abstimmglieder**

von Telefunken wird von einer Leitwarte, die sich auf dem Areal der Kurzwellensendeanlage in Hörby befindet, ferngesteuert, sodass in Sölvesborg kein Personal zum Betrieb der Anlage nötig ist. Etwas abgesetzt vom Senderhaus, unmittelbar am Meer, stehen die beidenAntennentürme des Senders, die durch ihre markante Konstruktion auffallen.

Sie sind – wie schon erwähnt – jeweils  $135$ m hoch und stehen auf einer Fläche von 324 m2. Entworfen wurden sie von der Firma Smedjebacken-Boxholm, während sie die Firma WIBE in 12 Wochen errichtete. Beide Türme sind geerdet. Die Hochfrequenzenergie wird über 8 Seile, die parallel zu den Eckstielen der Türme verlaufen, in einer Höhe von 60 m in die Türme eingespeist. Durch eine phasenverschobene Speisung beider Sendeantennen wird ein Richtdiagramm mit einem Maximum in Ost/West-Richtung erreicht.

## **Empfangstipps**

Der Sender Sölvesborg ist tagsüber – sofern er in Betrieb ist, denn zurzeit wird die Anlage nur von etwa 18 bis 24 Uhr für Sendungen des schwedischen Auslandsdienstes genutzt-problemlos im gesamten südlichen Ostseeraum zu empfangen.

Der Standort unmittelbar am Meer bewirkt in Verbindung mit der guten elektrischen Leitfähigkeit von Meerwasser eine exzellente Bodenwellenausbreitung, von der Stationen im Binnenland nur träumen können. Nachts dürfte der Empfang in ganz Europa (und auch darüber hinaus) ohne größere Schwierigkeiten gelingen.

## *BC-DX-Informationen*

## **Sambia auf 6265 kHz**

Ab 1800 UTC wird auf 6265 kHz Radio Zambia (ZNBC) in Lusaka in einer der Landessprachen (Bantu-Dialekte) auch bei uns mit S 6-7 hörbar, am besten vielleicht nach 1900 UTC. Die Sendeleistung beträgt 100 kW, die Frequenz ist ungestört. Englische Nachrichten wurden um 1800 beobachtet. Die Anschrift: P.O. Box 50015, Lusaka 10101, Zambia. Erwartet wird ein US \$, bestätigt wird mit QSL-Karte und Aufkleber. Einschreiben wird empfohlen. **Bü**

## **Bangladesh für Europa**

Im Hintergrund der Deutschen Welle kann Radio Bangladesh aus Dhaka-Kabirpur auf 7185 kHz von 1815 bis 1900 UTC in Englisch für Europa zeitweise recht ordentlich aufgenommen werden. Die Interferenzen erlauben allerdings keine zusammenhängende Erfassung der gesprochenen Texte,

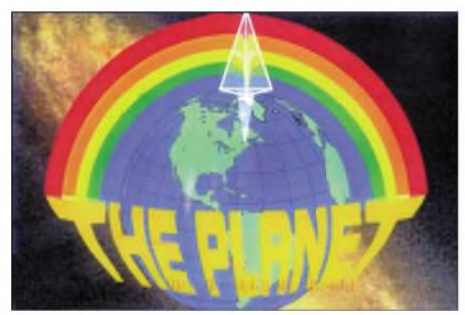

die mit viel einheimischer Musik and Instrumentalbegleitung durchsetzt sind. Bestätigt wird (allerdings unregelmäßig und zögernd) durch QSL-Karte. Ein IRC sollte dem Bericht beigefügt werden. Die Anschrift: Radio Bangladesh, Shabagh, Post Box 2204, Dhaka 1000, Bangladesh. **Bü**

## **Kuala Lumpur in Tamil**

"RTM Radio Television Malaysia" (Programm sechs) stationiert in Kajang, kann derzeit ab etwa 1630 UTC auf 4845 kHz mit ihrem Heimatdienst in Tamil auch bei uns in brauchbarer Lautstarke empfangen werden. Nach etwa einer halben Stunde dominiert allerdings Mauritania (Nouakchott) auf Gleichwelle deutlich. Die Anschrift: Radio Malaysia, Angkasapuri, Bukit Putra, 50614 Kuala Lumpur, Malaysia. Rückporto ist erforderlich. **Bü**

## **"Red Channel" aus Uganda**

Recht ordentlich kann Radio Uganda aus Kampala (Uganda) um 1900 UTC (auch in den Morgenstunden bis 0600 UTC) auf 4976 kHz in Englisch und Lokalsprachen mit Instrumentalmusik und Gesang, zuweilen auch mit Wortbeiträgen, ohne Störung mit bis zu S 6 registriert werden. Sendeschluss ist um 2100 UTC, die Sendestärke

beträgt 10 kW. An Radio Uganda, P.O. Box 7142, Kampala/Uganda, unter Beifügung von einem US-\$ gerichtete Empfangsberichte werden, wenn auch unregelmäßig, mit QSL-Karte beantwortet. **Bü**

## **Südamerika am Abend**

Das deutschsprachige Programm von RAE Buenos Aires ist zurzeit auf der bekannten Frequenz 15345 kHz nicht hörbar. Man braucht aber auf die schönen Programme aus Argentinien nicht zu verzichten, wenn man um 2100 UTC den Empfänger auf 9690 kHz einstellt. Hier kommt das deutschsprachige Programm mit brauchbarer Qualität an. Empfangsberichte sind immer willkommen. Allerdings muss man sich gedulden, Bestätigungen von RAE dauern in der Regel viele Monate.

Liebhaber der brasilianischen Musik kommen in den späten Abendstunden auf 9665 und 9675 kHz voll auf ihre Kosten. Hier senden Radio Nacional do Amazonas und Radio Cancao Nova, beide Stationen zur Zeit erstaunlich gut zu empfangen. Sendesprache ist natürlich portugisisch. **Li**

## **Burma problematisch**

Mit absolut schwachen Signalen hörte ich um 0030 UTC auf 7185 kHz die Voice of Burma, also den staatlichen Rundfunk des Landes. Die Empfangsqualität war so schlecht, dass ich keine Programmdetails nachvollziehen konnte. Trotzdem lohnt es sich, diese Frequenz zu beobachten. Empfangsberichte werden sehr genau überprüft. Wer eine QSL erhält, kann sich wirklich sehr glücklich schätzen. **Li**

## **Marianen mit RFA-Programm**

Über die Relaisstation Tinian (Insel der nördlichen Marianen im Pazifik) und ausgerüstet mit 500 kW kann "Radio Free Asia" von 1800 bis 2000 UTC auf 11790  $kHz$  in Mandarin (Peking-Chinesisch) – allerdings beeinträchtigt von der Deutschen

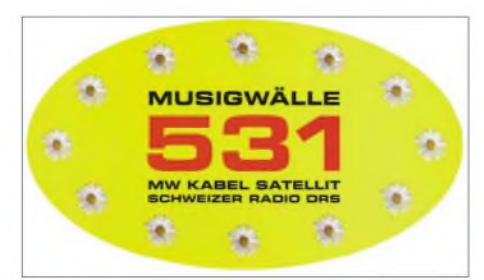

Welle auf der Nachbarfrequenz 11795 (Wertachtal) - auch bei uns mit etwas Mühe und Gefühl abgehört werden. Fernöstliche Instrumentalmusik ist dominierend. Die Kontaktadresse lautet: Radio Free Asia, 2025 M Street NW, Suite 300, Washington DC 20036, USA. Für Berichte zuständig ist Ms. Tetiana Iwanciw. Standorthinweise sucht man auf der QSL-Karte allerdings vergebens. **Bü**

## **Radio Sonder Grense auf 90 m**

In Afrikaans meldet sich Radio Sonder Grense aus Meyerton (Südafrika) auf 3320 kHz im 90-m-Band. Programminhalt sind Popmusik und Dialoge, Initiator ist die SABC, South African Broadcasting Corporation, Broadcasting Center, Auckland

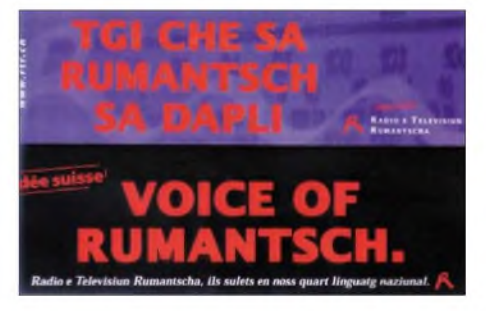

Park 2006, Johannesburg 2092, Südafrika. Bestätigt wird mit QSL-Karte. **Bü**

## **Botswana mit Heimatdienst**

Mit seinem Heimatdienst ist "Radio Botswana, Gaborone" bei 50 kW Sendeleistung mit einer Sendung in Englisch und Setswana von etwa 1800 UTC ab auf 4820 kHz recht gut bei uns hörbar. Bis 1966 britisches Protektorat Betschuanaland, ist es jetzt eigenes Radioland. Bestätigt wird mit QSL-Karte, Wimpel und Aufkleber. Zwei IRC's oder ein US-\$ sind erwünscht. Die Postadresse lautet: Private Bag 0060, Gaborone, Botswana. **Bü**

## **Seychellen in Englisch**

Die "Far Eastern Broadcasting Association (FEBA)" kann mit 100 kW in recht guter Qualität mit einer Sendung in Englisch von Donnerstag bis Samstag von 1240 bis 1300 UTC auf 15535 kHz empfangen werden. Das missionarische Programm ist für den Mittleren Osten und Ostafrika bestimmt, zuvor wird in Arabisch gesendet. Die Kontaktadresse lautet: FEBA Radio Doreen Dugasse, P.O. Box 234, Mahe, Seychelles, Indian Ocean. Zwei IRCs sind erforderlich. Bestätigt wird mit QSL-Karte. Achtung: Die Sendungen werden im Laufe des Jahres eingestellt. Eile ist geboten! **Bü**

## **Schweden besser auf Mittelwelle**

Man sollte es kaum glauben: Schweden als eines der Ursprungsländer für DXing (man erinnert sich an den legendärenArne Skoog und sein "Sweden calling DXers") ist leider nicht in der Lage, mit Frequenzen aufzuwarten, die derzeit einen einwandfreien Empfang der deutschsprachigen Sendung erlauben. So ist die Frequenz 6065 kHz fast uneingeschränkt dem Iran mit 500 kW auf

Gleichwelle ausgeliefert- nur selten dringt ein deutsches Wort durch - und auf Mittelwelle erschweren Gleichwellenstationen (z.B. Rumänien) ebenfalls eine gute Verständlichkeit. Hier der Sendeplan: 1730 bis 1800 auf 1179, 1930 bis 2000 (sonntags bis 2030 UTC) auf 1179 und 6065 kHz.

Die Kurzwellenstation agiert von Hörby, die Mittelwelle von Sölvesborg. Radio Schweden bestätigt unter Box 396, SE 10536 Stockholm, zuverlässig mit QSL-Karte, Wimpel und Aufkleber. **Bü**

## **Kirgisien mit erstem Programm**

Aus Kirgisien, seit 1991 eigenes Radioland, wird "Kyrgyz Radio" aus Bishkek mit 100 kW ab etwa 1500 bis 1900 UTC auf 4010 kHz in Kirgisisch und Russisch, den beiden Amtssprachen, mit seinem ersten Inlandsprogramm auch bei uns mit bis zu S 6 hörbar. Die Kommentatoren sind männlich und weiblich (letztere deutlicher zu verstehen), dazwischen erklingt Popmusik. Um 1600 UTC sind für fünf Minuten Nachrichten in Kirgisisch zu hören. Dem Programm zufolge soll von 1420 bis 1430 UTC - um diese Zeit aber hier kaum zu empfangen – auch in Deutsch gesendet werden. Die Anschrift: Kyrgyz Radio, 59 Jash Gvardiya Bvd., 720300 Bishkek, Kyrgyzstan. Bezugsperson ist Talant Assimov, für Nachrichten zuständig. Der Sender ist 40 km südlich von Bishkek am "Roten Fluss" sta-

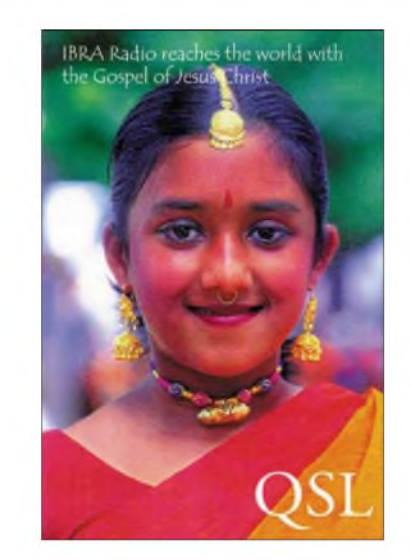

tioniert. Das Land selbst liegt im zentralen Asien südwestlich der Mongolei. **Bü**

## **Stimme aus Kurdistan**

Recht gut und ungestört kann die "Voice of the People of Kurdistan" am Abend bis gegen 2100 UTC auf 4025 kHz, wahrscheinlich in Kurdisch, bei uns aufgenommen werden. In den Kommentaren ist oft von Irak, Bagdad und Israel die Rede. Die hauptsächlich von einer Sprecherin vorgetragenen Texte werden immer wieder von musikalischen Zwischenstücken unterbrochen. Nachrichten wurden um 2000 beobachtet. Betreiber des Senders ist die "Patriotische Union von Kurdistan." Die Station ist anscheinend in Sulaymaniyah im irakischen Teil Kurdistans beheimatet. Berichte an PUK, Postfach 210 231, 10502 Berlin. **Bü**

## **QSL-Bestätigungen**

**Seychellen:** Mit einer attraktiven QSL-Karte bestätigte IBRA- Radio nach 10 Monaten Laufzeit einen Empfangsbericht über die Station FEBA (Seychellen) auf 15445 kHz. Sendezeit war von 1415 bis 1430 UTC in Bengali.

**USA:** WBCQ, The Planet Radio aus Kennebunk, antwortete mit einer schönen OSL-Karte nach 5 Wochen Laufzeit auf meine Beobachtung der Frequenz 7415 kHz um 2310 UTC. Leider ist WBCQ nicht immer empfangbar, mehrere Versuche waren notwendig. Rückporto (1 US-\$) lag bei.

**Schweiz:** Ein richtig kleiner Leckerbissen war der Eingang einer QSL-Karte vom Inlandsdienst, RTR - SRG Radio e Televisium Rumantscha" aus Chur. Nach nur fünf Tagen Laufzeit wurde mir die Frequenz 102,5 MHz bestätigt. Empfangen habe ich Radio Rumantsch im schweizerischen Samnaun. Das Programm war bis hinein ins österreichische Landeck zu hören. **Li**

*Die Beiträge stammen von Friedrich Büttner sowie Michael Lindner, der auch die QSL-Motive einsandte.*

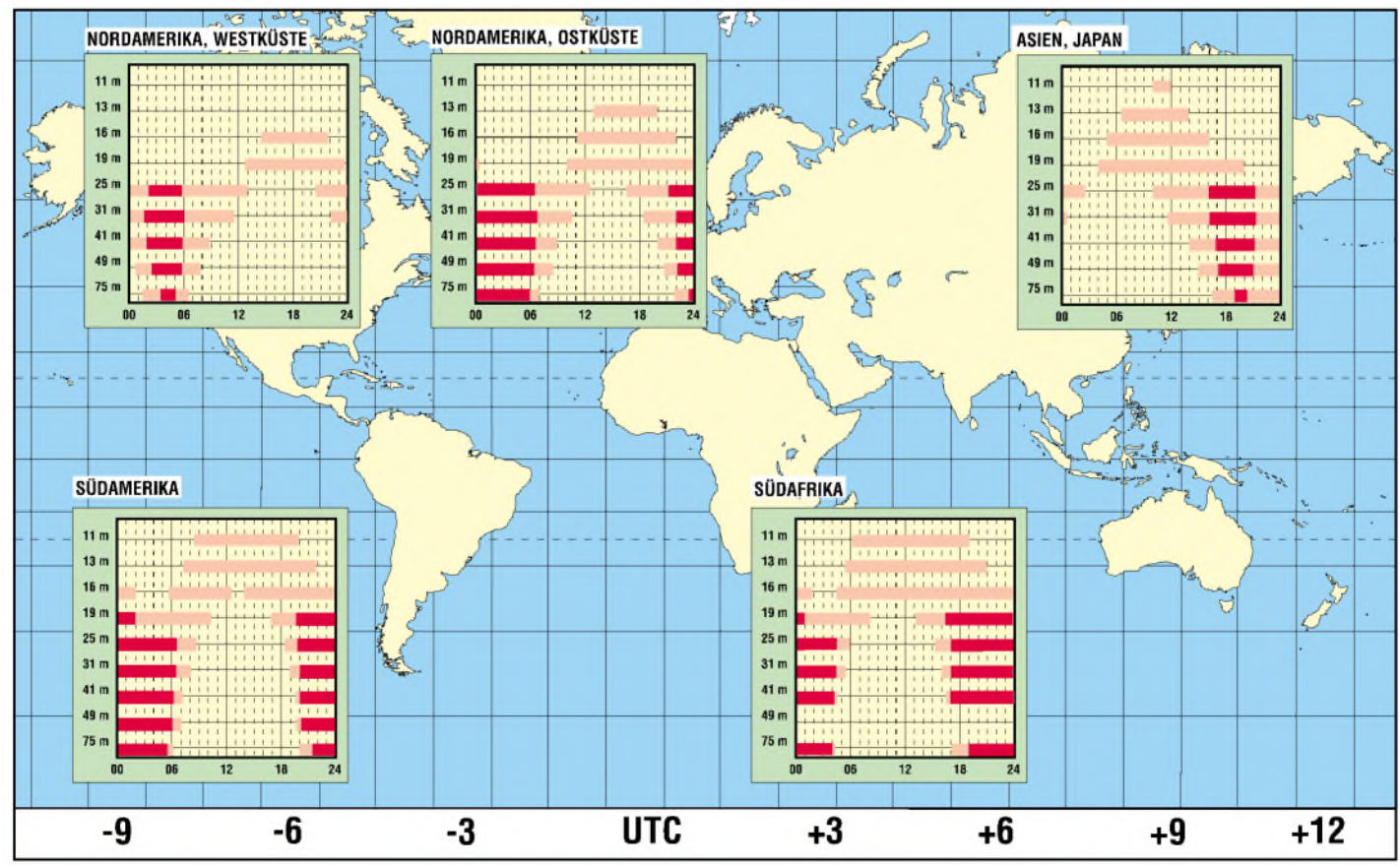

## BC-DX im April 2003 **Ausbreitungsvorhersage**

## *Satelliten aktuell*

## **Kommunikationssatelliten 2002**

Bei 61 Starts von Raumfahrtträgerraketen wurden 2002 85 künstliche Raumflugkörper in das Weltall gebracht, darunter 38 Kommunikationssatelliten, eingerechnet die Amateurfunksatelliten sowie Testsatelliten für neue Kommunikationstechnologien und Komponenten für Kommunikationssatelliten. Das sind mit rund 45 % etwa ebenso viele wie im Vorjahr, womit die Komsats ihre Spitzenposition unter den Satellitenaktivitäten unter Beweis gestellt haben. Trotzdem ist eine gewisse Stagnation in diesem Bereich nicht zu übersehen. Die allgemeine weltweite wirtschaftliche Flaute macht auch um die Kommunikationssatelliten keinen Bogen.

neue europäische Schwerlastrakete Ariane V+ auf Befehl von der Erde her in 70 km Höhe gesprengt werden und landete samt der Nutzlasten Eutelsat Hot Bird 7 und Frankreichs Experimental-Satellit Stentor im Atlantik statt im GEO-Orbit.

## **SATMODE für satellitengestützten Interaktion-Rückkanal**

SES Global hat mit den Partnern Canal Satellite, Canal+Technology, Newtec, STS Microelectronics und Thomson ein Abkommen über die Entwicklung eines preisgünstigen Rückkanals via Satellit für DTH-Set-Top-Boxen geschlossen. Das Vorhaben wird von der Europäischen Weltraumagentur ESA im Rahmen ihres ARTES-Pro-

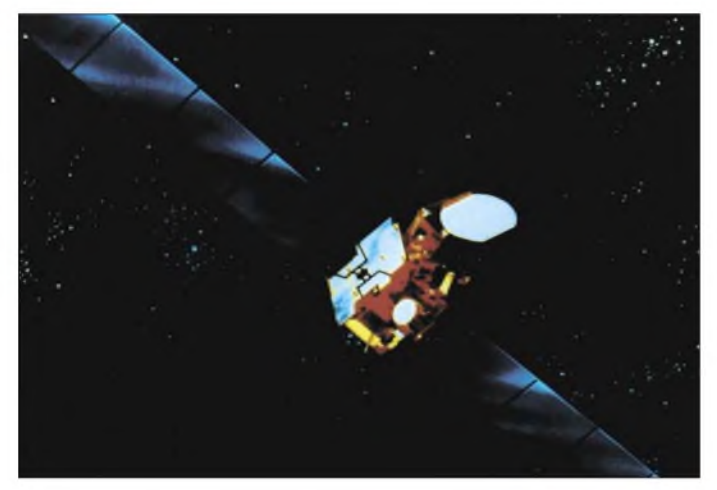

Die tatsächliche Nachfrage nach Transponderkapazitäten hat sich als weit geringer erwiesen als ursprünglich prognostiziert wurde, sodass die meisten Systeme heute keine volle Auslastung vorzuweisen haben. Nicht für umsonst beteuerte SES-Astra nach dem Fehlstart ihres Astra 1-K sofort, dass damit keine Probleme im System auftreten, da man ohnehin nur eine Auslastung von 80 Prozent zu verzeichnen habe und der Ausfall problemlos ausgeglichen werden könne.

Hinzu kommt, dass die Ideen eines weltweiten Zugriffs zu Mobilfunksystemen mit riesigen Satellitenflotten vom angepeilten Kundenkreis bisher nicht angenommen wurden (siehe FA, Hefte <sup>1</sup> und 2/2003), ebenso wenig die Hochgeschwindigkeits-Datenautobahnen via Satellit.

Das europäische Komsat-Szenario wurde gegen Jahresende 2002 von zwei extremen Rückschlägen getroffen. Am 25.11.02 setzte eine russische Proton den bisher leistungsfähigsten europäischen Kommunikationssatelliten Astra 1-K auf einer zu niedrigen Bahn aus, von der er ohne Chancen auf Rettung gezielt zum Absturz gebracht werden musste. Wenige Wochen später musste die

**Eutelsats Hot Bird 7 (HB 7) sollte die DTH-Position 13 Grad Ost um weitere 40 High-Power-Transponder erweitern. Im Dezember 2002 landete er jedoch mit der neuen europäischen Trägerrakete Ariane V+ im Atlantik. Foto: Eutelsat**

gramms zur Förderung europäischer Kommunikationssatelliten-Aktivitäten unterstützt.

Das SATMODE getaufte Programm wird einen permanenten Ka-Band-Rückkanal über Astra 1-H bereitstellen und die Set-Top-Boxen der Verbraucher sowie Inhalteund Programmanbieter verbinden. Durch die von dem Astra-Rückkanal gebotene Interaktivität sollen besonders Anwendungen wie Video-On-Demand, Messaging, Videospielshows und Interaktion bei sonstigen einschlägigen Programmstrukturen profitieren und damit eine neue Dimension der Satellitenübertragung eröffnen. Die vollständige Integration von SATMODE in die Set-Top-Boxen wird die bisherige Nutzung von Telefon oder anderen terrestrischen Technologien für gleiche Zwecke künftig erübrigen.

## **GEO-Komsats sollen länger leben**

Die Funktionsdauer geostationärer Kommunikationssatelliten ist heute kein Problem der Lebensdauer der Elektronik der nachrichtentechnischen Nutzlasten mehr, sondern vordergründig der Treibstoffvorräte für die bordeigenen Triebwerke zur Bahn- und Lagestabilisierung. Sie haben die Aufgabe, die Satelliten in Position und Lage im Raum zu halten, was zahlreiche Störeinflüsse zu ändern bemüht sind.

Hierzu gehören vor allem die ungleichmäßige Masseverteilung im Erdkörper und im Mond oder die korpuskulare Teilchenstrahlung von der Sonne, auch Sonnenwind genannt. Nähern sich diese Treibstoffvorräte ihrem Ende, werden gezielt zurückbehaltene Reste benutzt, die Satelliten aus der geostationären Bahn hinaus zu manövrieren, obwohl sie meist noch voll funktionsfähig sind (siehe FA, Heft 3/2003).

Nach der Vorstellung der amerikanischen Firma Orbital Recovery Corp., Washington, könnte künftig die Lebensdauer der geostationären Komsats um wenigsten 10 Jahre verlängert werden mit Hilfe eines sogenannten Geosynch Spacecraft Life Extension System (SLES), das mit einem leistungsstarken Ionentriebwerk ausgestattet ist und an den Satelliten angekoppelt werden soll. Der Start wäre mit einem Space Shuttle möglich, aus dem er ausgesetzt und auf eine geostationäre Übergangsbahn gebracht wird, ebenso aber mit konventionellen Trägerraketen beispielsweise als Huckepack-Nutzlast.

Die Ankopplung an geostationäre Satelliten im Orbit soll mit Greifertechnologien erfolgen, mit der die SLES-Komponenten an den Zielsatelliten verankert werden.

Diese Greifertechniken sollen in Zusammenarbeit mit dem Deutschen Zentrum für Luft- und Raumfahrt (DLR) durch deutsche Firmen bereitgestellt werden, sodass die ersten Systeme in etwa zwei Jahren einsatzreif sind.

## **Umweltfreundlicher Kunststoffspiegel**

Auch nach anderthalb Jahrzehnten Satellitendirektempfang sind die "Schüsseln" und Schüsselmontage(orte) immer wieder Stein des Anstoßes und deshalb Anlass für die Hersteller, nach dezenten und umweltfreundlichen Lösungen zu suchen. Nachdem die Variante Glasspiegel in den Anfangsjahren zur Diskussion gestellt, aber nie als ernsthafte Alternative zur Kenntnis genommen wurde, stellt Thomson jetzt eine durchsichtige Kunststoffvariante aus SRC-Kunstharz (Synthetic Resin Composite) vor.

Der Spiegel ist durchsichtig und damit durchscheinend, sodass er an der Wand oder vor anderem Hintergrund kaum zu erkennen ist. Mit UV-Schutz werden 10 Jahre ohne Vergilbung bei Leistungsparametern garantiert, die denen einer gleichgroßen Stahlschüssel gleichkommen.

> zusammengestellt und bearbeitet von **Dipl.-Ing. H.-D. Naumann**

## *Der einfache Einstieg in die Welt der AVRs Keine Angst vor Mikrocontrollern! (12)*

## *ROLAND WALTER - DL7UNO*

## *Die nächste praktische Anwendung soll ein sehr einfacherA/D-Konverter sein.*

Seit Bascom 1.11.7.2 kann der Komparator nun vollständig über den Befehl *cOnFIG* eingestellt werden. Davon werden wir auch gleich Gebrauch machen.

## **Einfacher A/D-Konverter**

Die Atmel Application Note AVR400 beschreibt genau das, was ich jetzt vorstellen will – nur in Englisch und mit Assembler. Es wird ein A/D-Konverter vorgestellt, der über den Komparator realisiert wird.

Das grundlegende Konvertierungsprinzip ist an sich ganz einfach: Ein Kondensator wird über einen Widerstand geladen. Die momentane Spannung am Kondensator wird abgegriffen und in den ersten Komparatoreingang gegeben. Die zu messende Spannung wird in den zweiten Komparatoreingang gegeben. Bei Beginn der Messung (Kondensator entladen) wird ein Timer gestartet. Das Laden des Kondensators beginnt und die Spannung am ersten Komparatoreingang steigt allmählich. Sobald der Komparator eine Spannungsgleichheit an beiden Eingängen feststellt, löst er ein Ereignis aus (z.B. einen Interrupt) und der Timer wird ausgelesen. Der resultierende Zählerstand ist unser Ergebnis. Nun kann der Kondensator wieder entladen werden und man startet die nächste Messung.

Die genaue Soft- und Hardwarelösung kommt ganz auf den Anwendungsfall an. Manchmal wird eine möglichst lineare Messung benötigt und man verzichtet dafür lieber auf etwas Auflösung. In einem anderen Fall könnte eine möglichst hohe Auflösung vorteilhaft sein und die Linearität ist relativ egal. Zum Beispiel ist bei vielen Re-

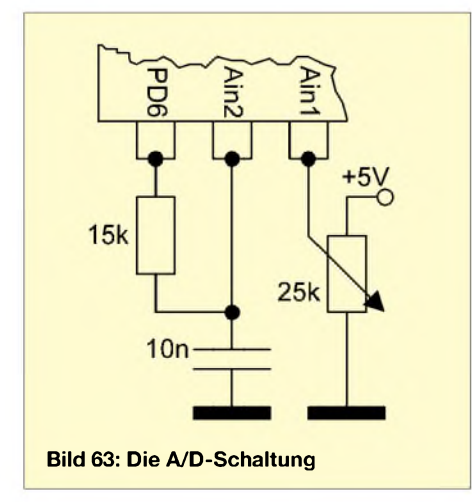

gelschleifen die Linearität von nachrangiger Bedeutung.

## **Die Beispiel-Anwendung**

Nehmen wir an, wir wollen in einem Gerät ein Potenziometer einsetzen, weil uns Up/ Down-Taster zu nervig erscheinen. Je nach Poti-Stellung erhalten wir nach einer A/D-Wandlung eine andere Zahl, die imAVR irgendetwas auslösen könnte.

die Reaktion auf Spannungen größer 4,8 V an.

Das Entladen des Kondensators über den Widerstand spart einen zusätzlichen AVR-Pin, kostet aberselbstverständlich Zeit. Wer also noch einen weiteren Pin frei hat, kann diesen zum schnellen Entladen einsetzen. Während der eigentlichen Messung muss der zusätzliche Pin dann softwareseitig hochohmig gemacht werden.

Zum Testen dieser Schaltung muss auf dem Experimentierboard nichts gelötet werden. Man steckt den Kondensator und den Widerstand einfach direkt in die SIL-Buchsen und stellt mit Schaltdraht die Verbindung zwischen dem AVR-Pin Ain2/ PB0 und dem Poti her. Bild 64 gibt das wieder. Zu sehen ist übrigens das revidierte Board mit zusätzlichen  $V_{cc}$ - und Masse-Buchsen.

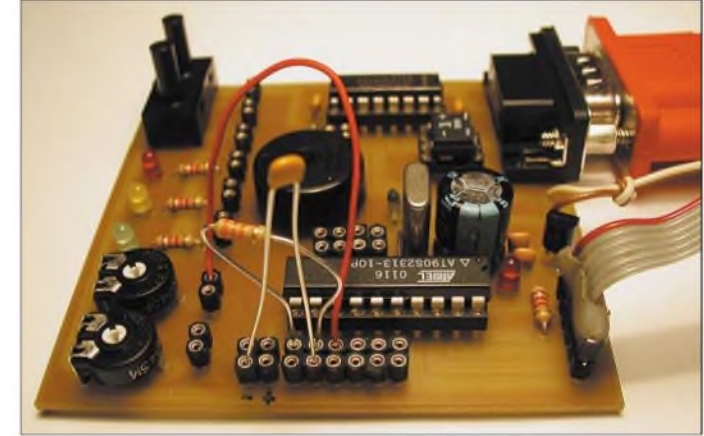

**Bild 64: Die A/D-Schaltung auf dem Experimentierboard**

In unserem Fall schauen wir uns das Ergebnis einfach im Terminalprogramm unter MS Windows an.

### *Hardware 1: Das Grundprinzip*

Die abgegriffene Spannung des Potis wird an den AVR-Pin Ainl gegeben. An den AVR-Pin Ain2 wird ein 10-nF-Kondensator nach Masse angeschlossen, der die Referenzspannung liefert. Das Laden und Entladen des Kondensators erfolgt über einen 15-k-Widerstand, der zwischen die AVR-Pins Ain2 und PD6 geschaltet wird. Genaue Angaben zur Bemessung der RC-Werte sind in AVR400 zu finden.

Das RC-Glied sollte in echten Anwendungen mit hochwertigen Bauelementen bestückt werden. Für unser Experiment tut es aber ein schlechter Kohleschicht-Widerstand vollauf, weil das Poti noch viel schlechter ist. Bild 63 gibt die Beschaltung wieder.

Pin PD 6 wird softwareseitig auf 5 oder 0 V gesetzt, je nachdem, ob man den Kondensator gerade laden oder entladen will. Das Poti müsste im Optimalfall noch einen Vorwiderstand nach +5 V haben, um den Einstellbereich auf 0 bis etwa 4,8 V einzugrenzen. Schauen Sie sich aber ruhig auch mal Die Zeit zum Laden des Kondensators folgt einer exponentiellen Kurve, die in den Grenzen bis  $2/5 \cdot V_{cc}$  aber noch annähernd linear bleibt. Deshalb wurde der Beispiel-A/D-Wandler in der Application Note AVR400 auch auf 6 Bit (0...63) beschränkt. In unseremAnwendungsfall wollen wir aber (theoretisch) die ganzen 8 Bit (0...255) von TimerO ausnutzen. In der Praxis beträgt der nutzbare Bereich durch die Komparator-Offset-Spannung 0...242.

## **Die Software**

Für den A/D-Konverter arbeitet der Komparator mit dem 8-Bit-TimerO zusammen. Die Datenausgabe erfolgt über das Terminalprogramm AvrTerm, weil man sich hier die Ergebnisse sehr bequem entweder als Dezimalwert oder als Kurve anschauen kann. Schauen Sie sich zunächst einmal Listing <sup>1</sup> an.

Obwohl wir 3 I/O-Pins benutzen, stellen wir nur Pin PD6 (aufAusgang) ein. Die Pins PB0/Ain2 und PB1/Ain1 müssen nicht explizit auf Eingang gesetzt werden, da dies derInitial-Zustand der Pins nach einem Reset ist.

Dass ich in den bisherigen Listings nicht gespart habe, hat nur etwas mit der An-

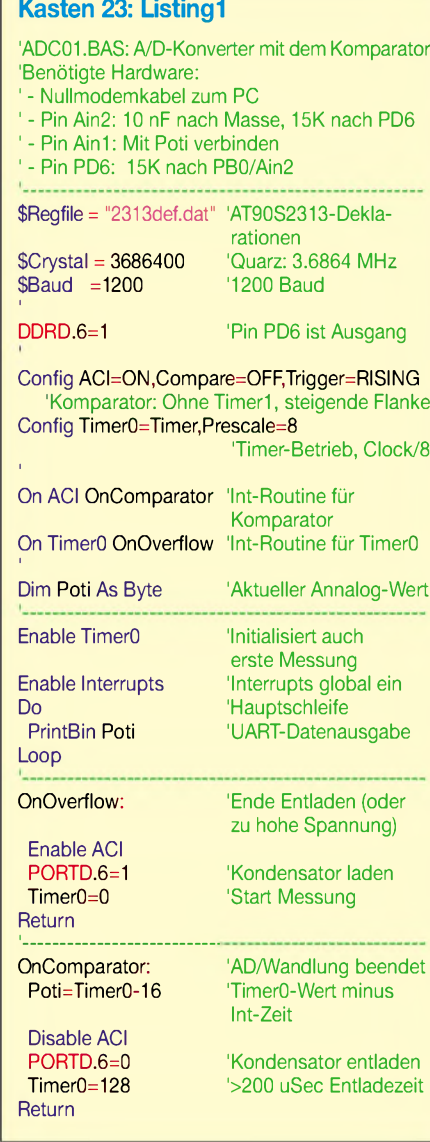

schaulichkeit zu tun, zum Codesparen trägt es ganz bestimmt nicht bei.

Der Komparator wird ohne Verbindung mit Timerl betrieben (*COMPARE=OFF*) und soll Ereignisse an der steigenden Flanke auslösen. TimerO betreiben wir mit einem Achtel derTaktfrequenz, d.h., die Zeitdauer einer Messung beträgt maximal (1/3,6864  $MHz) \cdot 8 \cdot 256 = 555,5$  Mikrosekunden. Diese *Zeit* ist auf unser RC-Glied abgestimmt.

Mit Enable TimerO schalten wir den TimerO-Interrupt ein. Das müssen wir zum einen sowieso tun. Der Nebeneffekt ist aber, dass TimerO nach 555 Mikrosekunden erstmalig überläuft und damit die erste A/D-Wandlung startet.

In der Hauptschleife geben wir den gerade vorhandenen Messwert permanent via UART aus. Der Messwert wird in der globalen Variablen *Poti* gehalten, die ein Update erfährt, sobald wieder einmal ein neuer Wert vorliegt. Ansonsten braucht man sich aber im Hauptprogramm nicht um das Geschehen in den beiden Interrupt-Routinen zu kümmern oder gar warten – es ist immer ein aktueller Messwert da, den man ohne Zeitverzug auswerten kann.

Doch zurück zum TimerO-Überlauf: Sobald ein solcher passiert, wird erst der Komparator-Interrupt eingeschaltet und dann Pin PD6 auf +5 V gesetzt, womit das Laden des Kondensators beginnt. Unmittelbar darauf setzen wir TimerO auf Null zurück und dieser zählt ab jetzt die benötigte Zeit.

Jetzt bleiben etliche Takte, in denen der AVR wieder das Hauptprogramm ausführen kann. Sobald der Komparator Spannungsgleichheit an beiden Eingängen festgestellt hat, löst er einen Komparator-Interrupt aus. Als allererste Aktion wird der Zählerstand von TimerO in eine Variable gesichert. Außerdem können wir zur Korrektur gleich die benötigte Interruptzeit abziehen. Der Komparator-Interrupt wird nun ausgeschaltet, weil wir TimerO jetzt zum Entladen des Kondensators benötigen und dabei keinen versehentlichen Komparator-Interrupt riskieren wollen.

Nachdem Pin PD6 auf <sup>O</sup> V gesetzt wurde, beginnt die Entladung. Wir stellen TimerO nun so ein, dass nach >2OO Mikrosekunden Entladezeit ein TimerO-Überlauf-Interrupt erfolgt, der die nächsteA/D-Wandlung startet. Und so weiter und so fort...

Es muss noch angemerkt werden, dass TimerO natürlich auch während einer A/D-Wandlung überlaufen könnte. Um das zu verhindern, muss die Messspannung entsprechend begrenzt werden - beispielsweise durch einen Vorwiderstand am Poti.

Experimentieren Sie einfach ein wenig mit dem Terminalprogramm, verschiedenen RC-Kombinationen und unterschiedlichen Messspannungen herum - es kann im Prinzip nichts kaputt gehen. Probieren Sie auch einmal, den Messeingang Ainl mit einem Kondensator abzublocken. Bild 65 zeigt ein Screen-Snapshot von AvrTem, bei dem rechts zu sehen ist, was passiert, wenn man das Poti auf über 4,8 V einstellt.

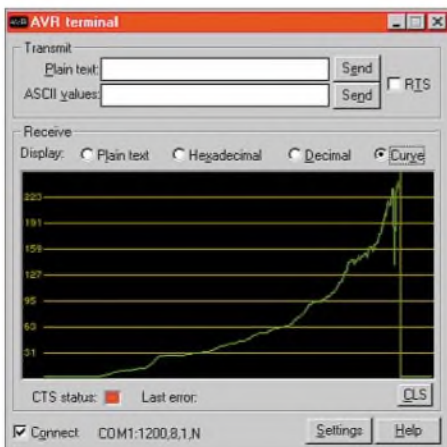

**Bild 65: Aufdrehen des Potis von 0 V bis über 4,8 V**

## **Mögliche Verbesserungen**

Timerl (ich spreche jetzt nicht von TimerO) bietet noch bessere Lösungen, weshalb sich noch einmal ein Vertiefungs-Ausflug in die Timerl-Features lohnt. Da gibt es z.B. die Möglichkeit, den Komparator AVR-intern mit dem Capture-Eingang von Timerl zu verbinden. Diese Verbindung stellt man beim Bascom-Statement Config ACI mit der Einstellung *Compare=ON* her.

Neben dem Vorteil, nun feiner messen zu können, lassen sich jetzt natürlich auch die anderen Vorzüge von Timerl nutzen. Beispielsweise kann man beim Statement Config Timerl mit der Einstellung *NOISE CANCEL=1* (ja, man muss jetzt nicht mehr NOICE CANCEL schreiben) das Störfilter nutzen, welches ein Capture-Ereignis erst dann als gültig anerkennt, wenn es über vier Samples hinweg stabil bleibt.

Darüber hinaus verfügt Timerl neben dem reinen Timer-Register zusätzlich über ein Capture-Register (in Bascom Capturel), in dem der Zählerstand zum Zeitpunkt des Capture-Ereignisses eingefroren wird. -Vergessen wir nicht, dass der Timer unabhängig vom laufenden Programm (weiter-) zählt.

Und im vorangegangenen Listing haben Sie ja auch gesehen, dass wir beim Auslesen von Timerl die verstrichene Zeit seit dem Compare-Ereignis mit einem Korrekturwert hinzufügen mussten. Aber es kann noch übler kommen: Wenn noch ein anderer Interrupt bearbeitet wird, verzögert sich die Auslösung des nachfolgenden Interrupts entsprechend. Das Capture-Registerist nun ein Zwischenspeicher, der hardwaregesteuert und programmunabhängig den Zählerstand von Timerl im Moment des Capture-Ereignisses übernimmt und so lange hält, bis irgendwann ein neues Capture-Ereignis das Register überschreibt.

Knapp zusammengefasst: Sie arbeiten mit Timerl wie gehabt, lesen in der Interrupt-Routine aber nicht *Zaehlerwert*=Timerl, sondern *Zaehlerwert*=Capturel.

Das folgende Listing demonstriert, wie man bei Einsatz von Timerl die Capture-Funktion nutzen kann.

Statt des Compare-Interrupts verwenden wir jetzt den Capture-Interrupt von Timerl. Das Capture-Ereignis wird vom Komparator geliefert. Als RC-Kombination habe ich lOO k und l n gewählt, womit sich die Nichtlinearität bei höheren Eingangsspannungen gut vorführen lässt. Der nutzbare Spannungsbereich ist etwa 0,02 bis 4,75 V beiZählerständen im Bereich von 0 bis etwa 2100. Bitte beachten Sie, dass wir jetzt Text über die UART ausgeben.

#### *Hardware 2: Trick 17*

Man kann auch einen A/D-Konverter realisieren, der nur mit einem einzigen Konden-

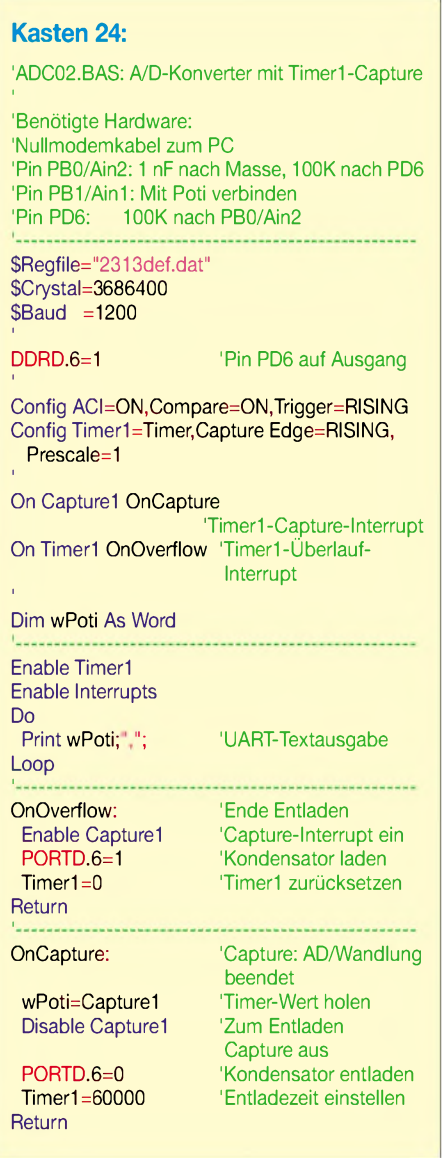

sator auskommt - also ohne Widerstand. Dazu nutzt man einfach die internen Pull-Up-Widerstände des AVRs. Schalten Sie einen 3,9-nF-Kondensator von PinAin2/PB0 nach Masse.

Der Nachteil dieser wunderschön einfachen Lösung ist, dass die Chip-Widerstände temperaturabhängig sind und man mit einem Fehler von ±5 % im Bereich von 10...40 °C rechnen muss (siehe Diagramm im Datasheet).

Ich habe bei mir mit 3,9 nF einen nutzbaren Bereich von 0,58 mV...4,9 V (0...244) gemessen. Das veränderte Listing ist in Kasten 25 zu sehen.

### **Der echte A/D-Wandler**

Der AT90S2313 hat keinen. Aber es gibt jede Menge andere AVRs, die über einen eingebauten A/D-Wandler verfügen, z.B. ATtiny26, AT90S4433, ATmega8 usw.

Deshalb und weil es ja die Experimentierboard-Variante 2 gibt, soll hier zumindest ein einfaches Beispiel vorgestellt werden.

Bei den bisher produzierten AVRs ist der Hardware-A/D-Wandler 10 Bit breit. Die Konvertierungszeit beträgt je nach Taktfrequenz 65 bis 260 Mikrosekunden. Atmel gibt als höchstmögliche Taktfrequenz des A/D-Konverters 200 kHz an. Mehrist möglich, aber mit geringerer Genauigkeit. Der ADC-Takt wird aus dem AVR-Takt mit separat einstellbarer Vorteilung gewonnen. Der eigentliche Konverter ist nur einmal vorhanden, verfügt aber über mehrere Eingänge, die im Multiplex-Betrieb mit dem Konverter verbunden werden können. Zur Verminderung von Störeinflüssen hat der A/D-Konverter eigene Eingänge für Stromversorgung und Masse. AV<sub>cc</sub> darf im Bereich von 2,7 V bis 6 V liegen. Zusätzlich ist ein Eingangs-Pin für die Referenzspannung von 0 V bis  $V_{cc}$  vorhanden. Die Verwendung des A/D-Konverters ist in

Bascom gewohnt einfach. Man richtet den Konverter mit dem Befehl ConfigADC ein und fragt ihn mit GetAdc(*Kanalnummer*) ab.

In unserem Fall betreiben wir den Konverter im Single-Modus, d.h., jede Konvertierung wird einzeln angefordert und man muss jedesmal entsprechend lange warten. Daneben kann man den Konverter aber auch im Freilauf-Modus betreiben. In diesem Modus führt der Konverter die A/D-Wandlung(en) permanent und selbstständig durch. Dasjeweils letzte Ergebnis kann dann ohne Zeitverzug aus den AVR-Registern ADCL (LoByte) und ADCH (HiByte) ausgelesen werden. Dabei ist es wichtig, dass ADCL zuerst ausgelesen wird. Mehr siehe AT90 S4433-Datasheet.

DieAuswahl der höchstmöglichen derA/D-Konverter-Taktfrequenz überlassen wir in unserem Beispiel Bascom (*Prescaler= AUTO*). Anderenfalls muss ein Teiler angegeben werden, der von der verwendeten AVR-Taktfrequenz abhängig ist.

Als Referenzspannung wird der Einfachheit halber die Betriebsspannung verwendet - $A_{Ref}$  muss also mit +5 V verbunden werden. **Kasten 25: Verändertes Listing**

'ADC03.BAS: Einfachster A/D-Konverter 'Benötigte Hardware:

- Nullmodemkabel zum PC
- ' Pin PB0/Ain2: 3,9 nF nach Masse
- ' Pin PB1/Ain1: Mit Poti verbinden

\$Regfile="2313def.dat" \$Crystal=36864OO \$Baud =12OO

Config ACI=ON,Compare=OFF,Trigger=RISING Config Timer0=Timer, Prescale=8

On ACI OnComparator On Timer<sub>0</sub> OnOverflow

Dim Poti As Byte

Enable TimerO Enable Interrupts Do PrintBin Poti Loop OnOverflow: Enable ACI DDRB.O=<sup>O</sup> PORTB.O=<sup>1</sup> TimerO=<sup>O</sup> Return '\_\_\_\_\_\_\_\_\_\_ OnComparator: Poti=Timer<sub>0</sub>-16 Disable ACI PORTB.O=<sup>O</sup>  $DDRB.0=1$ TimerO=254 Return 'Ain2 Eingang... '...PullUp ein 'Ain2 auf <sup>O</sup> Volt... ...und Ausgang 'Entladezeit kürzer!

Zusätzlich muss  $A_{Gnd}$  mit Masse und  $AV_{cc}$ mit +5V verbunden werden, damit der Konverter seine Betriebsspannung erhält. Und schließlich verbinden wir eines der beiden Potis mit dem Konverter-Eingangs-Pin ADC0/PC0.

Die Datenausgabe erfolgt wieder über das Terminalprogramm. Die Verdrahtung ist zur Sicherheit noch einmal auf Bild 66 zu sehen.

Das Listing 26 (zum Hardware-A/D-Wandler) folgt im nächsten Teil.

(wird fortgesetzt)

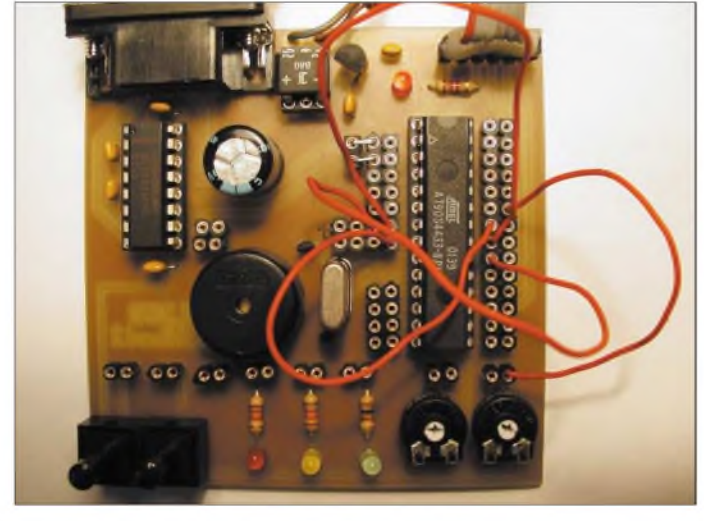

**Bild 66: Die Verdrahtung beim AT90S4433**

# *Linux aufProbe mit Knoppix*

## *HARALD ZISLER - DL6RAL*

*Linux mal ohne Reue (sprich: Installationsarbeit) ausprobieren... oder einfach "Linux mitnehmen", damit man damit auch auf Rechnern arbeiten kann, auf denen eine Installation nicht erwünscht ist - dafür ist die Distribution "Knoppix" von Klaus Knopper [1] geschaffen worden. Als Lehr- und Lernmittel wird sie genauso gern eingesetzt wie als Hardware-Tester. "Bei Gefallen" lässt sie sich recht problemlos auf die Platte installieren und kann das Debian-basierte System dann vollwertig nutzen.*

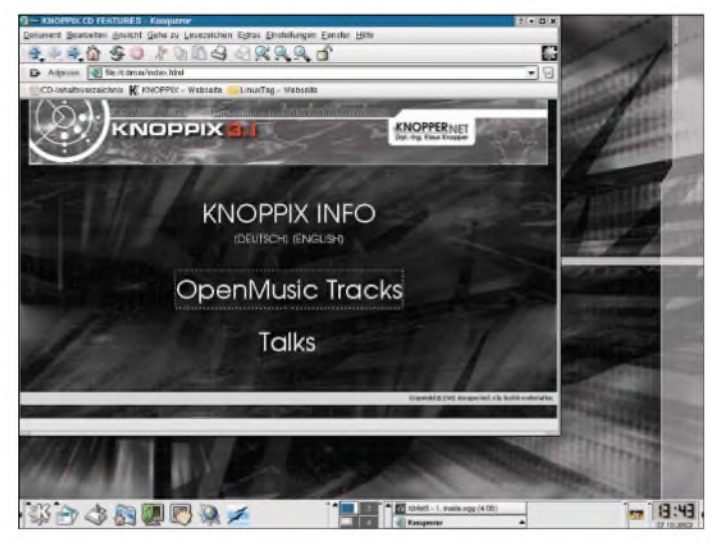

Wer nicht "schnell mal" die 700 MB wegen fehlenden DSL-Zugangs von [1] herunterladen und selbst auf die CD brennen möchte, erhält auf dieser Seite Hinweise zum Bezug einer CD gegen eine geringe Aufwandsentschädigung.

Knoppix findet man immer öfter auch als CD-Beilage in diversen Computer-Zeitschriften oder es wird bei größeren Veranstaltungen, z.B. dem Linux-Tag in Karlsruhe, jedem Besucher in die Hand ge-

**Bild 2: Abfrage der Netzwerkkonfiguration**

drückt. Kann Ihr PC, aus welchen Gründen auch immer, nicht direkt von dieser CD booten, erstellen Sie einfach eine Boot-Diskette.

Steht schon ein weiterer Linux-Rechner zur Verfügung, mounten Sie diese CD und geben Sie einfach

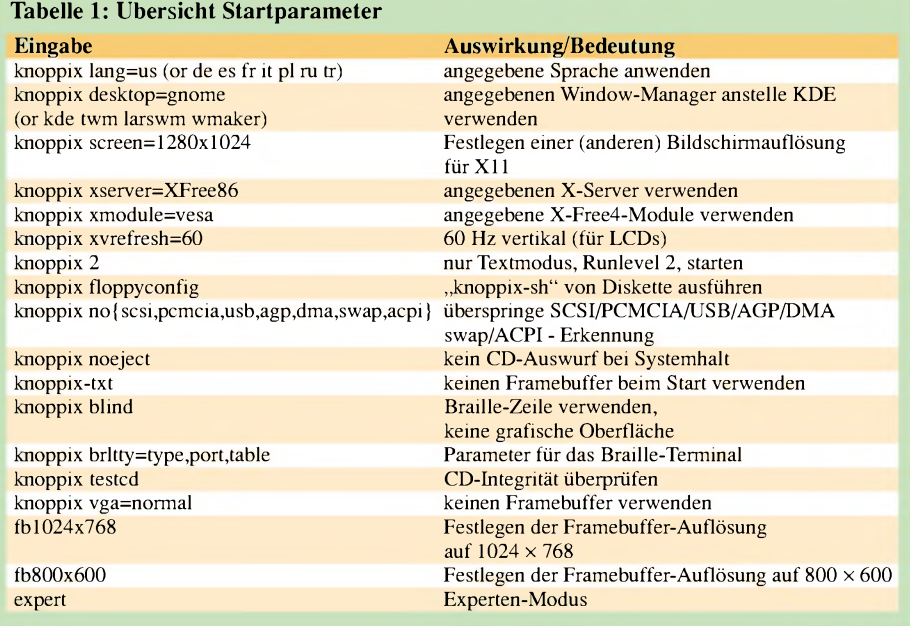

*"dd if= <Mount-Verzeichnis der CD> KNOPPIX/boot.img of=/dev/fdO bs=18k"*

ein. Unter DOS benutzen Sie das beiliegende Programm *rawrite.exe*, welches ebenfalls im Verzeichnis "KNOPPIX" auf der CD liegt.

Damit man flüssig arbeiten kann, sollte der Rechner mit 128 MB ausgestattet sein, im Textmodus ist ein genügsamer Betrieb ab16 MB möglich. Es werden alle Prozessoren ab dem 486 unterstützt.

Wenn der Start nicht so klappen will oder Sonderwünsche bestehen, können die in Tabelle <sup>1</sup> gezeigten zusätzlichen Anweisungen beim Erscheinen des Knoppix-Promptes übergeben werden.

|                  | knoppix@ttyp0[knoppix]\$ ifconfig                                                                                                    |
|------------------|----------------------------------------------------------------------------------------------------|
| e <sub>th0</sub> | Protokoll:Ethernet Hardware Adresse 00:50:BF:49:CD:B0<br>inet Adresse: 192.168.0.78 Bcast: 192.168.0.255 Maske: 255.255.255.0<br>UP BROADCAST RUNNING MULTICAST MTU:1500 Metric:1<br>RX packets:17 errors:0 dropped:0 overruns:0 frame:0<br>TX packets:6 errors:0 dropped:0 overruns:0 carrier:0<br>Kollisionen:0 Sendewarteschlangenlänge:100<br>RX bytes:3798 (3.7 KiB) TX bytes:1704 (1.6 KiB)<br>Interrupt:11 Basisadresse:0x4f00 |
| lo               | Protokoll:Lokale Schleife<br>inet Adresse: 127.0.0.1 Maske: 255.0.0.0<br>UP LOOPBACK RUNNING MTU:16436 Metric:1<br>RX packets:10 errors:0 dropped:0 overruns:0 frame:0<br>TX packets:10 errors:0 dropped:0 overruns:0 carrier:0<br>Kollisionen: O Sendewarteschlangenlänge: O<br>RX bytes:500 (500.0 b) IX bytes:500 (500.0 b)                                                                                                    |
|                  | knoppix@ttup0[knoppix]\$                                                                                                    |

Neu Befehlsfenster

**Bild 1: Knoppix-KDE-Desktop**

> Während des Bootvorgangs wird auf unserem Bildschirm unter anderem auch erkannte Hardware angezeigt. Damit eignet sich Knoppix auch oft zum Ermitteln der eingebauten Komponenten, ohne das Gehäuse öffnen zu müssen. Die deutsche Tastaturbelegung ist voreingestellt, sodass weitere Konfigurationsschritte entfallen. Nachdem uns eine Frauenstimme während des Ladevorgangs begrüßte, blicken wir nach dem Booten der Version 3.1 auf einen mit elegant-dunklem Hintergrundmotiv belegten KDE-3.0.3-Desktop mit geöffnetem Konqueror (Dateimanager, WWW-Browser ..., Bild 1).

> Natürlich interessiert uns, wie sich die CD-Distribution in das lokale Netzwerk einfügt und ob der Knoppix-Rechner in der Lage ist, vom DHCP-Server eine Adresse anzunehmen. Die Bilder 2 und 3 belegen die reibungslose Funktion.

> Zum einen fragen wir die Netzwerkkonfiguration mit "ifconfig" in der Konsole ab, anschließend setzen wir ein Ping-Kommando auf einen anderen Rechner in unserem Netzwerk ab.

> Insgesamt befinden sich über 1,7 GB Software auf der CD. Ein komprimiertes Image wird mittels cloop "loopback" gemountet, eine sehr interessante Technik!
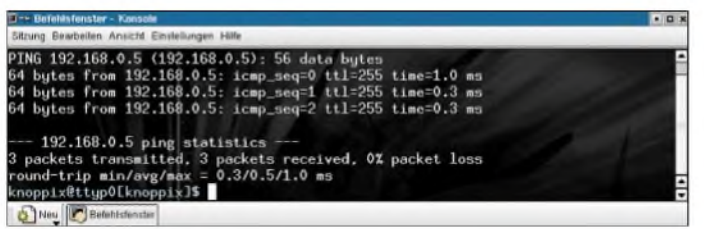

Neben vielen Spielen, Multimedia-Programmen, Netzwerkanwendungen werden auch "klassische" Dinge wie Open Office zur Nutzung angeboten. Die Programm-Auswahl der Knoppix-Distribution bietet mehr als einen Überblick über frei erhältliche Software, die mehr oder weniger komplett der GPL-Lizenz [2] unterliegt!

Weitere Einstellungen, z.B. Druckerinstallation, lassen sich recht schnell und einfach vornehmen, somit kann man diese kleine CD-Distribution auch als "Reiseschreibmaschine" mitnehmen. Verschiedene Einstellungen und Nutzdaten können auf Diskette gespeichert werden.

Knoppix eignet sich auch hervorragend für Schulungszwecke. Möchte man, dass die Schüler auf einem bestimmten Rechner ihre Anwendungen ausführen, genügt es, dass auf dem "Schul-Server" XDM installiert ist und einige Konfigurationsdateien modifiziert sind.

Auf den Lehrarbeitsplätzen selbst braucht nichts verändert zu werden, Knoppix wird mit der Option "knoppix 2" gestartet. Anschließend bringt die Eingabe

*X -query <IP-Adresse Schulserver>*

den gewünschten Anmeldebildschirm.

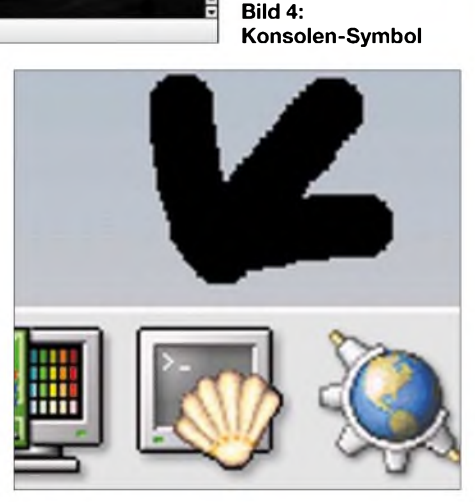

**Bild 3: Prüfen der Netzweranbindung mit "ping"**

miert sind. Zur Erinnerung sei angemerkt, dass es unter Linux keine Laufwerksbuchstaben gibt (also kein Laufwerk C für die Platte!). Die erste IDE-Platte trägt beispielsweise die Bezeichnung *hda*, die erste Partition darauf wiederum *hdal*.

Das Frage-Antwort-Spiel ist in Tabelle 2 zusammengefasst! Unser Testrechner hat eine feste IP-Adresse und soll zudem als Surf-PC fürs Internet genutzt werden. Nachdem der Rechner neu geladen wurde, können Sie noch einige Verfeinerungen vornehmen. Gönnen Sie dem Rechner ein sogenanntes "Journaling-File-System".

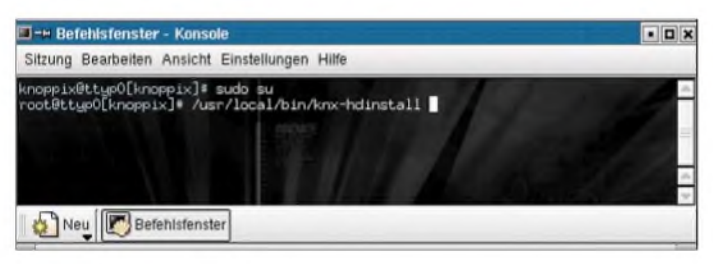

Natürlich lässt sich diese Technik auch außerhalb von Schulungsumgebungen anwenden. Ältere PCs mit genügend RAM-Speicher können so noch sinnvoll eingesetzt werden (Kontest-LAN, Vereinsbüro etc.).

Knoppix liegt eine gute, deutschsprachige Dokumentation bei, die auf die Besonderheiten dieser Distribution eingeht. Bei Wohlgefallen lässt sich Knoppix auch auf die Platte installieren! Als Ergebnis erhalten wir eine sauber gemachte Debian-Installation! Mit Klick auf das Konsolen-Symbol (Bild 4) öffnen wir diese und rufen wie im Bild 5 gezeigt das Skript *knxhdinstall* auf.

Dieses Skript stellt Sie nun vor einige Entscheidungen. Wichtig ist, dass Sie genau über die Partitionierung Ihrer Platte infor-

Standardmäßig ist die eben angelegte Partition vom Typ "ext2". Dabei handelt es sich um ein älteres, bewährtes Dateisystem, welches aber z.B. nach einem Stromausfall recht lange bei der Überprüfung und Korrektur braucht.

**Bild 5: Starten der Installation**

Der Nachfolger, "ext3", lässt sich ohne Datenverlust aufsetzen (im Gegensatz *reisetfs, XFS, JFS*). Der Benutzer *root* kann bequem in der KDE-Oberfläche weitere Benutzer aufnehmen.

Was die Gruppenzugehörigkeit angeht, sollte er sich am Benutzer "knoppix" orientieren.

Nach diesen Arbeiten testeten wir das System natürlich ausgiebig. Wir ließen u.a. mehrere Quellpakete (Postgres-Datenbank 7.2.2, UnixODBC-2.2.3) darauf kompilieren, änderten bzw. erstellten einige

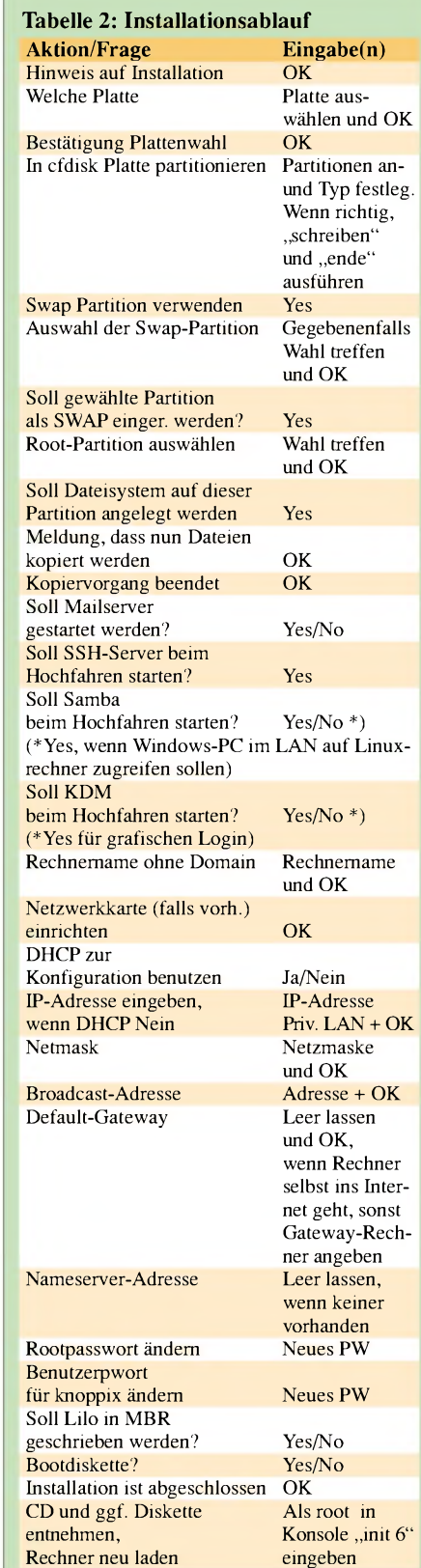

Start- und Stopskripte und zogen auch mal den Netzstecker, um die Qualitäten von *ext3* zu testen.

Wir wurden angenehm überrascht!

#### **Literatur**

[1] *<http://wwwknopper.net>* [2] *<http://wwwgnu.org>*

# *Transformatoren berechnen leicht gemacht!*

#### *HELMUT STADELMEYER - OE5GPL*

*Bei Bastelprojekten ist es gelegentlich notwendig, einen Trafo oder Übertrager zu wickeln, denn nicht immer ist der im Laden so zu kaufen, wie man ihn gerade braucht. Weil die Berechnung von Hand doch vergleichsweise umständlich ist, habe ich vor einigerZeit ein kleines EXCEL-Blatt erstellt, das einem nun den Großteil der Mühe abnimmt.*

Das Programm ist sowohl von der Internet-Site des FA [1] als auch von der Internet-Site des OAFV [2] herunterzuladen. Nur noch ein paar Werte eingeben und schwupp – schon hat man einen Zettel mit den Wickeldaten in der Hand! Die Rechnung liefert für 50-Hz-Netztrans-

formatoren im Leistungsbereich von 5 bis ca. 500 VA brauchbare Werte.

**Datenfelder**

Die Bedienung ist einfach, aber man muss wissen, was die Angaben in den einzelnen Feldern bedeuten. Hier ist die Anleitung für all jene, die glauben, dass sie so etwas auch einmal brauchen können.

#### **Berechnungsblatt**

Und so spielt sich der Berechnungsvorgang ab:

Ein üblicher Ausgangspunkt ist, dass man bestimmte Spannungen mit bestimmten Strömen braucht und einen oder auch mehrere unterschiedliche Kerne zur Wahl hat. Es geht nun darum, zu prüfen, ob die benötigte Leistung mit dem Kern der Wahl übertragen werden kann oder nicht.

Die Grenzen des Machbaren werden durch die Erwärmung von Wicklung und Kern einerseits sowie durch den zur Verfügung stehenden Wickelraum andererseits vorgegeben. Die Erwärmung wird nicht gesondert berechnet, sondern durch Wahl eines Wertes für die Stromdichte und für die Induktion indirekt berücksichtigt.

Geht man bei Stromdichte und Induktion von den Standardwerten aus, so erhält man als Ergebnis einen Transformator, der für Dauerbetrieb mit voller Last ausgelegt ist. Wird der Trafo nur kurzzeitig voll belastet und ist sonst im Leerlauf oder wird er mit Teillast betrieben, so kann man durchaus

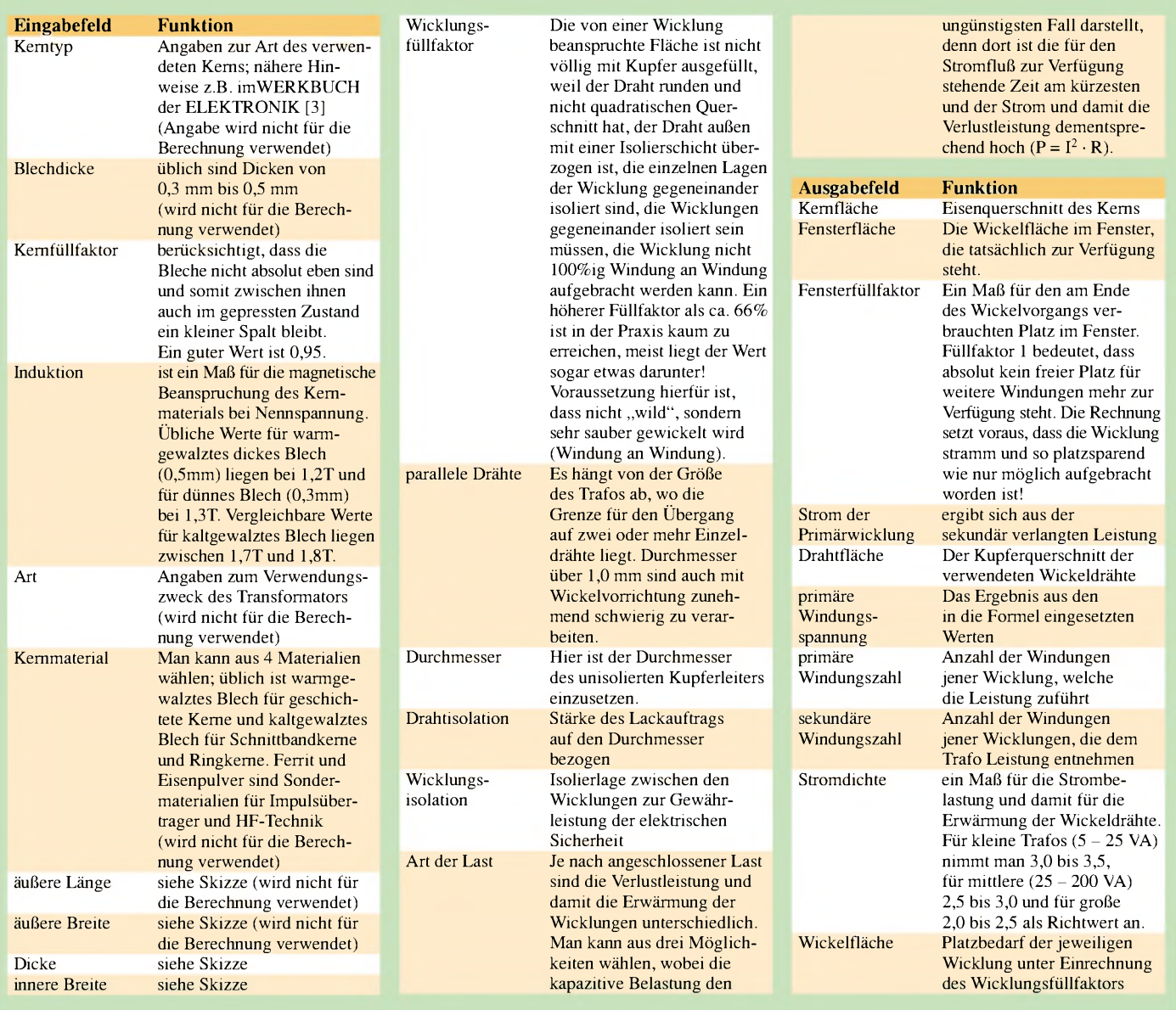

#### *Software/Wissenswertes*

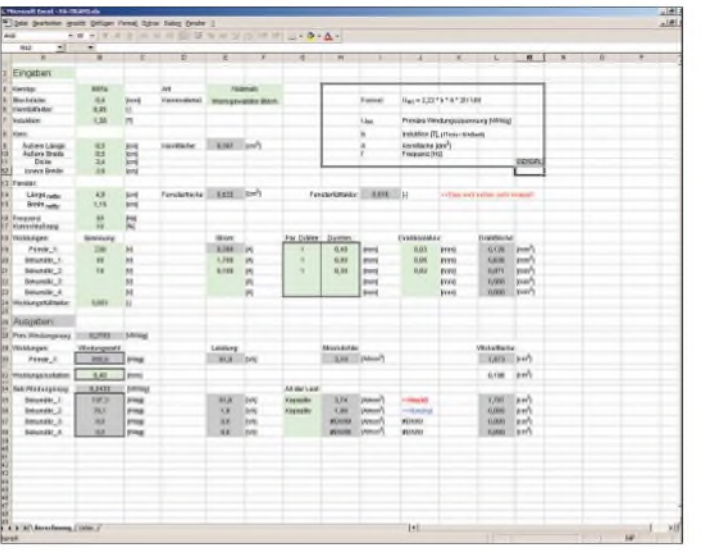

höhere Stromdichten ansetzen, wie das beispielsweise bei einem Experimentier-Netzgerät der Fall ist.

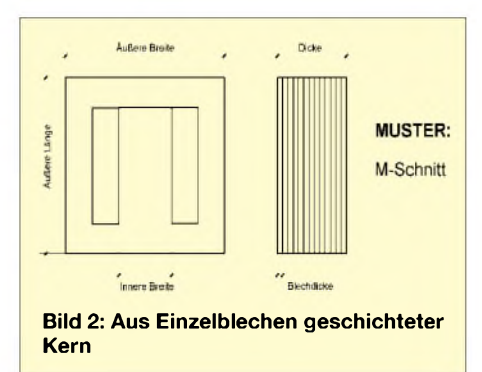

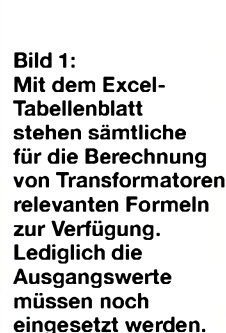

Die andere Möglichkeit besteht darin, bei einem vorhandenen Kern die maximal übertragbare Leistung bei einer bestimmten Betriebsart zu ermitteln.

Beide Möglichkeiten werden unterstützt, indem man die entsprechenden Parameter verändert und die Ergebnisse der einzelnen Berechnungen vergleicht.

#### **Allgemeine Hinweise**

Wer sich für den Rechengang interessiert, kann zum besseren Verständnis die den Feldern hinterlegten Formeln nachvollziehen. Die genannten Werte für Induktion, Füllfaktoren, Stromdichten etc. sind Mittelwerte aus der Praxis und nicht unbedingt

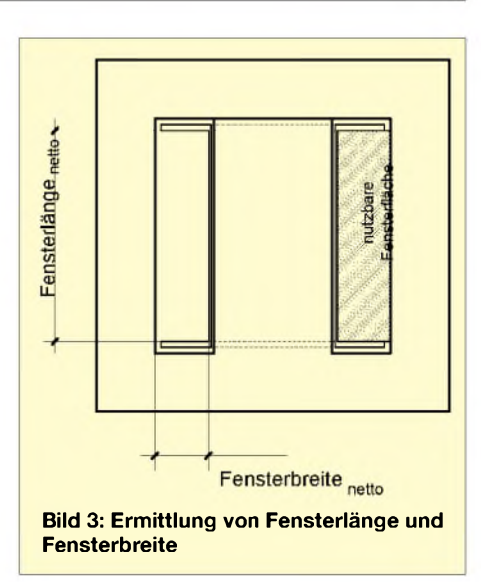

auch für Sonderfälle gültig. Will man es anlässlich eines bestimmten Anwendungsfalls noch genauer wissen, so ist es allemal ratsam, sich Unterlagen über die magnetischen Eigenschaften der ins Auge gefassten Kerne bei Herstellern oder Händlern von Trafokernen zu beschaffen.

Damit weiß man dann ziemlich exakt, welcher Wert für die Induktion anzusetzen ist (das Kernmaterial ist die größte Unbekannte in unserer Rechnung!).

#### **Internetseiten und Literatur**

- [1] *[www.funkamateur.de](http://www.funkamateur.de)*
- [2] Oberösterreichischer Amateurfunkverband: *[www.qsl.net/oafv](http://www.qsl.net/oafv)*
- [3] Nührmann, D.: Das große Werkbuch Elektronik

# *Kleine Bauteilkunde für den Hobbybastler*

Welcher Hobbyelektroniker hat sich nicht auch schon geärgert, wenn er irgendwelche Bauteile aus der Bastelkiste "gefischt" hat, die er nicht einwandfrei zuordnen konnte. Die folgenden kurzen Hinweise sollen helfen, Bauteile richtig zu erkennen und sie ihrem Bestimmungszweck entsprechend einzusetzen. Wir unterscheiden zwischen aktiven und passiven Bauelementen. Aktive Bauelemente sind z.B. Transistoren, Spannungsregler, ICs usw.

Zu den passiven Bauelementen gehören u.a. Widerstände, Kondensatoren oder Induktivitäten. An dieser Stelle soll ausschließlich auf passive Bauelemente, speziell auf Kondensatoren, eingegangen werden. Bei Kondensatoren unterscheidet man zwischen gepolten (z.B. Elektrolytkondensatoren) und bipolaren Typen (z.B. Styroflexkondensatoren).

Jeder Kondensatortyp hat seine Vor- und Nachteile und demzufolge seinen speziellen Einsatzzweck.

Keramische Kondensatoren zeichnen sich beispielsweise durch gute HF-Eigenschaften und kleine Abmessungen aus, Styroflexkondensatoren weisen eine hohe Genauigkeit bei geringen Kapazitätstoleranzen auf, Folienkondensatoren sind selbstausheilend und impulsfest, während Elektrolytkondensatoren eine hohe Kapazität auszeichnet. Häufig weisen Kondensatoren (meist aufgrund ihrer kleinen Abmessungen) keinen Kapazitätswert, sondern lediglich eine Kennzahl und ggf. noch eine Farbkennung auf.

Anhand der nebenstehenden Tabelle kann die Kennzahl auf den entsprechenden Kapazitätswert umgeschlüsselt werden. Man erkennt, dass sich diese Kennung aus dem Zahlenwert in den ersten beiden Ziffern und der Zehnerpotenz in der dritten Ziffer zusammensetzt (z.B.  $472 = 47 \cdot 10^2$ ).

Der Temperaturkoeffizient lässt sich anhand eines Farbpunkts auf dem C ermitteln. **Martin Kickartz, DG9KS**

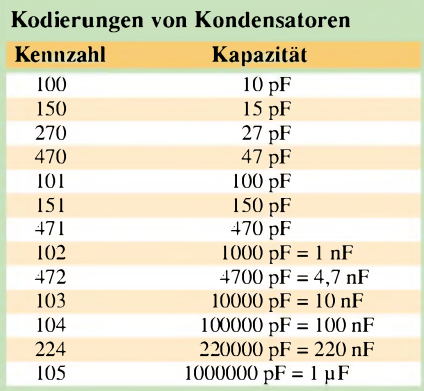

#### **Temperaturkoeffizient**  $(n =$  negativ,  $p =$  positiv

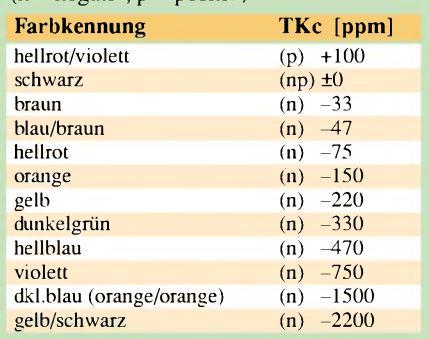

# *Aufgebohrt: Digitales Ohmmeter für kleinste Widerstände*

#### *MEINRAD GÖTZ - DO6GM*

*Ein Vielfachmessgerät hat meistens auch einen oder mehrere Bereiche für Widerstandsmessungen. Dabei reicht der Messbereich üblicherweise von einigen Ohm bis zu mehreren Megaohm. Problematisch wird es allerdings, wenn sehr kleine Widerstände gemessen werden sollen, denn dann ergeben sich recht schnell große Messfehler.*

Um den Widerstandswert eines Bauteils zu erfassen, gibt es die unterschiedlichsten Messverfahren. Keines der Verfahren ist jedoch in der Lage, den Wert eines Widerstandes direkt zu messen. Üblicherweise wird eine physikalische Größe gemessen, die sich in Abhängigkeit vom Widerstand ändert.

#### **Widerstandsmessung mit einem Analoginstrument**

Das Multimeter mit Zeigerinstrument ist dafür ein gutes Beispiel (Bild 1). In der Stellung "Widerstand" bildet das Messwerk mit einem Vorwiderstand, der üblicherweise als Potenziometer ausgebildet ist, einer kleinen Batterie und dem unbekannten Widerstand  $R_X$  einen Stromkreis. Beträgt der Widerstand  $R_X = 0 \Omega$ , so fließt der größte mögliche Strom und der Zeiger des Messwerks zeigt Vollausschlag.

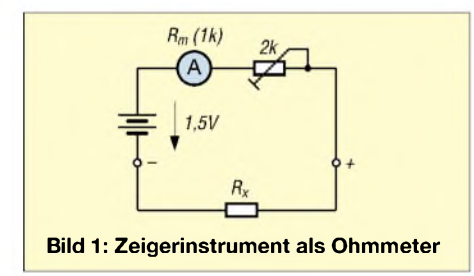

Da die Größe des Zeigerausschlages durch den Strom bestimmt wird, verbirgt sich hinter der Widerstandsmessung zwangsläufig eine Strommessung.

Das Messwerk misst also in Wirklichkeit nicht einen Widerstand, sondern einen Strom. Nach dem ohmschen Gesetz besteht aber zwischen Strom und Widerstand bei konstanter Spannung ein fester Zusammenhang  $(R = U/I)$ , sodass man die Skala des "Strommessers" in Ohm beschriften kann. Allerdings ist der gemessene Strom umgekehrt proportional zum Widerstand, sodass sich eine gegenüber den Spannungsund Stromskalen gegenläufige Widerstandsskala ergibt. Zudem ist die Widerstandsskala nicht linear, wie man über das ohmsche Gesetz leicht nachweisen kann (Bild 2).

Halten wir nämlich die Spannung konstant, so lässt sich der funktionelle Zusammenhang schließlich allgemein als  $f(n) = 1/n$ ausdrücken, also eindeutig eine nichtlineare Funktion.

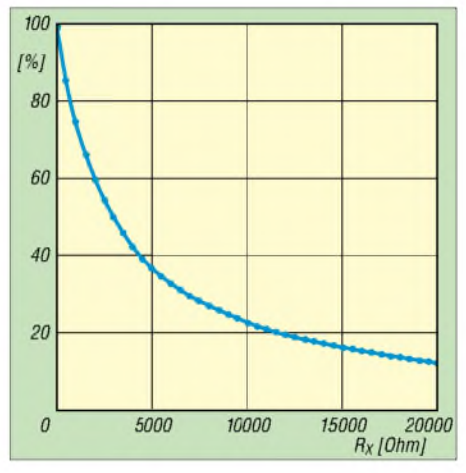

**Bild 2: Die Widerstandsskala eines Zeigerinstruments ist nicht linear.**

#### **Widerstandsmessung mit Digitalmultimeter**

Abhilfe schafft hier eine Konstantstromquelle. Schickt man durch den unbekannten Widerstand  $R_X$  einen Konstantstrom, so ist die Spannung am Widerstand  $R<sub>x</sub>$  proportional dem Widerstand ( $U = I \cdot R$ ). Bild 3 zeigt den prinzipiellen Aufbau eines Digitalmultimeters in Stellung Widerstandsmessung, bei dem der Spannungsabfall über dem unbekannten Widerstand abgegriffen wird.

Meist sind die Digitalmultimeter intern schaltungstechnisch so ausgelegt, dass sie maximal 1,999 V messen können. Stellt man nun den Konstantstrom auf 10 mA ein, so können durch den linearen Zusammenhang U ~ R Widerstände zwischen 0 und 199,9  $\Omega$  gemessen werden.

Verringert man den Konstantstrom um den Faktor 10 (auf <sup>1</sup> mA), so beträgt der Messbereich  $0 \Omega$  bis 1,999 k $\Omega$  usw.

Die Messbereiche lauten somit 200  $\Omega$ ,  $2 k\Omega$ ,  $20 k\Omega$ ,  $200 k\Omega$ ,  $2 M\Omega$ , wobei von Messbereich zu Messbereich der Strom um den Faktor 10 verkleinert wird.

#### **Messen kleiner Widerstände**

Möchte man sehr kleine Widerstände messen, so muss der Konstantstrom entsprechend erhöht werden. Angenommen, der Konstantstrom könnte auf <sup>1</sup> A eingestellt werden, so können Widerstände zwischen 0 und 1,999  $\Omega$  gemessen werden. Wir haben damit also bereits eine Auflösung von 1 m $\Omega$  realisiert. Allerdings erge-

*1. Der Konstantstrom von <sup>1</sup> A kann meist von den Multimetern nicht aufgebracht werden.*

ben sich dabei zwei neue Schwierigkeiten:

*2. Wenn man Widerstände im Bereich von m*Q *messen möchte, müssen die Leitungswiderstände und die Übergangswiderstände z.B. von derMessklemme zum unbekannten Widerstand*  $R_X$  *viel niederohmiger als der unbekannte Widerstand selbst sein, da sonst große Messfehler entstehen. Da diese Widerstände aber niemalszu Null werden können, wird bei kleinen Widerständen zwangsläufig ein großerMessfehler entstehen, daja immer nur der Gesamtwiderstand gemessen wird.*

#### **Milliohm? Mikroohm?**

Wie kann man dann überhaupt Widerstände im m $\Omega$ - oder gar  $\mu\Omega$ -Bereich auf einfache Weise messen?

Nun, dazu müssen wir eben genau die beiden zitierten Schwachpunkte lösen. Als erstes bauen wir uns dazu eine Konstantstromquelle, deren Strom auf <sup>1</sup> A, 0,1 A und 10 mA einstellbar ist.

Schickt man dann z.B. durch einen  $0.1-\Omega$ -Widerstand einen Strom mit einem Ampere, so stellen sich an diesem Widerstand 0,1 Vein.

Diese Spannung messen wir mit einem Multimeter im 200 mV-Bereich und erhalten dabei den Anzeigewert 100,0 mV. 100 mV entsprechen somit 100 mQ und wir erhalten eine Auflösung vom 0,1 m $\Omega$ oder  $100 \mu\Omega$ .

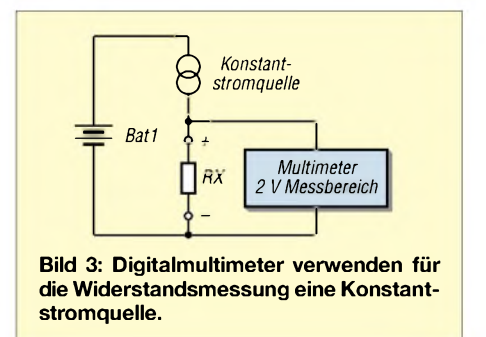

Allerdings dürfen wir das Multimeter nicht fest an den Messklemmen anschließen, sondern greifen die Spannung direkt am unbekannten Widerstand  $R_X$  ab. Es gehen somit vier Leitungen an den unbekannten Widerstand. Zwei Leitungen, die den Konstantstrom liefern, und zwei, mit denen hochohmig der Spannungsabfall an  $R_X$  gemessen wird.

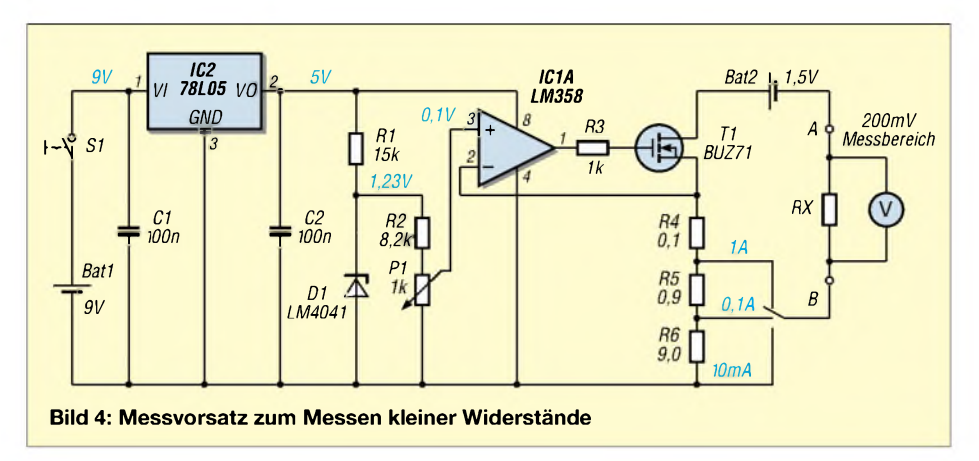

Diese Messanordnung wird als "Vierleiter-Messtechnik" bezeichnet und eliminiert den Spannungsabfall an den Zuleitungen, Übergangswiderständen und Messklemmen zum Widerstand  $R_X$ , da die Spannung unmittelbar am unbekannten Widerstand gemessen wird.

#### **Messvorsatz**

Bild 4 zeigt den Aufbau des Messvorsatzes. Der OPV bildet eine auf <sup>1</sup> A, 100 mA und 10 mA umschaltbare Konstantstromquelle. Dafür erhält er an seinem nichtinvertierenden Eingang über den Spannungsteiler R2, P1 eine Referenzspannung mit 0,1 V.

Die Regelung mittels OPV und FET T1 sorgt dafür, dass sich an R4, R5 und R6 wieder 0,1 V einstellen und somit die gewünschten Konstantströme entstehen.

Der OPV und die Referenzdiode D1 werden über einen 5-V-Festspannungsregler aus einer 9-V-Batterie versorgt. Da diese den notwendigen Konstantstrom nicht liefern kann, ist noch eine zusätzliche 1,5-V-Baby- oder Monozelle notwendig, die den Konstantstrom liefert.

Schaltet man die 9-V-Versorgung aus, so sperrt auch der FET, sodass sich die 1,5-V-Batterie nicht entladen kann.

#### **Wie wird gemessen?**

Soll ein unbekannter Widerstand gemessen werden, so schließt man diesen an die Klemmen A und B an und stellt je nach Widerstandsgröße 1 A, 100 mA oder 10 mA Konstantstrom ein. Ein einfaches Multimeter im 200-mV-Messbereich wird dann unmittelbar am unbekannten Widerstand angeschlossen. Die gemessene Spannung ist nun direkt proportional dem Widerstand.

#### **Praktische Schaltungsrealisierung**

Die Schaltung nach Bild 4 kann ohne weiteres aufgebaut werden, verlangt aber einen OPV, der an seinem Eingang eine Spannung verarbeiten kann, die nur 0,1 V höher als die negative Betriebsspannung des OPVs ist.

Dies ist nicht mit jedem OPV realisierbar, sondern verlangt einen Typ mit Rail-to-Rail-Eingängen. Der Konstantstrom wird durch den Spannungsabfall über den Widerständen  $\overline{R4}$  bis  $\overline{R6}$  eingestellt. 1 A = 0,1 V/R4; 0,1 A = 0,1 V/(R4 + R5); 10 mA = 0,1 V/( $R4 + R5 + R6$ ). Da der Konstantstrom genau <sup>1</sup> A, 0,1 A bzw. 10 mA betragen muss, verlangt dies sehr genaue Widerstände für R4, R5 und R6.

wobei die Absolutwerte der Widerstände R4, R5 und R6 nicht mehr genau eingehalten werden müssen. Vielmehr kann man Normwerte mit 1 und 10  $\Omega$  einsetzen.

Möchte man lediglich einen Messbereich realisieren, so ist natürlich nur ein Potenziometer notwendig, was die Schaltung weiter vereinfacht. Stellt sich noch die Frage, wie man an einen 0,1-Q-Widerstand kommt. Nun, einen solch kleinen Widerstand kann man sich mit Kupferlackdraht selbst herstellen.

Der Widerstand eines Leiters berechnet sich nach der Formel  $R = r \cdot 1/A$ . r ist der spezifische Widerstand, der für Kupfer  $0.017857 \Omega \cdot \text{mm}^2/\text{m}$  beträgt. l ist die Leitungslänge in m und A der Querschnitt in mm<sup>2</sup>. Für 0,1  $\Omega$  braucht man somit gerade mal 17,6 cm bei einem Kupferlackdraht mit 0,2 mm Durchmesser. Den Draht wickelt man am besten über einen hochohmigen Widerstand (z.B. 10 k $\Omega$ ) und lötet ihn links und rechts an den Widerstandsbeinchen an. Um die Konstantstromquelle abzugleichen, schaltet man anstelle von

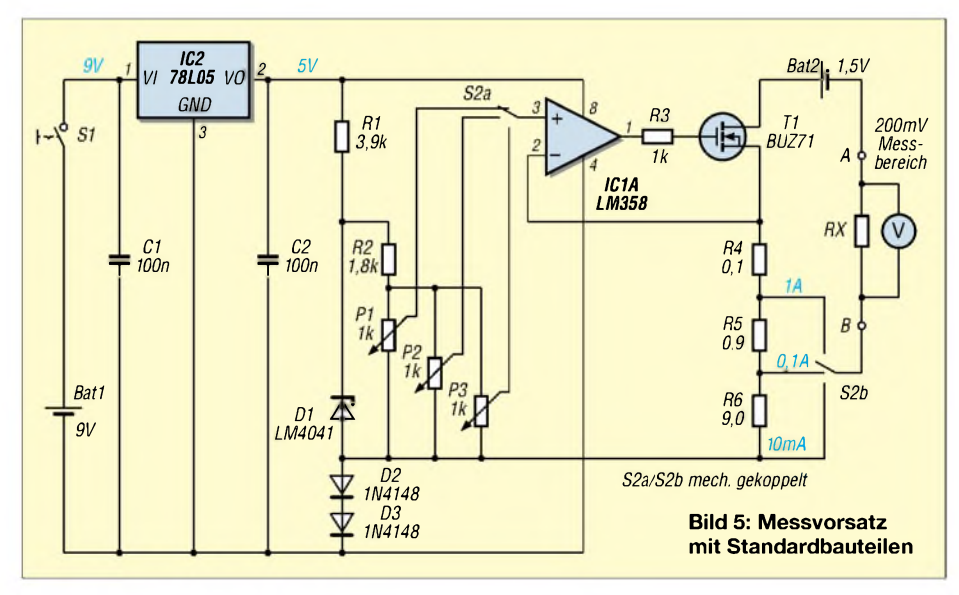

Zudem muss beachtet werden, dass der Leitungswiderstand zwischen FET und R4 nicht vernachlässigt werden darf. Man wird also einige Probleme bekommen, die Schaltung nach Bild 4 so hinzutrimmen, dass sich die gewünschten Ströme genau einstellen.

#### **Schaltung mit Standardbauteilen**

Darum sei hier eine erweiterte Schaltung angeführt, die wesentlich einfacher abzugleichen ist und zudem mit Standardbauteilen auskommt (Bild 5). Damit ein Standard-OPV verwendet werden kann, wird das Bezugspotenzial über zwei Dioden um etwa  $1,2$  V angehoben und für jeden Messbereich eine eigene, einstellbare Referenzspannung bereitgestellt.

Damit kann man den Konstantstrom für jeden Messbereich individuell einstellen,  $R<sub>x</sub>$  ein Amperemeter in die Schaltung und stellt mit den drei Potenziometern den Konstantstrom genau auf <sup>1</sup> A, 0,1 A und 10 mA ein.

#### **Praktische Anwendung**

Die Schaltung kann man immer dort verwenden, wo sehr niederohmige Widerstände gemessen werden müssen. Also z.B. bei Motoren, Übergangswiderständen, aber auch beim Aufspüren von Kurzschlüssen, die mitunter bei selbst hergestellten Leiterplatten durch einen nicht optimalen Ätzvorgang entstehen. Eine Leiterbahn mit <sup>1</sup> mm Breite und 70 um Dicke hat übrigens pro cm Leiterbahnlänge einen Widerstand von ca. 0,13 Q. Da wir bei <sup>1</sup> A Konstantstrom problemlos auf <sup>1</sup> mQ auflösen (1 mV entspricht <sup>1</sup> mQ), kann der Kurzschluss auf den Millimeter genau lokalisiert werden.

# *Universelles analoges Platinensystem UAP: Filterschaltungen (2)*

#### *WOLFGANG FRIESE - DG9WF*

*UnterFiltern verstehen wir nachfolgend Schaltungen, die ein bestimmtes frequenzabhängiges Übertragungsverhalten besitzen. Diese lassen sich, wie auch die danach noch zu besprechenden Verstärkerschaltungen, mit dem UAP-System, dessen Vorstellung im vorigen Teil begonnen wurde, realisieren.*

Folgende charakteristischen Merkmale beschreiben die Filter:

- *1. diefrequenzbestimmenden Bauelemente,*
- *2. das Selektionsverhalten,*
- *3. die Struktur der Schaltung,*
- *4. die Steilheit desFilters (Flankensteilheil),*
- *5. der optimierte Frequenzgang,*
- *6. die Übertragungsfunktion.*

Voraussetzung für eine gute Filterfunktion ist die Verwendung von eng tolerierten Bauteilen, auch die Kondensatoren sollten über eine gute Temperatur und Langzeitkonstanz verfügen!

Besonders wichtig ist die Berücksichtigung dieser Forderung bei Kerb- und Resonanzfiltern. Ich verwende für diese Schaltungen verlustarme 1-%-FKP2-Kondensatoren mit hoher Kapazitätskonstanz und natürlich 1-%-Metallschichtwiderstände mit einem guten TK.

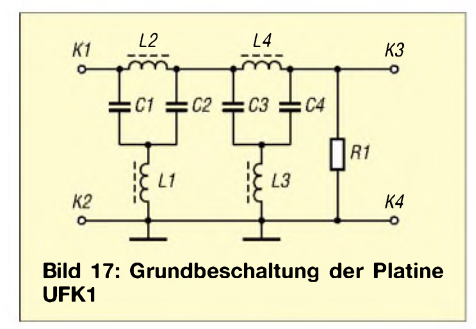

#### **Filtersysteme**

Die hier betrachteten Filtersysteme sind je nach Typ für einen Frequenzbereich von wenigen Hz bis einigen 100 kHz brauchbar. Es werden nur die mit den UAP-System realisierbaren aktiven Filter betrachtet-mit einerAusnahme, die ich als erstes beschreiben möchte. Es handelt sich dabei um gepufferte LC-Filter.

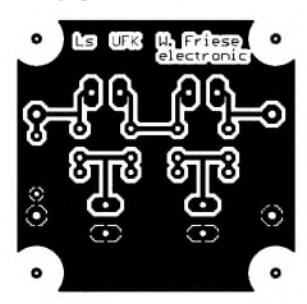

Die Platine UFK1 (aus meinem Sfericsempfangs-Platinensystem) bietet die Möglichkeit, Zweifach-LC-T-Hochpassfilter oder Zweifach-LC-Phi-Tiefpassfilter zu verschalten.

#### **Passiver Aufbau**

Die UFK-Filterschaltungen sind passiv aufgebaut. Wird eine solche Schaltung belastet, so muss der ohmsche Abschlusswiderstand berücksichtigt werden. Wird die Schaltung zu hoch abgeschlossen, kommt es im Amplitudenverlauf vor Erreichen der Grenzfrequenz zu einer Spannungserhöhung des Übertragungssignals, die sehr deutlich ausfallen kann.

Bei einem zu geringen Abschlusswiderstand wird die Übertragungskurve mehr oder weniger stark beeinflusst. Eine Frequenzgangbeeinflussung kann auch bei kapazitiver Kopplung entstehen.

Wie man sieht, ist die Einsatzfähigkeit dieser Schaltungen, die an sich über gute Flankensteilheiten verfügen, sehr stark eingeschränkt. Schaltet manjedoch eine UAP5 (diese Platine wird unipolar versorgt), appliziert als Elektrometerverstärker, hinter den passiven Hoch- bzw. Tiefpass, so erhält man eine leistungsfähige gepufferte Filterschaltung mit großer Flankensteilheit und mit dem großen Vorteil, dass die OP-Schaltung zur filterunabhängigen Spannungsverstärkung herangezogen werden kann.

#### **Induktivitäten hoher Güte**

Ich habe mit diesen Schaltungen gute Erfahrungen im Frequenzbereich <sup>1</sup> kHz bis 50 kHz gemacht. Voraussetzung sind natürlich gute Filterspulen. Die von mir verwendeten Neosid-Drosselspulen sind speziell für selektive Kreise ausgelegt.

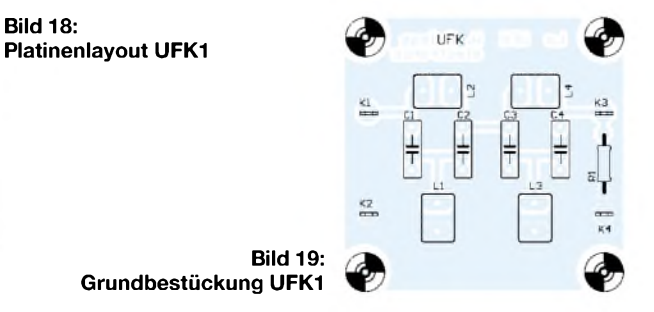

Sie besitzen eine relativ hohe Güte. Eine Besonderheit ist die magnetische Abschirmung der Drosseln. So werden Einstreuungen in oder von Nachbarbauelementen verhindert.

Ein Nachteil dieser Induktivitäten ist allerdings die niedrige Impedanz bei den tiefen Frequenzen. So sind bei der Verwendung von OP-Schaltungen nach tiefen Frequenzen hin Grenzen gesetzt. Ich verwende UFK1 in der Hochpassversion für Grenzfrequenzen ab 900 Hz.

Mit der Platine UAP <sup>1</sup> können diverse einfache LC-Hoch- oder Tiefpässe als T- bzw.  $\pi$ -Glied beschaltet und OP-gepuffert betrieben werden. Zwei Bestückungsbeispiele sind angegeben.

Aktive Hoch- und Tiefpässe 2. Ordnung mit Einfachmitkopplung können ebenso mit der Platine UAP1 realisiert werden. Der Amplitudenfrequenzgang dieser Schaltungen lässt sich dabei innerhalb eines bestimmten Verstärkungsfensters variieren.

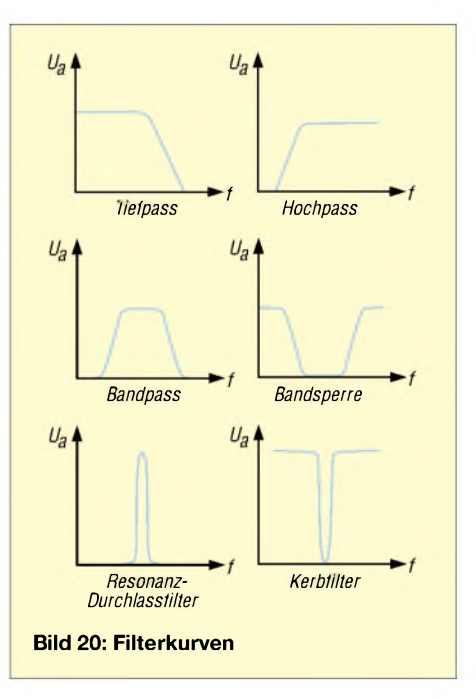

Bei einer Verstärkung von ca. 1,5/1,6fach ergibt sich ein optimales Übertragungsverhältnis. Bei einem relativ steilen Übergangsverhalten vom Durchlass- zum Sperrbereich hin kommt es zu keiner Amplitudenerhöhung. Bei geringerer Verstärkung ist der Übergangsverlauf zu flach, eine höhere Verstärkung erzeugt eine Amplitudenerhöhung im Bereich der Grenzfrequenz.

Zum optimalen Einstellen dient das zwanziggängige Spindelpotenziometer R5. Bei diesem Filter können durch alleinige Einstellung von R5 alle Filtertypen hergestellt werden. Für die Verstärkung gilt dann:

*V<sup>0</sup> <sup>=</sup> 1, 267für Bessel-Filter V<sup>0</sup> <sup>=</sup> 1, 586für Butterworh-Filter*  $V_0 = 2$ , 235 für *Tschebyscheff-Filter* 

#### **Bauteile flexibel verschaltbar**

Bestückungsmäßig werden die frequenzbestimmenden Bauteilarten, also R oder C bei der Umwandlung eines Hochpasses in einen Tiefpass, einfach wechselseitig ausgetauscht.

Wird eine Tiefpassschaltung so betrieben, dass der Filtereingang geöffnet werden kann, also bezugslos wird, so sollte man einen Widerstand vom Eingang nach Masse beschalten, der ein mögliches "Weglaufen" der Ausgangsspannung bei offenem Eingang verhindert.

Auch bei anderen Filterschaltungen, wo eine ähnliche Eingangsbeschaltung besteht, sollte diese Beschaltung durchgeführt werden.

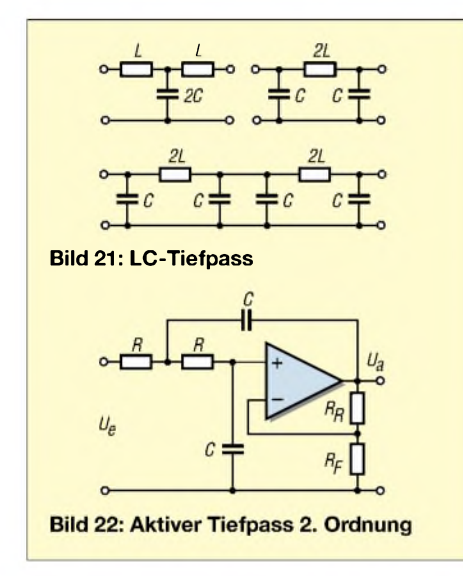

#### **Bandpass**

Eine Bandpassschaltung realisiert man durch die Reihenschaltung von Hoch- und Tiefpass, der Frequenzabstand der beiden Grenzfrequenzen gibt die Übertragungsbandbreite an.

Mit der Platine UAP1 lässt sich ein Bandpass erster Ordnung aufbauen, dessen

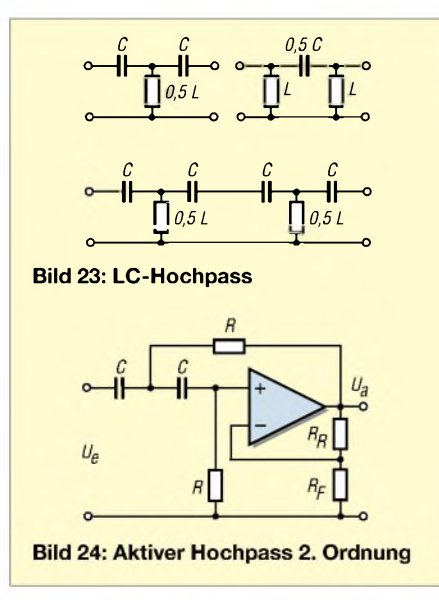

Bandbreite und Amplitudenfrequenzgang durch die Verstärkung beeinflusst werden kann.

Wird die Verstärkung erhöht (mit R5), so steigt auch die Flankensteilheit an, aber die Übertragungsbandbreite nimmt ab, während sich die Güte erhöht.

#### **Schwingen verhindern**

Das Erhöhen der Verstärkung und damit der Selektionseigenschaften lässt sich aber nicht beliebig fortsetzen. Überschreitet man eine bestimmte Schwelle, dann wird das System instabil und beginnt zu schwingen. Die Widerstandswerte R4/R6 sollten so eingestellt sein, dass sich eine Verstärkung bis dreifach mit dem Potenziometer R5 einstellen lässt.

#### **Wienbrücken-Filter**

Auch ein aktives Wienbrücken-Resonanz- (Durchlass-)Filter kann mit UAP1 realisiert werden. Damit soll ein schmaler Frequenzbereich deutlich angehoben werden.

Mit der Verstärkungseinstellung der Schaltung (R5) kann auch die Güte und damit der Selektionsgrad eingestellt werden. Mit diesem Filter lassen sich sehr hohe Güten realisieren. Anwendung kann diese Schaltung z.B. als Telegrafiefilter oder bei dem Ausfiltern von VLF-Signalen finden.Voraussetzung sind natürlich wieder gute engtolerierte frequenzbestimmende Bauteile.

#### **Kerbfilter**

Mit einer entgegengesetzten Wirkung lässt sich ein mit der Platine UAP2 aufgebautes Kerbfilter betreiben. Hiermit soll ein sehr schmales Frequenzband nicht hervorgehoben, sondern massiv unterdrückt werden. Solche Kerbfilter werden benötigt, um die Netzfrequenz oder deren Oberwellen wirksam zu unterdrücken.

Bei diesen Schaltungen, die über mehrere der frequenzbestimmenden Bauteile verfügen (es werden neben den Widerständen vier frequenzbestimmende Kondensatoren benötigt), ist es besonders wichtig, auf die Bauteilgüte und Toleranz zu achten!

Man muss einmal die zu unterdrückende Frequenz genau treffen, aber dabei soll sich nur ein Resonanzpunkt, eben der gewünschte Unterdrückungspunkt, ausprägen. Bei Abweichungen der Kapazitätswerte kann der Resonanzpunkt daneben liegen bzw. es können sich zwei Resonanzpunkte ausbilden.

Schaltungsmäßig ist das beschriebene Kerbfilter ein Doppel-T-Sperrfilter. Bei optimalem Abgleich zeigt es hervorragende Unterdrückungseigenschaften. Um die genauen Resonanzfrequenzen von z.B.  $16\frac{2}{3}$ Hz, 50 Hz, 100 Hz, 150 Hz zu erreichen, ist eventuell eine Reihen/Parallelschaltung von Widerständen notwendig.

Es bietet sich an, auf die Werte der Reihe E 96 zurückzugreifen. Bei Verwendung einprozentiger 10-nF-Kondensatoren sind dann nachfolgende Werte relevant:  $953 \text{ k}\Omega$ , 316 k $\Omega$ , 158 k $\Omega$  und 105 k $\Omega$ .

Da die Beschaltung, insbesondere bei dem  $16^{2}/\text{s}$ -Hz-Filter, ziemlich hochohmig ist, sollte bei der Platzierung auf einen ausreichenden Abstand zu Störquellen geachtet werden, eventuell ist eineAbschirmung erforderlich.

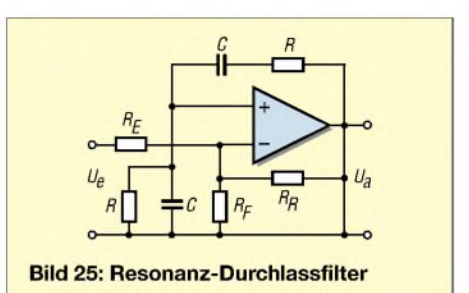

Bei meinem ELF-Empfänger (siehe FA 10/02, S. 1002) habe ich für die 50-Hzund 150-Hz-Filter ein Abdeck-Schirmblech verwendet (im Bild entfernt, man sieht aber deutlich die Distanzbolzen zur Befestigung), der Bahnfilter wurde in einem gesonderten Abschirmgehäuse untergebracht.

Die Eingänge und damit die geschirmten Zuleitungen können mit einem  $(10 \text{ k}\Omega)$ Widerstand gegen Masse beschaltet werden.

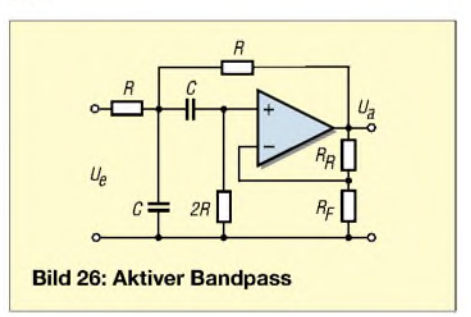

Neben den vorgestellten Schaltungen lassen sich mit UAP1 und UAP2 noch diverse Filter mit Mehrfachgegenkopplung aufbauen. Auch können durch das Zusammenschalten von UAP2 und UAP4 aktive Wien-Robinson-Sperrfilter aufgebaut werden.

Eine Beschreibung der vorgenannten Schaltungen würde aber den angestrebten Umfang des Beitrags überschreiten.

Auch die umfangreichen Filter-Daten zu der UFK-Platine wurden diesem Artikel nicht beigefügt. Sie können, wie auch die Platinen und die erforderlichen speziellen Bauelemente, beim Verfasser bezogen werden.

Im nächsten Teil des Beitrags werden wir uns mit Verstärkerschaltungen unter Einsatz des UAP-Systems befassen.

(wird fortgesetzt)

# *Kostengünstige Erstellung von Bilddateien via Fernsehmonitor*

#### *MARTIN WIENKOWSKI- DH7BWM*

*Die Erstellung von Ton- und Bilddokumenten begleitet uns mittlerweile alltäglich durch das ganze Leben. In letzter Zeit erobern Telefonhandys den Markt, die Bilder machen und versenden. Mit etwas Experimentierfreude lässt sich jedoch auch der heimische Fernsehmonitor für diese Zwecke umfunktionieren.*

Oft kommt man beim Basteln zu der Erkenntnis, dass bestimmte Bauteile in beiden Richtungen funktionieren. Die Hörkapsel können wir als Mikrofon besprechen, der Motor kann als Generator arbeiten, an einer Leuchtdiode können wir die Lichtmenge mit dem Multimeter nachweisen, die Antenne kann elektromagnetische Wellen empfangen und aussenden.

#### **Bildröhre "rückwärts"**

Wie eine Bildröhre funktioniert, ist lange und gut bekannt. Die Erzeugung der Elektronenstrahlen aus dem Signal ist noch einmal zur Erinnerung im Blockschaltbild dargestellt.

Was passiert nun mit den Elektronenstrahlen, die durch die Mattscheibe dringen? Hier gibt es nach der obigen Darstellung eine Rückwirkung. Wollen wir diesen als elektrostatisches Feedback oder einfach als Saugeffekt bezeichnen. Je nach Farbe und Entfernung der angestrahlten Objekte kann ein Einfluss auf die jeweiligen Strahlströme (rot, grün und blau) nachgewiesen werden.

Es ist nur mittels einer einfachen Messmethode der Istwert der durch die RGB-Verstärker erzeugt wird, mit dem Sollwert zu vergleichen.

Den Istwert gewinnen wir an den Widerständen an den Bildröhrenkatoden. Der Wert ist hier meist 1 k $\Omega$ . Den Sollwert können wir mittels eines parallelgeschalteten, gleichartigen Verstärkers gewinnen. Dieser wird mit drei hochohmigen Widerstands- und Kondensatornetzwerken belastet, die der Katodenimpedanz entsprechen. Ab jetzt sollte die Schirmgitterspannung G2 und die Fokussierung amWehneltzylinder nicht mehr verändert werden!

#### **Impedanznachbildung**

Dann kann es mit der Impedanznachbildung losgehen. Diese wird einfach an die Ausgänge des zweiten, nachgebauten oder vom Flohmarkt beschafften Verstärkers statt des Bildröhrensockels angeschlossen.

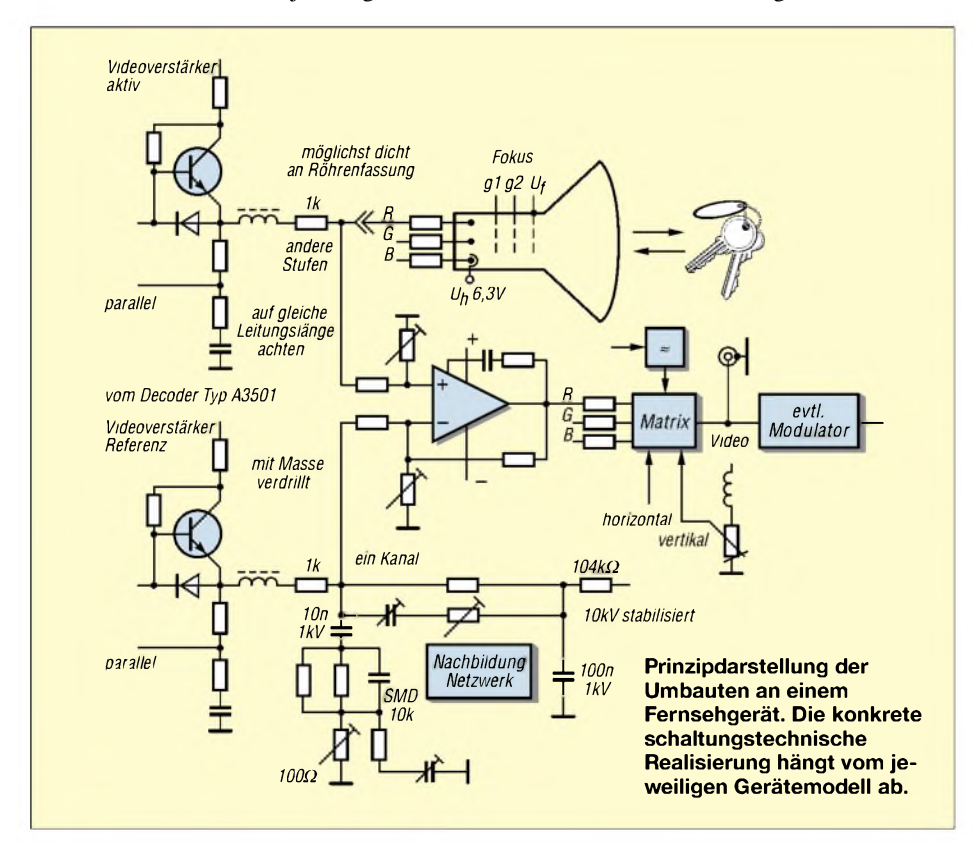

Die Netzwerke müssen nun allerdings sehr sorgfältig abgeglichen werden. Ein zielloses Herumschrauben im Sinne der Kernforschung an den Trimmern und Reglern bis zur korrekten Signalerzeugung ist aussichtslos, da die Anzahl der Kombinationen nahezu unendlich ist.

Etwas Sorgfalt verlangt auch der Aufbau der Differenzverstärker. Die eingesetzten OPVs sollten eine hohe Gleichtaktunterdrückung besitzen. Damit sind an den drei Ausgängen des Versuchsaufbaus die vom RGB-Decoder erzeugten Spannungen nicht mehr vorhanden.

Was bleibt, sind die Pegel des elektrostatischen Feedbacks. Aus den Ablenkspannungen braucht nur noch die aktuelle Position der Elektonenstrahlen abgeleitet zu werden.

Mit diesen nun vorhandenen Komponenten lässt sich das Bild aus der Sicht der Katodenstrahlsysteme synthetisieren. Ein erstes Versuchsmuster habe ich mit einer speicherprogrammierbaren Steuerung (SPS), die einige analoge Eingänge und Ausgänge besitzt, erprobt. Das Ergebnis war faszinierend.

#### **Ergebnis**

Bei sehr präzisem Aufbau sind die Ergebnisse überraschend gut. Sind die Entfernungen der Objekte noch nicht allzu groß, kann man auch noch sehr kleine Objekte erfassen. Wenn sich nach längerem Gebrauch Veränderungen einstellen, hat sich eventuell die Emission der Katoden verändert. Abhilfe kann ein Stabilisieren der Heizspannung bringen.

#### **Rechtliches**

Theoretisch kann das obengenannte Signal über den Antenneneingang in den Äther geschickt werden. Dazu kann eine SMD-Variante bei einer Durchsicht oder Reparatur eines Fernsehgeräts einfach unbemerkt eingebaut werden.

Aber Vorsicht: Solche Aussendungen sind aus mehreren Gründen nicht zulässig. Einerseits ist das Ausspionieren fremder Wohnungen verboten. Weiter weiß der Funkamateur, dass er nicht im Band III, IV oder V und schon gar nicht in das Kabel senden darf.

Der Beobachtete kann sich eigentlich nur davor schützen, indem er auf einen Kanal einstellt, wo nicht gesendet wird. Dann führt das weiße Rauschen zu einer nicht rückrechenbaren Größe. Dadurch wird der Hintergrund diffus.

Die Versuchsaufbauten sind lange noch nicht serienreif. Aber sicher haben viele Leser mehr Fertigkeiten und Zeit als ich. Ich hoffe deswegen, bald im ATV die Ergebnisse des dargestellten Experiments von anderen Funkamateuren zu sehen.

# *Der Handhörer*

#### *FRANZADOLF- HB9AII*

*Hier wird eine äußerst einfache Bastelei zum Herstellen eines kleinen Stationslautsprechers vorgeschlagen. Mit der Hand bedienen Sie von jetzt an die Akustik Ihres Empfangssignals. Lautstärke und Tonblende haben Sie wortwörtlich fest im Griff.*

An Material wird nicht sehr viel benötigt. Es reichen eine handgroße Kunststoffschachtel mit ebenen Flächen, z.B. eine Seifendose, ein kleinerLautsprecher aus einem alten Taschenradio oder Ähnlichem (Durchmesser etwa 5,5 cm), ein Verbindungskabel mit zum TRX passenden Stecker und etwas Schaumstoff bzw. Steinwolle.

Sie finden sofort eine günstige Lage, bei welcher eine bestmöglicheAkustik erreicht werden kann.

Die Dose liegt normalerweise, Löcher nach oben, auf dem Tisch, und wird mit der freien Hand nach Belieben und Gutdünken abgedeckt. So kann, ohne die NF am TRX bedienen zu müssen, die Laut-

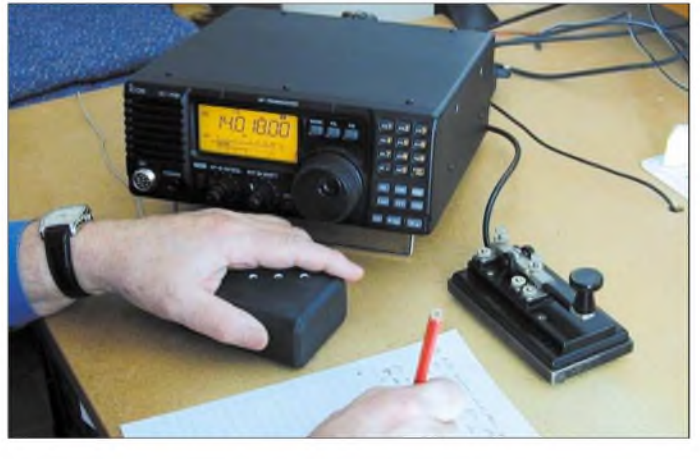

**Aufbau**

DerAufbau bietet überhaupt keine Schwierigkeiten. Zuerst sind ein paar Schalllöcher von etwa 5 bis 6 mm Durchmesser zu bohren. Wichtig ist, dass die Oberseite völlig flach ist. Daher ist der Lautsprecher mit versenkbaren M3-Schrauben und Unterlegscheiben zu befestigen, oder er wird einfach mit etwas Isolierband auf die Deckelinnenseite geklebt.

Nun wird das Kabel angelötet und an einer der Schmalseiten herausgeführt. Zuletzt kann der noch leere Raum mit Schaumstoff oder Steinwolle aufgefüllt werden. Das Gehäuse muss letztlich verklebt werden.

#### **Bedienung**

Ein neben dem Transceiver platzierter Lautsprecher ist gewiss weder etwas Neues noch Besonderes oder Sensationelles.

Unser Stationslautsprecher in der Seifendose soll jedoch weder ein originelles Schmuckstück für das Shack noch eine *Zierde* für den Stationstisch sein. Nein, sein Platz ist irgendwo zwischen Operator und Funkgerät.

#### **Der Clou bei der Sache**

Da soll er einfach stehen oder liegen, die Schalllöcher nach vorne, unten oder oben.

**Der Handhörer an seinem ständigen Platz auf dem Stationstisch. Die Löcher sind ergonomisch dem Zeigefinger der linken Hand angepasst und können mit diesem nach Belieben abgedeckt werden.**

stärke bequem und sofort reguliert und dem Empfangssignal angepasst werden, mal laut und leise.

Mehr noch, mit der hohlen Hand kann auch eine Art Tonblendeneffekt erreicht

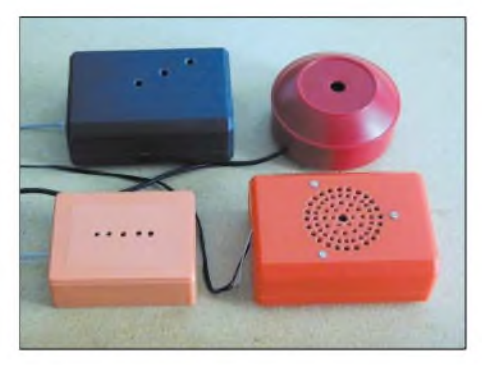

**Varianten beim Gestalten der Dosenoberfläche**

werden. Zudemkann die Dose ans Ohr gehalten werden. Und was den Telegrafisten vollends entzückt: Die Morsezeichen können bei entsprechender Tonlage und Lautstärke nicht nur optimal gehört, sondern auch als ein feines Vibrieren gefühlt werden. Das wird besonders beim Mitschreiben von Klartext als äußerst angenehm empfunden.

Eine neue Dimension öffnet sich förmlich. Sie fühlen sich mit dem Funkpartner eng verbunden und geben ihm die Hand (leider meistens die Linke). Das QSO bekommt so eine persönliche Note. Außerdem tönen Foniesignale mindestens ebenso gut wie beim eingebauten Lautsprecher im TRX. Es lohnt sich bestimmt, diesen Bastelvorschlag am nächsten Regensonntag gleich in die Tat umzusetzen. Ihren Phantasien beim Gestalten der Dosenoberfläche und beim Ausprobieren sind keine Grenzen gesetzt. Kurzum, Sie werden Ihren persönlichen Handhörer nie mehr missen, respektive aus der Hand geben wollen.

Viel Vergnügen!

# *AudioWave - NF-Signale aus der Soundcard*

Mit der neuen CD "Audio Wave" stellt die Firma Abacom eine Software für Elektronikpraktiker vor, mit der die Soundkarte eines PCs zum Audiofrequenzgenerator "umfunktioniert" wird. Unter der Voraussetzung, dass die jeweilige Soundkarte dies von ihren technischen Parametern her zulässt, erlaubt das Programm die Generierung verschiedener Signale im Frequenzbereich zwischen <sup>1</sup> Hz und 20 kHz mit einer Genauigkeit von <sup>1</sup> Hz.

Dabei ist die Phasenlage zwischen den beidenAusgabekanälen im Bereich von -180°

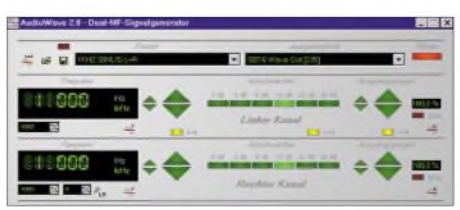

**"Audio Wave" macht aus der PC-Soundkarte einen komfortablen NF-Signalgenerator.**

bis +180° bei stufenweiser Signalabschwächung von 0, -3, -6, -10, -20 oder -30 dB einstellbar. So wird Ihr PC zu einem komfortabel bedienbaren Signalgenerator, der neben der Erzeugung von Sinus- und Rauschsignalen auch Frequenz- und Amplitudenmodulationen (Wobbeln) mit verschiedenen Zeitfunktionen (Rampe auf/ab, Dreieck, Rechteck, Sinus) und automatisches, schrittweises Durchlaufen von Frequenz- und Amplitudenbereichen ermöglicht.

Die Eingaben erfolgen per Maus und Tastatur oder automatisiert durch den Abruf zuvor einprogrammierter Ablauffolgen.

AudioWave ist aktuell in der Version 2.0 verfügbar und auch direkt über den Leserservice des FUNKAMATEUR erhältlich. Lauffähig ist die Software unter Windows 95, 98, NT, 2000, ME und XP. Hardware: CD-ROM-Laufwerk und eine Stereo-Soundkarte (44,1 kHz, 16 Bit, Stereo). **-ae**

# *4-Bit-Mode-LCD-Adapter für das STK200*

*INGO GERLACH - DH1AAD*

*Das Atmel-Entwicklungsboard STK200 ist zwar eine feine Sache, es erlaubt die direkte Ansteuerung eines Displays, aber leider nur im 8-Bit-Modus. Zudem ist man dort mit den verwendete Port-Leitungen mehr als großzügig umgegangen. Ganze elf Ports nebst zusätzlicher Hardware (1x 74HC00) werden zum Ansteuern benötigt.*

*Eine Adapterlösung fürdie Displayansteuerung im 4-Bit-Modus stellt der folgende Beitrag vor.*

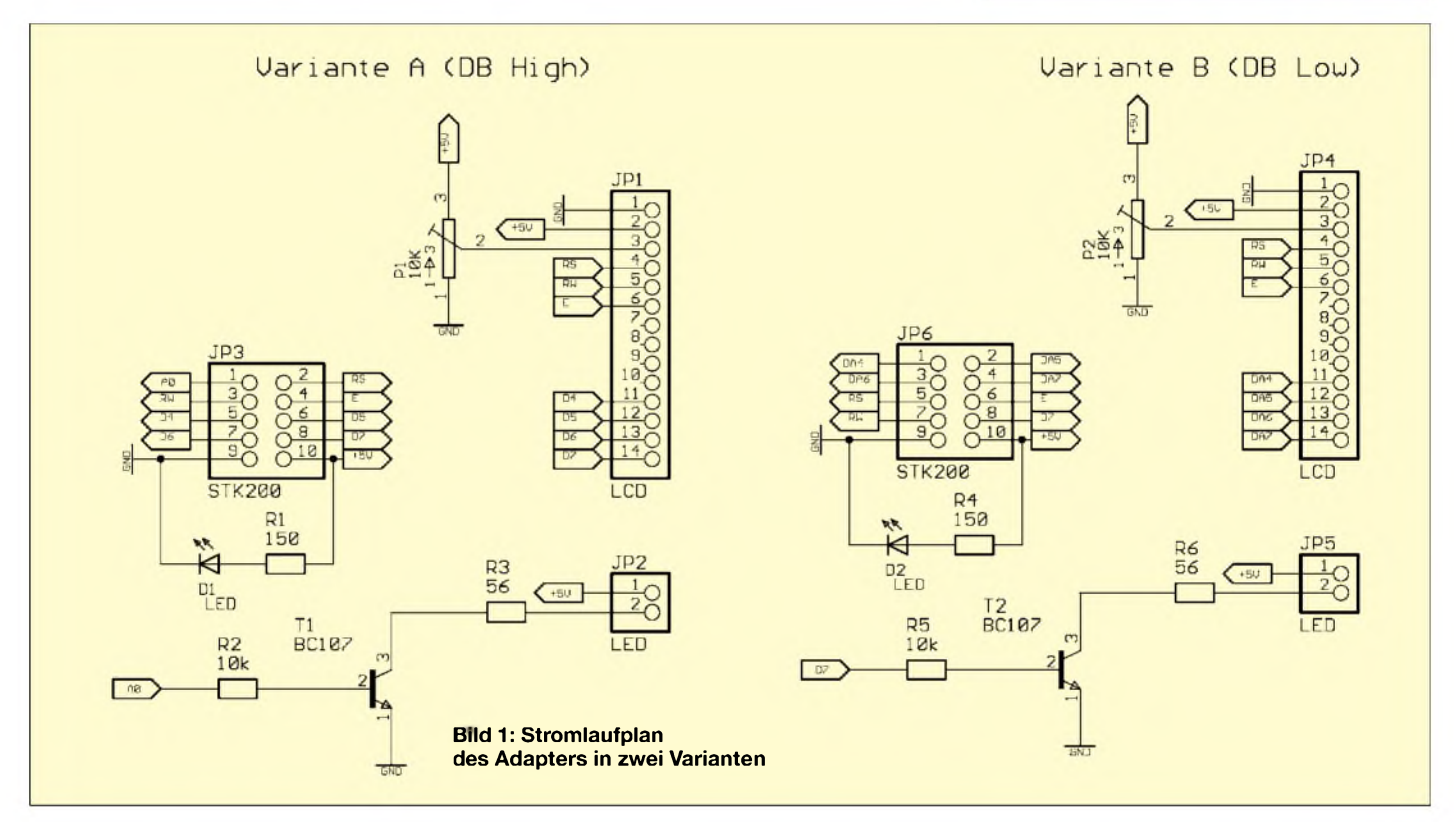

Zwar erlauben die Standard-LC-Displays neben dem 8-Bit-Betrieb auch eine Ansteuerung im 4-Bit-Modus, nur lassen sie sich mit der auf dem STK vorhandenen Schaltung nicht direkt ansprechen.

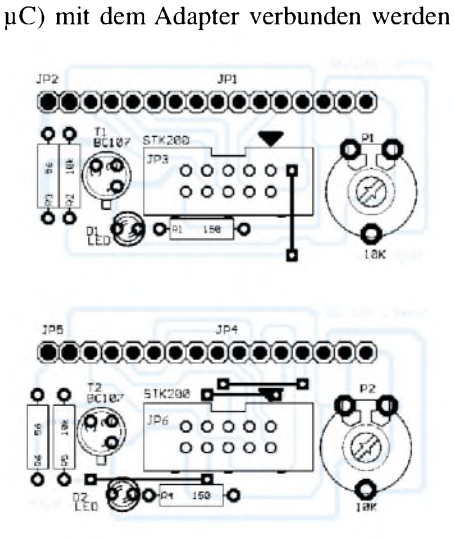

Die hier gezeigte kleine Adapterplatine schafft nun Abhilfe für dieses Problem. Über ein 10-poliges Verbindungskabel kann jeder beliebige Port (Port A-D, je nach

**Bild 3: Bestückung der Varianten a und b**

und erlaubt auf diese Weise eine einfache und universelle Ansteuerung des Displays.

#### ■ Schaltungsbeschreibung

**Stückliste**

 $R2,R5$ 

**Dioden**

**Widerstände**  $R1, R4$  150  $\Omega$ <br>R2,R5 10 k $\Omega$ 

**Transistoren**

**Potentiometer**<br>P1.P2 Trin

**Steckverbinder**<br>**JP1.JP4** Stiftl

R3, R6 56  $\Omega$ , siehe Text

BC107 oä.

Led , 3mm

JP1, JP4 Stiftleiste 14-polig<br>JP2, JP5 Stiftleiste 2-polig JP2,JP5 Stiftleiste 2-polig<br>JP3,JP6 Pfosten/Wannenst

Trimmpoti 10 K

Pfosten/Wannenstecker 10-polig

Da über LCDs hier bereits einiges berichtet wurde, siehe auch [3], muss an dieser Stelle nicht so detailliert darauf eingegangen werden.

Bei der Ansteuerung im 4-Bit-Modus werden die Daten über die Leitungen D4-D7 zum Display übertragen. Da jetzt ja nur noch vier Bits zur Verfügung stehen, muss die Übertragung in zwei Schritten vorgenommen werden. Dazu wird zuerst das höherwertige Nibble (MSB) übertragen und im zweiten Schritt dann das niederwertige (LSB). An einem Beispiel für die Übertragung des Buchstabens A sei dies verdeutlicht:  $A = ASCII 65 = 0b10000001, MSB =$ 1000 (Übertragung 1. Nibble); LSB = 0001 (Übertragung 2. Nibble).

Die Bedeutung der anderen Steuerleitungen RS, RW und Enable ist identisch.

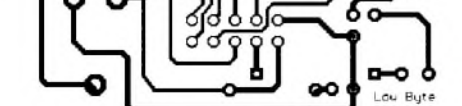

**Bild 2: Platinenlayout der Varianten a und b**

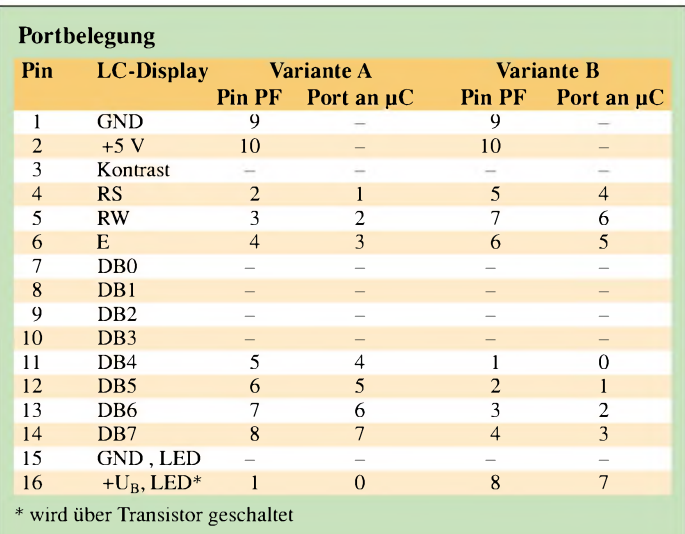

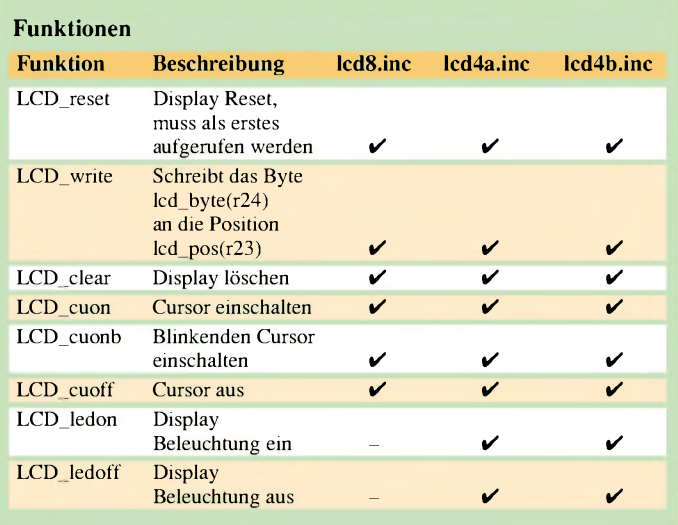

Über die Leitung RS wird ausgewählt, ob ein Befehl (RS = low) oder ein Datenbyte (RS = high) zum Display geschickt wird. Die Leitung RW gibt an, ob zum Display geschrieben wird (RW = low) oder vom Display gelesen wird (RW = high). Enable übernimmt dann den Befehl bzw. das Datenbyte in das Display, wenn hier das Signal high ist.

Für die Ansteuerung benötigt man also insgesamt sieben Portleitungen. Theoretisch könnte man auch noch RW einsparen und dieses Pin auf Masse legen, hier in dieser Schaltung ist er aber mit belegt, da es ja

\*\*\*\*\*\*\*\*\*\*\*\*\*\*\*\*\*\*\*\*\*\*\*\*\*\*\*\*\*\*\*\*\*\*\*\*\*\*\*\*\*\*\*\*\*\*\*\*\*\*\*\*\*\*\*

\*\*\*\*\*\*\*\*\*\*\*\*

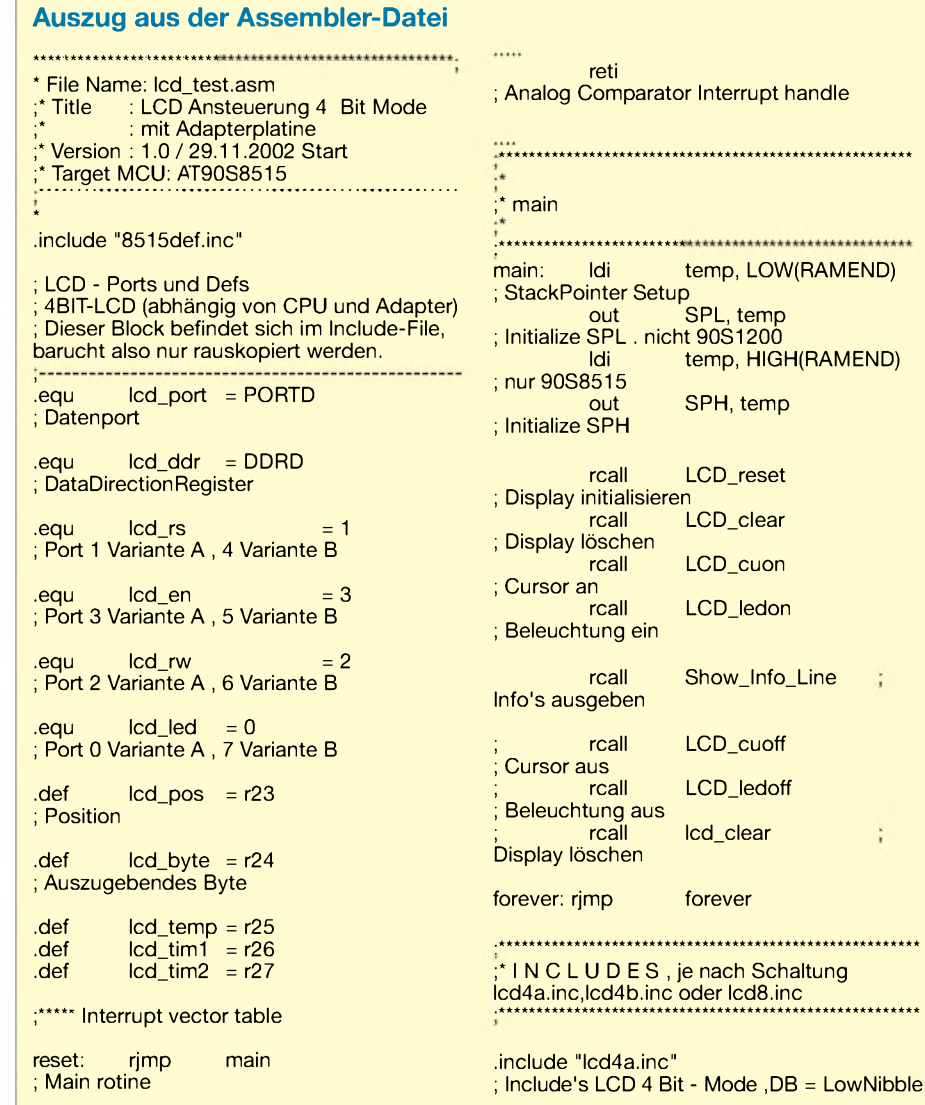

doch einmal notwendig sein könnte, auch lesend auf das Display zuzugreifen. Das jetzt noch verbleibende Port-Pin kann zum Schalten einer evtl. vorhandenen LCD-Beleuchtung verwendet werden (Anschluß JP2/JP5). Der Strombegrenzungswiderstand R3 bzw. R6 ist je nach gewünschter Helligkeit und verwendetem Display zu wählen. Auf der kleinen Platine befindet sich außerdem noch ein Potenziometer zur Kontrasteinstellung des Displays sowie eine LED (D1/D2) zur Anzeige der Betriebsbereitschaft.

Um letztlich noch etwas mehr Flexibilität zu erzielen, gibt es zwei Varianten. Variante A benutzt für die Übertragung des Datenbytes die Port-Pins 4-7, während Variante B die Port-Pins 0-3 benutzt. Die Belegung der Port-Pins gibt obige Tabelle wieder.

#### **Schaltungsaufbau**

Die wenigen benötigten Bauteile sind in ein paarMinuten bestückt. Ambesten fängt man auch hier mit den Brücken sowie den Widerständen an; im Anschluss dann LED, Transistor, Pfostenstecker und die Stiftleiste.

#### ■ Software

Um das Display anzusteuern, habe ich verschiedene vorhandene Bibliotheken angepasst, sodassje nach verwendeter Schaltung nur die entsprechende Bibliothek per Include in das Assembler-File eingebunden werden muss. Die im Kasten oben gezeigten Funktionen stehen zur Verfügung. Ein Beispielprogramm kann von der FA-Website heruntergeladen werden ("lcd\_test. asm"). Nebenstehend hier nur ein Auszug aus dem Assembler-File.

#### **Literatur**

;\*\*\*\*\*\*\*\*\*\*\*\*\*\*\*\*\*\*\*\*\*\*\*\*\*\*\*\*\*\*\*\*\*\*\*\*\*\*\*\*\*\*\*\*\*\*\*\*\*\*\*\*\*\*\*\*

f,

- [1] Atmel Datenblatt 90S8515,90S2313, *<http://www.atmel.com/atmel/products>*
- [2] Kanda Systems, STK200.PDF
- [3] Walter, R.: Keine Angst vor Mikrocontrollern,
- FUNKAMATEUR 51 (2002), Heft 11, S. 1121-1123 [4] Andreas Schwarz,
- *<http://www.mikrocontroller.net/tutorial4.html>*

# *USB-Parallel-Interface*

#### *Dr.-Ing. KLAUS SANDER*

*Glaubt man den Visionen der Industrie, wird der PC zur Schaltzentrale einer Wohnung oder eines Hauses. In vielen Fällen reichen einige wenige Leitungen, um Schaltfunktionen durch den PC auszulösen oder Sensorsignale abzufragen. Dafür bietet sich dieses USB-Interface an. Die hohe Geschwindigkeit erlaubt aber auch andere Anwendungen, wie z.B. den Anschluss digitaler Bildsensoren.*

USB ist die Abkürzung für Universal Serial Bus, und wir hatten bereits vor mehr als einem Jahr im FUNKAMATEUR eine Baugruppe zumAnschluss von Geräten mit serieller Schnittstelle an den PC über USB vorgestellt. Diese Baugruppe besaß ausgangsseitig einen RS232-Treiber.

Allerdings geht die Entwicklung auf dem Markt oft schneller als gedacht. Zum Veröffentlichungszeitpunkt kostete ein handelsübliches Interface noch über 100 DM. Kurze Zeit später wurde der Markt mit solchen Geräten "überschwemmt", die nur noch etwa die Hälfte kosteten. Da lohnte sich der Nachbau aus Preisgründen natürlich nicht mehr. Deshalb wurde die Baugruppe "abgespeckt".

die Baugruppe zusätzliche Features aufweist. Dazu gehören die Abschaltung des externen Controllers, die verbesserten Möglichkeiten für Fremdversorgung oder Versorgung aus dem USB und jetzt auch der Anschluss von Low-Power-Controllern mit reduzierten Betriebsspannungen.

Interessanter ist an dieser Stelle der zweite Schaltkreis von FTDI: der FT245. Dieser IC erlaubt die Realisierung von Parallelschnittstellen über USB, wie es ein Druckerinterface erfordert. Er lässt sich aber auch für jede andere Anwendung nutzen, die parallel verfügbare Datenleitungen erfordert. Doch zuvor einige wichtige Grundlagen zum USB, die für das Verständnis und die Inbetriebnahme wichtig sind.

**Bild 1:**

**An den USB können über Hubs bis zu 127 Geräte in einer baumartigen Struktur angeschlossen werden.**

 $+5V$ 

DATA

artigen Netzaufbau mit Hubs können bis zu 127 USB-Geräte angeschlossen werden (Bild 1).

Die ersten verfügbaren USB-Geräte waren Low-Speed-Geräte. Das sind solche mit einer Datenübertragungsrate von 1,5 Mbit/s. Für viele Anwendungen war das ausreichend. Eine USB-Tastatur oder -Maus kommt damit sehr gut zurecht, anders als eine USB-Soundkarte oder eine Kamera. Die Busressourcen reichen hier einfach nicht mehr. Ruckelnde Bilder oder Tonaussetzer sind die Folge. Deshalb wurde zusätzlich der Standard für USB-Full-Speed-Geräte festgelegt. Die Datenübertragung erfolgt dann mit 12 Mbit/s.

Die Idee zur Erkennung der Geräte ist fast genial gelöst. Eine der Datenleitungen wird im USB-Gerät gegen +3,3 V gezogen. Da im PC oder HUB Widerstände bereits nach Masse geschaltet sind, wird der Pegel in positiver Richtung gezogen. Durch Pegelüberwachung lässt sich das Anschließen eines Geräts nun leicht feststellen.

Gleichzeitig wird damit noch ein anderes Problem gelöst: die Unterscheidung, ob ein Low- oder ein Full-Speed-Gerät angeschlossen ist. Bei einem Low-Speed-Gerät wird dieLeitung DATA- auf+3,3 V gezogen und bei Full-Speed-Geräten die Leitung DATA+ (Bild 2).

An dieser Stelle soll ein weiterer Vorteil von USB-Geräten erwähnt werden: Plug & Play (PnP). Einfach das Gerät anschließen und der Treiber wird automatisch geladen.

 $-43.3V$ 

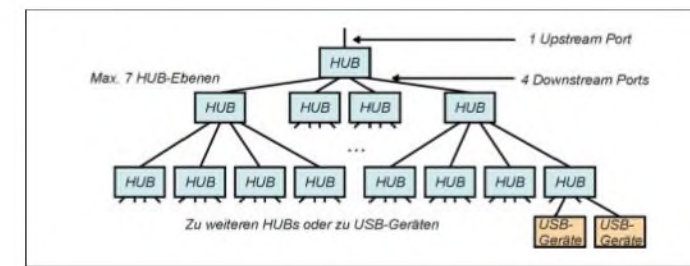

Der RS232-Treiber wurde weggelassen, wodurch die Baugruppe dann speziell für Entwickler und Anwender von Controllerbaugruppen vorgesehen war. Damit kam gleichzeitig der Preis in eine sinnvolle Größenordnung. Durch die speziell fürEntwickler auf der CD mitgelieferten Informationen konnte jeder "seine" Controllerbaugruppe als USB-Gerät konzipieren.

Seit über einem Jahr haben sich nunmehr Hunderte Baugruppen in der Praxis bewährt, und man könnte denken, dass das so bleiben kann. Aber auch hier gibt es Entwicklungen. Seit vergangenem Jahrsteht die B-Version des USB-Controllers zur Verfügung. Mit diesem IC ist die Baugruppe nun USB-2.0-tauglich geworden, funktioniert aber auch gleichzeitig an USB-1.1-Systemen.

Diese neue Baugruppe ist seit kurzer Zeit lieferbar. Es wäre demzufolge denkbar, die Schaltung der Baugruppe im FUNKAMA-TEUR vorzustellen. Da sich jedoch beide Varianten schaltungstechnisch nur geringfügig unterscheiden, verzichten wir darauf. Es sei aber noch der Hinweis erlaubt, dass

**Bild 2: Ein Widerstand auf der Seite des USB-Geräts erlaubt die Unterscheidung zwischen Low- und Fullspeedgeräten.**

#### **USB in Kurzfassung**

USB benötigt vier Leitungen: +5 V, DATA+, DATA- und MASSE. Im Gegensatz zur RS232 gibt es beim USB keine getrennten Empfangs- und Sendeleitungen. Die Leitungen DATA+ und DATA- werden bidirektional als im elektrischen Sinn symmetrische Leitung verwendet.

Ein spezielles USB-Protokoll sichert die Adressierung der Geräte und die Aufteilung der Busressourcen auf die Geräte. Durch den Einsatz von Hubs wird sichergestellt, dass die Daten mit hoher Geschwindigkeit dem jeweiligen USB-Gerät zugeordnet werden. Durch einen baum-

#### фċ  $\overline{L}$ USB-G  $-454$ <br> $+3.3V$  $-51$ DATAфò USB-Hub  $\Gamma$ ┒ USB-G

#### **Buchsen und Stecker**

Wie schon erwähnt wurde, gibt es zwei verschiedene Steckertypen: A und B (Bild 3). Das Ganze wird noch etwas undurchsichtiger. Low-Speed-Geräte haben immer ein fest mit dem Gerät verbundenes Kabel. Full-Speed-Geräte dagegen besitzen eine USB-Buchse der Bauform B.

Die im Handel erhältlichen Kabel von Typ A nach B sind für volle Geschwindigkeit ausgelegt. Allerdings gibt es auch noch Verlängerungskabel für die Verbindung A-A. Die Festlegung der mechanischen Anschlussart sichert, dass nicht zufällig ein Low-Speed-Gerät an einer Full-Speed-

Verbindung genutzt wird. Es existieren verschiedene USB-Geräte, die aus dem USB-Anschluss mit versorgt (Bus powered) werden und solche mit eigener Stromversorgung (Self powered). Normalerweise ist es nun egal, wo der Strom herkommt.

Es gibt aber hier eine Besonderheit. Der Strom, den man einer USB-Schnittstelle entnehmen kann, ist begrenzt. Deshalb werden nicht nur das Gerät, sondern auch dieArt und bei größeren Strömen über 500 mA zusätzlich die Stromhöhe beim PC angemeldet. Damit wird eine Überlastung des PC-Netzteils verhindert.

#### **FT245BM**

Für das Schaltinterface wollen wir den FT245 verwenden. Dieser IC erlaubt die Realisierung von Parallelschnittstellen über USB, wie es ein Druckerinterface erfordert. Es stehen die acht Datenleitungen und die zusätzlichen Steuerleitungen parallel zur Verfügung. In der Version BM gibt es eine weitere Verbesserung. Man kann jetzt alle Leitungen einzeln ansprechen (ähnlich wie es beim Standard-Centronics-Port über Adressen bisher möglich war).

Bei FTDI muss ein besonders humorvoller Entwickler arbeiten, der zudem noch Hobby-Astronom ist. Offensichtlich in Anlehnung an den Big Bang nennt sich dieser Modus beim FT245BM Bit Bang. (Für alle Nichtastronomen: Big Bang nennt man den Urknall, der vor 15 Milliarden Jahren den Anfang für unser Universum bildete.)

Bevor wir uns der Schaltung zuwenden, wollen wir die Vorzüge des FT245BM hervorheben.

Der FT245BM ist ein Single-Chip-USB-Controller für bidirektionalen Datentransfer. Mit dem sogenannten Direct Driver und der zugehörigen DLL sind <sup>1</sup> MByte/s er-

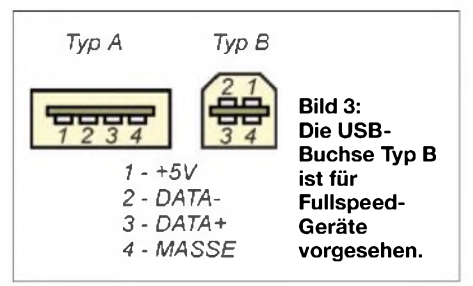

reichbar. Mit dem Virtuellen Porttreiber (VCP) sind 3000 bit/s möglich.

Einer der größten Vorteile des FT245 besteht darin, dass der Anwender sich nicht um die Programmierung kümmern muss. Das vollständige USB-Protokoll ist im IC implementiert. Auch auf der Hostseite muss man sich nicht um Treiberfragen kümmern. Sie werden für verschiedene Computerplattformen, von Windows über MAC-OS bis hin zu Linux kostenlos bereitgestellt.

Die USB-VID, PID, Seriennummer und Produktbeschreibung können in einem externen EEPROM gespeichert werden. Der EEPROM läßt sich mit spezieller Software direkt über den USB programmieren. Am IC kann 3,3- und 5-V-Peripherie angeschlossen werden.

Für die Sendeseite steht ein 384 Byte großer Puffer zur Verfügung. Empfangsseitig sind zwar nur 128 Byte Puffer vorhanden, doch auch das reicht in der Praxis für einen hohen Datendurchsatz völlig aus. Der Datendurchsatz kann durch die Verwendung des SENDI-Pins maximiert werden.

Der FT245 unterstützt sowohl den USB-Suspend-Mode als auch sogenannte Buspowered-Anwendungen mit hohem Stromverbrauch. Ein integriertes Taktversorgungssystem erzeugt aus 6 MHz die intern notwendigen 48 MHz.

Extern ist nur eine sparsame Beschaltung erforderlich. Durch diese Eigenschaften ist der FT245BM für ein Schaltinterface prädestiniert.

#### **Schaltungstechnik**

Die Schaltung (Bild 4) benötigt nur zwei Schaltkreise. Zentrales Bauelement ist der FT245BM. Vom USB-Anschluss aus gesehen finden wir die Anschlüsse USBDP und USBDM. Diese entsprechen den Signalen DATA+ und DATA-. Sie erkennen die Funktion von R3? Es ist der Widerstand, der festlegt, dass es sich um ein Fullspeed-Gerät handelt.

Zum Betrieb benötigt der FT245 eine Taktfrequenz von 48 MHz. Diese Frequenz wird intern durch Vervielfachung aus der Quarzfrequenz von 6 MHz erzeugt.

Wir verwenden für XT1 einen Keramikresonator mit drei Anschlüssen in SMD-Bauform, in welchem die nach Masse zu schaltenden Kondensatoren bereits integriert sind.

Bei Verwendung von Quarzen oder zweipoligen Keramikresonatoren sollte auf jeder Seite des Quarzes je ein 10-pF-Kondensator nach Masse geschaltet werden.

Eine spezielle Resetschaltung benötigen wir nicht. Der Resetimpuls wird durch eine interne Schaltung aus der Betriebsspannung abgeleitet.

Am FT245 finden wir noch das serielle Interface für den EEPROM. Es werden die Typen 93C46, 93C56 und 93C66 unterstützt. Die Schaltung würde erst einmal auch ohne den EEPROM funktionieren. Es wird dann ein Standardgerät am PC angemeldet.

Professioneller wirkt es, wenn sich das Gerät mit dem Namen des Entwicklers

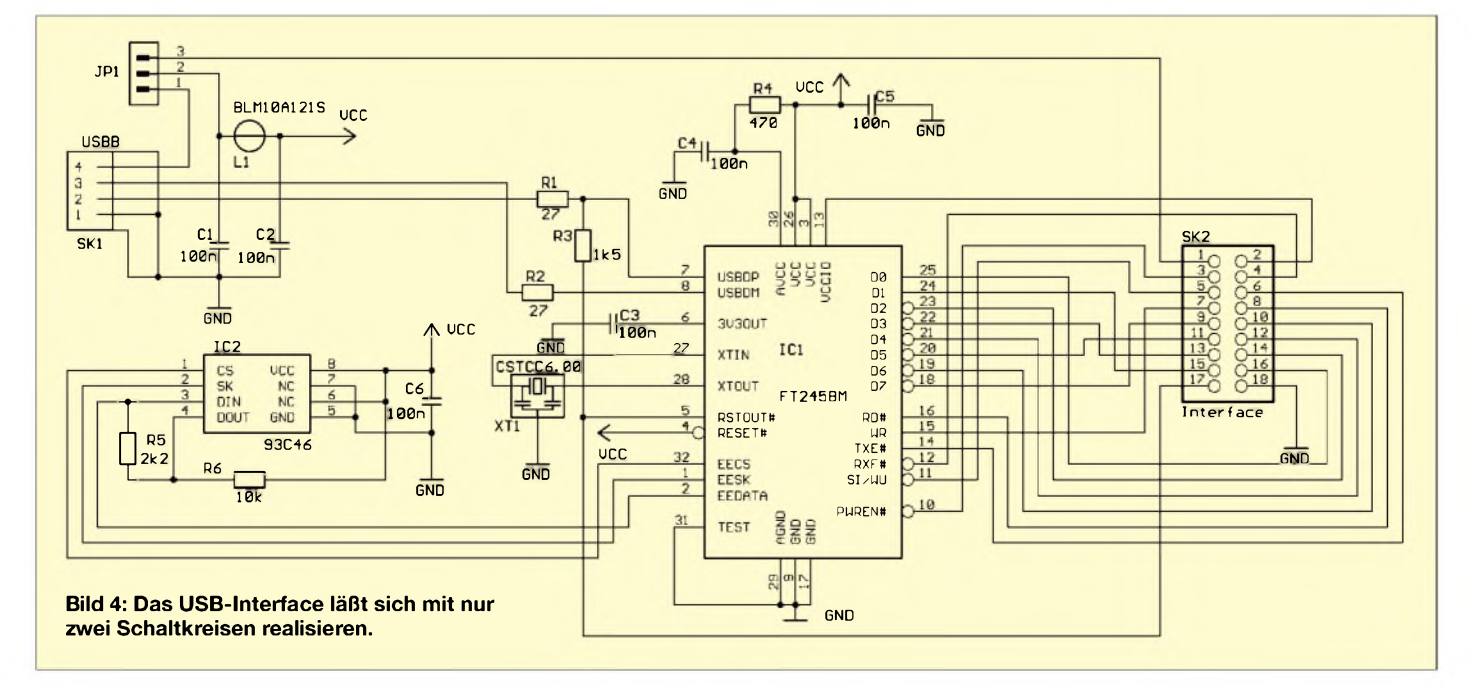

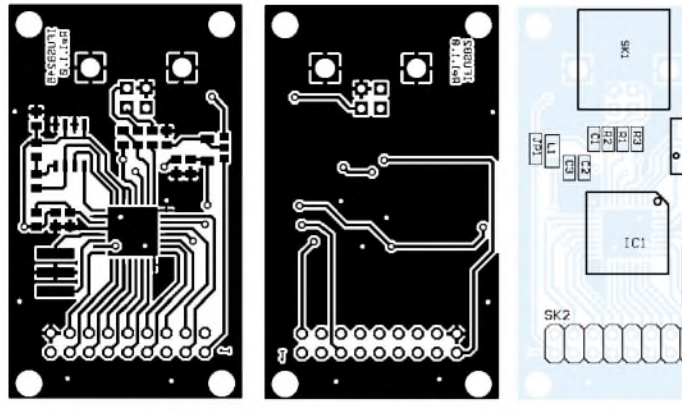

meldet. Solche und andere Daten können in diesem EEPROM hinterlegt werden. Ausgangsseitig sind alle Leitungen des FT245 auf den Interfacesteckverbinder SK2 geführt. Die Beschreibung der Leitungen haben wir der besseren Übersicht wegen in Tabelle 2 zusammengestellt.

 $V_{\text{ccIO}}$  kann mit 5 V oder mit 3,3 V beschaltet werden. Dazu ist dieses Pin separat auf SK2 geführt. In Verbindung mit Jumper JP1 (Tabelle 1) ergibt sich ein universelles Konzept zur Spannungsversorgung der USB-Baugruppe bzw. der extern zu realisierenden Schaltung.

#### **Aufbau**

Das Platinenlayout (Bild 5 und 6) ist für eine zweiseitige durchkontaktierte Platine entworfen. Einerseits hat man dadurch eine große Massefläche und andererseits wesentlich kürzere Leiterbahnen in Richtung der USB-Buchse - eine wichtige Voraussetzung, um auch den USB2.0-Modus verwenden zu können (480 Mbit/s sind nun mal keine NF mehr).

Den zugehörigen Bestückungsplan finden wir in Bild 7. Alle passiven SMD-Bauelemente haben die Bauform 0805. L1 ist übrigens ein spezielles Ferrit-EMV-Filter von Murata in der Bauform 1206.

Der FT245BM besitzt ein 32-poliges QFP-Gehäuse. Falls Sie also nicht die fertige Baugruppe beziehen möchten, sollten Sie zumindest im Löten mit SMD-Bauelementen etwas Übung haben. Die USB-Buchse muss, da es sich um ein Fullspeed-Gerät handelt, die Bauform B haben.

#### **Inbetriebnahme**

Die Inbetriebnahme der Baugruppe ist einfacher als gedacht. Versichern Sie sich vor der ersten Verbindung mit dem PC, dass zwischen den Lötpins keine Kurzschlüsse entstanden sind. Wegen des geringen Pinabstands passiert das ganz schnell. Bevor Sie die Schaltung mit dem PC verbinden, muss Jumper JP1 entsprechend Tabelle <sup>1</sup> beschaltet werden. JP1 ist kein "echtes" Bauelement, sondern besteht nur aus drei Lötflächen. Ein Zinnklecks reicht also zur Herstellung der gewünschten Verbindung.

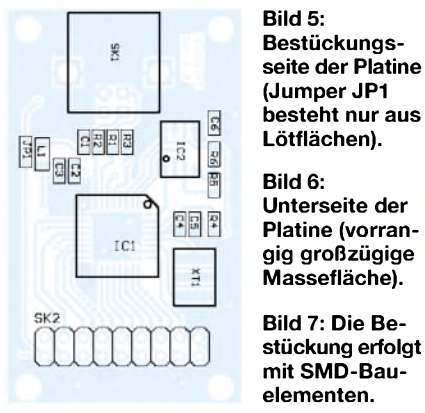

Die Spannungsversorgung von  $V_{ccIO}$  ist über SK2 Pins 2 extern zu realisieren. Im einfachsten Fall können Sie SK2 Pin2 mit Pin <sup>1</sup> verbinden. Voraussetzung ist natürlich, dass für diesen Fall an JP1 die dritte Variante nach Tabelle <sup>1</sup> gewählt wurde. Dann kann es losgehen. Verbinden Sie den USB-Stecker mit dem PC, und Windows meldet, dass es ein USB-Gerät gefunden hat. Kommt nur die Meldung "Unbekanntes Gerät gefunden", stimmt etwas nicht. In diesem Fall sollten Sie nochmals die Bestückung und alle Lötstellen prüfen. Jetzt verlangtWindows die Treiberdiskette (die Sie vorher auch in ein beliebiges Verzeichnis kopieren können). Wählen Sie *ftdibus.inf*aus. Anklicken und den Rest erledigt Windows für Sie... Echtes Plug & Play.

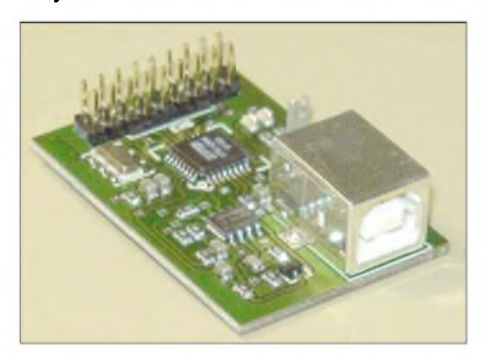

**Bild 8: Das erste Labormuster des USB-Interfaces**

Natürlich bringt diese Schaltung allein noch keine Vorteile. Entsprechend Ihren Wünschen können Sie jedoch Optokoppler oder Relais (sinnvollerweise über Schalttransistoren oder Treiber-ICs) anschließen. Genauso ist es möglich, Kontakte oder digitale Sensoren abzufragen. Die hohe Geschwindigkeit erlaubt aber auch den Anschluss von Bildsensoren mit digitalem Ausgang.

#### **Zum Schluss**

Wir haben uns hier nicht um die Beschreibung der Programmierung gekümmert. Das würde den Umfang dieses Beitrags bei weitem übersteigen. Ebenso lässt sich der Bit- Bang-Modus nicht in wenigen Sätzen erläutern.

#### **Tabelle 1: Jumper 1 läßt verschiedene Stromversorgungsvarianten zu**

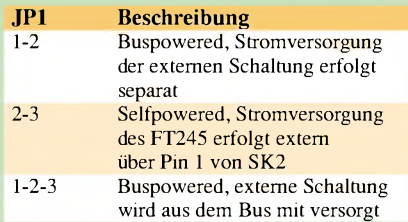

#### **Tabelle 2:**

#### **Die Leitungen an SK2 sind hier übersichtlich zusammengestellt**

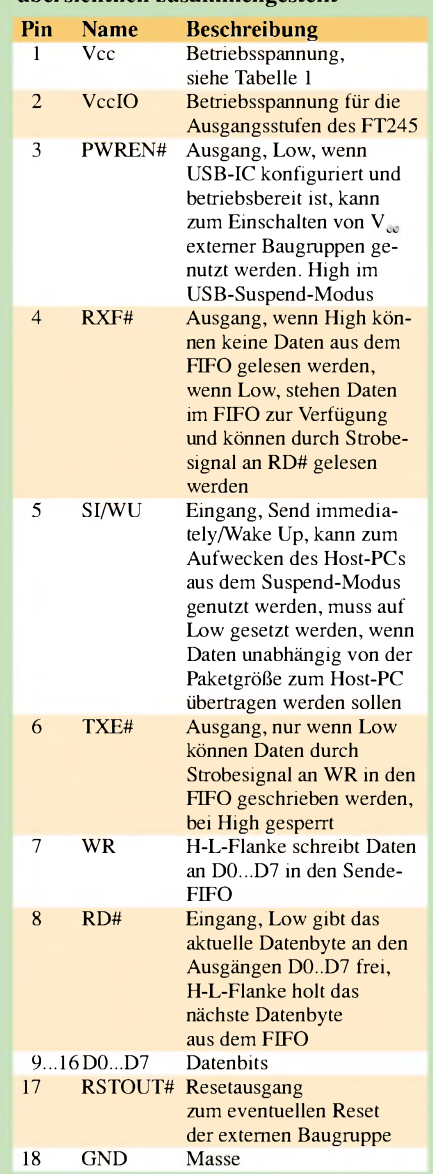

Eine vollständige Beschreibung wird auf der CD zum Bausatz mitgeliefert. Sie können selbstverständlich auch die Website des Herstellers FTDI besuchen und dort die englischsprachigen Dokumente laden.

#### **Internetadressen zum Thema USB**

*http://www.<ftdichip.com> http://www.sander-<electronic.de> http:// [www.usb.org](http://www.usb.org) <http://www.usbman.com>*

### **FUNKAMATEUR - Bauelementeinformation**

# **Niederspannungsschaltregler CS51412 mit externer Vorspannungsmöglichkeit**

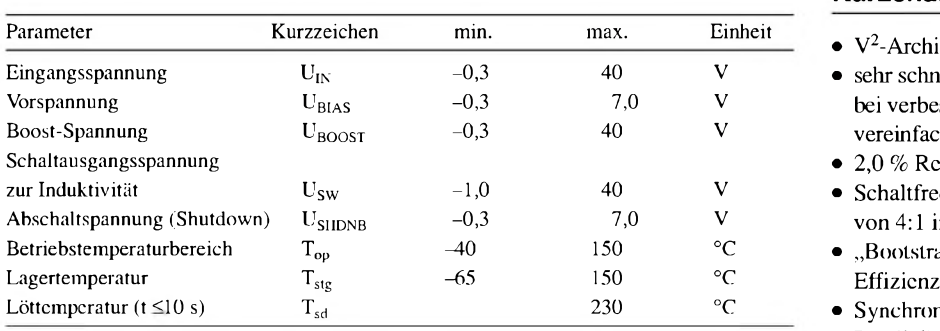

# **Kennwerte** ( $V_{CC} = 4.5 V ... 40 V$ ;  $T_A = -40 °C ... 125 °C$ ) des Spannungsrauschens ein Power-Down-Option beim

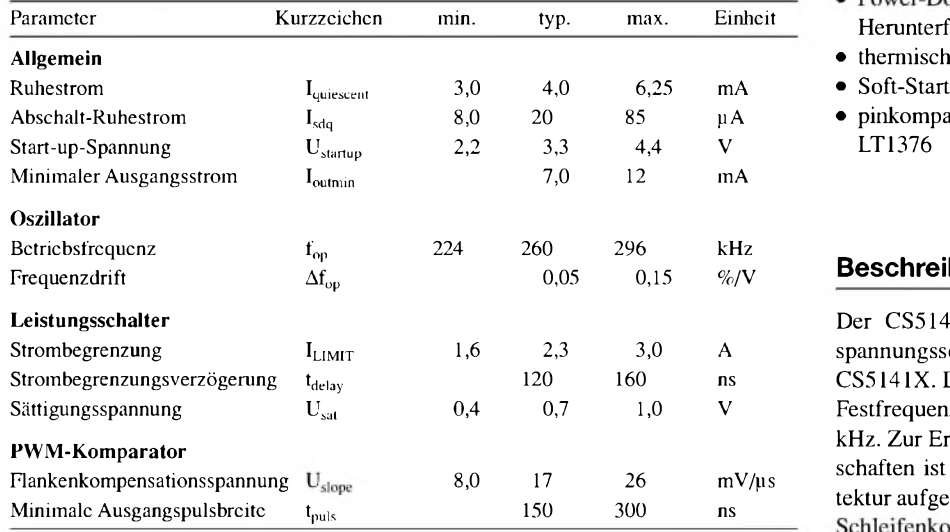

#### **Innenschaltung**

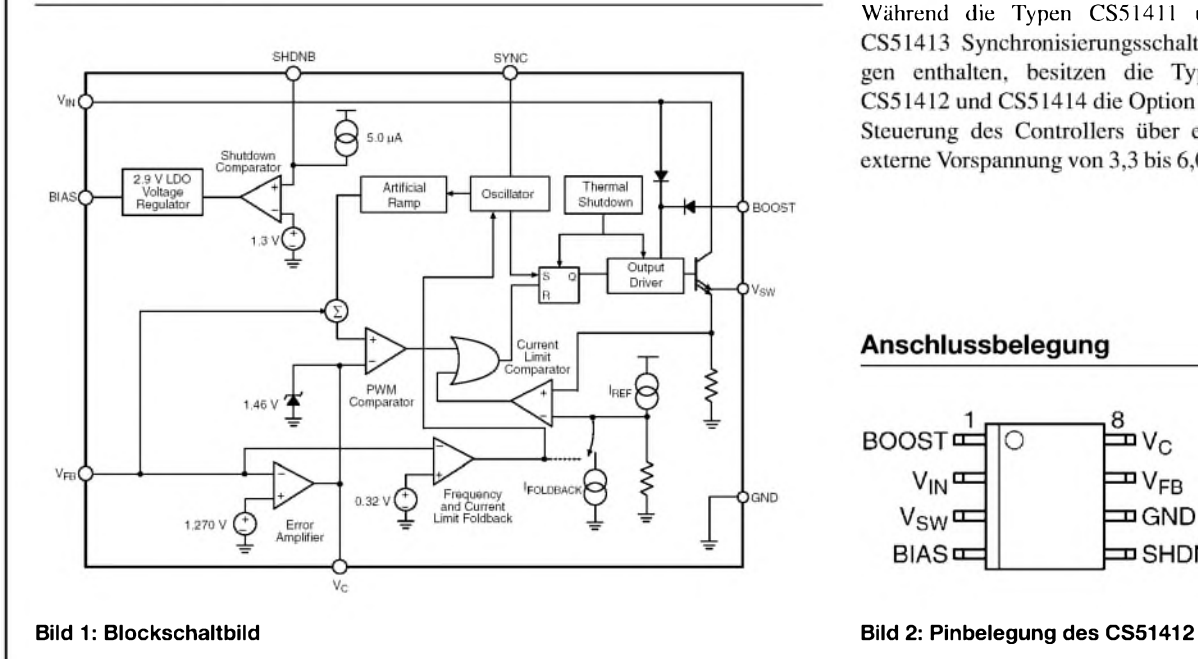

#### **Grenzwerte Kurzcharakteristik**

- $V^2$ -Architektur
- sehr schnelle Transientenantwort bei verbesserter Regulierung und vereinfachtem Schaltkreis-Design
- $\bullet$  2,0 % Referenzspannung stoleranz
- $\bullet$  Schaltfrequenzverminderung von 4:1 im Kurzschlussfall
- $\bullet$ , Bootstrap"-Betrieb für erhöhte
- Synchronisationsfunktion für den Parallelbetrieb von Spannungsquellen oder für die Minimierung
- Herunterfahren
- thermische Abschaltfunktion<br>• Soft-Start
- 
- pinkompatibel mit LT1375 und<br>LT1376

#### **Beschreibung**

Der CS51412 ist ein 1,5-A-Niederspannungsschaltregler aus der Serie CS5141X. Der Schaltkreis arbeitet mit Festfrequenzen von 260 kHz und 520 kHz. Zur Erzielung bester Regeleigenschaften ist er intern in der V<sup>2</sup>-Architektur aufgebaut, die eine sehr einfache Schleifenkompensation für heutige Highspeed-Logikschaltungen ermöglicht. Der IC arbeitet mit Eingangsspannungen zwischen 4,5 und 40 V. Während die Typen CS51411 und CS51413 Synchronisierungsschaltungen enthalten, besitzen die Typen CS51412 und CS51414 die Option zur Steuerung des Controllers über eine externe Vorspannung von 3,3 bis 6,0 V.

#### Anschlussbelegung

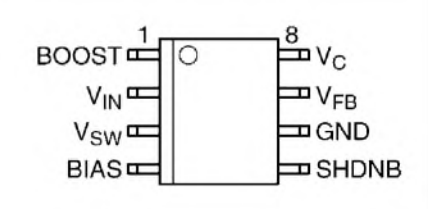

#### **Einfluss des Ausgangskondensator-Typs auf die Welligkeit**

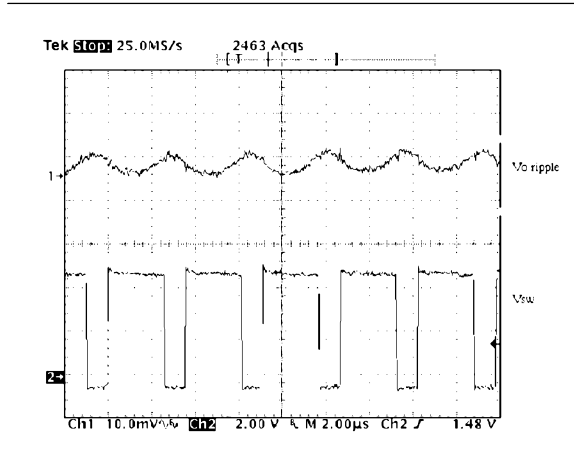

**Bild 3: Welligkeit der Ausgangsspannung bei Einsatz zweier parallel geschalteten 10-pF-Keramikkondensatoren am Ausgang**

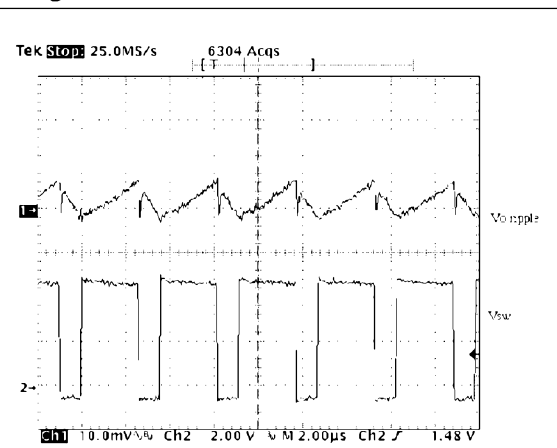

**Bild 4: Welligkeit der Ausgangsspannung bei Einsatz eines 100-pF-Tantalkondensators am Ausgang**

#### **Wichtige Diagramme**

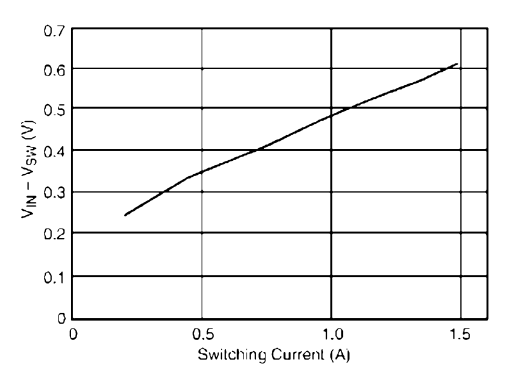

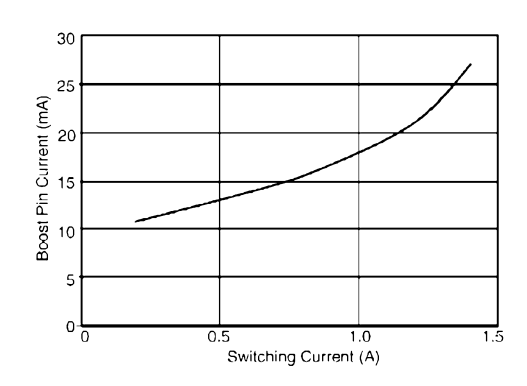

**Bild 4: Die Sättigungsspannung des Leistungsschalters erhöht sich mit dem Schaltstrom.**

**Bild 5: Boost-Pin-Strom (Treiberstrom für den Leistungsschalter) in Abhängigkeit vom Schaltstrom**

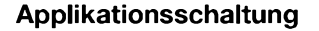

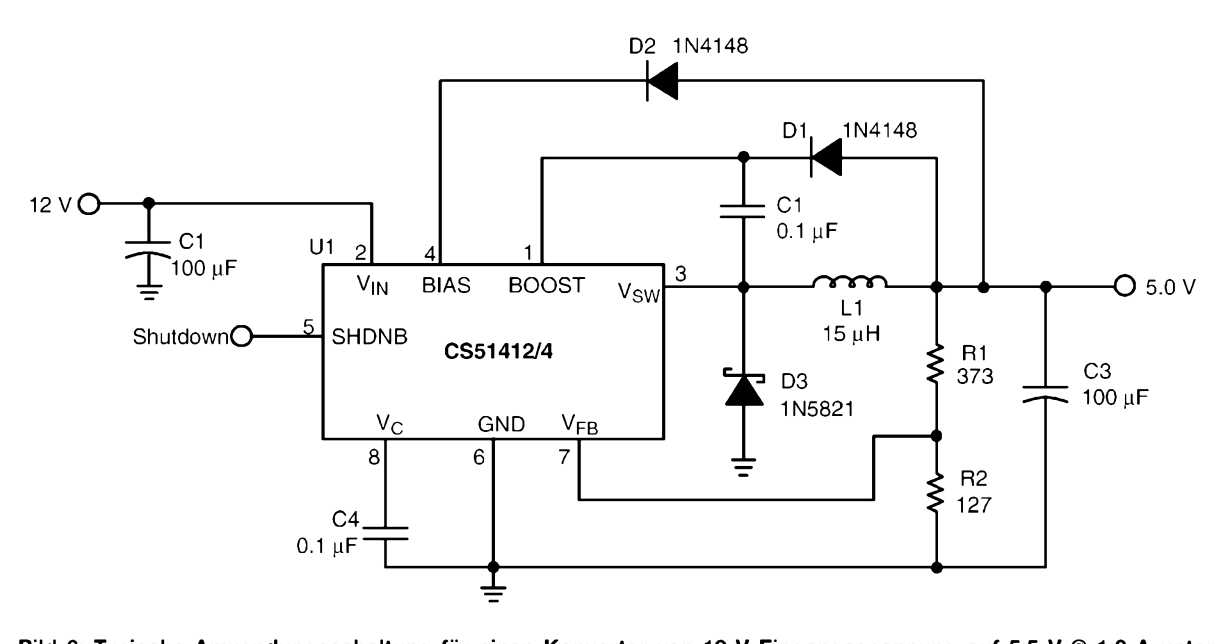

Bild 6: Typische Anwendungsschaltung für einen Konverter von 12 V Eingangsspannung auf 5,5 V @ 1,0 A unter **Verwendung des BIAS-Pins**

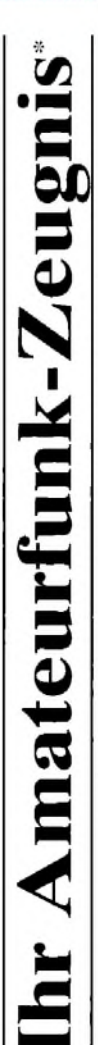

- \*vielfach noch Amateur-Funklizenz genannt -

erwerben Sie schnell, sicher und problemlos durch den seit 40 Jahren bewährten Fernlehrgang der Fernschule Weber. Er ist staatlich geprüft und in der Fachwelt anerkannt.

Für alle Klassen nach den neuen Bestimmungen des AFuG und der AFuV.

# Ausbildung mit Aussichten:

Computer-Techniker

Elektronik-Techniker

# Internet-Spezialist

Fernseh-Techniker

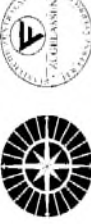

Info-Mappe kostenlos - Gleich umseitig anfordern! oder: Tel.: 0 44 87 / 263 - Fax: 0 44 87 / 264

Umweltschutz-Techniker

nternet: www.fernschule-weber.de

# **SIDEN TOWNS**

c/o Klaus Wagner GDXF

**<D \_Cteiner Höhe coco 732z**

74937 Spechbach Deutschland

reimachen 0,45 Euro Bitte mit

Bestellkarte für mein FA-Abonnement

ch möchte nie mehr eine Ausgabe versäumen und folgende Vorteile nutzen:

Zeitungskiosk. 6,00 € bleiben so jährlich in meiner Hobbykasse! le Pro Ausgabe zahle ich als Abonnent nur 3.00 € statt 3.50 € am

**Cherhalte mein Heft etwa eine Woche vor Verkaufsbeginn am Kiosk!** 

Als Abonnent kosten mich die Jahrgangs-CD-ROMs nur 10,00 €.

Ja, ich möchte den FUNKAMATEUR ab Ausgabe 5/2003 abonnieren. Der Frei-Haus-Abo-Preis für 12 Ausgaben beträgt z. Z. 36,00 € (Ausland 36,00 €) inkl. Zustellkosten. Dieses Abornement kann ich jederzeit kündigen. Geld für im voraus bezahlte, aber noch nicht gelieferte Hefte erhalte ich vom Verlag zurück.

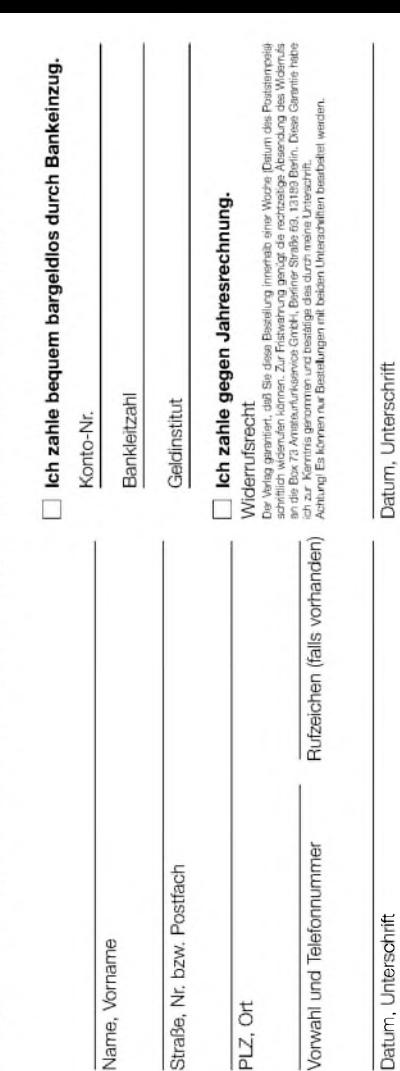

Kleinanzeigenauftrag *mening werden werden kommen* 

wand auf ein Minimum senken. Ihr Beitrag dazu: Sie legen diesem Auftrag einen Scheck bzw. den Euro. Dieses günstige Angebot können wir Ihnen unterbreiten, weil wir unseren Verwaltungs-auf-O Pauschalpreis für maximal 10 Zeilen à 35 Zeichen 5 Euro (inkl. 16% MwSt.). Jede weitere Zeile Betrag in bar bei oder Sie gestatten uns, den Betrag von Ihrem Girokonto abzubuchen.

@ Noch preiswerter wird es, wenn Sie vorher erworbene Wertcoupons entsprechend der Zeilenzahl auf die dafür vorgesehenen Felder auf der Rückseite dieser Karte kleben.

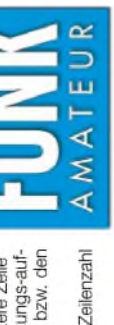

Elektronik D Computer  $\Box$  Amateurfunk  $\Box$  Funk Bitte gewünschte Haupt- und Unterrubrik wählen, also zwei Kästchen ankreuzen! ohie s Verkauf Ankauf

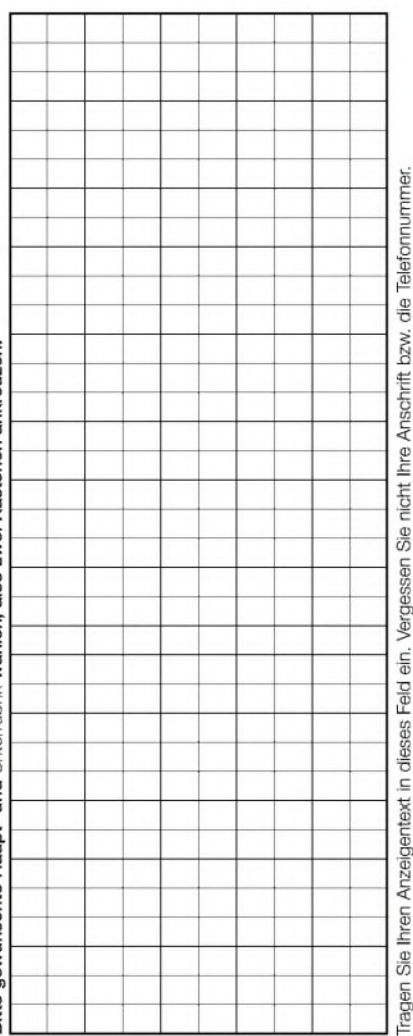

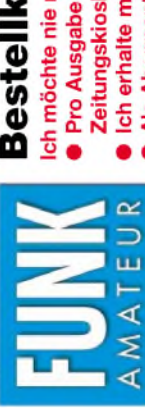

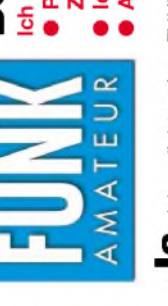

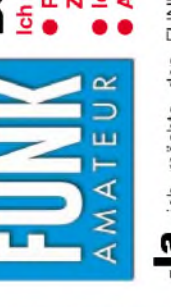

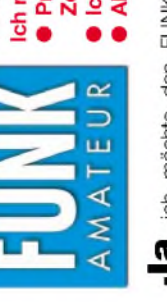

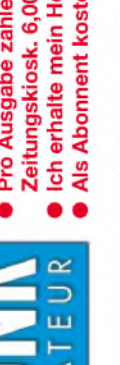

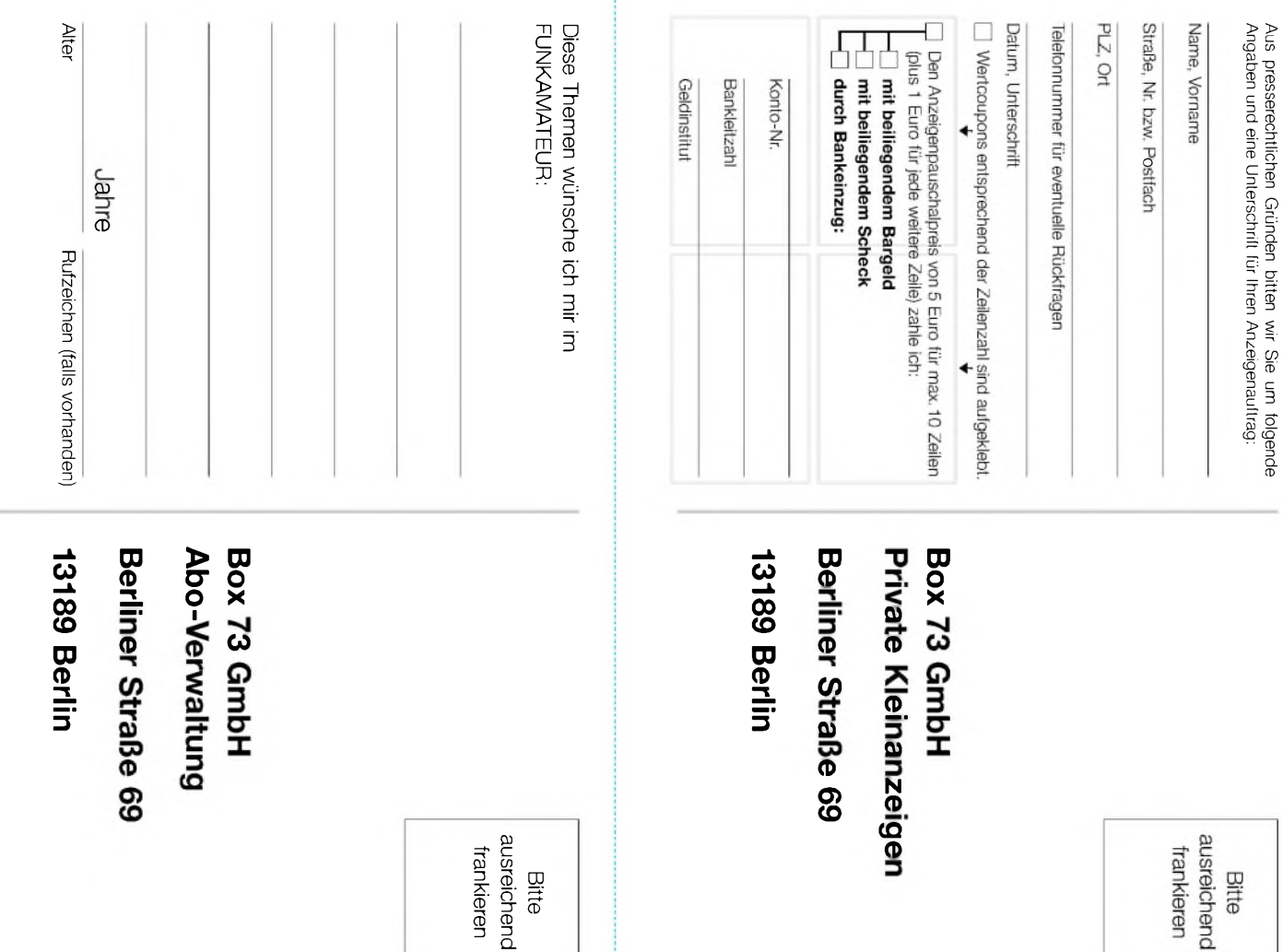

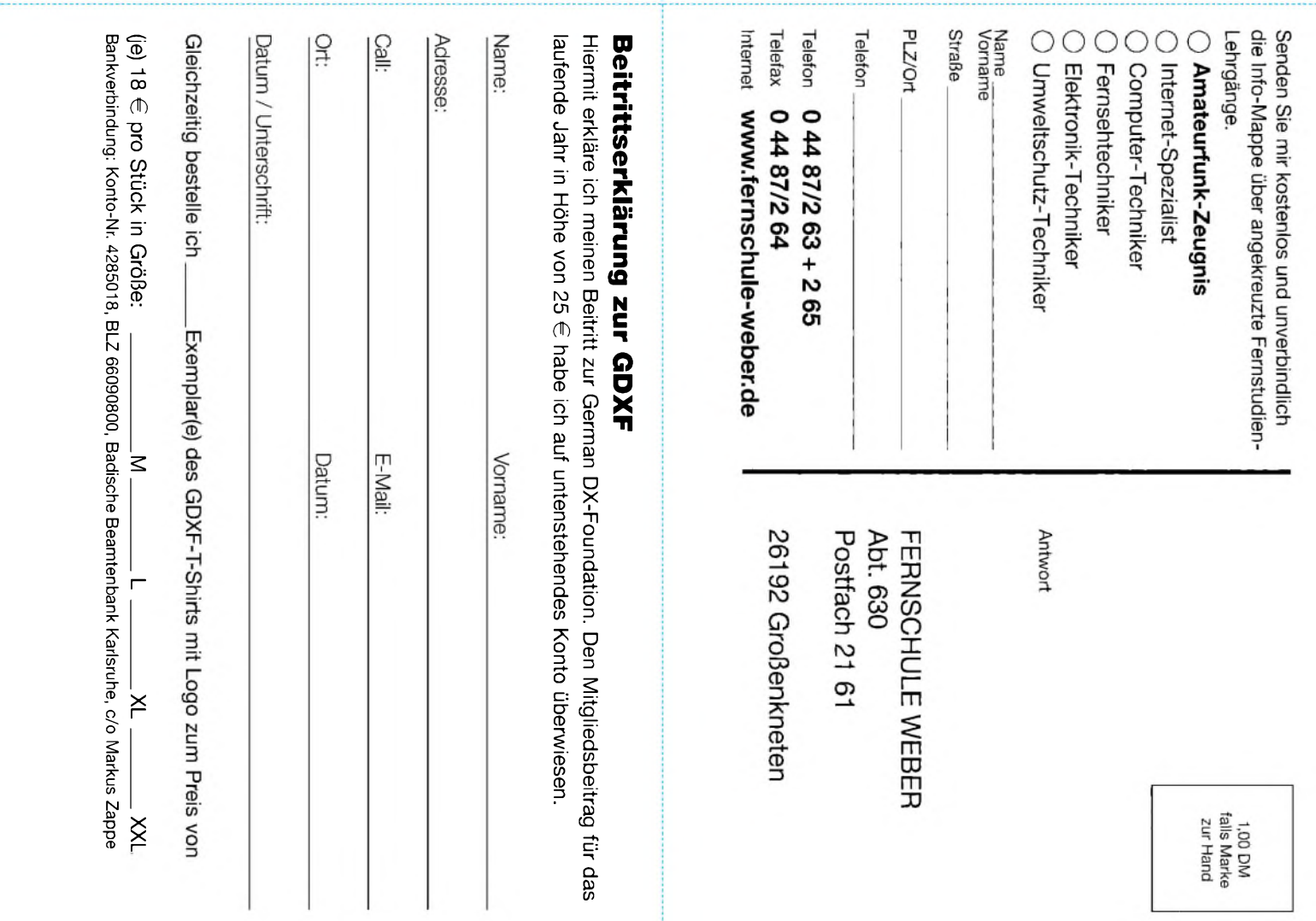

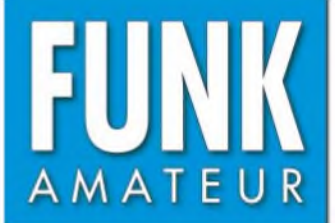

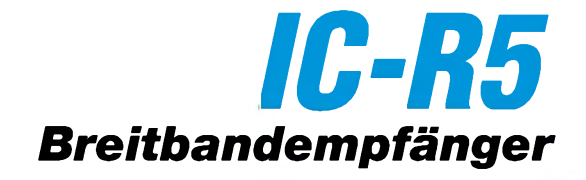

#### **Empfänger**

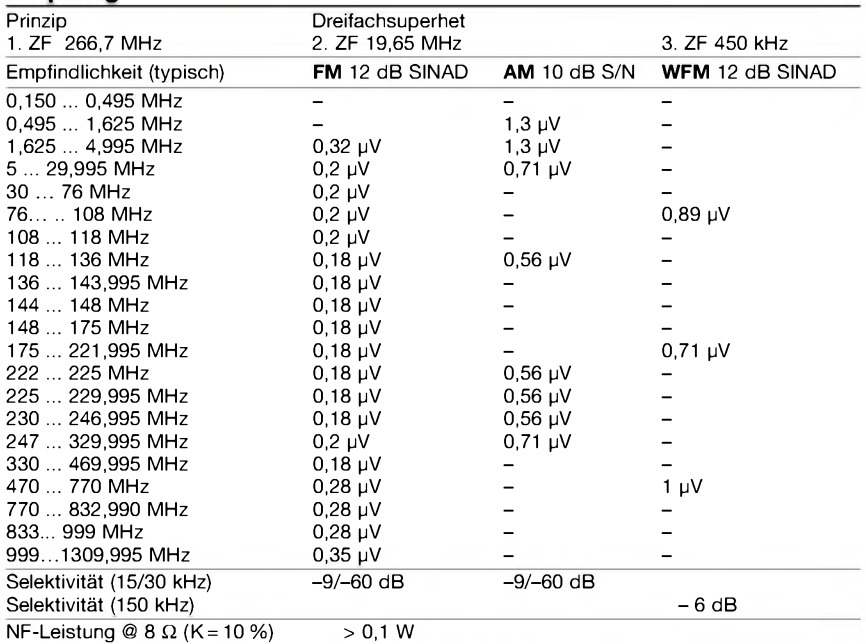

NF-Leistung @ 8 Ω (K= 10 %) > 0,1 W<br>Anschluss für externen Lautsprecher 2-polige Klinkenbuchse, *ø* 3,5 mm

-) = keine Herstellerangabe

#### **Allgemeines**

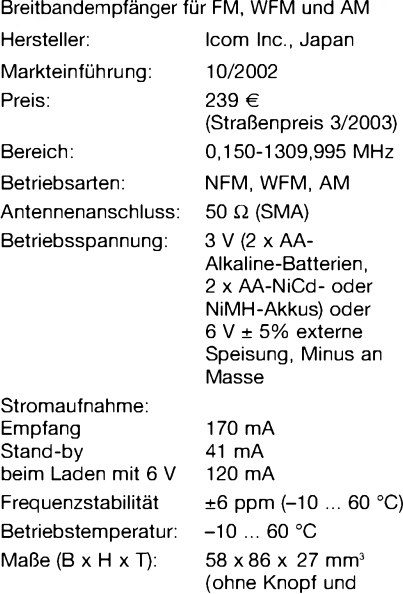

Masse: 185 g

#### **Zubehör,** optional

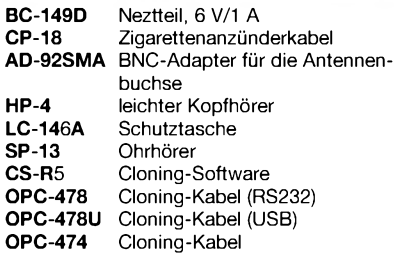

Antenne)

#### **Besonderheiten** (Auswahl)

- 1250 Speicher in 18 Bänken, davon 1000 normale Speicher, 50 Speicher für Such<sup>l</sup>aufeckfrequenzen und 200 Speicher für automatisches Speichern
- <sup>11</sup> Bänder
- DMS (Dynamic Memory Scan) System
- verschiedene Suchlauf-Modi einschließlich Suchlauf mit automatischem Speichern von Frequenz, Betriebsart und CTCSS- und DTCS-Merkmalen
- verschiedene Möglichkeiten zur Überwachung von Prioritätskanälen
- Timer für Suchlaufpause und Suchlaufwiederaufnahme
- Suchlauf-Stopp-Piepton, abschaltbar
- eingebaute Ferritantenne für den Empfang von AM-Rundfunk
- Ohrhörerkabelantenne für FM-Rundfunkempfang
- Batterie-/Akkuzustandsanzeige mit akustischem Warnsignal
- Betrieb mit externer Stromversorgung möglich
- CTCSS- und DTCS-Rauschsperrenfunktion
- CTCSS- und DTCS-Suchlauf
- Offset-Monitor-Funktion für Semi-Duplex-Überwachung • gesondertes TV-Band mit vorprogrammier-
- baren TV-Kanälen
- zuschaltbarer Eingangsabschwächer • alphanumerische Bezeichnung der Kanäle
- und Speicherbänke möglich • Abstimmschritte *5/6,25/8,33/9/10/12,5/15/*
- *20/25/30/50/100* kHz
- Tastaturquittungston, abschaltbar
- Timergesteuerte LCD-Hintergrundbeleuchtung
- Auto-Power-Off-Funktion
- Battery-Safe-Funktion
- Abstimmbeschleunigungsfunktion
- Buchse für externes Audiozubehör
- Klonen von Gerät zu Gerät oder mittels PC und Software CS-R5 möglich
- umfangreiches Zubehör lieferbar

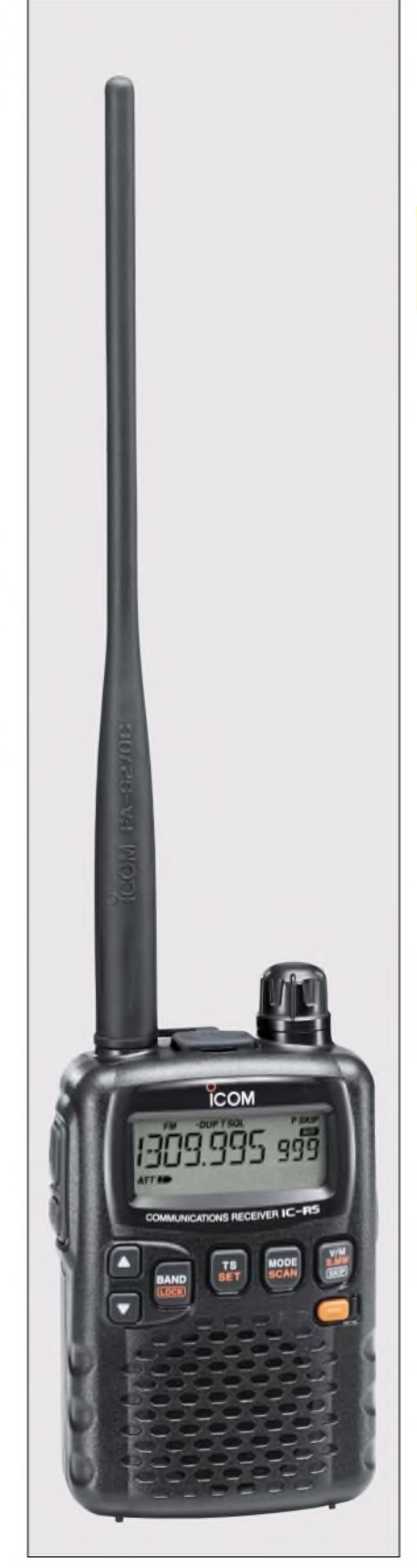

#### **Lieferumfang**

Breitbandempfänger, Antenne, Gürtelclip, Trageschlaufe, Netzteil, 2 NiCd-Akkus, Handbuch, Garantiekarte

#### **Frontansicht**

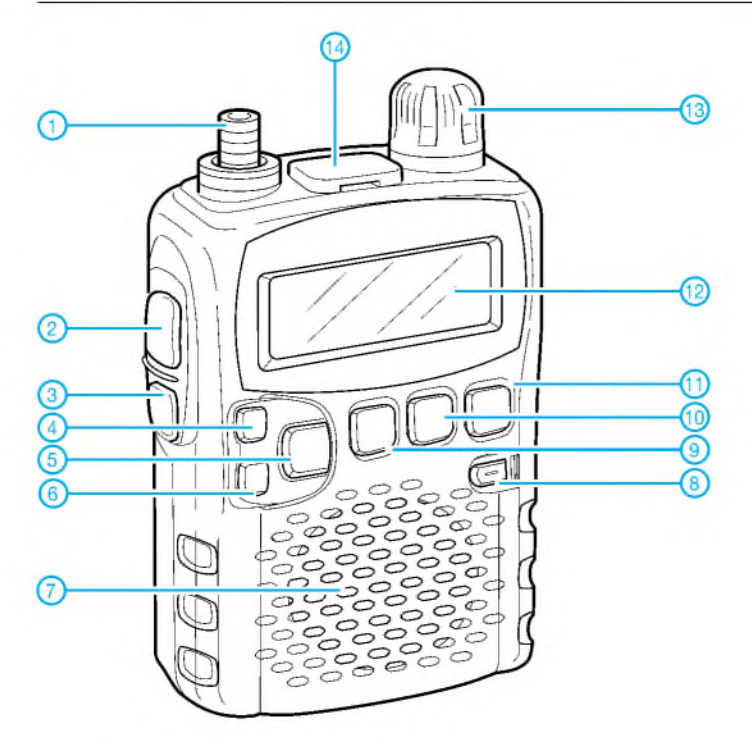

**Display**

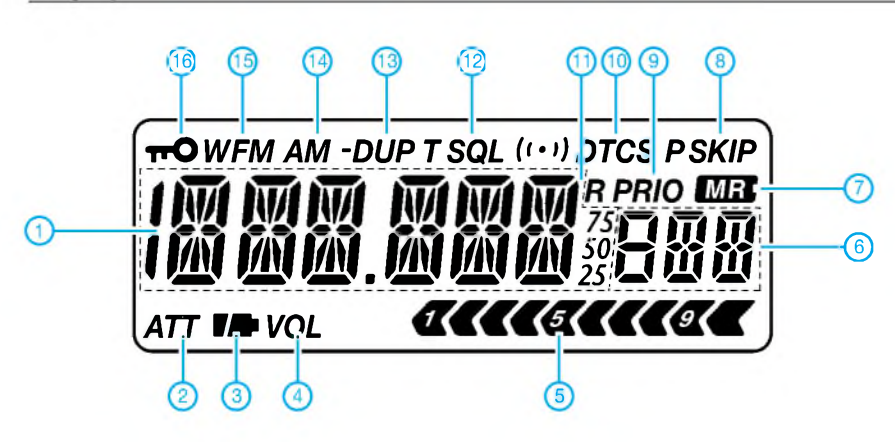

#### **Bänder und Schema der Bandumschaltung**

- 1 Antennenanschluss (SMA)<br>2 Funktionstaste
- 2 Funktionstaste<br>3 Squelch-Taste
- 3 Squelch-Taste<br>4 Up-Taste
- 4 Up-Taste<br>5 Bandtaste
- 5 Bandtaste<br>6 Down-Tas
- 6 Down-Taste<br>7 Lautspreche
- 7 Lautsprecheröffnungen<br>8 Fin/Aus-Taste
- 8 Ein/Aus-Taste<br>9 Taste für Absti Taste für Abstimmschrittweite/Set-
- Modus 10 Taste für Betriebsart/Suchlauf
- 11 VFO/Speicher-Taste
- 12 Display<br>13 Abstimn
- 13 Abstimmknopf
- 14 Buchse für Audiozubehör

Buchse für externe Stromversorgung an der rechten Gehäusewand

- 
- <sup>1</sup> Frequenzanzeige 2 Icon für Eingangsabschwächer 3 Batterie-/Akkuanzeige
- 
- 4 Anzeige für vertauschte Funktion des Abstimmknopfes
- 5 S-Meter
- 
- 6 Speicherkanal-Anzeige 7 Anzeige für Speichermodus
- 8 Übersprung-Icon<br>9 Anzeige für Priorit
- 9 Anzeige für Prioritätsüberwachung<br>10 DTCS-Anzeige
	-
- 10 DTCS-Anzeige 11 Anzeige für automatisches Speichern
- 12 CTCSS-Anzeige 13 Duplex-Anzeige
- 
- 14 AM-Anzeige<br>15 FM-/WFM-A
- 15 FM-/WFM-Anzeige<br>16 Verriegelungsanzeig
- Verriegelungsanzeige

1520 5.000 ς 1000 76.000 AM-Rundfunkband (MW) 50-MHz-Band FM-Rundfunkband (UKW) Kurzwelle 18.000 ı VHF-Flugfunkband WFM IЕH Th'  $FU$ TV-Kanäle<sup>1</sup> 146.0 IO Die angezeigten Initialfrequenzen differieren je nach Länderversion. "Erscheint nur, wenn TV-Kanäle mit der optionalen<br>"Erscheint nur, wenn TV-Kanäle mit der optionalen<br>Software CS-R5 programmiert sind. 144-MHz-Band FA pigo 000 50.000 חחח חו nnn 8 c Quelle: 1200-MHz-Band 800-MHz-Band 400-MHz-Band 300-MHz-Band

Bedienungsanleitung IC-R5 2002, Icom (Europe) GmbH

### **FUNKAMATEUR - Bauelementeinformation**

#### **2,0-W-SHF-Leistungsverstärker**

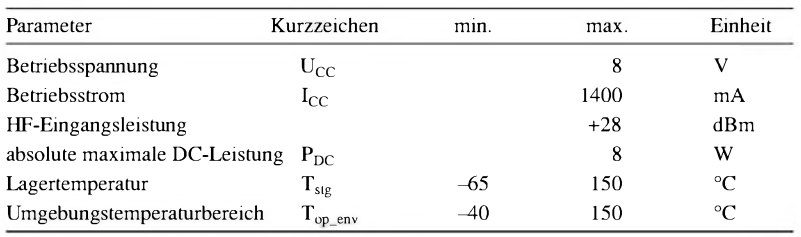

#### **Kennwerte** ( $V_{CC}$  = 4,5 V ... 40 V;  $T_A$  = -40 °C ... 125 °C)

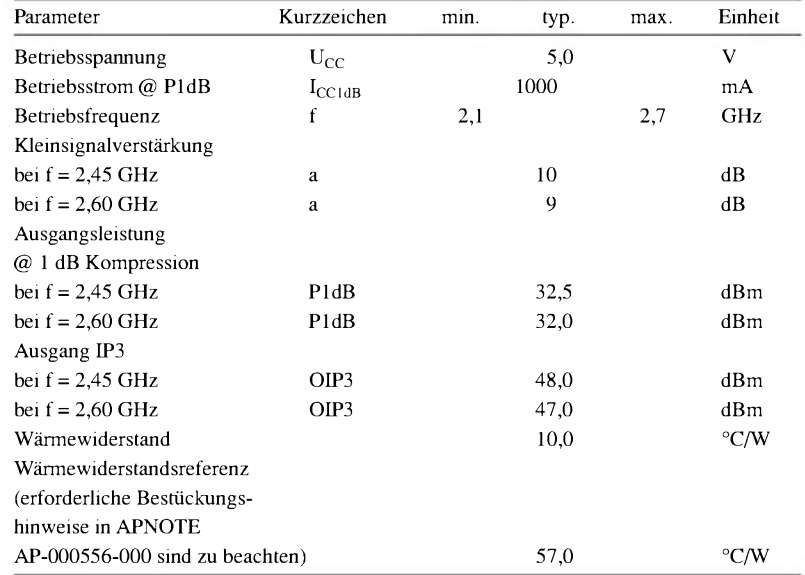

# **ECP203**

#### **Grenzwerte Kurzcharakteristik**

#### •  $2,1 - 2,7$  GHz

- 32,5 dBm P1dB
- hohe Linearität: 48 dBm OIP3
- 10 dB Linearverstärkung
- 5 V Betriebsspannung
- hohe Betriebszuverlässigkeit
- A- oder AB-Betrieb
- QFN-16  $(4 \times 4 \text{ mm})$ und SOIC-8-Gehäuse

#### **Beschreibung**

Der ECP203 ist ein 2,0-W-SHF-Leistungsverstärker-IC mit sehr hoher Linearität und Effizienz. Der Schaltkreis wurde unter Verwendung des proprietären InGAP Heterojunction Bipolar Transistor (HBT-)Prozesses der EiC Corp. entwickelt.

Das IC besitzt partiell angepasste Eingangsimpedanzen und ist optimiert für Multi-Carrier-Applikationen sowie für den Einsatz in Basisstationen und Repeatern. A- und AB-Betrieb ist möglich.

Der Ausgang ist sehr einfach anpassbar, um optimale Leistung, Linearität und Effizienz zu erzielen.

#### **Anschlussbelegung**

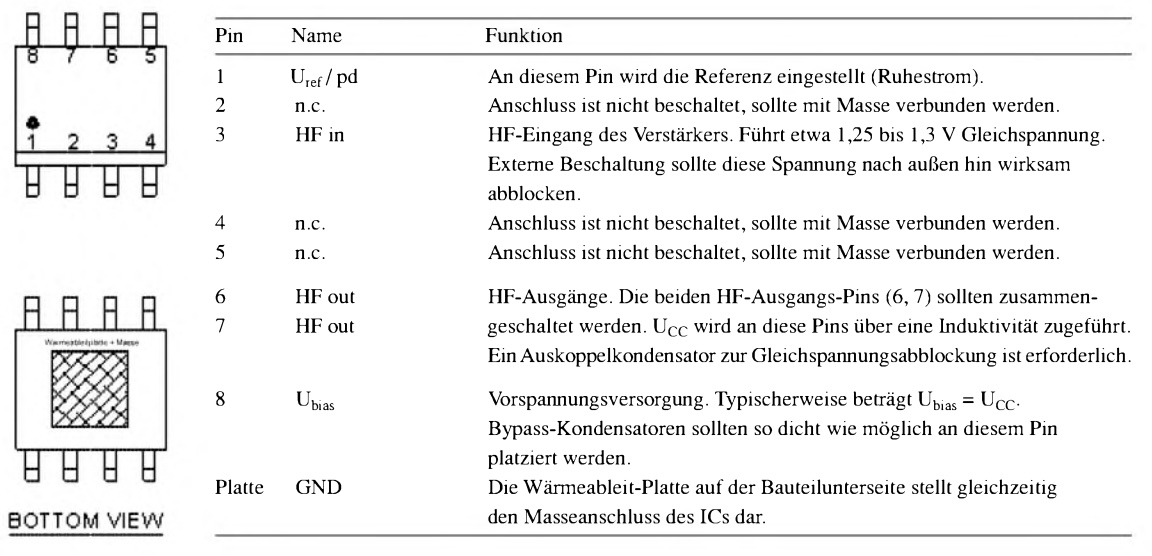

**Bild 1: Pinbelegung des ECP203**

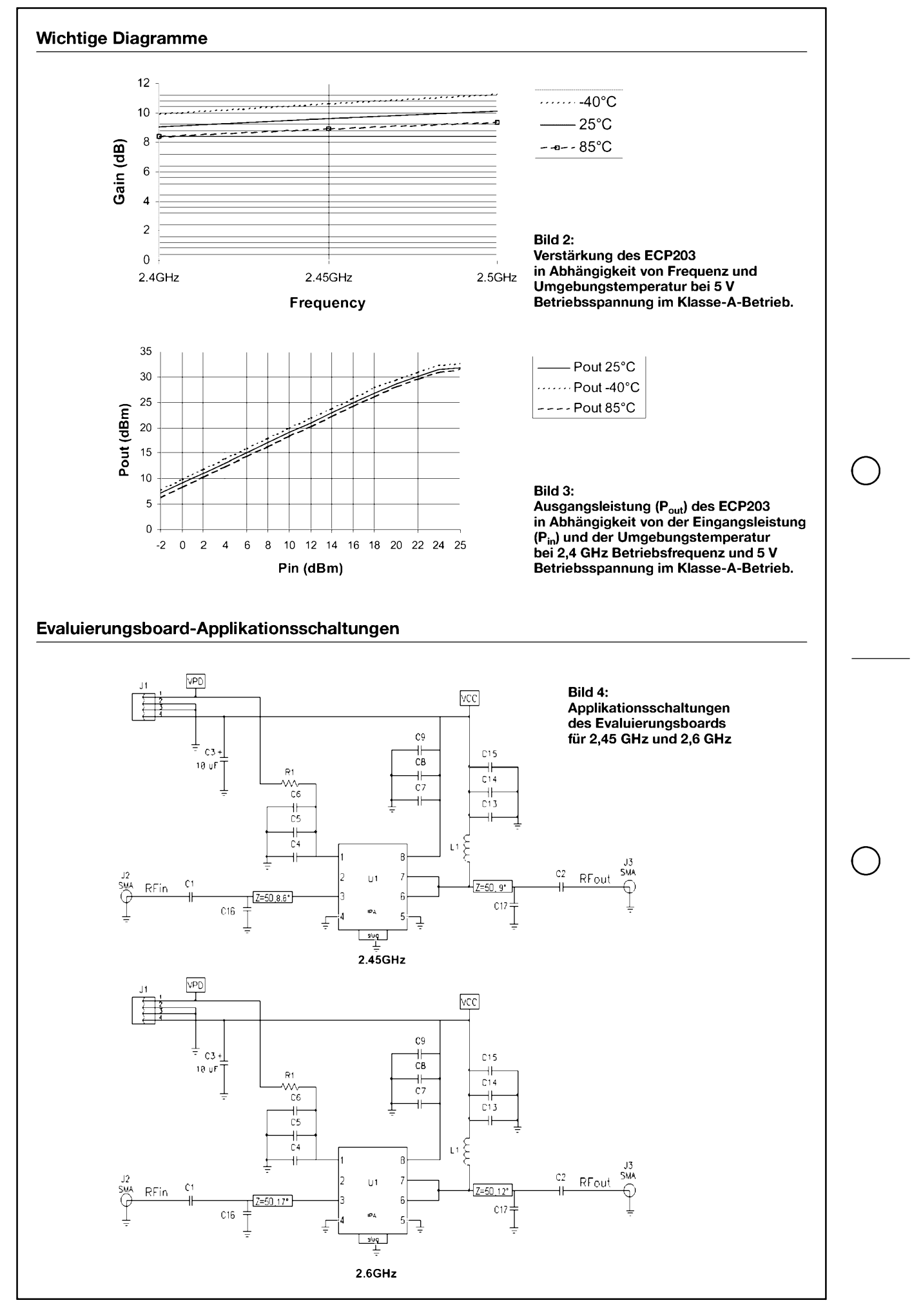

# *Leistungsendstufe -jetzt auch für Zeugnisklasse 3: ein Bauvorschlag*

*DIETER SCHMELING - DO1DI*

*Der folgende Beitrag zeigt eine Lösung auf, wie Inhaber der Zeugnisklasse 3 ("DO-Lizenz") auch mit älteren, preisgünstig gebraucht erworbenen Funkgeräten die vom Gesetzgeber vorgegebene maximale Strahlungsleistung ausschöpfen können.*

Schon bald nachdem die Reg TP die ersten Zeugnisse der Klasse 3 ausgegeben hatte, zeigte sich, dass neue Funkgeräte, die den Bestimmungen der Klasse 3 entsprachen, für Newcomer fast unerschwinglich waren. Preiswerte Gebrauchtgeräte hingegen haben meistens so hohe Sendeleistungen, dass die für gesetzestreuen Funkverkehr zulässige Strahlungsleistung von 10 W EIRP selbst bei langen Speisekabeln und kleinen Antennen erheblich überschritten wird. Vor diesem Hintergrund entstand die Idee, eine "DO-Brate" mit negativer Verstärkung zu entwickeln, damit auch Funkgeräte mit hoher Ausgangsleistung von DO-Kollegen benutzt werden können/dürfen.

rechnen ist, wissen DO-Rufzeicheninhaber sicher noch von der Prüfungsvorbereitung her; zum Wiederholen eignet sich der Einsteigerbeitrag [2] recht gut.

Tabelle <sup>1</sup> zeigt eine sicher für viele Einsteigertypische Konfiguration einer UKW-Station mit einer kleinen Rundstrahlantenne *X-30*. Die 30 m Speisekabel kommen in Gebäuden schnell zusammen, und für die insgesamt vier Steckverbindungen (Transceiverausgang, PA-Eingang, PA-Ausgang, Antenne) kann man locker insgesamt 0,6 bzw. 1,0 dB Dämpfung auf 2 m bzw. 70 cm ansetzen. In diesem Beispiel wird also der Antennengewinn durch Kabel- und Steckerdämpfung genau wieder aufgezehrt.

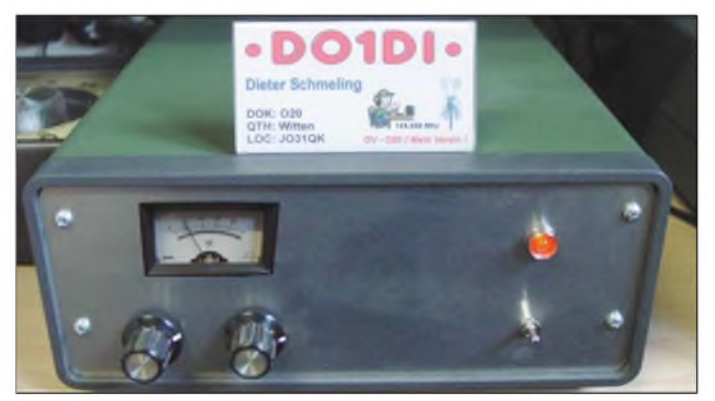

So zierte schon bald der Prototyp der "DO-Brate" in der Grundversion meinen Stationstisch - ich hatte ihn seinerzeit auf meiner Website vorgestellt [1].

Die Problematik ist übrigens auch für jene Amateure von Interesse, die im Zuge der Abgabe ihrer Selbstanzeige feststellen mussten, dass Personenschutz- bzw. HSM-Grenzwerte nur durch Herabsetzen der Sendeleistung einzuhalten sind. Aus diesem Grund baute ich später weitere Varianten der "Brate". Die folgenden Betrachtungen sind daher allgemein gehalten und beziehen sich nicht ausschließlich auf den VHF-/UHF-Bereich.

#### **Leistungsbilanzen**

Bekanntiich gibt der Gesetzgeber in der Zeugnisklasse 3 nicht die Senderausgangsleistung, sondern die effektive Strahlungsleistung im Vergleich zu einem Isotropstrahler *EIRP* vor. Wie das genau zu be**Bild 1: "DO-Brate" des Autors, hier in einer komfortablen Version mit zwischen Einund Ausgang umschaltbarer Leistungsanzeige. An Bodenplatte und Rückwand befinden sich zahlreiche Belüftungsschlitze zur Wärmeabfuhr! Foto: DO1DI**

#### **Tabelle 1: Leistungsbilanz einer UKW-Station mit Rundstrahlantenne X-30 und 30 m RG213/U**

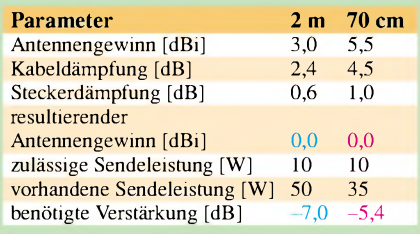

Freilich muss jeder Nachbauer diese Leistungsbilanz für seine individuellen Verhältnisse zuschneiden.

Nehmen wir an, dass der Transceiver 50 bzw. 35 W Sendeleistung auf 2 m bzw. 70 cm habe, wäre die Sendeleistung auf beiden Bändern auf 10 W zu reduzieren, um mit 10 W EIRP zu senden. Für das häufig eingesetzte  $\pi$ -Glied [3], dessen Schaltung in Bild 2 noch einmal wiedergegeben ist,

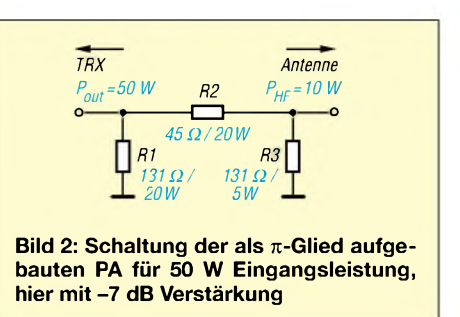

ergeben sich zum Erreichen der notwendigen negativen Verstärkung Widerstandswerte laut Tabelle 2.

Halten wir uns nun Folgendes vor Augen: Die Widerstände im  $\pi$ -Glied haben die gesamte überschüssige Leistung zu "verbraten", d.h. in Wärme umzusetzen. Über die demzufolge mindestens notwendigen Belastbarkeiten gibt Tabelle 2, die exemplarisch noch eine Dimensionierung mit-10 dB Verstärkung beinhaltet, ebenfalls Auskunft.

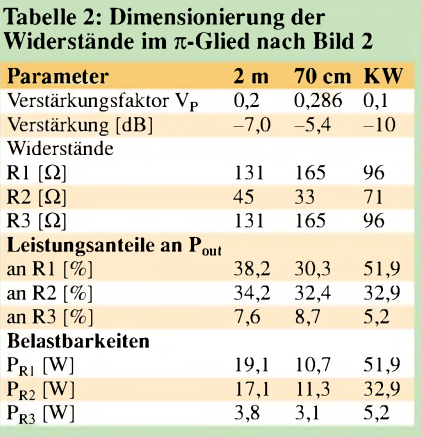

#### **Konstruktive Ausführung**

Für die Widerstandswerte in Tabelle 2 habe ich bewusst keine Normwerte der E12- Reihe angegeben, weil man hier ohnehin viele Bauelemente aus der Bastelkiste zusammensuchen und parallel bzw. in Reihe schalten wird. Ideal zum "Verbraten" der hohen Leistung wären Zementwiderstände mit Kühlschelle, die jedoch je nach Belastbarkeit ihren Preis haben.

Für den kapazitäts- und induktivitäts armen Aufbau sind in [3] sowie älteren *Rothammel*-Ausgaben Hinweise enthalten. Prinzipiell gilt, dass bei Parallelschaltung von Widerständen die parasitäre Induktivität (günstigerweise) sinkt und die Querwiderstände R1 und R3 für kapazitätsarmen Aufbau auf mehreren Wegen jeweils so kurz wie möglich an Masse führen sollen.

#### **Literatur**

- [1] Schmeling, D., DO1DI: DO-Brate.
- *wwwmulti-<plan.de/do1di>*  $[2]$  Hegewald, W., DL2RD: dB - oh weh ... FUNK-AMATEUR 49 (2000) H. 12, S. 1324-1325
- [3] Krischke, A., DJ0TR: Rothammels Antennenbuch. 12. Auflage, DARC-Verlag, Baunatal 2001

# *Fragen an einen Oldtimer: Die Entdeckung der Speiseleitung (2)*

#### *JÜRGEN <sup>F</sup> HEMME - HB9ANR*

*Im Briefwechsel zwischen Newcomer und Oldtimer geht es noch weiter um die Speiseleitung. Peter analysiertjetzt die Verluste in einem Antennentuner - interessant für alle, die mit der Mathematik nicht ganz auf Kriegsfuß stehen...*

Auch renommierte Fachbücher halten sich beim Thema "Verluste in Antennenkopplern" auffallend bedeckt. Das mag am Aufwand liegen, den eine genaue Rechnung nötig machen würde (Iteration). Glücklicherweise zeigte W. E. Sabin [3], dass Näherungslösungen mit einfachem Rechnungsgang sehr wohl möglich sind. Im Kasten 3 benutze ich seine schrittweise Methode am Beispiel einer T-Anpassschaltung, um die Verluste in den einzelnen Komponenten zu berechnen.

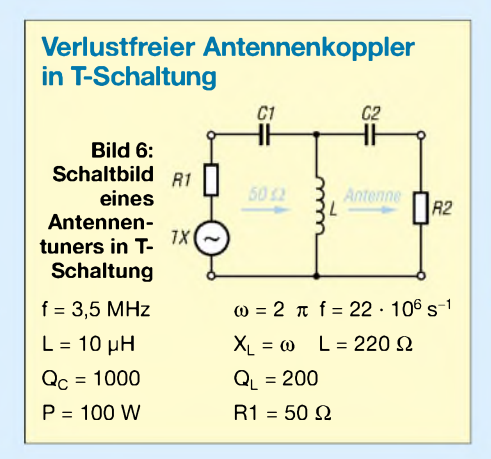

Die T-Schaltung besteht aus zwei (Dreh-) Kondensatoren und einer (Roll-)Spule als typische Bauteile. Vorausgesetzt wird, dass die Kondensatoren die auftretende Spitzenspannung aushalten und die Spule ausreichend strombelastbar ist. Aufgabe ist, die jeweilige Impedanz am Kabelende an einen 100-W-Sender mit 50  $\Omega$  Ausgangsimpedanz anzupassen.

Als Spulengüte sei  $Q_L = 200$  angenommen, als Kondensatorgüte  $Q_C = 1000$ , als Frequenz f = 3,5 MHz. Gesamtverlust  $P_T$  der T-Schaltung ist die Summe von Spulenverlust und den Kondensatorverlusten.

Die Tabelle 2 *zeigt* Resultate für Widerstandswerte R2 = 50, 100, 200, und 12,5  $\Omega$ . Mich hat das Ergebnis überrascht: Für eine bescheidene Transformation von 1:2 (50  $\Omega$ ) auf 100  $\Omega$ ) hatte ich keine 7,5 W Verlust erwartet.

Selbst für den Fall 1:1, also für die Situation, in der ein Antennenkoppler unnötig ist, ergibt sich mit den gewählten Parametern eine Durchgangsdämpfung von 0,5 dB. Auch wenn es die Gegenstation niemals

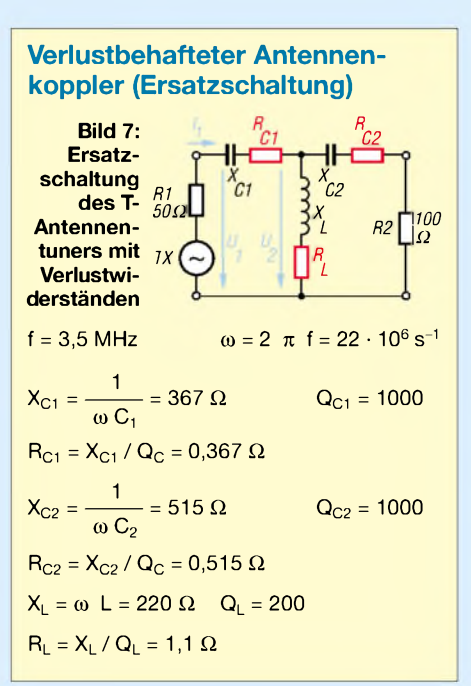

bemerken würde, geht bei 100 W Sendeleistung immerhin die doppelte Leistung eines QRP-Senders flöten - eigentlich schade!

In der Tabelle 2 findest du auch die zu erwartenden Verluste bei höherem Übersetzungsverhältnis, nämlich 1:4 und 1:0,25. Letzterer Fall, Lastwiderstand R2 = 12,5  $\Omega$ , zeigt dir, dass niederohmige Anschlusswerte erhöhte Verluste bedeuten und daher nicht empfehlenswert sind.

So viel für heute, von Speiseleitung & Co. Wenn ich auch deine Gedanken habe anregen können, sollte es mich freuen. Mit 73, dein Peter

#### **Verluste in Antennenkopplern (Rechenbeispiel, R2 = 100** Q**)**

- Bei einer Sendeleistung von 100 W in 50  $\Omega$  wird der Eingangsstrom  $I_1$ :  $I_1 = \sqrt{P / R1} = \sqrt{100 W / 50 \Omega} = 1,41 A$
- Leistungsverlust in C1 beträgt:  $P_{C1} = I_1^2 \cdot R_{C1} = 1,41^2A^2 \cdot 0,367 \Omega = 0,73W$
- **Eingangsspannung U<sub>1</sub>:**  $U_1 = \sqrt{P \cdot R1} = \sqrt{100 W \cdot 50 \Omega} = 70,7V$
- Spannung über L:
- $U_L = \sqrt{(I_1 \cdot X_{C1})^2 + U_1^2}$  $U_L = \sqrt{(1,41 \text{ A} \cdot 367 \Omega)^2 + 70,7^2 \text{ V}^2} = 524 \text{ V}$ Strom durch L:  $I_L = U_L / X_L = 524 V / 220 \Omega = 2,38 A$
- $\blacksquare$  Spulenverlust P<sub>L</sub>:
- $P_L = I_L^2 \cdot R_L = 2,382 \text{ A} \cdot 1,1 \Omega = 6,24 \text{ W}$
- 

Strom durch C2:

\n
$$
I_{C2} = \frac{U_L}{\sqrt{R2^2 + X_{C2}^2}} = \frac{524 \text{ V}}{\sqrt{100^2 \Omega^2 + 515^2 \Omega^2}}
$$

$$
I_{C2} = 1 A
$$

Kondensatorverlust PC2: PC<sup>2</sup> = <sup>I</sup>C2**<sup>2</sup>** • RC2 = 1**2**A**<sup>2</sup>** • 0,515Q = 0,51W Gesamtverlust PT: pt = PC1 + p<sup>l</sup> + PC2 P<sup>T</sup> = 0,73W + 6,24 W + 0,51 W = 7,5W Wirkungsgrad n: <sup>n</sup> <sup>=</sup> (100W - 7,5W) / 100W <sup>=</sup> 92,5%

Verlust in Dezibel:  $a = -10 \cdot log 0,925 = 0,34 dB$ 

P.S. Leistungsverlust in Antennenkopplern lässt sich auch durch Messung ermitteln. In [4] findet sich dazu ein Verfahren. Es beruht auf genauer Bestimmung der Fehlanpassung mit bekannten ohmschen Widerständen. Erfasst wird der Gesamtverlust, gemessen wird bei ganz geringer Leistung. *[j.f.hemme@bluewin.ch](mailto:j.f.hemme@bluewin.ch)*

#### **Literatur**

[3] Sabin, W. E., W0IYH: Understanding the T-tuner (C-L-C) Transmatch. QEX 17 (1997) Dec., S. 16ff [4] Witt, F., AI1H: How to Evaluate your Antenna

Tuner. QST 79 (1995) H. 4, S. 30ff; H. 5, S. 33ff

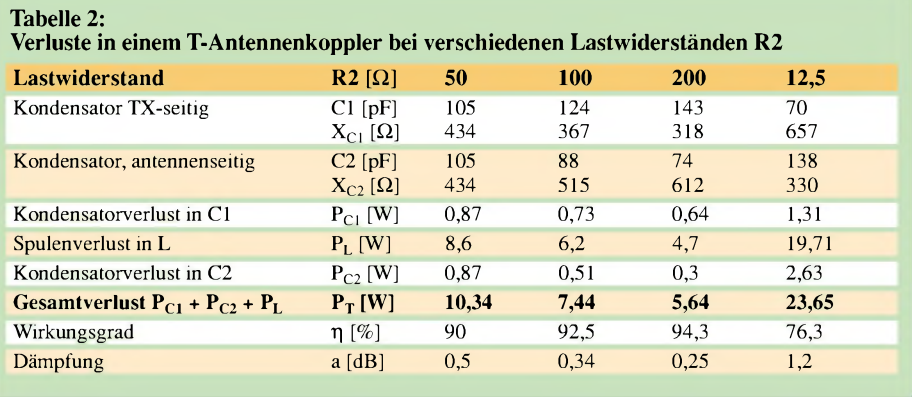

# *Fragen an einen Oldtimer: Wie schnell ist Elektrizität?*

#### *JÜRGEN F. HEMME - HB9ANR*

*Im Briefwechsel zwischen Newcomer und Oldtimer wirft George heute die physikalisch interessante Frage auf, ob sich denn Elektronen in einer luftleeren Röhre langsamer bewegen als in einem Draht.*

**Lieber Peter,** Physik hatten wir bei Studienrat Dr. Hövermann und seine Experimente zeigten uns, dass in der Elektrotechnik immer alles unverzüglich abläuft. Alle Vorgänge werden diktiert von Einschalten und Ausschalten – sofort, blitzschnell. Keine Diskussion darüber: Natürlich war das die Lichtgeschwindigkeit.

Ich wusste noch mehr. Bei abendlichen Gewittern meldete mein selbstgebautes Röhrenradio ferne Blitzschläge durch augenblickliches Knacken und Prasseln im Kopfhörer. Der dazugehörige Donner wurde mit Schallgeschwindigkeit von 330 m/s nachgeliefert.

Meine elektrische Weltanschauung erweiterte sich beim Studium der Röhrendiode, bei Elektronenbewegung im Vakuum zwischen Katode und Anode. Dazu rechts stehender Kasten.

**Lieber George,** wenn dir 5900 km/s für ein Elektron in einer Radioröhre mit 100 V Anodenspannung niedrig erscheinen, dann müssen wir uns den elektrischen Strom in einem Kupferdraht einmal genauer betrachten. Dazu dieses Modell:

Mit einer Spannungsquelle erzeugen wir eine Potentialdifferenz zwischen Anfang und Ende eines Kupferdrahtes. Bei einer Spannung von 5 V und 10 m Drahtlänge, besteht in und um den Kupferdraht ein elektrisches Feld von 0,5 V/m. Dieses Feld bewegt die freien Elektronen im Kupferleiter. Bei 1  $\Omega$  Drahtwiderstand bewegen sich  $31,2 \times 10^{18}$  Elektronen pro Sekunde an jedem Punkt unseres Stromkreises vorbei. Praktische Einheit für den elektrischen Strom ist das Ampere, wobei  $1A = 6,25 \times$ 10<sup>18</sup> Elektronen pro Sekunde. In unserem Beispiel also 5 A. Alles klar so weit?

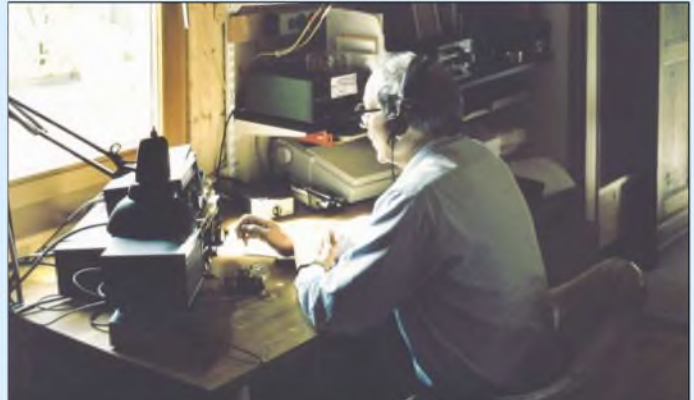

Hier kommt man durch Gleichsetzen elektrischer und mechanischer Arbeit an die Geschwindigkeit der Ladungsträger. Verblüffend für mich das Resultat: freie Elektronen im Vakuum bewegen sich mit 5900 km/s. Dabei ändert sich die Geschwindigkeit mit der Anodenspannung - wie die Geschwindigkeit eines Körpers, die sich mit der einwirkenden Kraft verändert. Elektronen besitzen Masse.

So, Peter, das zu meinen Vorstellungen. Nun aber *frage* ich dich, wie es kommt, dass Elektronen im Vakuum nur einen Bruchteil der Geschwindigkeit erreichen, verglichen mit Elektrizität auf einem Draht?

Auf deine Antwort freue ich mich. Wie immer, 73 George

**Geschwindigkeitsmessung eines herannahenden Gewitters mittels Kopfhörer Foto: HB9ANR**

Um die Geschwindigkeit der Elektronen-

bewegung berechnen zu können, brauchen wir die Zahl freier Elektronen im Kupferdraht. (Analogie: Ein weiter Rohrdurchmesser - hohe Leitfähigkeit erlaubt niedrige Strömungsgeschwindigkeiten für eine bestimmte Flüssigkeitsmenge pro Zeiteinheit).

Die Physiker sagen uns, dass ein Kubikzentimeter Kupfer ziemlich genau  $10^{23}$ freie Elektronen enthält.

Der Kupferdraht unseres Modells hat 0,1  $\Omega$  Widerstand pro Meter, damit etwa 0,45 mm Durchmesser und 0,0016 cm<sup>2</sup> Querschnitt. Pro Zentimeter Drahtlänge ergibt das  $10^{23} \times 0,0016 = 1,6 \times 10^{20}$  Elektronen. etwa die fünffache Zahl der Elektronen pro Sekunde bei einem Strom von 5 A. Damit beträgt die Geschwindigkeit 0,2 cm/s. Mit diesem Strom erwärmt sich der Kupferdraht bereits erheblich. Bei normaler Strombelastung ist die Elektronengeschwindigkeit also noch geringer.

Wir müssen ergo zur Kenntnis nehmen: Meinen wir mit Elektrizität die Elektronenbewegung, das Verschieben von Ladungsträgern, dann haben wir es mit relativ langsamen Vorgängen zu tun.

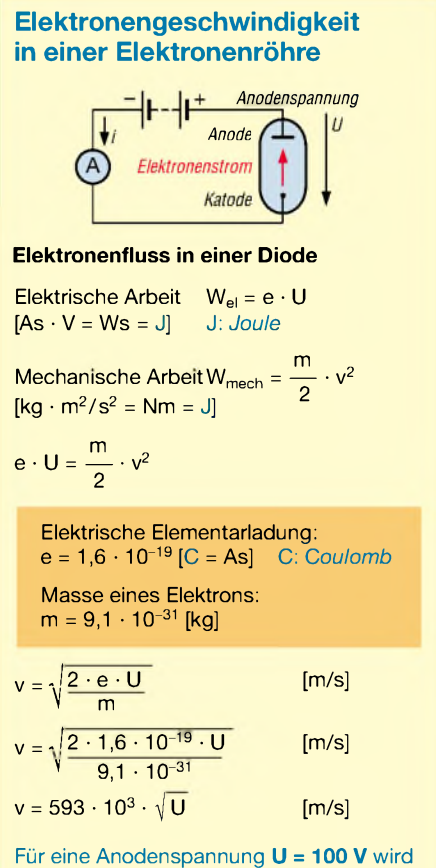

demnach die Elektronengeschwindigkeit **v = 5930 km/s**.

Die große Geschwindigkeit der elektrischen Nachrichtenübertragung beruht auf derAusbreitungsgeschwindigkeit des elektromagnetischen Feldes im Raum oder in und um einen Draht. Sie ist gleich der Lichtgeschwindigkeit.

Erhellend auch eine Weisheit vom 40-m-Band-Klön: Die sogenannte "Begeisterungs-Welle" umläuft ein Sportstadion schneller als jeder Weltklassesprinter; und das bei minimaler Bewegung der einzelnen Zuschauer. Die Elektronen lassen grüssen. Ich schliesse mich an. Tschüss für heute, dein Peter

P.S. Teile dieser Argumentation standen in einer Leserzuschrift in der Ausgabe 3/92 des old man, bezogen auf den Beitrag [2] von Dr. Rudolf Hirt.

#### **Literatur**

- [1] Scroggie, M.G.: Second Thoughts on Radio Theory. Iliffe Books Ltd., London 1963
- [2] Hirt, R.: Erkläret mir, Graf Oerindur, diesen Zwiespalt der Natur. old man 60 (1992) H. <sup>1</sup>

# *Eine elektronische Morsetaste, die ohne Spannungsquelle arbeitet*

#### *Dr. UWE KÜRSCHNER - DL7UWE*

*Schaltungen von Elbugs gab und gibt es in der Literatur wie Sand am Meer, und diese hier bietet von den Grundfunktionen her absolut nichts Neues. Das Besondere ist jedoch, dass die hier vorgestellte Variante ohne eigene Spannungsquelle auskommt.*

Die Funktion von elektronischen Morsetasten wird in letzter *Zeit* häufig als Nebenprodukt in anderen elektronischen Geräten mitgeliefert bzw. ist in vielen kommerziellen Transceivern bereits integriert. Für den Betrieb von einfachen Eigenbaugeräten ist jedoch nach wie vor eine separate Elbug erforderlich.

#### **Konzept und Funktion**

Nach dem Ersatz der beiden, als Schaltstufe dienenden bipolaren Transistoren in einer betagten Eigenbautaste [1] durch einen MOSFET BUZ 10 ergibt sich ein bedeutend niedriger Widerstand des durchgesteuerten Schalttransistors. Das wirkt sich zudem bei manchen einfachen Sendertaststufen positiv auf die Zeichenformung aus.

lass zu Überlegungen, auf die allgemein übliche Batterie in elektronischen Morsetasten zu verzichten.

#### **Wo kommt der Strom her?**

Um die Taste an alle Sender mit Betriebsspannungen von 12 V unkompliziert anschließen zu können, sollte es auch keine zusätzlichen Leitungen und Kontakte zwischen Taste und Sender geben.

Die für den Betrieb der Elbug notwendige Energie lässt sich aus der zu tastenden Spannung der Sendertaststufe gewinnen. Dieses erfolgt, wie in Bild 2 dargestellt, mit einer Diode 1N4007 (D8) und den zwei 220-uF-Kondensatoren C5 und C6. Bei nicht betätigtem Paddle im Ruhezustand und zwischen den einzelnen Zeichen werden die Kondensatoren aufgeladen

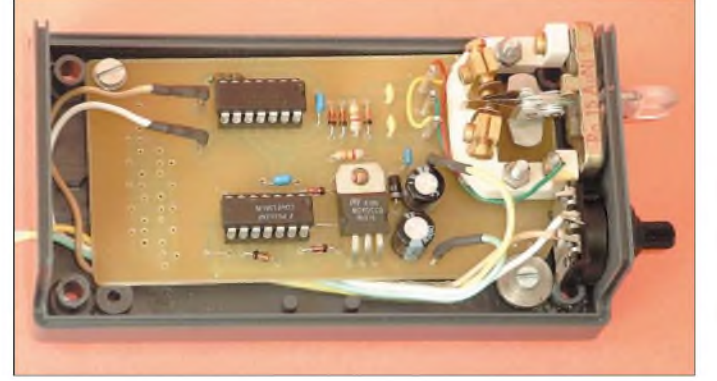

Die veränderte Schaltung ist in Bild 2 dargestellt. Der Logikteil ähnelt vielen der mit diskreten Schaltkreisen aufgebauten Mustern und ist weithin bekannt. Nach den vorgenommenen Änderungen entsprach die Funktion der Elbug meinen Erwartungen.

Als weiterer Effekt neben der Niederohmigkeit des Schalttransistors ergibt sich eine Verringerung der Stromaufnahme während der Tastung. Der Energieverbrauch im Ruhezustand der CMOS-Taste ist bei der ursprünglichen Schaltung ohnehin schon so gering, dass ein Ein/Ausschalter entfallen kann.

Die äußerst geringe Stromaufnahme während des Betriebes der Elbug nach Substitution der bipolaren Schalttransistoren durch den MOSFET BUZ10 gab An-

**Bild 1: Fertig aufgebaute Morsetaste; rechts im Bild die aus einem Telegrafenrelais bestehende Gebemechanik Foto: DL7UWE**

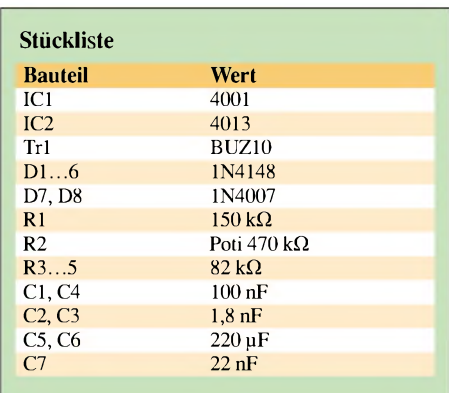

und liefern die Betriebsspannung für die Elbug. Während der Bildung von kurzen und langen Morsezeichen wird die positive Spannung am Tasteingang des Senders auf Null gezogen. In dieser Zeit bekommt die Taste durch die Elektrolytkondensatoren ausreichend Energie.

#### **Aufbauhinweise**

In der ersten Version hatte ich die vorhandene Elbug umgebaut und durch eine kleine Universalplatine mit zwei Elkos und einer Diode ergänzt. Um dem Ganzen ein gefälligeres Aussehen zu verleihen und den Platzbedarf etwas zu reduzieren, wurde das Layout verändert und die Schaltung für ein weiteres Exemplar völlig neu aufgebaut. Das neue Layout mit Logikteil, Leistungstransistor und Spannungserzeugung ist in Bild 3 dargestellt, die Bestückung geht aus Bild 4 hervor.

Bei hohen Sendeleistungen und schlechter Erdung des Senders kann die Funktion der Taste leiden. In solchen Fällen ist es angebracht, Drosseln und Abblockkondensatoren in die Zuleitungen einzufügen. Für diesen Zweck sind einige Lötinseln im ansonst ungenutzten Teil der 50 mm X 100 mm großen Leiterplatte als Option untergebracht.

Auf dem anderen unbelegten Teil der Platine lässt sich die Gebeeinrichtung, beste-

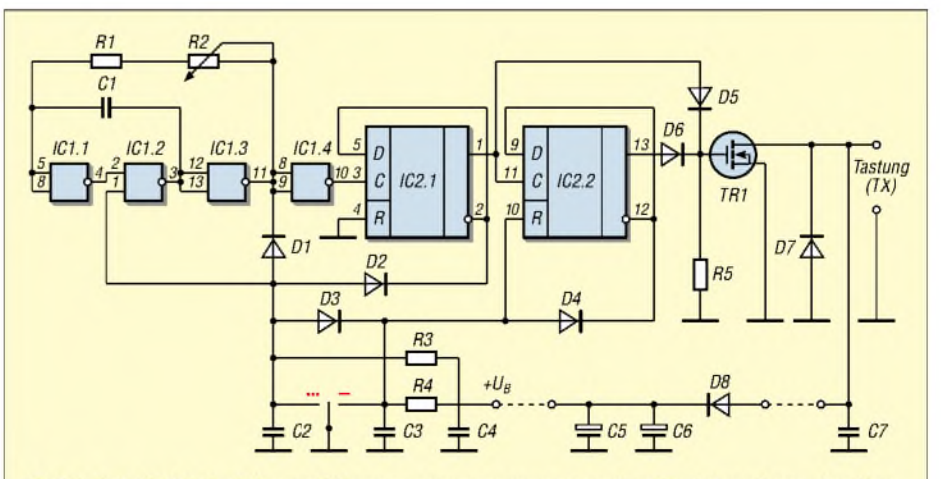

Bild 2: Schaltbild der Elbug mit Spannungsversorgung aus dem Taststromkreis des Senders; der Logik-Teil geht auf [1] zurück.

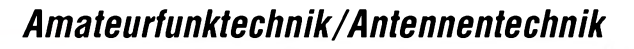

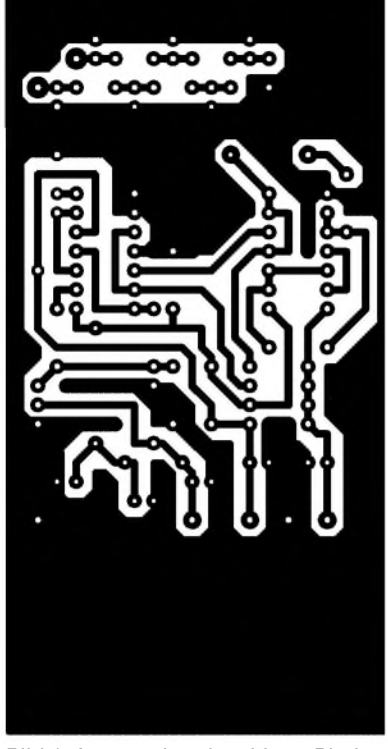

**Bild 3: Layout der einseitigen Platine 50 mm** x **100 mm im Maßstab 1:1**

hend aus der Mechanik eines polarisierten Telegrafenrelais, unterbringen. Somit ist dann bis auf das Gehäuse alles komplett.

#### **Erprobung und Anwendung**

Beim kommerziellen Transceiver IC-725 und mehreren Eigenbautransceivern funktionieren beide Exemplare mit dieser Art der Energieversorgung selbst bei sehr langsamen Gebegeschwindigkeiten einwandfrei, ohne dass eine hörbare Zeichenverlängerung oder andere nachteilige Effekte auftreten. Nur beim Einstöpseln der

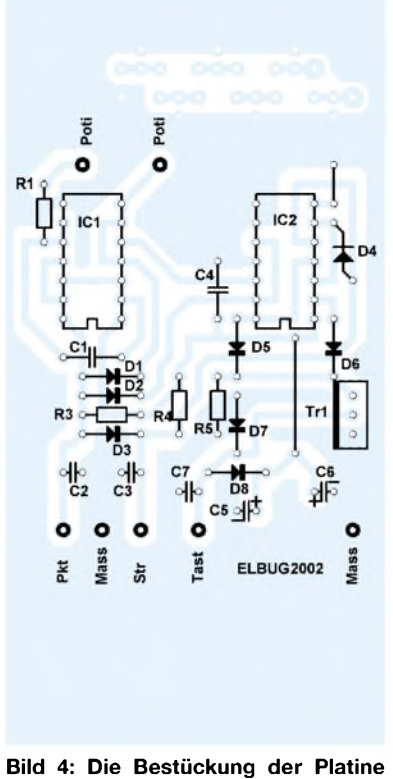

#### **bietet keinerlei Besonderheiten.**

Elbug in den Sender ergibt sich einmalig ein kurzes Zeichen durch den Ladestrom für die Elektrolytkondensatoren.

Die parallel zur Source-Drain-Strecke des Schalt-MOSFETs liegende Leistungsdiode schützt die Schaltung bei Verpolungen der Tastenanschlüsse. Die Falschpolung macht sich durch einen Dauerstrich des Senders bemerkbar, ohne einen schädlichen Effekt auf die Elbug zu haben. Für Röhrengeräte mit Betriebsspannungen höher als 12 V sind derartige Tasten jedoch nicht geeignet bzw. allein schon aus Sicherheitsgründen mit entsprechender Vorsicht zu handhaben.

Die Dimensionierung der Ladekapazität für die Bereitstellung der Stromversorgung von  $2 \times 200$  µF ist zufällig und erweist sich als zweckmäßig, da beide aufgebaute Schaltungen beanstandungslos und in allen Situationen sicher und sauber funktionieren.

Selbstverständlich lassen sich auch andere elektronische Tasten derart bequem mit Energie versorgen, wenn sie extrem niedrige Energieaufnahmen aufweisen.

Sinnvoll ist die Schaltungserweiterung hauptsächlich bei nur gelegentlich benutzten Tasten, wie z.B. für Portableausrüstungen, wenn nicht vor jedem Einsatz der Zustand der Batterie überprüft werden soll. Außerdem spart man durch die entfallenden Batterien Volumen und Masse. Für mich besteht die größte Bedeutung dieser Art der Energieversorgung darin, dass ich mich in Zukunft nicht mehr darum kümmern muss.

Weil der erforderliche Aufwand wirklich minimal ist (zwei kleine Elkos und eine Diode) lohnt es sich, die Batterie durch die drei Bauelemente zu ersetzen, um immer eine betriebsbereite Elbug zur Verfügung zu haben.

Die kleine auf Universal-Lochplattenmaterial aufgebaute Zusatzschaltung für die Bereitstellung der Betriebsspannung für die Elbug lässt sich in den meisten Fällen im vorhandenen Batteriefach unterbringen. *[dl7uwe@darc.de](mailto:dl7uwe@darc.de)*

#### **Literatur**

[1] Raduschewski, H.: Elektronische Morsetaste mit CMOS-Schaltkreisen. FUNKAMATEUR 34 (1985) H. 6, S. 289-290

# *Optimierung einer 20-Element-70-cm-Yagi*

#### *HINNIBLIKSLAGER - DB8WK*

*Viele OMs verwenden die solide aufgebaute und preiswerte 20-Element-70-cm-Yagiantenne der Fa. Konni. Diese Antenne ist nach dem DL6WU-Entwurfsprinzip [1,2] konstruiert und wird seit vielen Jahren angeboten. Doch selbst Bewährtes lässt sich noch verbessern.*

Ursprünglich hatte diese Yagi Elemente aus 10-mm-Aluminiumrohr, heute werden 6-mm-Aluminium-Vollmaterial und ein Balun aus RG58-Koaxkabel verwendet. Einige OMs beklagten sich über eine Verschlechterung der elektrischen Eigenschaften gegenüber der Vorgängervariante. Daraufhin habe ich die Antenne mit verschiedenen Simulationsprogrammen aufNEC-2- Basis untersucht und optimiert. Ein einfacher Umbau auf die so entwickelteAntenne wird vorgestellt. Die 20-Element-Antenne stellt die längste vom Hersteller angebotene Variante dar. Für Anwender, die sich nach höherem Antennengewinn sehnen, beschreibe ich anschließend verlängerte Modelle.

#### **Analyse der Originalantenne**

EineAnalyse der 6-mm-Variante ergab die in Tabelle <sup>1</sup> gezeigten Eigenschaften.

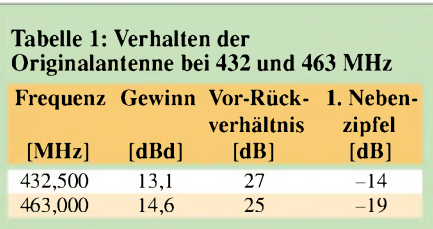

DieAntenne funktioniert am besten bei 463 MHz. Die Richtdiagramme sind bei 432 MHz und auch 463 MHz sauber, jedoch ist der Gewinn auf 432 MHz für den DX-Betrieb unbefriedigend. Hinzu kommen noch die Verluste des Baluns.

Die Antenne wurde daraufhin überarbeitet und wieder auf die DL6WU-Gewinnkurve [3] gebracht.

#### **Optimierungsmöglichkeiten**

Die Überarbeitung der Antenne erfolgte unter folgenden Gesichtspunkten:

#### *Antennentechnik*

- einfacher und kostengünstiger Umbau,
- Beibehaltung der DL6WU-Struktur mit den bekannten Vorteilen wie z.B. gute Anpassung, geringe Nebenzipfel, Gewinnmaximum knapp oberhalb der Betriebsfrequenz, hohe Gewinnbandbreite mit daraus resultierender Unempfindlichkeit gegen Maßtoleranzen und Witterungseinflüsse,
- Verwendung möglichst vieler Originalteile,
- Beibehaltung des Elementabstands, **nur die Elementlängen werden verändert,**
- der Dipol bleibt unverändert,
- Austausch des Serienbaluns gegen eine verlustarme Variante aus Teflon-Koaxialkabel RG142.

Bei Berücksichtigung dieser Punkte bieten sich zwei Lösungswege an:

**a)** Umrechnung der Originalantenne für ein Optimum bei 437 MHz (s.u.) Vorteile: einfacher Umbau, geringer Auf-

wand, Erhaltung der alten Stockungsabstände bei Gruppenantennen,

**b)** Aufbau eines optimierten DL6WU-Designs nach der Veröffentlichung von DJ9BV [3] auf der Basis der Originalantenne (s.u.) Vorteile: gutes Design mit modularer Ausbaumöglichkeit zu verlängerten Versionen.

#### **Originalantenne für 437 MHz optimiert**

Die Antenne bleibt als 20-Element mit Vierfachreflektor erhalten.

Bei der Umdimensionierung habe ich nur die Direktor-, jedoch nicht die Reflektorlängen angepasst. Die Elementstaffelung bleibt dabei unverändert. Die Reflektorelemente werden mit dem größten Abstand zueinander und zur Dipolseite montiert. Dabei sind die Montagepfeile auf den Elementhaltern zu beachten. Der Abstand zum Dipol beträgt dann 14,5 cm. Die Antenne besitzt einen hohen Gewinn und ein sehr gutes Vor-/Rückverhältnis.

Man kann auch auf den Vierfachreflektor verzichten. Dann ist ein 33,6 cm langes Reflektorelement im Abstand von 14,5 cm zum Dipol einzusetzen. Das ergibt eine 17-Element mit etwa gleichem Gewinn, etwas schlechterem Vor-Rück-Verhältnis, aber geringerer Windlast (Tabelle 2).

Die beiden in Bild <sup>1</sup> und 2 gezeigten Richtdiagramme sind sauber und gut zum Aufbau von Gruppen geeignet. Die Stockungsabstände sind für eine Gewinn-

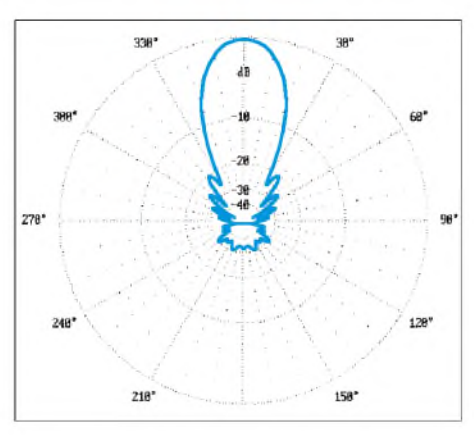

**Bild 1: Horizontales Richtdiagramm**

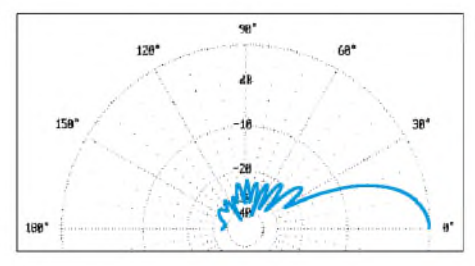

**Bild 2: Vertikales Richtdiagramm**

erhöhung von etwa 2,9 dB pro Antennenverdopplung angegeben. Bei Reduzierung der Abstände um den Faktor 0,8 erhöht sich die Unterdrückung der Nebenzipfel, allerdings sinkt der Stockungsgewinn auf 2,5 dB.

#### *Aufbauhinweise*

Die Direktorelemente können aus den Elementhaltern gezogen und durch die neuen ersetzt werden. Bei Antennen, die bereits längere Zeit der Witterung ausgesetzt waren, sollte man nicht oder nur sehr vorsichtig versuchen, die Elementhalterungen zu lösen. Die Haltehaken aus 2,5 mm Aluminium sind oft festoxidiert und scheren sehr leicht ab. Die Halter sind als Ersatzteil erhältlich, aber relativ teuer. Hier hat sich eine andere Vorgehensweise bewährt. Man treibt die Elemente vorsichtig mit einem Hammer heraus und setzt die neuen auf die gleiche Weise ein. Die alten Elemente werden dazu bei Bedarf mit Schleifpapier geglättet und die Haltemutter mit Kontaktspray o.ä. eingesprüht.

Die Originalelemente haben einen Durchmesser von genau 5,7 mm, deshalb sind die Halter evtl. für die neuen Elemente auf 6,0 mm aufzubohren. Die neuen Elementlängen und die recycelten Teile gehen aus Tabelle 3 hervor.

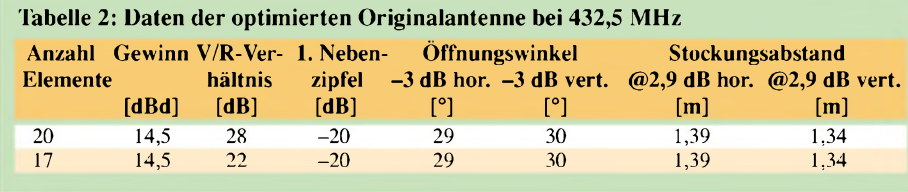

Insgesamt sind acht Direktoren vonnöten. Dafür werden ungefähr 2,4 m Aluminium-Stangenmaterial gebraucht. Je nach Bezugsmöglichkeit liegen die Kosten bei knapp 2 €. Der Umbau ist somit einfach, kostengünstig und auch für OMs mit schlechten mechanischen Möglichkeiten zu realisieren. Danach darf sich der UHF-Amateur auf einen Gewinnzuwachs von rund 1,4 dB freuen.

#### **Umbau auf eine DL6WU/DJ9BV-Antenne**

Für die Anwender, die ein mechanischer Mehraufwand nicht abschreckt, folgt hier ein weiterer Umbauvorschlag. Hierzu wird der verbesserte DL6WU-Entwurf nach DJ9BV [3] herangezogen. Die Antenne hat einen etwas größeren Gewinn und lässt sich zudem modular erweitern.

Es wird dabei auf den Vierfachreflektor verzichtet und die damit "gewonnenen" Elemente dienen als zusätzliche Direktoren zur Gewinnerhöhung. Das etwas schlechtere Vor-Rück-Verhältnis stört bei DX-Betrieb nicht und wird in Kauf genommen.

Die Elementabstände der Konni-Antenne sind fast ideal und bleiben auch hier erhalten. Gezeigt werden drei Beispiele mit Boomlängen von 3,3 m bis 5 m entsprechend 4,8 bis 7,1  $\lambda$ . Tabelle 4 zeigt die elektrischen Daten und Tabelle 5 die Aufbaumaße dieser Antennen.

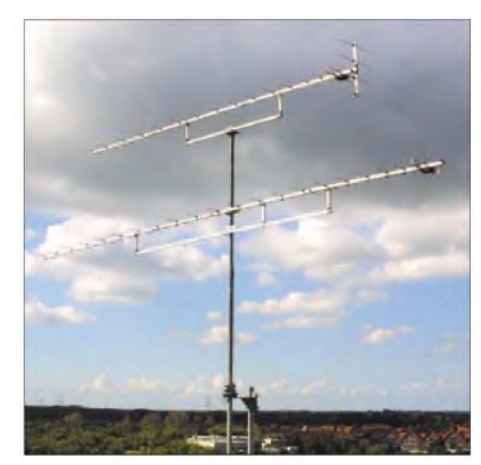

**Bild 3: 20-Element-Yagi mit Vierfachreflektor und 23-Element-Yagi im Vergleich**

Die Stockungsabstände sind auch hier für einen Gewinn von 2,9 dB genannt. Nach erfolgreichem Umbau lässt sich mit vier dieser Antennen ein Gewinn von etwa 21 dBD erreichen.

#### *Aufbauhinweise*

Grundsätzlich gelten die gleichen Hinweise wie bei der ersten Variante.

Für den Aufbau (Tabelle 5) sind auch hier Aluminiumstäbe und für die Verlängerung von Boom und Unterzug Vierkantprofile 20  $mm \times 20$  mm nötig. Hier kann sich jeder,

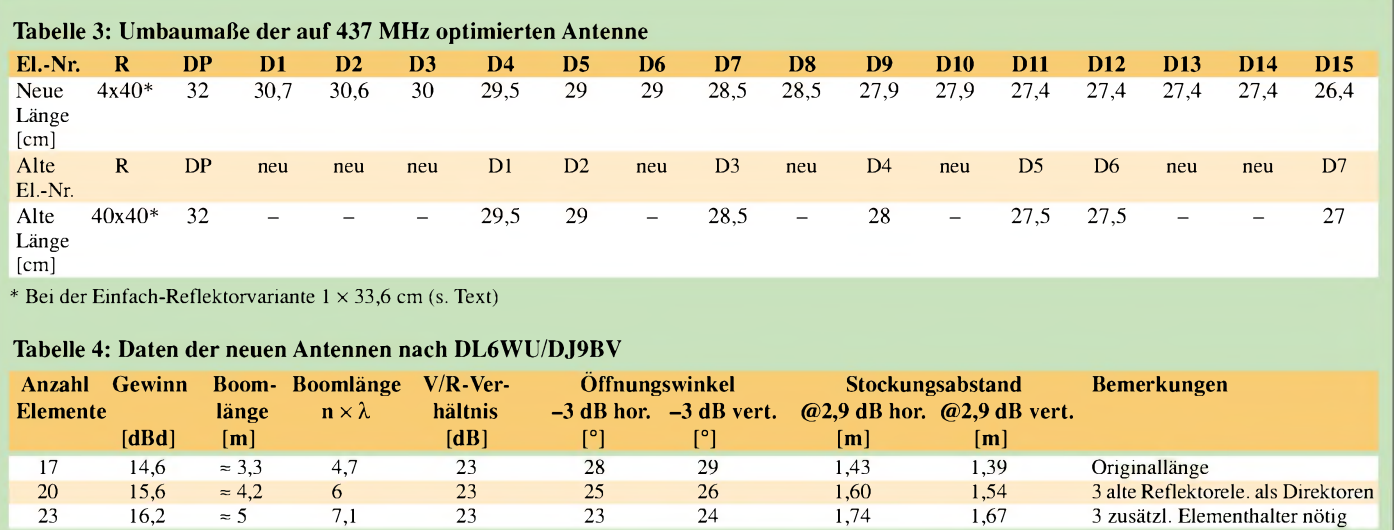

je nach mechanischem Geschick, austoben. Beim Prototyp der 23-Element-Version fand ein Unterzug von 2,40 m Länge Verwendung. Bei dieser Antennenlänge bedarf es einer zweiten Mastschelle am Boom. Wie Simulation und Messung gezeigt haben, lässt sich zwischen den Direktoren 10 und 11 (bzw. Element 12/13) eine Schelle ohne starke Beeinflussung der Eigenschaften montieren. Die Schrauben der Schelle sollten dabei möglichst kurz sein. Als Mast habe ich ein Rohr mit 40 mm Durchmesser verwendet. Für die Masthalterung [4] haben sich seit vielen Jahren Auspuffschellen auf einer 5-mm-Aluminiumplatte bewährt. Weitere Elementhalter können bei der Fa. Konni bestellt werden. Die Gesamtmaterialkosten für die 23-Element-Version liegen bei etwa 13 bis 20 €.

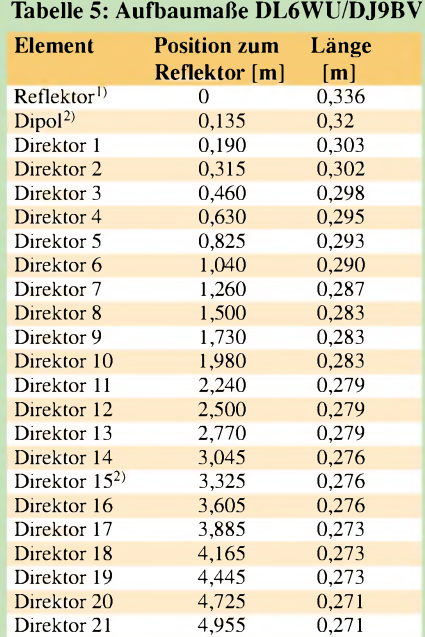

<sup>1)</sup> Position Reflektor bis D15

wie beim Original

2) bis hier 17-El.-Version mit D15 bei 3,259 m

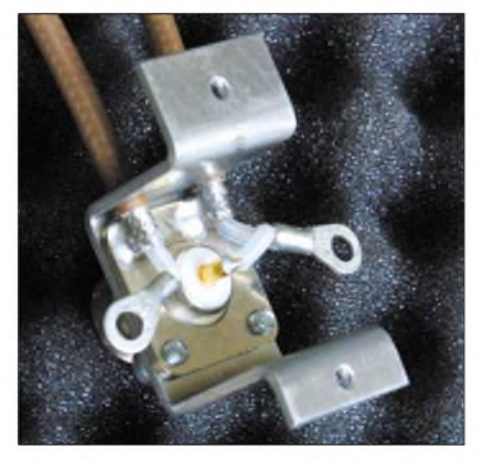

#### **Bild 4: Balun aus RG142**

#### **Der Balun**

Der Serienbalun besthet aus RG58-Koaxialkabel. DieserAufbau ist jedoch für höhere Sendeleistungen nicht geeignet. Für gehobene Ansprüche sollte eine Version aus dämpfungsarmem Teflon-Koaxialkabel, z.B. RG142, aufgebaut werden. Im einfachsten Fall tauscht man das Kabel aus. Etwas aufwändiger ist der in Bild 3 gezeigte Übertrager.

Hier gelangt ein Aluminium-Winkel mit N-Buchse zum Einsatz. Die Koaxialleitung ist direkt und somit induktivitätsarm mit dem Flansch verlötet. Der Winkel wird in der Anschlussdose mit dem Boom verschraubt. Dieser Aufbau hat sich seit Jahren in Selbstbauantennen mit Konni-Anschlussdose bewährt. Man erhält eine hohe mechanische Stabilität und eine am Network Analyzer optimierte Durchgangsdämpfung von unter 0,1 dB. Die Verbindungen sollten möglichst kurz bleiben. Der abgeschirmte Teil des Balun ist 24,5 cm lang.

#### **Anpassungsmessung**

Die hier beschriebenen Antennen wurden imAntennenmessfeld der Fachhochschule OOW in Wilhelmshaven untersucht. Die Anpassung habe ich mit einem Hewlett Packard Network Analyzer 8720c gemessen, Tabelle 6 stellt die Resultate dar. Bei allen Messungen wurde der oben beschriebene Balun verwendet. Durch die Messungen ließen sich die Simulationsergebnisse bestätigen.

#### **Fazit**

Wer mehr Antennengewinn auf 70 cm möchte, braucht sich also nicht gleich von seiner "alten" Konni-Yagi zu trennen. Durch das gute Preis-Leistungs-Verhältnis kann auch die Erweiterung einer neuenAntenne eineAlternative zu anderen Hochleistungsyagis sein.

Eine  $2 \times 23$ -Element-Gruppe haben wir zz. an der Clubstation der Fachhochschule OOW in Wilhelmshaven (JO43BN) unter DK0FHW im Einsatz. *[db8wk@darc.de](mailto:db8wk@darc.de)*

#### **Literatur**

- [1] Hoch, G., DL6WU: Mehr Gewinn mit Yagi-Antennen. UKW-Berichte 18 (1978) H. 1, S. 2-9
- [2] Hoch, G., DL6WU: Wirkungsweise und optimale Dimensionierung von Yagi-Antennen. UKW-Berichte 17 (1977) H. 1, S. 27-36
- [3] Bertelsmeier, R., DJ9BV: High Gain Yagis for 432 MHz. DUBUS 20 (1991) H. 2, S. 23-29
- [4] Braun, S., DJ5AM: Tips zum Bau von Yagiantennen. FUNKAMATEUR 51 (2002) H. 9, S. 932

**Tabelle 6: Anpassungsmessungen bei 432,5 MHz Antennentyp Impedanz an der N-Buchse SWR** (430–440 **MHz)** 20 Element original Konni 50,1  $\Omega$  – j 4,2  $\Omega$   $\Omega$  – j 4,2  $\Omega$ 20 Element original Konni 50,1  $\Omega$  – j 4,2  $\Omega$  = 41,2 <br>20 Element optimiert 44,7  $\Omega$  – j 2,0  $\Omega$  = 1,2 20 Element optimiert  $\begin{array}{l}\n44,7 \Omega - j \, 2,0 \, \Omega \\
20 \text{Element DL6WU/DJ9BV} \n\end{array}$   $\begin{array}{l}\n44,7 \Omega - j \, 2,0 \, \Omega \\
44,0 \, \Omega + j \, 13,0 \, \Omega\n\end{array}$   $\begin{array}{l}\n< 1,2\n\end{array}$ 20 Element DL6WU/DJ9BV  $44,0 \Omega + 13,0 \Omega$  < 1,4<br>
23 Element DL6WU/DJ9BV  $43,9 \Omega + 18,2 \Omega$  < 1,2 23 Element DL6WU/DJ9BV

# *2-W-Linearverstärker für das 13-cm-Amateurband*

#### *MICHAEL RECKNAGEL - DG0OPK*

*Seit einiger Zeit sind ATV-Sendemodule für das 13-cm-Band mit 20 und 200mWAusgangsleistung im Angebot. Im FA wurden bereits einige Erweiterungen hinsichtlich Ansteuerung undFrequenzanzeige veröffentlicht. Dieser Beitrag beschreibt einen Linearverstärker, derzurErgänzung dieser Module dienen kann, aber zugleich auch für andere Betriebsarten brauchbar ist.*

Da es wünschenswert war, die Ausgangsleistung der Module anzuheben, entschied ich mich zur Entwicklung eines kleinen Linearverstärkers mit etwa 2 WAusgangsleistung. Eckparameter für das Design waren folgende Anforderungen:

- 1. geringe Baugröße,
- 2. einfacher Aufbau (größtenteils SMD),
- 3. hoher Wirkungsgrad und geringer Stromverbrauch,
- 4. lineare Verstärkung (SSB-/ATV-Betrieb).

Auch im Amateurbereich bietet sich daher die Verwendung von Treiber/Endstufen ICs der zukünftigen Mobilfunkstandards CDMA/UMTS an, da diese sicher bald in größeren Stückzahlen gefertigt und dann eventuell erhältlich sein werden.

Schaltregler anstelle eines Linearreglers entschieden. Meine erste Versuchsschaltung besaß einen 5-V-Linearregler 7805 und brachte eine erhebliche Erwärmung des gesamten Bausteins mit sich, da zusätzlich etwa 4,5 W in Wärme umgesetzt wurden.

#### **Schaltungsbeschreibung**

Den Eingang der Schaltung bildet eine 50- Q-Streifenleitung, an die über einen Koppelkondensator der HF-Eingang des bereits auf 50  $\Omega$  vorangepassten ICs angekoppelt wird. Der Kondensator C2, der im Prototyp als SMD-Trimmer ausgeführt ist, dient der verbesserten Eingangsanpassung und einer Optimierung der Verstärkung auf 2,3 GHz.

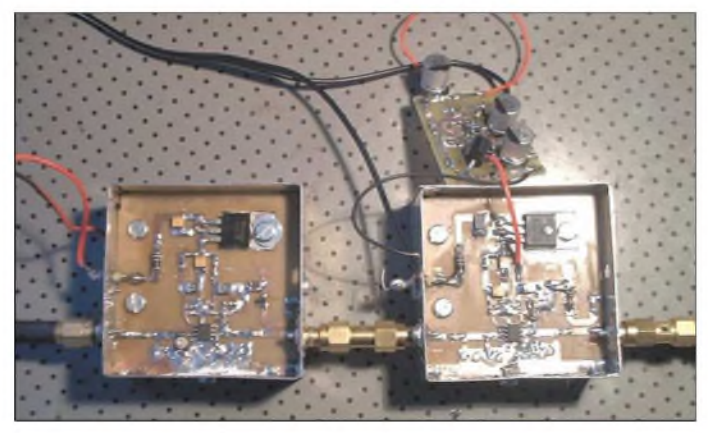

Dabei lag es nahe, einen entsprechenden IC einmal auszuprobieren.

Die Firma EiC bietet eine Palette von MMICs in modernster Technologie an. Das Flaggschiff in Bezug auf Ausgangsleistung ist derzeitig der ECP200.

Dieser IC, der u.a. auch im SO-8 Gehäuse angeboten wird, liefert laut Datenblatt bei 5 V Betriebsspannung eine Ausgangsleistung von 2 W, also 33 dBm, und <sup>1</sup> dB Kompression bei 2,3 GHz mit etwa 10 dB Verstärkung. Somit ist er für Anwendungen im Linear- bzw. ATV-Betrieb im 13 cm-Band hervorragend geeignet.

Leider erfordert der Betrieb bei 12 V Betriebsspannung einen vorgeschalteten Spannungsregler. Um die Wärmeverluste gering zu halten, habe ich mich für einen **Erster Versuchsaufbau von zwei Modulverstärkern mit dem Linearregler 7805. Am rechten Modul ist die Versuchsschaltung eines Schaltreglers**

**erkennbar.**

**Bild 1:**

Am Pin1 von IC1 lässt sich der Arbeitspunkt einstellen. Experimentell ergab sich eine maximale Ausgangsleistung bei einer Spannung von 4 bis 4,5 V, was einen Widerstand R1 von etwa 47 bis 100  $\Omega$  erforderte.

Am Ausgang des IC1 wird die Betriebsspannung über eine kleine Induktivität

#### **Zur Beachtung**

Die vorgestellte Schaltung wurde für Amateurfunkanwendungen im Rahmen der Zeugnisklassen <sup>1</sup> und 2 konzipiert. Beim Nachbau dieser Schaltung sind die jeweils geltenden gesetzlichen Bestimmungen zu berücksichtigen! Insbesondere ist ein Einsatz derartiger Leistungsverstärker **für 13-cm-ISM-Anwendungen untersagt**.

#### **An Versuchsaufbauten ermittelte Parameter:**

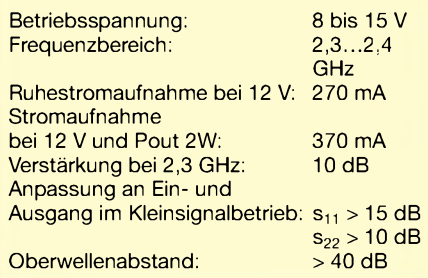

15 nH eingespeist, wobei diese aus einer Drahtschleife besteht. C4, der im Musteraufbau ebenfalls als Trimmer ausgeführt ist, sollte unmittelbar vom Pin 6 nach Masse gelötet werden und dient der Optimierung der Verstärkung.

Über weitere 50-Q-Streifenleitungen wird das verstärkte HF-Signal zur Ausgangsbuchse weitergeleitet. Zusätzlich ist auf der Platine noch ein Ausgangsrichtkoppler zum Monitoring derAusgangsleistung mit einen Diodendetektor realisiert.

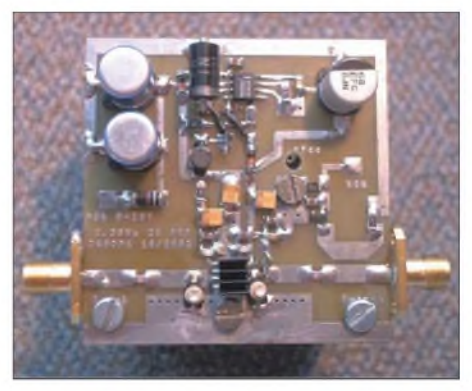

**Bild 2: Blick auf die bestückte Platine; unten sind Striplines und MMIC zu erkennen.**

Hierbei sollte eine für den SHF-Bereich geeignete Schottky-Diode zum Einsatz kommen. Tabelle <sup>1</sup> zeigt die an zwei verschiedenen Typen gemessenen Richtspannungen.

Die Spannungsversorgung des Verstärker-ICs erfolgt über einen in Standardschaltung betriebenen Schaltregler CS51412 von ON, der einen maximalen Ausgangsstrom von 1,5 A erlaubt. Als Ersatztyp ist auch der LT1376 von Linear Technology mit veränderter Dimensionierung verwendbar. Anzumerken ist, dass die Schaltregler IC, obwohl im SO-8 Gehäuse, bei dem hier erforderlichen Ausgangsstrom von maximal 1A keiner zusätzlichen Kühlung bedürfen.

Zur Abblockung der Betriebspannungen sind an Pin 1, 6, 7 und 8 von IC1 noch Abblocknetzwerke, bestehend aus mehreren verschiedenen Kondensatoren, notwendig.

#### **Aufbau**

Ausgehend von den propagierten technischen Daten und dem Datenblatt habe ich

#### *Amateurfunktechnik*

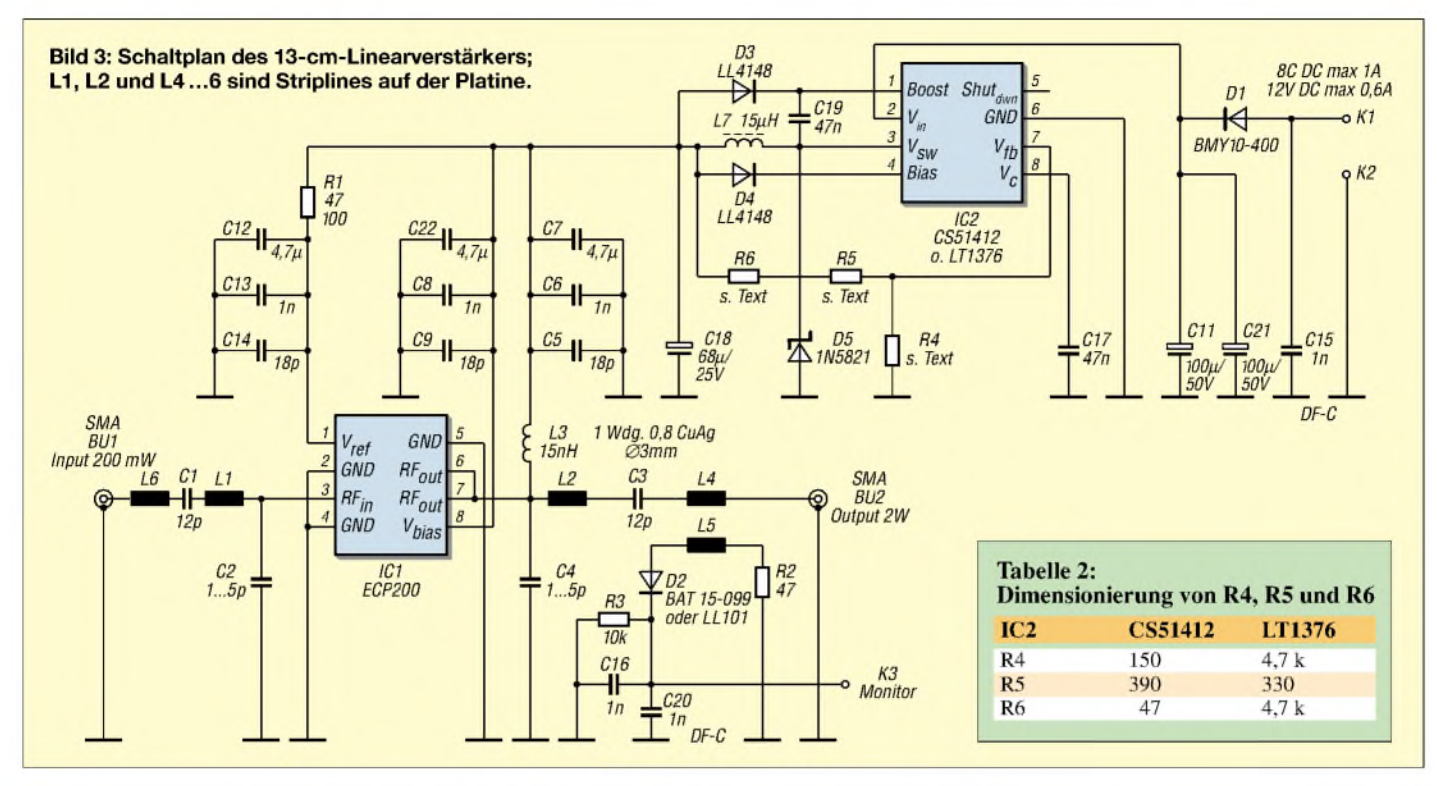

eine doppelseitige kupferkaschierte Leiterplatte aus FR4-Material mit einer Größe von 54 mm  $\times$  54 mm und einer Dicke von 1,6 mm entworfen, deren Rückseite eine durchgehende Massefläche aufweist, die bereits einen Teil der Kühlung bewirkt.

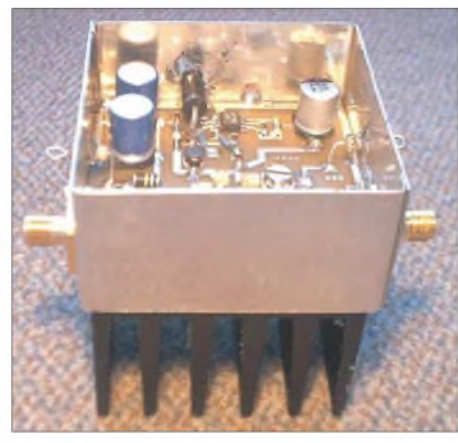

**Bild 4: Ansicht des kompletten Moduls mit Kühlkörper Fotos: DG0OPK**

Zur Erhöhung der Kühlwirkung im Dauerbetrieb wird die Platine plan auf einen massiven Aluminiumkörper aufgeschraubt und zur äußeren HF-Abschirmung in ein entsprechendes Weißblechgehäuse eingelötet. Der Aufbau der gesamten Schaltung erfolgte, soweit verfügbar, mit SMD-Bauelementen, wobei die Baugröße 0805 für die Kondensatoren und Baugröße 1206 für die Widerstände nicht unterschritten wurde. Die Ein- und Ausgangsbuchsen sind in SMA-Norm ausgeführt.

Besonders wichtig für eine stabile Funktion der Schaltung ist die thermische Verbindung der Rückseite von IC1 mit der

Massefläche der Platine zur Abführung der Verlustleistung. Daher empfehle ich, den metallisierten Teil der Rückseite der IC-Rückseite direkt mit der Massefläche mittels SMD-Lötpaste zu verlöten. Eine bessere Variante ist sicherlich die Verwendung von Silberleitkleber, wobei hier sauber gearbeitet werden muss, um Schlüsse zu vermeiden.

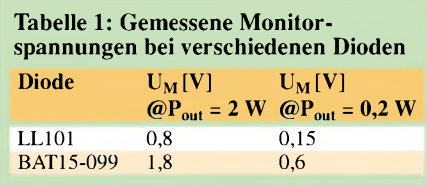

Ein zusätzlich auf IC1 aufgeklebter SMD-Kühlkörper verstärkt die Kühlwirkung. Die Betriebsspannung und die Monitorspannung für die Ausgangsleistung gelangen über die Durchführungskondensato-

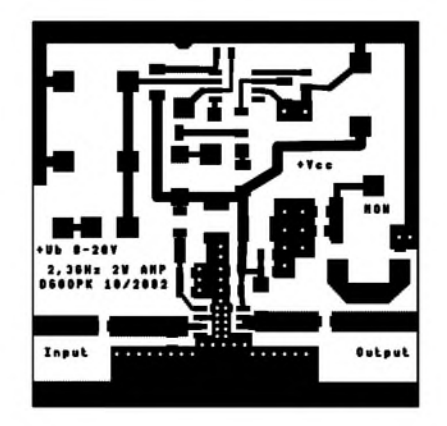

**Bild 5: Layout der Platine für den 13-cm-Linearverstärker M 1:1; die Oberseite ist eine durchgehende Massefläche.**

ren C15 und C20 zur Platine hin bzw. von dieser weg.

#### **Abschließende Bemerkungen**

Hier noch ein wesentlicher Hinweis: Der Ausgang des ICs verfügt über keinerlei Schutz gegen ein zu hohes Stehwellenverhältnis. Ein Betrieb ohne Abschlusswiderstand bzw. Antenne ist daher tunlichst zu vermeiden, da dies zur thermischen Zerstörung des ICs führt.

Als Nachfolgemodell des ECP 200 ist seit Anfang 2003 der ECP 203 verfügbar; er weist im Bereich von 2,1. ..2,7 GHz ähnliche Daten auf. Wer testet ihn?

#### *[dg0opk@t-online.de](mailto:dg0opk@t-online.de)*

#### **Literatur und URL** [1] EiC Corporation: *[www.eiccorp.com/products/](http://www.eiccorp.com/products/)*

- [2] ON Semiconductor:
	- *www.[onsemi.com/productSummary/](http://www.onsemi.com/productSummary/)*
- [3] Infineon Technologies AG: *[www.infineon.com](http://www.infineon.com)*
- [4] Recknagel, M., DG0OPK: Amateur Radio Pages. *www.[qsl.net/dg0opk](http://www.qsl.net/dg0opk)*

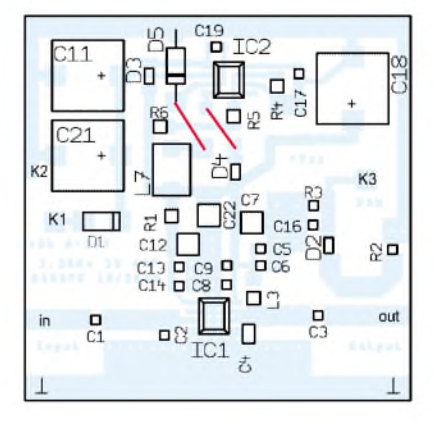

**Bild 6: Bestückungsplan der Platine; alle Bauelemente kommen auf die Leiterseite! Die zwei Drahtbrücken sind rot eingezeichnet.**

# *Digital-SSTV auf verschiedenen Wegen*

#### *HANS WIRNSBERGER - OE8HWK*

*Die allgemeine Digitalisierung im Shack hat auch vor der Betriebsart SSTV nicht Halt gemacht. Es gibt reine Softwarelösungen wie DigiSSTV und solche mit Unterstützung durch den leistungsfähigen Multimode-Controller PTC-II. Beide werden im Folgenden kurz gegenübergestellt.*

*DigSSTV*von Erik, VK4AES, ist zur Zeit wohl die begehrteste Software unter den SSTV-Freaks. Das Programm läuft allerdings erst auf PC mit Soundkarte sowie CPU schneller als 2 GHz richtig gut. Um ein Bild aussenden zu können, muss dieses nämlich zuvor in ein Wave-File um- und beim Empfang wieder zurückgewandelt werden. Bei langsameren Rechnern wird dann insbesondere der praktische Funkverkehr zur Geduldsprobe, weil es zu lange dauert, bis aus der Wave-Datei wieder ein Bildformat entsteht.

lung in ein Wave-File zu übertragen. Der Datendurchsatz ist von der Güte des Links abhängig.

Dank ARQ und CRC gibt es keine auf dem Übertragungsweg verlorenen Daten und somit eine absolut fehlerfreie Übertragung. Obendrein erfolgt die Decodierung bereits während der Übertragung des Binärfiles automatisch. So ist die Entsehung des Bildes zeitnah auf dem Monitor verfolgen.

Abspeichern von empfangenen Bildern ist freilich ebenso möglich. Man kann sogar

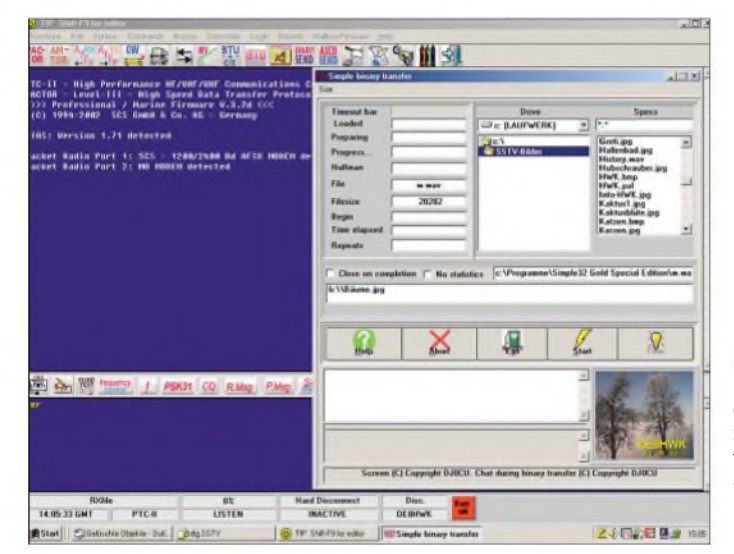

Bei zu kleinem Signal/Rauschabstand oder bei großem QRM ist es zudem ein Lotteriespiel, ein Bild 100%ig fehlerfrei zu empfangen. Meist beginnt danach zwar eine Decodierung, die dann jedoch irgendwann mit die Meldung: "... to many Errors" abbricht. Leider war die zum Zeitpunkt der Manuskripterstellung vorliegende Beta-Version noch nicht sehr komfortabel. Erik liefert allerdings in kurzen Abständen neue Fassungen [1].

#### **Digital-SSTV in Verbindung mit PTC-II**

Es geht auch anders: Ein PTC-II (e) mit professional/Marine Firmware 3.2d von der Fa. SCS GmbH und die Software Simple 32 Gold (Special Edition) von Paul Harrison, DJ0CU, ermöglichen es, in Pactor Level 3 Bilder im JPG- bzw. BMP-Format als Binärfile ohne vorherige Umwand**Bild 1: Hauptbildschirm des mit dem PTC-II zusammenarbeitenden Programms Simple 32 Gold**

**Screenshots: OE8HWK**

während der binären Übertragung zusätzlich noch Text im Binär-Sendefenster eingeben, der mit übertragen wird.

Die Bearbeitung des Bildes kann mit jedem Bildbearbeitungsprogramm zuvor oder während der Verbindung im Multitasking-Betrieb erfolgen. So lässt sich beispielsweise vorher ein Schriftzug (Call usw.) ins Bild einfügen. Die Wiedergabe des Textes im Bild erfolgt völlig verzerrungsfrei.

Das Programm läuft auf allen Rechnern und ist unter allen gängigen Betriebssystemen, von Windos 98 bis Windows XP ab 233 MHz Taktfrequenz, wie Tests mit Josef, DJ7AW, bewiesen haben, lauffähig. Somit haben die langsamen Rechner mit 233 bis 800 MHz, die wohl bei den meisten Funkamateuren in Gebrauch sind, ihre Daseinsberechtigung nicht verloren.

Der Verbindungsaufbau erfolgt wie in Pactor <sup>1</sup> oder 2 üblich, mit dem *Connect*. Nachdem sich die beiden Controller automatisch auf Pactor 3 eingestellt haben, kann man wie gewohnt ASCII-Text senden und empfangen. Gleichzeitig lässt sich nun ein Binärfile öffnen und zur Aussendung vorbereiten, indem das gewünschte Bild in das Binär-Sendefenster geladen wird.

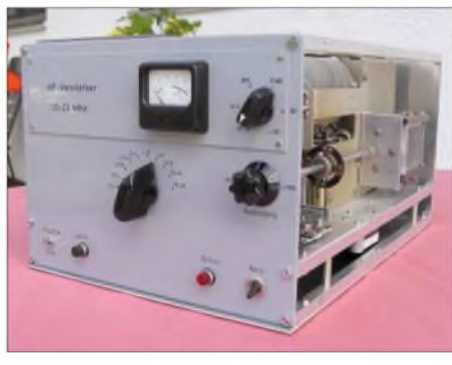

**Bild 2: Auf dem 80-m-Band digital übertragenes Bild der KW-PA von DJ7AW**

Unmittelbar nach dem Anklicken des Buttons *Start* beginnt die Übertragung des Binärfiles. Daraufhin ist Gelegenheit, sich in Ruhe zurückzulehnen und zu warten, bis die Gegenstation automatisch die fehlerfreie Übertragung bestätigt, oder weiter seine Kommentare oder Informationen einzutippen. Der OM auf der Gegenstelle wird sich daraufhin sicher gleich wieder melden und seine Freude kundtun, ein absolut fehlerfreies Bild empfangen zu haben. Nun kann man sich mittels Tastatur weiter unterhalten oder das nächste Bild bereitstellen und aussenden.

Die Steuerung der beiden Stationen läuft während der Bild-Übertragung völlig automatisch ab. Es ist also keine *BTU*- oder *Change-Over*-Eingabe notwendig. Erst wenn die Übertragung abgeschlossen ist, empfiehlt sich eine Übernahme der Steuerung mittels *BTU* oder *Vollduplex* .

Bei Installation einer einfachen Web-Camera am USB-Anschluss ist von der Gegenstation obendrein auch ein aktuelles Bild aus dem Shack oder von der Umgebung abrufbar.

Das Programm steht im Internet unter [2] als Shareware-Version zum Download bereit. Es gibt etliche Einschränkungen, die jedoch zum Probieren nicht hinderlich sind, z.B. Beschränkung der Bildgröße auf 10 kByte. Nachdem das erste Bild auf den Monitor geflattert ist, wird der Ruf zur Vollversion schon laut, die für 49  $\epsilon$  zu haben ist.

Verbindungen mit DJ7AW, ON5FS, G3NID und ZL2ARN brachten schon so manches schöne Bild in höchster Qualität ins Haus. *[h.wirnsberger@t-online.at](mailto:h.wirnsberger@t-online.at)*

#### **Literatur und URL**

- [1] *<http://au.geocities.com/vk3hjq/vk3hjq/sstv.htm>*
- [2] Simple32 Gold (special Edition). *[www.simple32.com](http://www.simple32.com)*

# *Vorsicht: Falle in Watt32*

*DIETER DIPPEL - DF4RD*

*Die vom DARC bereitgestellte Software Watt32 stellt zweifelsohne eine sehr wirksame Unterstützung bei der Erarbeitung der Selbstanzeige dar. Ein wenig Mitdenken bei der Übernahme der Yagidaten aus Herstellerangaben erscheintjedoch angebracht.*

Viele Funkamateure befinden sich im Zugzwang, ihre Selbstklärung abgeben zu müssen, und benutzen als Hilfe das Programm *Watt32*, das vom DARC und den Programmierern zur Verfügung gestellt wird. So weit  $-$  so gut...

Nun hat DM2BLE in dankenswerter Weise zusammen mit DJ2ZS und DL9KCE (laut Dokumentation im Watt-Programm) die Antennendaten zusammengetragen und erwirkt, dass diese Daten sogar von der RegTp anerkannt werden. Auch hierzu meine Anerkennung .

angaben bei modernen, meist mit am Computer optimierten Antennen eher "bescheiden" aus. Zwei Beispiele finden sich in den untersten Zeilen der Tabelle.

Ob nun Gewinnangaben der Hersteller der Realität entsprechen oder hier an der einen oder auch anderen Stelle "Messfehler" aufgetreten sein können, ist ein anderes Thema; jedoch handelt sich der gutgläubige Anwender des Programms *Watt32* mit der bedenkenlosen Übernahme der Herstellerangaben aus der Datenbank ein "kleines Problem" ein.

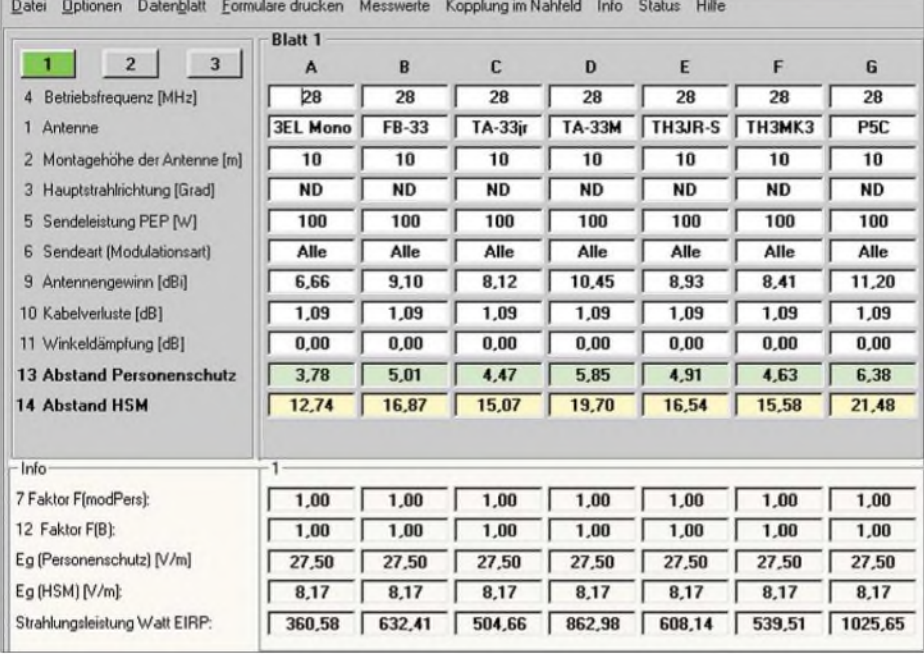

**Vergleich sieben verschiedener Yagiantennen für 28 MHz auf der Basis der vom Programm**  $\mathbf{v}$ orgeschlagenen Herstellerangaben

Nur beschleicht mich bei einigen Gewinnangaben ein etwas seltsames Gefühl. Sehen wir uns einige Daten doch mal in obenstehender Tabelle näher an. Wohl bemerkt, es geht hier durchweg um 3-Element-Kurzwellen-Antennen mit Boomlängen zwischen 2,5 und 5 m, wobei alle außer der "Allgemeinen Yagi" (Monobander) und der P5C als Trap-Antennen ausgelegt sind.

Angemerkt sei ferner, dass es sich hier fast ausschließlich um Antennensysteme der älteren Generationen handelt, also Antennen, die schon seit vielen Jahren (unverändert) produziert und vertrieben werden. Im Vergleich dazu nehmen sich GewinnDer Sicherheitsabstand berechnet sich abhängig von Sendeleistung und Gewinnangaben, egal ob es sich um den Abstand Personenschutz oder um den Abstand für HSM-Träger handelt. Zudem sollen Gewinnangaben und Richtdiagramme von Antennen im Freiraum Anwendung finden, also auch unabhängig von der Höhe der Antenne, der Bodenleitfähigkeit etc.

Eine Verbesserung der Situation kann lediglich noch die Winkeldämpfung der Antenne bringen, wenn sie denn zur Anwendung kommen kann...

Als Beispiel habe ich im Programm *Watt32* folgende Vorgaben verwendet:

**Gewinne verschiedener 28-MHz-Yagis nach Herstellerangaben**

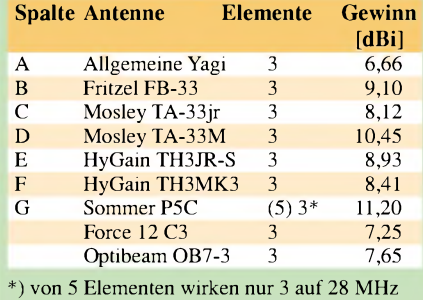

- 1. Antenne: aus Watt32-Datenbank ausgewählt
- 2. Höhe der Antenne: 10 m
- 3. Hauptstrahlrichtung: ND (rundum betriebener Richtstrahler)
- 4. Betriebsfrequenz: 28 MHz
- 5. Sendeleistung (PEP): 100 W
- 6. Sendeart (Modulationsart): ALLE
- 9. Antennengewinn (dBi): Angaben laut Watt32-Datenbank
- 10. Kabelverluste (dB): 1,09 dB (25 m RG-213 plus 0,3 dB für Stecker)
- 11. Winkeldämpfung (dB): 0 (wurde nicht berücksichtigt)

Entscheidend für dieses Beispiel sind Punkt 1, 5, 9 und eingeschränkt Punkt 10. Das Ergebnis der unterschiedlichen Sicherheitsabstände kann jeder selbst unter Punkt 13. Abstand Personenschutz und Punkt 14. Abstand HSM ablesen, siehe dazu Bild. Berechnete Sicherheitsabstände zwischen 3,78 m und 6,38 m beim Abstand Personenschutz und Werte zwischen 12,72 m und 21,48 m beim Abstand HSM sollten einem zu denken geben, gerade wenn man aktiv auf den Kurzwellenbändern funkt und sowieso an der Effektivität seiner Antenne zweifelt.

Eine passende Konsequenz bleibt dem Benutzer von *Watt32* und der integrierten Antennendatenbank oder dem braven Anwender von Herstellerangaben selbst überlas-<br>sen ... Da dürfte wohl Messen die günstigere Alternative sein! Nutzer älterer Antennen finden vielleicht in der lesenswerten Beitragsfolge von DL1BU [1] realistische Daten ihrer Antenne.

Also - besser eine funktionierende Antenne als eine Antenne, die laut Datenblatt einen tollen Gewinn verspricht - würden sonst nicht alle Kurzwellenamateure die 10-dBi-3-Element-Dreibandbeams verwenden und sich den Aufwand von größeren Antennensystemen sparen? Noch einmal: Das beschriebene "kleine Problem" hängt nicht ursächlich mit *Watt32* zusammen, sondern mit den werbewirksam hochgestapelten Gewinnangaben der Hersteller!

#### *E-Mail: [df4rd@rrze.de](mailto:df4rd@rrze.de)*

#### **Literatur**

[1] Schwarzbeck, G., DL1BU: Streifzug durch den Antennenwald. CQDL, Ende der 70er/Anfang der 80er Jahre (Serie)

**ANZEIGENSEITE**

**ANZEIGENSEITE**
# *Arbeitskreis Amateurfunk & Telekommunikation in der Schule e. V*

**Bearbeiter: Wolfgang Lipps, DL4OAD Sedanstraße 24, 31177 Harsum E-Mail: [wolfgang.lipps@aatis.de](mailto:wolfgang.lipps@aatis.de) AX.25: DL4OAD@DB0ABZ**

# **Endlich verfügbar: Praxisheft 13**

Jährlich Anfang März erscheint ein neues Praxisheft. Mit 120 Druckseiten, davon nur drei Seiten Werbung, ist auch diese Ausgabe wieder prallvoll mit neuen Schaltungen und praxisorientierten Grundlagenartikeln gefüllt. Es folgt eine Auswahl an Themen.

Zur **Umweltmesstechnik** zählt die Bodenfrostmessung, ein Leitwertsensor, Ergänzungen zur Feldmühle aus den letzten beiden Heften sowie die Messung der UV-Strahlung. Diese Sensoren lassen sich an die AATiS-Wetterstation anschließen, zumindest aber sind es Messwertaufnehmer, die im Rahmen des WxNET-/Telematik-Projektes eingesetzt werden. Die Baubeschreibung eines hochwertigen **Magnetometers** stellt

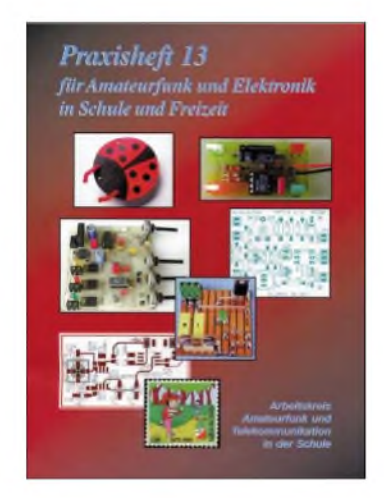

einen zentralen Artikel dar, denn die quantitative Erfassung des Erdmagnetfeldes ermöglicht die Voraussage von Aurora-Funkverbindungen und Polarlichtern.

**Meteorologische, geophysikalische und umweltrelevante Daten** können durch die vorgestellte Software WxMAP graphisch aufbereitet und dargestellt werden. Als Schnittstellen an die Außenwelt bieten sich u.a. APRS oder Internet an. So lassen sich nun neben Wetterdaten auch die Messwerte der Feldmühle zur unmittelbaren regionalen Gewitterdetektierung ebenso visualisieren wie die Magnetometerwerte.

Funkamateure werden die Umbauanleitung des "Mini" (AS88-20) als **PSK31-Empfänger** begrüßen. Die Möglichkeit in einem Computerraum an mehreren Plätzen gleichzeitig PSK31 zu empfangen stellt eine faszinierende Variante dar, experimentelle Telekommunikation vielen Schülern in der Praxis zugänglich zu machen.

"FOXY" (AS88) ist vermutlich einer der erfolgreichsten **Fuchsjagdempfänger** der letzten Jahre, gibt es doch einen erstaunlich preisgünstigen Bausatz dazu und der Aufbau ist selbst für Anfänger mit etwas fachmännischer Unterstützung leistbar. Aus den Rückmeldungen von Nachbauern und Anwendern wurden Hinweise

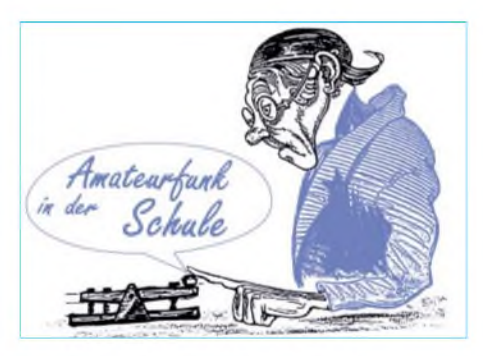

zur Schaltungsoptimierung und einige Tipps zusammengestellt.

Eine spezielle, einfach und kostengünstig realisierbare **J-Antenne,** gefertigt aus Bandkabelmaterial, stellt ein Samstagnachmittagprojekt dar. Wesentlich aufwändiger ist ein **HF-Wobbler** für den Frequenzbereich 60 kHz bis 80 MHz, zu dem ein Platinensatz angeboten wird. Er kann durch ein elektronisches Dämpfungsglied, durch einen logarithmischen HF-Detektor sowie einen logarithmischen VHF/UHF-Detektor ergänzt werden.

Für Elektronikeinsteiger wie für Ferienaktionen mit jungen Menschen, die an den Amateurfunk spielerisch herangeführt werden sollen, sind im Praxisheft 13 eine ganze Reihe von Schaltungen zu finden. Das **"Zitterspiel"** zum Nachweis der ruhigen Hand darf eigentlich bei keinem Schulfest fehlen. DerAufbau ist einfach und selbst für Anfänger gut geeignet. "Der schnelle Käfer" ist eine ganz neue Idee: Mit minimalem Aufwand und einer CD als Träger für alle benötigten Teile verzaubert er Kinder und Erwachsene. Insbesondere die Erprobung in einem die Bauphase abschließenden Wettrennen wird zukünftig der Höhepunkt jedes Kinderfestes sein. Die **"Integrierte Morsetaste"** ist der älteste und zugleich erfolgreichste Bausatz des AATiS; auf Wunsch vieler Anwender wurde die Bauanleitung überarbeitet und verfügt nun zudem über detaillierte Zeichnungen.

Das aktuelle Praxisheft enthält darüber hinaus weitere Schaltungen, für die es Bausätze gibt, selbstverständlich nur solange der Vorrat reicht: Der **Vierfachblinker AS129** wird am Lötstand bei der HMI (siehe Kasten) von den jüngeren Besuchern aufgebaut werden. Faszinierend ist ein **elektronischer Würfel,** der nur mit einem IC auskommt- er wird viele Freunde finden.

Lehrreich und universell ausgelegt ist die Schaltung einer **Lichtschranke** (ein Bausatz ist verfügbar) mit zwei verschiedenen Sensoren, darunter eine Reflexkoppler, wie z.B. der bekannte SFH900. Der Ausgang enthält einen Optokoppler oder alternativ ein Relais. Dieser Bausatz ist

# **AATiS weit im Westen!**

Der AATiS wird in Kooperation mit dem Ausbilderteam West beim Flohmarkt Bergheim präsent sein. Dieser findet am 29.3. von 9 bis 14 Uhr im Bürgerhaus und der Sporthalle Bergheim-Quadrath statt. Selbstverständlich wird dort das neue Praxisheft 13 vorgestellt werden und das aktuelle Rundschreiben mit der Medienliste ist auch dabei. Anfragen und eventuelle Materialvorbestellungen gehen an Simone, DJ2KS, und Michael Meys, DJ5KP: *[aj2ks@aatis.de](mailto:aj2ks@aatis.de)* bzw. *[aj5kp@aatis.de](mailto:aj5kp@aatis.de).*

nicht nur vielseitig einsetzbar, sondern kann auch zum Kennenlernen der Bauteile und ihrer Funktion genutzt werden. Ganz besonders attraktiv dürfte die Bauanleitung einer **Lichtorgel** mit 12-V-Versorgungsspannung sein. Damit lässt sie sich nicht nur gefahrlos durch Schüler aufbauen, sondern u.a. an einer Autobatterie betreiben. Als Lampen dienen Halogenstrahler oder Scheinwerfer, die aus Leuchtdioden zusammengesetzt werden.

Gerade für Lehrer, die Themen für Facharbeiten und den Wettbewerb "Jugend forscht" suchen, wurden mehrere Artikel aufgenommen. Der Beitrag "Beobachtung der Sonne im Radiobereichmit schulastronomischen Mitteln" ist dafür ebenso geeignet wie die "Registrierung und Auswertung von Sfericssignalen", die Beschreibung eines Sferics-Empfangssystems oder die Tagesgangmessung der D-Schicht. Aber auch für Anwender der Lasertechnik finden sich wertvolle Hinweise zur Messung an Laserdioden sowie zur Optimierung der Ansteuerelektronik und Optik.

**Bezugsquelle:** Die Praxishefte 8 bis 13 kosten je 7 Euro (die noch lieferbaren Ausgaben 3 bis 5 kosten je 2 Euro) zzgl. 3 Euro Versand (4 Euro ab der Bestellung von mehr als einem Heft!). Die schnellste Lieferung erfolgt bei Vorkasse und einem beigefügten Adressaufkleber an Wolfgang Lipps (Anschrift s.o.). Die Hefte können jedoch auch per E-Mail bestellt werden *([wolfgang.lipps@aatis.de](mailto:wolfgang.lipps@aatis.de)).* Die Lieferung erfolgt in diesem Fall mit Rechnung.

# **AATiS bei "Go For High Tech"**

Der AATiS wird mit einem etwa 80 m<sup>2</sup> großen Präsentationsstand bei der Hannover Messe Industrie vom 7. bis 12.4. in Halle 7 präsent sein. Auf der insgesamt  $2000 \text{ m}^2$  großen Aktionsfläche sollen täglich für Schüler Aktionen angeboten werden: Roboter-Bauaktion, Parcour für Fernsteuerautos, Physikexperimente usw.

Der AATiS wird einen Lötstand anbieten, den "Schnellen Käfer" durch die jugendlichen Besucher aufbauen lassen und Themen aus dem Wettbewerb "Jugend forscht" vorführen. So wird u.a. der in Überarbeitung befindliche AA-TiS-Roboter, hervorgegangen aus einer JuFo-Arbeit, sicherlich ein Publikumsmagnet werden. Die Planungen der Themen aus dem Amateurfunkbereich waren bei Redaktionsschluss noch nicht abgeschlossen. Diskutiert werden derzeit eine ständige mobileATV-Station, mit der Livebilder innerhalb und außerhalb der Halle 7 an den AATiS-Stand auf eine Großbildleinwand übertragen werden.

Der ursprüngliche Plan, einen Direktkontakt mit der ISS-Besatzung aufzunehmen, wurde aufgegeben, da hierzu eine größereAußenantenne erforderlich wäre. Stattdessen soll eine Einweisungstation aktiv sein, eventuell wird noch ein Sonder-DOK beantragt und eine Kurzwellenstation betrieben werden.

Selbstverständlich sollen die Ausbildungsmöglichkeiten zum Funkamateur aufgezeigt und Informationsmaterial verteilt werden. Eine tägliche Abschlussparty für alle in den Hallen befindliche Funkamateure findet am AATiS-Stand statt!

Aktuelle Informationen entnehmen Sie bitte der AATiS-Homepage *[www.aatis.de](http://www.aatis.de).*

# *Amateurfunkpraxis*

# *SWL-QTC*

### **Bearbeiter: Andreas Wellmann DL7UAW@DB0GR E-Mail: [Andreas.Wellmann@t-online.de](mailto:Andreas.Wellmann@t-online.de) Angerburger Allee 55, 14055 Berlin**

## **Die Fuchs-Antenne**

Auf der Suche nach einer einfach aufzubauenden und gleichzeitig für mehrere Amateurfunkbänder nutzbaren Antenne bin ich auf die "Fuchs-Antenne" gestoßen. Benannt wurde sie nach ihrem Erfinder Dr. Josef Fuchs (OE1JF). Die "Fuchs-Antenne" stellt im Gegensatz zur normalen Langdrahtantenne, bei der die Länge nicht unbedingt resonant zur Betriebsfrequenz sein muss, stets ein nahezu resonantes Gebilde dar. Die klassischen Kurzwellenbänder liegen in ihrer Frequenzanordnung harmonisch zueinander (80-40-20-10-m).

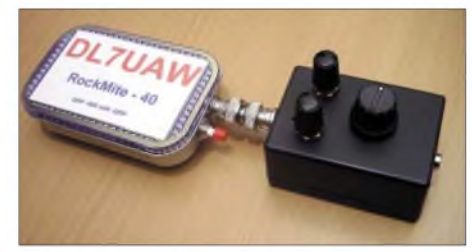

**Fuchskreis am RockMite-40 (500-mW)**

Eine Antenne, die für 80 m resonant bemessen wurde  $(\lambda/2)$ , kann auf den höheren Amateurfunkbändern ebenfalls in Resonanz versetzt werden. Für den praktischen Betrieb (80 bis 10 m) hat sich eine Antennenlänge von 41 m als guter Kompromiss herauskristallisiert. Das Besondere der Fuchs-Antenne besteht in der speziellen Art der Speisung. Während die herkömmliche Langdrahtantenne über ein  $\pi$ -Filter angepasst wird, erfolgt die Anpassung der Fuchs-Antenne an die Senderendstufe über einen Parallelresonanzkreis. Im Empfangsfall sorgt dieser Kreis für eine zusätzliche Selektion am Empfängereingang. Dieser Umstand ist auch für SWLs von Interesse, wenn die Selektion bereits vor dem Empfängereingang verbessert werden soll.

Über die Firma "QRPproject" wird ein preiswerter Bausatz für einen Fuchskreis (nach DL7AQT) zum Preis von 25 Euro vertrieben, der natürlich auch für SWL-Stationen verwendet werden kann. Neben allen erforderlichen Bauelementen - inklusive Gehäuse - wird mit dem Bausatz auch eine ausführliche Bauanleitung geliefert. Interessenten finden unter *<http://www.QRPproject.de>* eine ausführliche Beschreibung sowie Bestellhinweise zum Bausatz. Weitere Informationen zur Fuchs-Antenne sind als PDF-Dokument unter *http://www.dl[qrp-ag.de/pdf/Fuchsant.pdf](http://www.dl-qrp-ag.de/pdf/Fuchsant.pdf)* abgelegt.

Faszinierend war für mich der erste Test nach dem Aufbau des Fuchskreises. Nachdem Transceiver und Fuchs-Antenne angeschlossen waren, konnte man im ersten Moment nichts im Kopfhörer ernehmen. Die Abstimmung des Schwingkreises brachte aber sofort Besserung und ließ das Rauschen bzw. die Lautstärke der anliegenden Signale merklich ansteigen. Dabei war festzustellen, dass der Fuchskreis einen sehr schmalen Resonanzbereich besitzt.

# *VLF-/LF-QTC*

**Bearbeiter: Holger Kinzel Bürgerhausstr. 7, 31226 Peine E-Mail: [dk8kw@qru.de](mailto:dk8kw@qru.de) DK8KW@DK0MAV**

#### **Sprung über den Nordpol geglückt: Europa in Alaska empfangen**

Laurence, KL1X (ex AL1V), hatte bereits vor einiger Zeit durch Beobachtungen von DCF39 (138,830 kHz) die Vermutung geäußert, dass die Empfangsbedingungen von Europa über den Nordpol nach Alaska zeitweise so gut sind, dass auch Amatuerfunksignale auf 136 kHz aufzunehmen sein müssten (VLF-/LF-QTC 2/03). Am 15.2. gelang Laurie, G3AQC, der Sprung über den Pol nach Alaska: in Slow-CW (QRSS90) wurde Laurie's 137,7735-kHz-Signal über eine Entfernung von 9244 km auf-

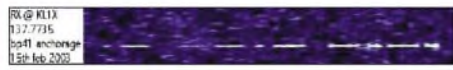

genommen. Das ist ein neuer Rekord für <sup>1</sup> W  $ERP (1 W ERP = Ein Watt effektiv abgestrahl - )$ te Leistung, das ist in etwa so viel, wie ein Handy auf UKW abstrahlt).

KL1X verwendet zum Empfang einen TS-870 und das Programm ARGO. Die Antennenanlage besteht aus zwei jeweils 27 m hohen Vertikalantennen, die in einer gemeinsamen Ladespule zusammen gekoppelt sind. Bereits für seine Aktivitäten auf 160 und 80 m hat Laurence ein ausgedehntes Erdungssystemverlegt, was ihm jetzt auch für den Empfang auf 136 kHz zugute kommt.

#### **OH0RJ QRV**

FürAufregung sorgte Anfang Februar das Auftauchen von Lars, OH0RJ (JP90XI), unter DXern auch als "Mr. Market Reef" bekannt, auf 136 kHz. Lars sorgte natürlich für etliche Erstverbindungen imNordeuropäischen Raum. Er arbeitete auf 136,830 kHz mit 80 bis 100 W Ausgangsleistung, seine Antenne war eine 15 m hohe "inverted L", 100 m lang. Hoffentlich macht Lars seinem Spitznamen bald alle Ehre und aktiviert auch noch das Market-Riff (OJ0) aufLangwelle. **(Info: G3YXM)**

#### **Argentinien QRV**

Bereits seit Weihnachten 2002 ist Marcelo, LW2ETU, auf 136 kHz QRV. Am 3.1. wurde LW2ETU von LU8EDR und LU8DYK empfangen, am 11.1. durch LU2BAM. LW2ETU hat nun eine ständige Bake in Betrieb, die zwischen 2200 und 1100 UTC auf 137,100 kHz sendet. **(Info: G3YXM)**

#### **Weitere DL-Erstverbindungen**

Wie Markus, DF6NM, mitteilte, hörte er am 6.2. das 136-kHz-QSO zwischen Edgar, DL2HRE (JO51TQ), und Boris, S57A (JN65T). Das ist eine Erstverbindung zwischen Deutschland und Slowenien über 656 km.

Bereits am 14.12.02 fand die 136-kHz-Erstverbindung zwischen Deutschland und Ungarn statt, auch hier war DL2HRE der Glückliche und arbeitete HA6PC in JN98XB über eine Entfernung von 720 km. Auch Markus, DF6NM, war wieder einmal erfolgreich und

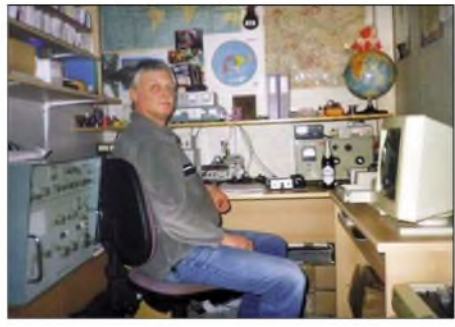

**Edgar, DL2HRE, vor seiner Station. Direkt hinter ihm in Augenhöhe steht der LF-Sender.**

arbeitete am 8.2. YU7AR in QRSS, die Erstverbindung DL/YU.

#### **Höhlenfunk auf 87 kHz**

Wolfgang, DO2MZW, teilt mit, dass er imRahmen einer Höhlenbegehung die Gelegenheit hatte, das Heyphone Höhlenfunkgerät auf 87 kHz auszuprobieren. Dabei überbrückte er eine Distanz von etwa 900 m Felsgestein. Das Heyphone, benannt nach einem seiner Entwickler John Hey, G3TDZ, ist ein SSB-Funkgerät, dass in Zusammenarbeit des British Cave Rescue Council (BCRC) und der Cave Radio Electronics Group (CREG) entstanden ist. Ein wichtiges Element der Entwicklung war, dass alle Schaltpläne und eine detaillierte Bauanleitung der Öffentlichkeit zur Verfügung gestellt werden, um das Rettungswesen bei Höhlenunfällen zu fördern. Wer sich für das Gerät interessiert und Zugang zum Internet hat, findet unter *http://www.[sat.dundee.ac.uk/~arb/heyphone/](sat.dundee.ac.uk/%7Earb/heyphone/)* weitere Informationen, einschließlich der vollständigen Schaltpläne sowie detaillierter Platinenlayouts.

Der Sender des Geräts hat etwa 10 W Ausgangsleistung und arbeitet im oberen Seiten-

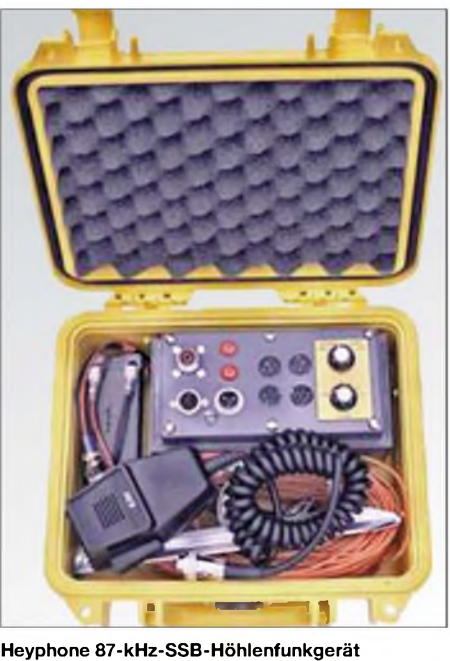

band (USB). Die Frequenz 87 kHz hat sich vor allem in Großbritannien als Standardfrequenz für Höhleneinsätze etabliert, seitdem in den 70er Jahren erste Geräte für den Höhlenfunk mit dem schönen Namen Molefone (Maulwurftelefon) entwickelt worden sind**.**

# *UKW-QTC*

**Magic Band, Topliste, Conteste: Dipl.-Ing. Peter John, DL7YS Am Fort 6, 13591 Berlin DL7YS@DB0BLO**

**Aktuelles, Aurora, MS, EME: Wolfgang Bedrich, DL1UU Redaktion FUNKAMATEUR, Berliner Straße 69, 13189 Berlin E-Mail: [dl1uu@funkamateur.de](mailto:dl1uu@funkamateur.de) DL1UU@DB0BLO**

# **2-m-DXpeditionen**

Hermann, DL2NUD, und Matti, DK5KK, gehen in alt bewährter Weise ab 5.6.03 wieder auf Tour in Richtung Nordskandinavien. Ihr Zeitplan sieht eine dreiwöchige Aktivität (fürAmateurfunk, aber ohne Stress) mit dem nördlichsten *Ziel* JP90 vor. Gefunkt wird auf 144,144 MHz (Meteorscatter HSCW, eventuell auch WSJT) sowie auf 6 m und im VHF-Net auf 14,345 MHz. Die Ergebnisse der MWS-Umfrage dürfte die Wahl der Übernachtungs-QTHs stark beeinflussen.

Schon als erstes Resultat der sich abzeichnenden Umfrageergebnisse zur (M)ost (W)anted (S)quare-Liste 2003 für 144 MHz, plant die VHF-DX-Gruppe (West) zwei, von etlichen UKW-DXern gesuchte, Mittelfelder in Westnorwegen zu aktivieren. Vorgesehen sind Tropo-, Meteorscatter- und eventuelle Aurora-Aktivitäten von JP33 und JP43.

Zuerst wird von JP43 (einem der meistgesuchten Squares in Norwegen) im lARU-Contest (3. bis 4.5.), via Meteorscatter (2. bis 5.5. - HSCW, SSB und falls ausreichend Zeit vorhanden, in FSK441) gefunkt. Anschließend will man sich aus JP33 im NA-Contest (6.5.) und via MS (6. bis 7.5.) melden.

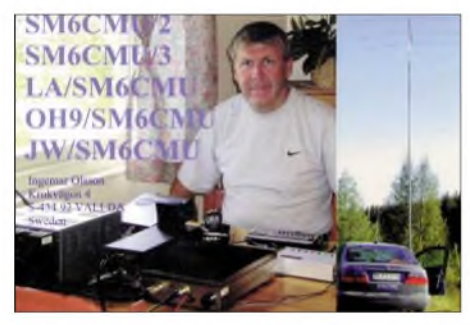

**Ingo, SM6CMU, wird uns auch diesen Sommer mit Signalen aus verschiedenen raren Feldern in Skandinavien, vor allem auf 50,157 MHz, entzücken.**

Als Rufzeichen kommt wahrscheinlich LA6K zum Einsatz, da neben DH3YAK und DL8EBW u.a. auch LA4XGA und LA7DFA mit von der Partie sind. Jeweils zu Beginn wird aus jedem Mittelfeld Random-Betrieb gemacht, später sind eventuell auch Skeds (via DX-Cluster, WWC und/oder VHF-Net auf 14,345 MHz) möglich.

# **2-m-DXtra**

Der März-Contest war etwas für die Hartgesottenen unter den Portabel-Fans. Wer sein QTH auf einem wie auch immer gearteten Hügel hatte, sah sich nach Einbruch der Dunkelheit grimmiger Kälte ausgesetzt. Und in den meisten Höhenlagen lag immer noch reichlich Schnee.

Bei DF0YY (JO62GD) auf dem 200 m hohen Hagelberg im Fläming fror der Erdboden an der Gasflasche der Heizung im Zelt fest. Trotz guter Condx standen am Ende nur 440 QSOs im 2-m-Log, das ODX knapp über 700 km. Dafür regnete es beim Abbau.

Auch die "Big-Guns" von DK0TR (JO40QL) und DK0BN (JN39VX) erreichten nicht die sonst gewohnten QSO-Zahlen. Sollte dies die Folge der "selbsterklärten Leistungsbeschränkung" sein?

Nach dem Contest waren die UKW-Helden wohl zu müde, um die wirklich brauchbare Aurora am 3.3. im 2-m-Band für DX-QSOs zu nutzen. PA5DD (JO32) konnte bis zu OH5LH (KP10) funken. DK1KR (JO53) erreichte SM3UFF (JP80). RZ1APund UA1AJY waren beide aus KO49 zu arbeiten und DK1KR meldete noch LA5KJA aus JP50. UA4UK aus LO14 war sicherlich auch eine ziemliche Rarität, die allerdings nur von osteuropäischen Stationen erreicht wurde. Ansonsten war GM4VVX (IO78) auch einmal ganz allein und CQ-rufender Weise auf dem Band zu hören.

# **Magic Band**

**6-m-Infos:** Am 9.2. tobte auf 6 m der Aurora-Bär. OH8K (KP44) war aus DL zu erreichen. Wer es im Sommer via E<sub>s</sub> versäumt hatte, dem bescherte SM5LE das Feld JO99, und LA6PV arbeitete aus Oslo (JO59). Für norddeutsche Stationen kann es zum Problem werden, Locatoren aus der Mitteldistanz (300 bis 500 km) zu erreichen. Tropo geht mit legaler Leistung eigentlich nicht, für E<sup>s</sup> ist die Entfernung zu gering. Praktisch, wenn OZ0JX (JO54) via Aurora mit 59A anliegt.

Der 11.2. lenkte unseren DX-Blick neiderfüllt nach Südeuropa. Der Cluster meldete in den Abendstunden ab 1900 UTC 9J2KC (QSL via G0IAS) und 7Q7LA, die beide nach EA, CT, IT und in den Süden von Frankreich arbeiteten. **6-m-News:** Immerhin noch bis Ende Juni bleibt Nick, G4KUX, in Afghanistan. Er arbeitet viel auf 6 m und dürfte etlichen Sixern noch aus seiner Zeit auf 5B (Zypern) bekannt sein. -F8OP ist ab sofort wieder aus TZ (Mali) QRV. Er hat wenig Zeit, ist aber hin und wieder auch auf <sup>50</sup> MHz. - Karsten, DL2LAH, ist noch bis Mitte Juni aus Dschibouti als J2/DL2LAH aktiv. QSL via Heimatrufzeichen. - 9Q1A ist ebenfalls auf 50 MHz QRV.

# **CQ von VP9**

Chris Patterson, W3CMP, hat neben Plänen für 50 MHz auch anspruchsvolle Ziele auf 144 MHz während seiner Bermuda-DXpedition vom 28.6. bis 4.7.03 angekündigt.

Während dieser Zeit will er mithilfe potenzieller 2-m-Stationen, die in CU, D4, EA8, CT3, CT, EA, F, ON, PA, G, GW und EI beheimatet sind, bei vorausgesetzten "passenden" (z.B. ein kräftiges Hochdruckgebiet bzw. eine MUF größer 120 MHz in Richtung Nordost) Ausbreitungsbedingungen über dem Atlantik die Erstverbindung zwischen Nordamerika und Europa auf 2 m "knacken." Seine Ausrüstung: Legale (für VP9) 150 W sowie Langyagi für 2 m; <sup>1</sup> kW und Langyagi für 6 m.

Weitere Informationen über *[w3cmp@aol.com](mailto:w3cmp@aol.com).*

# *Sat-QTC*

#### **Bearbeiter: Thomas Frey [HB9SKA@HB9PD.CHE.EU](mailto:HB9SKA@HB9PD.CHE.EU) E-Mail: [hb9ska@amsat.org](mailto:hb9ska@amsat.org) Holzgasse 2, CH-5242 Birr**

### **SO-43/Starshine-3 verglüht**

Starshine-3, der "Disco-Ball" im All, verglühte in der oberen Erdatmosphäre am 21.1. zwischen 0504 und 0534 UTC. SO-43 umrundete

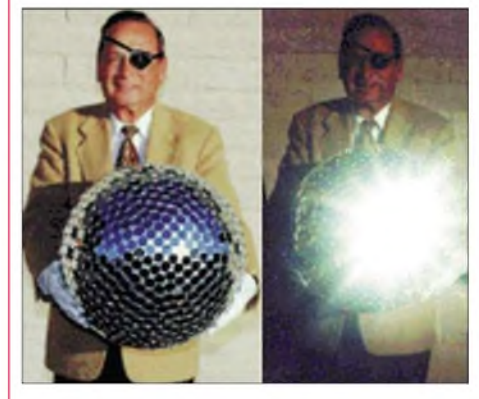

**Starshine-3 vor dem Start**

die Erde, zwischen dem Start am 29.9.01 von Kodiak, Alaska, bis zum Verglühen, 7434 mal. Die genaue Position des Eintritts ist unbekannt. Starshine-3 wurde zur visuellen Beobachtung durch Schüler gebaut. Funkamateure konnten auf 145,825 MHz den Bakensender beobachten, der jedoch am 9.1.02 ausfiel.

Ein Bericht über SO-43 kann unter *http://scien[ce.msfc.nasa.gov/headlines/y2001/ast09oct\\_1](http://scien-ce.msfc.nasa.gov/headlines/y2001/ast09oct_1) .htm* gelesen werden.

## **AO-7 in Mode-A**

Am 6.1. rief Steve, SO5AS, CQ in CW über AO-7 Mode-A. Die Bake auf 29,502 MHz und sein Signal waren gut zu hören. Aber leider fand sich keine Station für einen Kontakt. Die Frequenzen sind wie folgt: Uplink von 145,850 bis 145,950 MHz (CW/USB); Downlink 29,400 bis 29,500 MHz (CW/USB).

#### **FO-29 bleibt im analogen Modus**

FO-29 befindet sich in einem guten Analog-Zustand. Das Kommandoteam von FO-29 teilte mit, dass FO-29 von nun an nur noch im analogen Modus JA betrieben wird, obwohl große Anstrengungen unternommen wurden, den Digitalker oder die Mailbox zu aktivieren.

#### **AO-40 erfolgreich im K-Band**

Domenico, I8CVS, berichtete über ein erfolgreiches K-Band-QSO (24 GHz) im Orbit 1020 am 20.1. mit I6PNN und ein paar Minuten später noch mit IT9UJY. Amato, I6PNN, sendete im L-Band (23 cm) und wurde simultan im S- und K-Band empfangen. Seine 24 GHz-Station besteht aus einem 60-cm-Spiegel mit zirkularpolarisiertem Feed, selbstgebautem rauscharmem Vorverstärker und Konverter, angeschlossen über einen Wellenleiter.

Am 25.1. war die Bake nach dem Aufgang nur schwach zu hören. Auch auf dem Passband, das ab MA 40 einschalten sollte, war nichts zu hören. Ab MA 55 verhielt sich der S2-Sender

dann wieder normal. Dazu teilte W4SM mit: Im Orbit 1028 kam die Bake bei MA 2 nur mit schwachem Signal, bis der S2-Sender vom Kommandoteam bei MA 55 mehrmals ein- und ausgeschaltet wurde, um wieder die volle Leistung zu erlangen. Das passierte in der Vergangenheit schon mehrmals und scheint mit der S2-ALC zu tun zu haben. In diesem speziellen Fall kann es damit zusammenhängen, dass die Bake kurz nach der Eklipse bei MA 2 wieder eingeschaltet wurde, als die Batteriespannung noch relativ niedrig und die Temperatur noch kalt war. Der Fahrplan ist jetzt derart geändert worden, sodass die Bake erst bei MA 10, also 8 MA-Werte später, einschaltet.

Anfang Februar stürzte RUDAK ab und es konnte kein ZRO-Test durchgeführt werden. RUDAK wurde darauf hin und wegen des ansteigenden Sonnenwinkels aus dem Fahrplan gestrichen; den aktuellen findet man unter <http://www.amsat-dl.org> via "AO-40 Update". Das K-Band-Fenster wurde verlängert und schließt zwei MA-Werte von MA 124 bis MA 126 für alleinigen Bakenbetrieb ein. Vor Ende Februar wurde es erforderlich, ALON um 15 ° zu erhöhen, um dem Sonnenwinkel zu entsprechen. Mitte März wird um weitere 15° erhöht. Schließlich werden bei ALON =  $45^{\circ}$ , hoch und runter"-Manöver um die Sonne beginnen. Der Fahrplan wird entsprechend der günstigen Squintwinkel später geändert werden.

Hardy, DC8TS, berichtete, dass 5N0EVR, aus Lagos (JJ16RK) und 8J1RF (OPJA0WJN) aus der Antarktis (KB92UQ) aktiv sind.

# **AO-49 verstummt**

Während des Überflugs am 13.1. um 1334 UTC über Europa wurde beobachtet, dass nur ein INFO-UI-Frame ausgesendet wurde. Die Solarzellen des Satelliten befanden sich in einer unvorteilhaften Lage zur Sonne, daher wurde SAFIR-M vorzeitig ausgeschaltet bzw. nicht automatisch eingeschaltet.

Aufgrund des Sendekonzepts von AO-49 wird direkt nach dem Einschalten ein vollständiger Bakentext (INFO, DATA0, DATA1, MH0 und MH1) ausgesendet. Ein schneller Wechsel zwischen Ein- und Ausschalten innerhalb einiger Sekunden aufgrund unbeständiger Sonnenbestrahlung durch die Lage zur Sonne kann bewirken, dass nur INFO-Frames ausgesendet werden. Nach dem 30.1. wurde SAFIR-M wieder aufgrund der Lage des Satelliten im Orbit und der damit verbundenen Ausrichtung der Solarzellen zur Sonne innerhalb weniger Sekunden ein- und ausgeschaltet. Seit dem 1.2. gibt es keine detektierbaren Aussendungen von SAFIR-M mehr. AO-49 befand sich bis zum 13.2. in einer Phase, in der er dauernd von der Sonne beschienen war. Danach wird SAFIR-M erstmals wieder für 3 min in den Erdschatten eintreten.

## **SO-50 per Zufall gehört**

Am 7.2. konnte DH0GDE per Zufall während der Beobachtung, ob etwas von AO-27 zu hören ist, auf 436,800 MHz einen CQ-Ruf von G3LGRüber SO-50 aufnehmen. Durch rasches Umschalten von AO-27 auf SO-50 konnte Stephan den vergeblichen CQ-Ruf aus England weiter verfolgen. Die Signale waren mit S9+ und mehr an zwei 19-Ele.-Horizontal-Yagis mit Vorverstärker (10 dB) sehr stark.

# *Packet-QTC*

**Bearbeiter: Jürgen Engelhardt Azaleenstr. 31,06122 Halle DL9HQH@DB0LPZ E-Mail: [DL9HQH@GMX.DE](mailto:DL9HQH@GMX.DE)**

# **Digipeater**

# *DB0AVH (Berlin-Spandau)*

Seit kurzem erreichbar ist der Digipeater DB0AVH. Hierbei handelt es sich um den Digipeater der Pfadfinderklubstation DL0AVH. Der Standort befindet sich in Berlin-Spandau mit dem Locator JO62OM. Der Zugang zum DL-weiten Packet-Radio-Netz erfolgt über DB0SPR.

Verfügbar sind zurzeit ein Web-Server mit der IP 44.130.36.222 über DB0AVH-10 und ein Funkruf-Server über DB0AVH-5. Die gesamte Station befindet sich momentan noch im Testbetrieb. Über Erfahrungsberichte freut sich Max, DH7AHK@DB0BLO.

## *DB0BI (Bielefelo)*

Die vom Orkan "Jeanette" beschädigte DL3YEO-Wetterstation befindet sich momentan wieder beim Erbauer zwecks Optimierung der Windrichtungsanzeige. Der Interlink zu DB0WAL (Waltrop) wurde mit einem Link-TRX3 in Vollduplex mit 19200 Baud in Betrieb genommen. Ein weiterer LinkTRX3 für die Verbindung zu DB0HE (Minden) ist in Betrieb und versucht stetig, Verbindung zu DB0HE aufzunehmen.

## *DB0BOS (Böllstein)*

Seit Mitte Februar gibt es für den 70-cm-1k2- Userzugang von DB0BOS ein neues HF-Teil. Es besteht aus zweimal SE550 von ASCOM und einer neuen Filterweiche von KATHREIN. Die Ausgangsleistung des Senders beträgt etwa 6 W. Die Nutzer von DB0BOS sollten beachten, dass das eigene Signal einen Maximalhub von etwa 2,8 kHz nicht überschreitet. Bei größerem Hub kann es passieren, dass das eigene Signal vom Digipeater nicht mehr korrekt dekodiert werden kann.

## *DB0FT (Großer Feldberg)*

Installiert wurde die Linktechnik für den Link zu DB0RHN (Rheinbach). Leider steht dieser Link jedoch noch nicht zur Verfügung. Auch der 23-cm-Userzugang leidet an einem Defekt. Er bzw. die User müssen gegenwärtig ohne Endstufe auskommen, was es, wenn man sich die MH-Liste ansieht, wohl unmöglich macht, über diesen bei DB0FT einzusteigen.

# *DB0KFB (Kaufbeuren)*

Seit Ende Februar ist der 2-m-Einstieg erneut in Betrieb. Auch die Mailbox und die Wetterstation arbeiten erneut. Die Betreiber von DB0KFB bedanken sich recht herzlich beim OV T03 für die Unterstützung, die den Fortbestand des Digipeaters sichert.

## **Linkstrecken**

# *DB0MDF (Mühldorf)*

Wieder in Betrieb genommen wurde der Link-

transceiver für DB0AAT (Hochberg). Seit Mitte Februar funktioniert die Linkstrecke zu DB0AAT ebenfalls.

### **Packet-Radio-Interessen-Gruppe Ost-Holstein e.V. lädt ein**

Für alle Sysops und Packet-Radio-Interessierte: Nach mehrjähriger Unterbrechung wollen wir, Herbert, DK7LKW, und Ernst, DC6PS, von der Packet-Radio-Interessen-Gruppe Ost-Holstein e.V. wieder zu einem norddeutschen Packet-Radio-Treffen einladen.

Dieses soll am 10.5.03 ab 11 Uhr in 23843 Bad Oldesloe, Turmstr. 10, stattfinden. Der ASB (Arbeiter-Samariter-Bund) stellt dafür seinen Tagungsraum zur Verfügung.

Folgender Tagesablauf ist geplant:

- Stand des Ausbaus des derzeitigen Packet-Radio-Netzes.
- Frage der Weiterentwicklung oder allmählichem Abbau des Netzes.
- Möglichkeiten über Um- bzw. Ausbau der Digipeater.
- Eventuelle Neuplanungen.
- Allgemeine Aussprache.

Für das leibliche Wohl wird gegen einen kleinen Kostenbeitrag gesorgt. Parkplätze sind ausreichend vorhanden.

Sysops und User mit Interesse an der Teilnahme zum Treffen mögen sich bis 25.4.03 bei Herbert, DK7LKW@DB0MAR, oder *dk7lkw@darc. de;* Ernst, [DC6PS@DB0MAR,](mailto:dc6ps@t-online.de) oder *dc6ps@tonline.de,* anmelden.

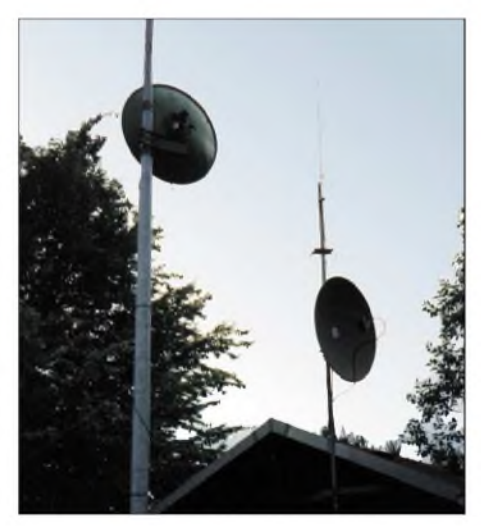

**DB0LHR: Packet-Radio-Digipeater des OV Lahr-Schwarzwald (A08) - Antennenanlage, mit der die Verbindung zu DB0NKS und DB0OFB (je 0,7 W) aufrecht erhalten wird.**

Der Tagungsort ist folgendermaßen zu erreichen: Aus dem Norden und Westen - BAB21, Abfahrt <sup>17</sup> - Bad Oldesloe-Süd, -> B75 - Hamburger Str., Lorentzen-Str., Konrad-Adenauer-Ring, Berliner-Ring, Ratzeburger Str., Industrie-Str., Stoltenrieden, Turmstr.

Aus dem Osten und Süden: BAB1, Abfahrt 26  $-$  Bad Oldesloe,  $-$ > B208  $-$  Ratzeburger Str., Industrie-Str. usw. Das Gleiche gilt für die aus Richtung Ratzeburg Kommenden.

Vielen Dank für die Informationen von DC6PS. Mitteilungen für das nächste Packet-Radio-QTC bitte an DL9HQH@DB0LPZ bzw. *[dl9hqh@gmx.de](mailto:dl9hqh@gmx.de).*

# *Verordnung zum Gesetz über den Amateurfunk Amateurfunkverordnung - AFuV (Entwurf)*

Das Bundesministerium für Wirtschaft und Arbeit, BMWA, veröffentlichte den Entwurf der neuen Amateurfunkverordnung zur Kommentierung. Diese Verordnung berücksichtigt den technischen Fortschritt und regelt Verantwortlichkeiten für Funkstellen, die zur Nutzung für die Amateurfunk-Öffentlichkeit bestimmt sind.

In Auszügen geben wir die wichtige Paragraphen wieder. Siehe auch DL-QTC, S. 428. Zur Website des BMWA gelangen Sie über *[www.darc.de/](http://www.darc.de/) weiter.html.*

**§ 1** regelt den **Geltungsbereich** der neuen Verordnung, von der Durchführung der fachlichen Prüfung für Funkamateure (Erwerb eines Amateurfunkzeugnisses) über das Anerkennen ausländischerAmateurfunk-Genehmigungen bis hin zu den technischen und betrieblichen Rahmenbedingungen sowie die Nutzung von Frequenzen für die Durchführung des Amateurfunkdienstes unter Berücksichtigung internationaler Vereinbarungen.

#### **§ <sup>2</sup> - Fachliche Prüfung für Funkamateure**

Die fachliche Prüfung für Funkamateure dient dem Nachweis von Kenntnissen, Fähigkeiten und Fertigkeiten zu einer selbstständigen und verantwortlichen Teilnahme am Amateurfunkdienst. Prüfungsbehörde ist die Regulierungsbehörde für Telekommunikation und Post.

**§ 3** beschäftigt sich mit den Voraussetzungen bei der Bildung eines **Prüfungsausschusses, § 4** regelt die **Anmeldung zur Prüfung.**

#### **§ <sup>5</sup> -Erteilen von Amateurfunkzeugnissen**

(1)Amateurfunkzeugnisse werden in die Klassen 1, 2 und 3 eingeteilt. DieAmateurfunkzeugnisse der Klassen <sup>1</sup> und 2 entsprechen den harmonisierten Prüfungsbescheinigungen der CEPT-StufenA und B. Das Amateurfunkzeugnis der Klasse 3 hat ausschließlich nationale Geltung.

(2) Voraussetzung für das Erteilen eines Amateurfunkzeugnisses der Klasse <sup>1</sup> ist, dass der Prüfungsteilnehmer die Anforderungen nach § 6 Abs. <sup>1</sup> Nr. <sup>1</sup> bis 4 erfüllt hat. (3) Voraussetzung für das Erteilen eines Amateurfunkzeugnisses der Klasse 2 ist, dass der Prüfungsteilnehmer die Anforderungen nach § 6 Abs. <sup>1</sup> Nr. <sup>1</sup> bis 3 erfüllt hat. (4) Voraussetzung für das Erteilen eines Amateurfunkzeugnisses der Klasse 3 ist, dass der Prüfungsteilnehmer die Anforderungen nach § 6 Abs. 2 erfüllt hat.

#### **§ <sup>6</sup> - Prüfungsinhalte und -anforderungen**

(1) In der fachlichen Prüfung für Funkamateure hat der Bewerber folgende Kenntnisse, Fähigkeiten und Fertigkeiten nachzuweisen:

1. technische Kenntnisse, einschließlich von Kenntnissen über die elektromagnetische Verträglichkeit und deren Anwendung, Personen- und Sachschutz,

2. betriebliche Kenntnisse (nationale und internationale betriebliche Regeln und Verfahren),

3. Kenntnisse über nationale und internationale Vorschriften und

4. praktische Fertigkeiten im Hören und Geben von Morsezeichen.

(2) Für den Erwerb eines Amateurfunkzeugnisses der Klasse 3 hat der Bewerber nur die wesentlichen Grundzüge der inAbsatz <sup>1</sup> Nr. <sup>1</sup> bis 3 genannten Kenntnisse nachzuweisen.

(3) Einzelheiten zu Prüfungsinhalten und -anforderungen werden unter Berücksichtigung internationaler Empfehlungen im Amtsblatt der Regulierungsbehörde veröffentlicht.

**§ 7** regelt dann die Einzelheiten der **Durchführung der Prüfung** und **§ 8** geht auf Bedingungen bei **Wiederholungs- und Zusatzprüfungen** ein.

# **§ <sup>9</sup> -Anerkennung von Prüfungs-**

**bescheinigungen oder Genehmigungen** Prüfungsbescheinigungen oder Genehmigungen, die nach den von der CEPT harmonisierten Regeln erworben wurden, stehen Amateurfunkzeugnissen derjeweiligen Klassen gleich. Diese Genehmigungen gelten als Zulassung *zur* Teilnahme am Amateurfunkdienst im Sinne von § 3 Abs. 3 i.V.m. § 4 Abs. 3 des Gesetzes sowie § 10 dieser Verordnung. Andere Prüfungsbescheinigungen, Genehmigungen oder sonstige Nachweise können anerkannt werden, wenn sie den deutschen Anforderungen an den Erwerb von Amateurfunkzeugnissen gleichwertig sind. Die Regulierungsbehörde kann verlangen, dass vom Original der Urkunden und bei Urkunden und sonstigen Dokumenten, die nicht in deutscher, englischer oder französischer Sprache abgefasst sind, eine beglaubigte Übersetzung vorgelegt wird.

#### **§ <sup>10</sup> -Zulassung zur Teilnahme am Amateurfunkdienst**

(1) Die Zulassung zur Teilnahme am Amateurfunkdienst berechtigt den Funkamateur zur Nutzung der in Anlage <sup>1</sup> ausgewiesenen Frequenzbereiche unter Einhaltung der dafür festgelegten Nutzungsbestimmungen. Der Berechtigungsumfang ist in Anlage <sup>1</sup> Spalte 3 bis 6 festgelegt.

(2) Mit dem Antrag auf Zulassung zur Teilnahme am Amateurfunkdienst nach § 3 Abs. <sup>1</sup> des Gesetzes hat der Funkamateur der Regulierungsbehörde nachzuweisen, dass er einen Wohnsitz in Deutschland hat, und mitzuteilen, an welchen Standorten er seine ortsfesten Amateurfunkstellen betreiben wird.

(3) Der Inhaber einer Zulassung nach Absatz <sup>1</sup> hat jede Änderung des Namens und der Anschrift sowie die Neuerrichtung einer ortsfesten Amateurfunkstelle oder eine dauerhafte Verlegung eines Standortes seiner ortsfesten Amateurfunkstellen gemäß § 4 der Verordnung über das Nachweisverfahren zur Begrenzung elektromagnetischer Felder (BGBl. I S. 3366) vor Inbetriebnahme der Regulierungsbehörde anzuzeigen.

#### **§ <sup>11</sup> - Rufzeichenzuteilung**

(1) Rufzeichen werden von der Regulierungsbehörde auf der Grundlage des § 3 Abs. <sup>1</sup> bis 3 des Gesetzes zugeteilt. (2) Es besteht kein Anspruch auf Zuteilung eines bestimmten Rufzeichens. Ein personengebundenes Rufzeichen nach § 3 Nr. <sup>1</sup> des Gesetzes, auf das verzichtet wurde, wird frühestens nach einem Jahr neu zugeteilt.

(3) Die Regulierungsbehörde veröffentlicht in ihrem Amtsblatt eine Liste der dem Amateurfunkdienst zugewiesenen Rufzeichenreihen einschließlich des Berechtigungsumfangs der Zulassung zur Teilnahme am Amateurfunkdienst und des Verwendungszwecks.

#### **§ <sup>12</sup> - Rufzeichenanwendung**

(1) Rufzeichen dienen der Identifikation von Amateurfunkstellen. Die für den jeweiligen Verwendungszweck zugeteilten Rufzeichen sind bei Beginn und Beendigung jeder Funkverbindung sowie mindestens alle 10 min während des Funkverkehrs zu übermitteln.

(2) Beim Betrieb von leistungsschwachen Amateurfunksendern zu Peilzwecken kann auf eine Rufzeichennennung verzichtet werden, wenn dieser Betrieb der Regulierungsbehörde vorher mitgeteilt worden ist. International übliche Kennungen für Sender von Amateurfunkstellen für Peilzwecke gelten als Rufzeichen im Sinne des § 11 Abs. 3.

(3) Dem Rufzeichen können international gebräuchliche Zusätze beigefügt werden. Diese dürfen das zugeteilte Rufzeichen nicht verfälschen.

(4) Mit einem Rufzeichen darf nicht zeitgleich von verschiedenen Standorten aus amAmateurfunkdienst teilgenommen werden.

#### **§ <sup>13</sup> -Ausbildungsfunkbetrieb**

(1) DerAusbildungsfunkbetrieb ist Personen, die nicht Inhaber eines entsprechendenAmateurfunkzeugnisses sind, unter unmittelbarer Anleitung und persönlicher Aufsicht eines zur Teilnahme am Amateurfunkdienst berechtigten Funkamateurs mit Ausbildungsrufzeichen gestattet. Der Ausbildungsfunkbetrieb darf nur im Umfang der Klasse des Amateurfunkzeugnisses des ausbildenden Funkamateurs durchgeführt werden. Das Ausbildungsrufzeichen wird aufAntrag für die Dauer von bis zu zwei Jahren zugeteilt.

(2) DerAusbildungsfunkbetrieb dient der praktischen Vorbereitung auf das Ablegen der fachlichen Prüfung zum Erwerb eines Amateurfunkzeugnisses.

(3) Während des Ausbildungsfunkbetriebs muss das zugeteilte Ausbildungsrufzeichen vom Auszubildenden benutzt werden.

(4) Beim Ausbildungsfunkbetrieb sind von dem Auszubildenden Angaben über den Funkbetrieb schriftlich festzuhalten und vom Ausbilder zu bestätigen. Diese Aufzeichnungen sind ein Jahr aufzubewahren.

(5) Dem ausbildenden Funkamateur kann das Ausbildungsrufzeichen durch die Regulierungsbehörde entzogen werden, wenn er fortgesetzt gegen die Bestimmungen der Absätze <sup>1</sup> bis 4 verstößt oder wenn die Voraussetzungen für die Zuteilung seines Rufzeichens entfallen sind.

#### **§ <sup>14</sup> -Besondere Amateurfunkstellen**

(1) Im Sinne dieser Verordnung sind besondere Amateurfunkstellen fernbediente oder automatisch arbeitende Amateurfunkstellen (Relais- und Bakenfunkstellen) und Klubstationen.

(2) Das Rufzeichen für das Betreiben einer Amateurfunkstelle als Klubstation gemäß § 3 Abs. 3 Nr. 4 des Gesetzes wird einem zurTeilnahme amAmateurfunkdienst berechtigten Funkamateur zugeteilt, wenn der Funkamateur vom Leiter einer Vereinigung von Funkamateuren für die Durchführung des Amateurfunkbetriebs an der Klubstation schriftlich der Regulierungsbehörde als Verantwortlicher der Leiter der Vereinigung von Funkamateuren die Benennung des Funkamateurs schriftlich zurückgezogen oder die Vereinigung von Funkamateuren sich aufgelöst hat.

(3) Das vorübergehende Betreiben einer Amateurfunk-Klubstation an einem anderen Standort ist der zuständigen Außenstelle der Regulierungsbehörde unter Angabe des Standortes vorher anzuzeigen.

(4) Funkamateure, die die Klubstation mitbenutzen, haben dabei das Rufzeichen der Klubstation zu verwenden.

(5) Das Rufzeichen für das Betreiben einer fernbedienten Amateurfunkstelle (Relaisfunkstelle, Digipeater) oder einer automatisch arbeitenden Amateurfunkstelle (Funkbake) kann einem Funkamateur zugeteilt werden, wenn Frequenzen nach § 6 Nr. <sup>1</sup> des Gesetzes verfügbar sind. Die Zuteilung kann widerrufen werden, wenn der Inhaber des Rufzeichens den Auflagen aus der Zuteilung nicht nachkommt oder innerhalb eines Jahres den bestimmungsgemäßen Betrieb der fernbedienten oder automatisch betriebenen Amateurfunkstelle nicht aufgenommen hat. Die Zuteilung von Rufzeichen für Amateurfunkstellen nach Satz <sup>1</sup> kann befristet werden.

(6) Bei einer Amateurfunkstelle nach Abs. 5 muss sichergestellt sein, dass sie jederzeit durch den verantwortlichen Funkamateur abgeschaltet werden kann.

(7) Der Frequenzzuteilung für Funkstellen nach Absatz 5 Satz <sup>1</sup> geht unter Berücksichtigung der Belange anderer Funkdienste eine Verträglichkeitsuntersuchung entsprechend den internationalen Empfehlungen über die Frequenzverfügbarkeit sowie den technischen und betrieblichen Nutzungsbestimmungen voraus. Einzelheiten des Verfahrens und der Mitwirkung werden von der Regulierungsbehörde nachAnhörung der betroffenen Kreise festgelegt und in ihrem Amtsblatt veröffentlicht.

(8) Der Funkverkehr über Sendefrequenzen fernbedienter oder automatisch arbeitender Amateurfunkstellen darf vom übrigen Amateurfunkverkehr nicht beeinträchtigt werden.

(9) Bei Verstößen gegen die Bestimmungen derAbsätze 4, 6 und 8 kann die Regulierungsbehörde Maßnahmen gemäß § 11 Abs. <sup>1</sup> i.V.m. § 3 Abs. 4 zweiter Satz des Gesetzes durchführen.

#### **§ <sup>15</sup> -Technische Rahmenbedingungen für Amateurfunkstellen**

(1) Die Amateurfunkstelle ist nach den allgemein anerkannten Regeln der Technik einzurichten und zu unterhalten.

(2) Eine Amateurfunkstelle darf mit Telekommunikationsnetzen verbunden werden, sofern die Einhaltung der dafür geltenden Bestimmungen sowie der Bestimmungen nach § 2 Nr. 2 des Gesetzes gewährleistet ist.

(3) Die unerwünschten Aussendungen sind auf das geringst mögliche Maß zu beschränken. Als Richtwerte gelten die folgenden Werte für die Dämpfung der unerwünschten Aussendungen in Bezug auf die Leistung der Betriebsfrequenz gelten die jeweils aktuellen Empfehlungen der Internationalen Fernmeldeunion (RadioRegulations, Band II).

(4) Auf Anforderung der Regulierungsbehörde hat der Funkamateur technische Unterlagen über seine Sendeanlage sowie eine Skizze über die örtliche Anordnung der ortsfesten Antennenanlage anzufertigen und bereitzuhalten.

(5) Abgleicharbeiten und Messungen an Sendern von Amateurfunkstellen sind an einem Abschlusswiderstand durchzuführen.

#### **§ <sup>16</sup> -Betriebliche Rahmenbedingungen**

(1) Der Amateurfunkverkehr ist in offener Sprache abzuwickeln. Der internationale Amateurschlüssel und die international gebräuchlichen Betriebsabkürzungen gelten als offene Sprache. Der Gebrauch der internationalen Not-, Dringlichkeits- und Sicherheitszeichen des See- und Flugfunkdienstes, das Aussenden irreführender Signale sowie codierte oder verschlüsselte Mitteilungen zum *Zwecke* der Verschleierung sind unzulässig.

(2) Übungen für die Abwicklung des Amateurfunkverkehrs in Not- und Katastrophenfällen bedürfen der Zustimmung der Regulierungsbehörde.

(3) Bei Handlungen, die den Festlegungen des § 2 Nr. 2 des Gesetzes widersprechen, sowie bei Verstößen gegen die Bestimmungen derAbsätze <sup>1</sup> und 2 kann die Regulierungsbehörde Maßnahmen gemäß § 11 Abs. <sup>1</sup> i.V.m. § 3 Abs. 4 zweiter Satz des Gesetzes durchführen.

#### **§ <sup>18</sup> - Störungen und Maßnahmen bei Störungen**

(1) Werden durch den Betrieb einer Amateurfunkstelle elektromagnetische Störungen im Sinne des § 2 Nr. 8 des Gesetzes über die elektromagnetische Verträglichkeit von Geräten (EMVG) vom 24. September 1998 (BGBl. I S. 2882) bei einem anderen Gerät verursacht, hat der Funkamateur seine Amateurfunkstelle so zu errichten und zu betreiben, wie es *zur* Beseitigung der Störungen erforderlich ist. Dabei wird vorausgesetzt, dass das gestörte Gerät in der speziellen Umgebung gemäß § 3 Abs. <sup>1</sup> Nr. 2 EMVG betrieben wird.

(2) Werden durch den Betrieb einer Amateurfunkstelle Störeffekte durch Aussendungen auf Nutzfrequenzen anderer Funkstellen oder Funkanlagen verursacht, hat der Funkamateur seineAmateurfunkstelle so einzurichten und zu betreiben, wie es *zur* Beseitigung der Störungen erforderlich ist. Dabei wird vorausgesetzt, dass die gestörte Empfangsfunkanlage vorschriftsmäßig betrieben wird.

(3) Bei Störungen, die durchAmateurfunkgeräte nach § <sup>1</sup> Abs. 3 Nr. <sup>1</sup> des Gesetzes über Funkanlagen und Telekommunikationsendeinrichtungen vom 31. Januar 2001 (BGBl. I S. 170) verursacht werden, kann die Regulierungsbehörde *zur* Beseitigung der Störungen die Einhaltung der Grenzwerte nach § 15 Abs. 3 Nr. <sup>1</sup> bis 4 verlangen. Absatz 2 ist sinngemäß anzuwenden.

(4) Bei wiederholten Störungen nachAbsatz 2 und 3 kann die Regulierungsbehörde gegenüber dem Betreiber einer störenden Amateurfunkstelle bis zur Beseitigung der Störungen Sperrzeiten, die Sperrung bestimmter Frequenzbereiche, die Absenkung der Senderleistung oder weitere einschränkende Auflagen anordnen, vorausgesetzt, Schutz vor Störungen ist nach den dafür geltenden nationalen Bestimmungen und internationalen Empfehlungen zu gewährleisten.

(5) Sind die Störungen nicht zu beseitigen, obwohl die Möglichkeiten nach Absatz 3 oder 4 ausgeschöpft wurden, hat der Funkamateur den Betrieb seiner Amateurfunkstelle so einzurichten, dass Störungen nicht mehr auftreten können.

(6) Die Regulierungsbehörde kann zur Untersuchung elektromagnetischer Unverträglichkeiten oder zur Klärung frequenztechnischer Fragen den Betreiber einer Amateurfunkstelle *zur* Mitwirkung nach § 9 EMVG verpflichten oder verlangen, dass Angaben über den Betrieb der Amateurfunkstelle von dem Funkamateur schriftlich festgehalten und der Regulierungsbehörde vorgelegt werden. Art, Dauer und Umfang der Angaben bestimmt die Regulierungsbehörde.

#### **§ <sup>21</sup> - Übergangsregelung**

(1) Erteilte Amateurfunkgenehmigungen der Klassen B undAentsprechen demAmateurfunkzeugnis der Klasse <sup>1</sup> im Sinne dieser Verordnung.

(2) Erteilte Amateurfunkgenehmigungen der Klasse C entsprechen dem Amateurfunkzeugnis der Klasse 2 im Sinne dieser Verordnung. Für den Erwerb eines Amateurfunkzeugnisses der Klasse <sup>1</sup> gilt § 8 Abs. 3.

#### **§ <sup>22</sup> -Inkrafttreten, Außerkrafttreten**

(1) Diese Verordnung tritt am Tage nach der Verkündung in Kraft.

(2) Die Verordnung zum Gesetz über den Amateurfunk vom 23. Dezember 1997 (BGBl. I 1998 S. 42), zuletzt geändert durch die Dritte Verordnung zur Änderung der Amateurfunkverordnung vom 13. Dezember 2001 (BGBl. I S. 3630), sowie § 12Abs. 3 und 4, § 16 undAnlage <sup>1</sup> der Verordnung *zur* Durchführung des Gesetzes über den Amateurfunk vom 13. März 1967 (BGBl. I S. 284) treten am Tage nach der Verkündung dieser Verordnung außer Kraft.

# *CW-QTC*

## **Großes CW-Wochenende 2003**

Auch 2003 findet das inzwischen gut eingeführte CW-Treffen statt. Veranstaltungsort ist vom 11. bis 13.4. wieder das Hotel "Eisenacher Haus" in Thüringen. Im Rahmen der Veranstaltung werden die Mitgliederversammlung der AGCW-DL e.V. ebenso durchgeführt wie das Treffen des Radio Telegraphy High Speed Clubs (HSC) sowie der Wettbewerb um den Deutschen Telegrafie-Pokal des DARC e.V..

Das Haus ist für das Treffen vollständig reserviert. Bitte buchen Sie Zimmer direkt beim Hotel und geben Sie sich als Funkamateur zu erkennen, sonst könnte es sein, dass man auf das "reservierte Haus" verweist. Für Campingfreunde ist gesorgt. Sie können mit ihren Fahrzeugen direkt auf dem Hotelgelände übernachten, Stromanschluss und Waschmöglichkeiten sind vorhanden, auch Antennen können problemlos aufgebaut werden!

Weitere Informationen zum Tagungsort gibt es in der AGCW-Info 2/2001 sowie im Internet unter *<http://www.landidyll.de/Eisenacher-Haus>.* Die Anschrift: Landidyll-Hotel Eisenacher-Haus GmbH, Familie Lehmann, Frankenheimer Str. 84, 98634 Erbenhausen. Tel. (03 69 46) 36 00, Fax (03 69 46) 3 60 60.

Das vielfältige Programm bietet u.a.: Vorträge im Konferenzraum, Treffen des HSC, Deutscher Telegrafie-Pokal des DARC e.V., Mitgliederversammlung der AGCW-DL e.V. (Konferenzraum). Die Teilnahme am Deutschen Telegrafie-Pokal (DTP) steht jedem interessierten CW-OP offen, eine Voranmeldung ist nicht vorgesehen. Auch Teilnehmer aus dem Ausland sind willkommen!

Weitere Informationen über die Wettbewerbe finden sich auf der Internet-Homepage des Referats für DX- und HF-Funksport im DARC *(http://www.[darc.de/referate/dx/](http://www.darc.de/referate/dx/)).* Ansprechpartner für Fragen zum DTP ist Mathias Kolpe, DL4MM, E-Mail *[dl4mm@darc.de](mailto:dl4mm@darc.de).*

Anregungen für Vorträge und Aktivitäten nehmen wir jederzeit gern entgegen. Möchten Sie etwas vorführen oder einen Vortrag halten? Wenden Sie sich bitte an *[dl1ah@agcw.de](mailto:dl1ah@agcw.de).*

Während des gesamten Treffens ist die Gaststube des Hotels bis zum späten Abend geöffnet, es besteht also immer die Möglichkeit, etwas zu essen oder zu trinken.

Die Anreise erfolgt über die Autobahn über eine der folgenden Abfahrten: A7 - Bad Brückenau, Richtung Bischofsheim (Rhön), A7 - Hünfeld/Schlitz, Richtung Hilders, A4 - Eisenach, Richtung Bad Salzungen/Kaltennordheim, A4 - Gotha, Richtung Suhl/Meiningen, A66 - Fulda-Süd, Richtung Batten.

Falls Sie eine Mitfahrgelegenheit suchen oder mit öffentlichen Verkehrsmitteln anreisen möchten, wenden Sie sich bitte an Lutz, DL3BZZ. Nach Vereinbarung holen wir Sie gerne am Bahnhof ab.

Wir sind bemüht, jedem Teilnehmer etwas zu bieten, ob Handtasten-Fan oder Super-High-Speed-OP, ob Rag-Chewer oder Contester! Wir empfehlen Tagesbesuchern, die Veranstaltung am Samstag zu besuchen.

**Kai-Uwe Hoefs, DL1AH**

### **Animation einer Schlackertaste**

Beim Surfen fand ich eine nette Animation einer "Schlackertaste." Man kann sich quasi live im Internet eine solche Taste ansehen. Nicht nur Bilder auf den Seiten der Hersteller und Händler, sondern einen "bug", der richtig funktioniert (zumindest graphisch).

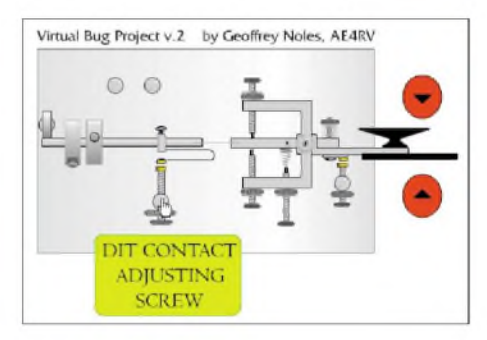

Unter *[www.ae4rv.com/tn/education/bug.htm](http://www.ae4rv.com/tn/education/bug.htm)* erscheint eine Taste, und wenn der Mauszeiger darüber fährt, erscheinen Bezeichnungen der Teile und durch Anklicken der roten Punkte bewegt sich auch etwas - sogar mit Original-Nachschwingen bei den Punkten! Faszinierende, kleine Seite für CW-Liebhaber!

## **Kai-Uwe Hoefs, DL1AH**

#### **Bakennetzstörungen**

*(Ergänzung zum Beitrag im FA 3/03, S. 309)* Das von der IARU betriebene Bakennetz ist eine wunderbare Einrichtung. Für mich ist es mittlerweile unentbehrlich geworden, ermöglicht es doch in Minutenschnelle einen "Check" der Ausbreitungsbedingungen. Leider haben sich die von den Funkamateuren selbst auferlegte "Funkstille" auf den Bakenfrequenzen zahlreiche Piraten zunutze gemacht. Beispielsweise befinden sich auf 14,100 MHz libanesische Piraten oft im SSB-Dauergespräch mit ihren südamerikanischen und afrikanischen Verwandten. In letzter Zeit wird das 21,150- MHz-Bakenband von afrikanischen CW-Piraten missbraucht. Ich habe selbst länger gebraucht, zu bemerken, welche Gauner sich da breit gemacht haben, obwohl ich schon seit 30 Jahren fast nur den CW benutze. Sie morsen in sehr amateurfunkähnlicher Betriebsweise in französischer Sprache - beim flüchtigen Hinhören merkt man nicht die Piraterie - nur legale Rufzeichen wird man vergeblich erwarten! Die Hauptaktivitätszeiten dieser afrikanischen CW-Piraten auf 21,150 MHz beginnen täglich etwa 0730, 1300 und 1500 UTC; freitags um 0730 UTC sogar mit rundspruchähnlicher Aussendung. Die Dauer beträgt manchmal 30 min oder sogar mehr.

Man kann diese Intruder empfindlich stören, wenn man genau auf ihrer Frequenz ebenfalls  $CW-Betrieb$  macht - mir ist es schon oft gelungen! Leider widerspricht dies der Aufforderung von DL3OAU, die Bakenfrequenzen freizuhalten - aber was nützt unsere selbstauferlegte "Funkstille", wenn Piraten wie eine Seuche über unsere freien Frequenzen herfallen? Vorschlag: Wir sollten zumindest während der Aktivitätszeiten der CW-Piraten auf 21,150 MHz ebenfalls "Präsenz" zeigen, um es ihnen so ungemütlich wie möglich zu machen und sie dadurch zum QSY zwingen.

**Simon Gruenberger, OE5GYL**

# *Amateurfunkpraxis*

# *DX-QTC*

**Bearbeiter: Dipl.-Ing. Rolf Thieme Boschpoler Str. 25, 12683 Berlin**

# **E-Mail: [rthieme@debitel.net](mailto:rthieme@debitel.net) PR: DL7VEE@DB0GR**

Alle Frequenzen in kHz, alle Zeiten in UTC Berichtszeitraum 5.2. bis 3.3.03

# **Conds**

NachdemAnfang Februar die Conds am Boden lagen, gab es mitten im Februar etliche ruhige Tage. Der Flux bewegte sich zu Monatsbeginn um 135 und erreichte zwei Wochen später ein Minimum von 115.

Die Ausbreitungsbedingungen auf den niederfrequenten Bändern waren meist normal bis gut. Für Leute mit guten Antennen war 160 m recht ergiebig.

# **DXpeditionen**

Wieder ein gutes Angebot an aktiven DX-Stationen: Hans und Sid schlugen sich wacker als Zweimann-DXpedition unter **HH6/DL7CM**

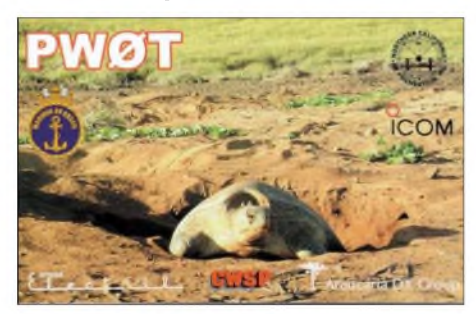

und **HH6/DM2AYO** von Haiti. Schon der Transport der Ausrüstung per Flug war eine starke Leistung für die Minicrew. Bei 16000 QSOs, darunter fast 3000 RTTY-QSOs, mit zwei Stationen auf allen KW-Bändern, wenig Schlaf und Moskitos waren die OPs ziemlich gefordert. Der Andrang war zudem extrem hoch.

Manfred, **J3/DJ7RJ,** war Anfang Februar oftmals in CW und SSB zu hören. - **T31MY** durch KM9D und YL über mehr als vier Wochen war eine Überraschung; erfüllte aber durch überwiegend schlechte Conds auf den höherfrequenten Bändern nicht die großen

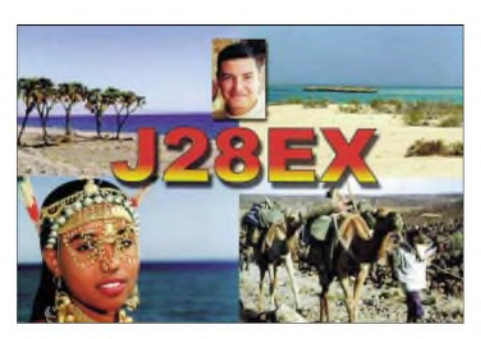

Hoffnungen der Europäer. Leider machte man oft auch nur Transceive-Betrieb. Immerhin, für die CWisten wars eine tolle Bereicherung. -**KH4/NH6D** zeigte etwas mehr Interesse an Europa und war besonders morgens und abends auf 40 und 30 m regelmäßig präsent. -Babs, DL7AFS, und Lot, DJ7ZG, funkten fleißig unter **5X1DC** in SSB und RTTY/PSK von 40 bis 10 m.

Wil, **HP1/DJ7AA,** aktivierte Panama besonders auf den Lowbands in CW und zum RTTY-WPX-Contest. Die QSL-Arbeit erledigt Tina, DL6MYL. - Guam **(KH2)** wurde durch mehrere japanische OPs Mitte Februar in allen Modes aktiviert und konnte auch von Europa aus von 40 bis 10 m gearbeitet werden.

Aktivität aus dem Sudan gab es durch **ST2NH** und **ST1MN.** - Hinter **9G5GA** und **9G5ZZ** verbargen sich DL3GAund DL1CW. Beide waren sehr oft in CW und RTTY von 40 bis 6 m gut zu hören. - Karl, DK2WV, funkte unerwartet einige Tage als **S07V** aus West-Sahara in SSB und RTTY.

**ZY0T** von Trindade war PY1YB, der drei Tage sehr aktiv, aber mit leisem Signal in SSB zu finden war. - Belize **(V3)** wurde durch mehrere deutsche OPs in die Luft gebracht. - W0GJ bemühte sich als **A51B** vor allem um 80-m-QSOs mit den USA ab 1200 UTC. Da war für Europa nichts zu machen. Dafür konnte man ihn in RTTY erwischen. - **9Y4/IV3IYH** und **9Y4/DL6RAI** machten das Zuhören mit lauten Signalen auf allen Bändern einschließlich 160 m und einer zügigen Betriebsabwicklung zur Freude. - Rei, DL6DQW, war wieder als **C98RF** in der Luft. Diesmal mit Endstufe und auch auf den etwas tieferen Bändern.

Anlässlich des **ARRL-Fonie-Contests** waren zahlreiche semirare DXCCs in der Karibik besetzt. So konnte man vor und nach dem Contest

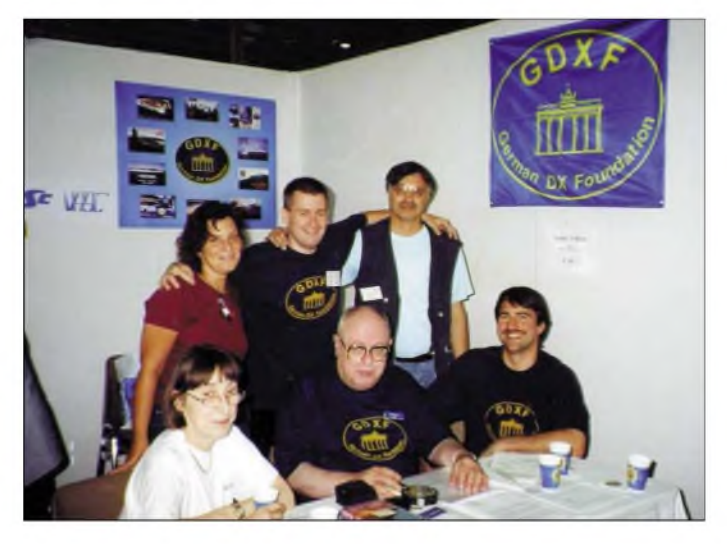

**Am GDXF-Stand auf der Ham Radio 2002; sitzend von links: Anne, DK8UI, Lutz, DK8UH, Markus, DL1IAN; stehend: YL + Klaus, DL1XX, und Rolf, DL7VEE.**

gut Bandpunkte sammeln. - **OD5/OK1MU** geht bald QRT und war deshalb häufig zu hören.

### **Kurzinformationen**

**AH3D,** die bis auf weiteres letzte DXpedition von Johnston Island, machte mehr als 28000 QSOs, die meisten mit den USA. Nur 11 % liefen mit Europa, und in RTTY waren es ganze <sup>39</sup> QSOs! QSL via OH2BH. -LA9LAA ist als **JW1I** von der Bären-Insel noch bis Mai QRV. - Die ARRL wird offensichtlich überschüttet von Anträgen zur Honor Roll Nr. 1. Deshalb müssen alle OMs, die imAugust-Heft der QST registriert sein wollen, ihre Anträge bereits bis 31.3. bei der ARRL vorliegen haben.

Durch den Ausgang derWahlen in Serbien und Montenegro deutet sich die Möglichkeit für weitere selbstständige Staaten und damit neue DXCC-Gebiete an. - In Kuba sind jeweils am zweiten Wochenende von Februar bis Oktober Sonderstationen aus Anlass des 150. Geburtstags des Nationalhelden Jose Marti QRV. Begonnen wurde mit **CO0J** im Februar, die letzte Station von immer wechselnden Standorten wird **CO0I** sein. QSLs werden automatisch über das Büro verschickt. - **ZL1AMO** hat das Krankenhaus wieder verlassen. Ron beging am 1.2. seinen 66. Geburtstag.

Seit längerer Zeit funkt Guy (ex FW5ZL) als FR5ZL. QSL nur direkt. - DL2LAH hält sich bis Anfang Juni in Djibouti **(J2)** auf und hofft, QRV werden zu können. - RW6HS wünscht keine Bürokarten, da er für deren Empfang einen Obolus bezahlen muss. Er empfiehlt, nur

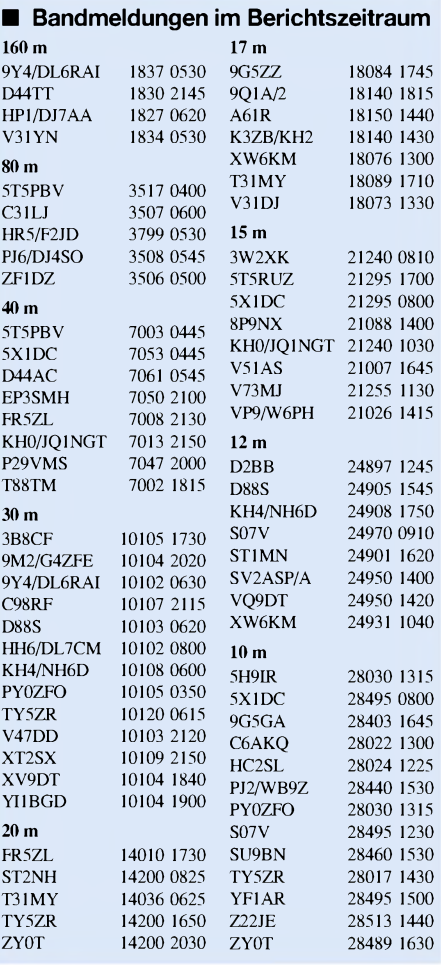

**420 • FA4/03**

# *Amateurfunkpraxis*

eingeschriebene Direktbriefe. - Peter, G3WQU, der schon aus E4, CN und S07 zu hören war, geht in Kürze dienstlich nach **4W.**

Bernard, DL2GAC, hatte mit Malariaproblemen zu kämpfen. Er wird voraussichtlich noch bis Anfang April als **H44MS** funken. - Auch Klubstationen können mit eigenem Namen und Rufzeichen das **DXCC-Diplom** beantragen. Es darf keine Vermischung der QSLs für Privatrufzeichen geben und der beantragende Amateur muß seine Adresse mit c/o kennzeichnen. Die tschechische Botschaft im Irak hat wegen des drohenden Krieges geschlossen. So musste auch OM2DX seine Aktivitäten an der Klubstation YI1BGD einstellen. Die diesjährigen QSOs von YI1BGD gehen fast ausschließlich via OM3JW. Es gibt ein Log im Internet.

# **Vorschau**

Eine holländische Crew mit PA3EWP, PA3FQAund PA5ET wird vom 24.3. bis 3.4. in allen wichtigen Betriebsarten die Farœr-Inseln (OY) "bevölkern". Dazu gesellen sich zwei Gast-OPs mit GM4FDM und AK0A. Mit zwei

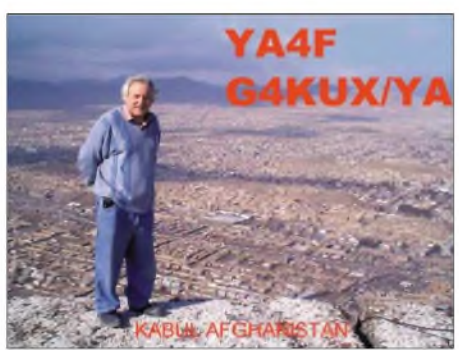

gut ausgerüsteten Stationen soll von 160 bis 10 m gearbeitet werden. OSL via PA5ET. -WQ9R/HR9 (NA-057) kündigt Betrieb in allen Betriebsarten zwischen dem 27.3. und 4.4. an. ImWPX (SSB) am 29./30.3. wird unter **HQ9R** gefunkt. - Neben **ST0RY** wollte auch **ST1C** am WPX (SSB) teilnehmen. - Vom 23.3. bis 10.4. wird sich Sigi, DL7DF, im Holiday-Stil (aber mit Vertikal und Linear) von Trinidad **(9Y4)** in den Hauptbetriebsarten melden. - VK3OT wird vom 7. bis 21.4. als **VK9XI** von Christmas Island besonders auf 6 m und den Lowbands zu seinen Sonnenaufgangs- und -untergangszeiten funken. Steve wünscht QSLs nur direkt an sein Heimatrufzeichen.

Tad, JF6OJX, will vom 19. bis 24.4. von Fidschi QRV sein. Unter **3D2JX** wird mit Drahtantennen von 80 bis 6 m gearbeitet. QSL via JN1HOW. - Vorher will N6IZ als **3D2IZ** vom 26.3. bis 6.4. ebenfalls von Fidschi Betrieb machen.

VK4SJ und VK4BP versuchen, vom 27.4. bis 14.5. als **ZK1AYL** und **ZK1SIM** von OC-083 (Süd-Cook) in SSB auf 40 m und höher erscheinen. - PS7JN plant im April/Mai (bisher ohne konkreten Termin) eine DXpedition nach Peter & Paul **(PY0s)**. Es soll auf den höherfrequenten Bändern gefunkt werden. Man beachte seine Homepage *[www.qsl.net/ps7jn/](http://www.qsl.net/ps7jn/).*

**EA6/ DL6KAC** meldet sich mit 300 W und Dipol aus Mallorca. - **6W/F5VHQ** will vom 19.4. bis 1.5. in der Luft sein, und **JW/F8DVD** kündigt einen Trip nach Svalbard mit SSB-Betrieb vom 20. bis 24.4. an.

# *IOTA-QTC*

**Bearbeiter: Thomas M. Rösner, DL8AAM Wörthstraße 17, 37085 Göttingen PR: DL8AAM@DB0EAM E-Mail: [dl8aam@darc.de](mailto:dl8aam@darc.de) URL: <http://come.to/DL8AAM>**

## **Insel-Aktivitäten**

**Berichte:** Langsam ist DL8AAM wieder auf dem Weg nach Hause. In diesem Monat übernehme ich noch einmal das IOTA-QTC für ihn und sammle Nachrichten unter *dl2vfr@iotapost.de.* 73 de Ric, [DL2VFR!](mailto:dl2vfr@iota-post.de)

**Europa:** DerWinter ist vorbei, das zeigen auch die zahlreichen Ankündigungen für die europäische Inselwelt. Der OV S 27 geht mit mehreren OPs von VHF bis Kurzwelle in der Zeit vom 25.4. bis 3.5. nach Usedom, **EU-129.** Eventuell gibt es am 27.4. eine Erstaktivierung fürs Deutsche Inseldiplom. - Auch die französischen Inselfreunde gehen wieder auf Reisen. Hinter **TM6ILE** verbirgt sich Jean Marc, F5SGI. Er arbeitet zwischen dem 7. und 12.4.von Groix Isl., **EU-048. -** Vom 19. bis 26.4. sind F5JOT, F5LGQ und F6CKH von Chausey Isl., **EU-039,** in CW, SSB, RTTY und SSTV auf Kurzwelle QRV.

Auf Sardinien werden vom 19.4. bis 2.5. für IS0/IZ1EPM schon sehr angenehme Temperaturen herrschen. Er will dann **EU-024** von 40 bis 10 m (mit einer Passion für 30 m) in die Luft bringen. - OE8YDQ und OE8CIQ machen Urlaub auf Malta. Sie werden ab 20.4. für eine Woche mit 9H-Präfix oder mit 9H3-Gastlizenz von **EU-023** zu hören sein. - Die Fähre Richtung Färær besteigen PA5ET, PA3EWP und PA3FQA vom Low-Land-DX-Team. Sie werden vom 24.3. bis 4.4. aus dem Lambifjord auf Eysturoy, **EU-018,** auf Kurzwelle auch im WPX-SSB-Contest, QRV sein. - Noch weiter im hohen Norden, wo die Nächte bereits spürbar heller sind, wird JW/F8DVD vom 20. bis 24.4. von **EU-026** zu Gange sein. Sein QTH ist die Inselhauptstadt von Spitzbergen und er arbeitet nur in SSB. QSL auch hier via Heimatrufzeichen.

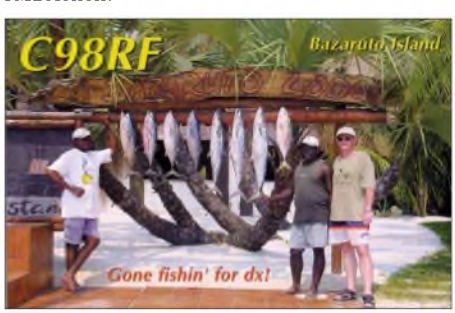

**Afrika:** Robben Island ist eine der gefragten afrikanischen Inseln. Ein Team aus Südafrika und England wird **AF-064** vom 4. bis 7.4. unter ZS1RBN in die Luft bringen. QSL via G3SWH. - 8Q7VR ist noch bis Mai auf **AF-013**, die QSL geht über UR9IDX. Vom 16. bis 25.4. ist ZD8Z wieder aus dem Atlantik von **AF-003** zu hören.

**Nordamerika:** Die Magnolia DXA hat für ihre **NA-052-**Aktivierung von Cat Island das Rufzeichen K5C erhalten. Vom 2. bis 4.4. wird auf 80 bis 10 m in CW und SSB gearbeitet und QSLs dafür gibt es über K2FF. - Ganzjährig ist W2QJ aufFire Island, **NA-026.** Leider geht die QSL nur direkt. - Vom 27.3. bis 4.4. geht Ray, WQ7R, nach Roatan Isl., **NA-057.** Anlässlich des WPX-SSB-Contest will er als HQ9R und während der "Aufwärmphase" als HR9/WQ7R Betrieb machen. QSL via N6FF. - Richard reaktiviert sein 8P6DR-Call und fährt dazu vom 5. bis 20.4. in die Karibik nach **NA-021.** Karten gehen an sein Heimatrufzeichen G3RWL.

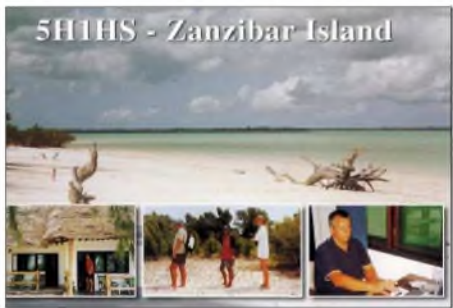

**Südamerika:** Für Anfang April ist PS7JN für St. Peter & St. Paul Rocks (PY0s), **SA-014,** in SSB und RTTY angekündigt.

Asien: DS4BHW hält sich für zwei Jahre auf Cho Island, **AS-060,** auf. Er ist von 80 bis 6 m QRV. **Ozeanien:** Im März/April führt es gleich zwei DXpeditionen nach Fidschi auf **OC-121.** Vom 26.3. bis 6.4. funkt N6IZ unter 3D2IZ hauptsächlich in CW von 80 bis 10 m von der Insel Namotu *(siehe auch <http://www.tdl>. com/~brianb/3d2iz.html)*. Vom 19. bis 24.4. will OM Tad von Mana Isl. auf 80 bis 6 m als **3D2JX** QRV werden. Er versucht insbesondere von 30 bis 80 m ein Auge auf EU zu werfen. QSL via JN1HOW. -Aitutaki, **OC-083,** gehört zu Südcook und ist vom 27.4. bis 14.5. der Standort von ZK1AYL und ZK1SIM. QSLs vermittelt VK4SJ. - Waldegrave Isl., das zur Australien State West Centre Group gehört und noch auf eine Erstaktivierung wartet, soll zwischen dem 16. und 21.4. erlöst werden. Eine australische Gruppe wird **OC-new** mit noch bekannt zu gebendem Rufzeichen aktivieren. - I2YSB hat Gefallen am Pazifik gefunden und geht dieses Mal nach Marquesas, **OC-027.** Seine Crew wird wahrscheinlich vom 28.4. bis 12.5. auf Kurzwelle und 6 m mit drei Stationen in CW, SSB, RTTY und PSK aktiv werden. QSL geht via Silvano, I2YSB.

Christmas Island **(OC-002)** ist das Ziel von VK3OT. Er meldet sich vom 7. bis 21.4. als VK9XI von 160 bis 6 m aus dem Indischen Ozean und verlangt QSL direkt.

#### **Internet**

Eine der aktuellsten Quellen zum Diplomprogramm des Russian Robinson Club findet man unter *[www.dl6zfg.de](http://www.dl6zfg.de).* Darüber hinaus gibt es noch Informationen zum ukrainischen und weißrussischen Inseldiplom.

# **IOTA-Bekanntmachungen**

Zur aktuellen IOTA-Directory Nr. 11 sind zu ergänzen:<br>OC-255

**OC-255** *VK- Queensland State group* **OC-256/pr***P2 -Kilinailau (Tulun) Islands* **OC-257/pr***P2 -Nuguria Islands* Noch nicht anerkannt sind TB05GF und YM05GF (EU-186) sowie VI3JPI (OC-251) wegen ausstehender Unterlagen.

# *DXCC-Gebietsstand (1) DL - Kurzwelle <sup>2002</sup>*

# **Stand: 31.12.02; zusammengestellt von Rolf Thieme, DL7VEE**

Herzlichen Dank für die 404 Zuschriften (2001: 390) aus DL und den Nachbarländern LX, PA, ON, OE und HB9 sowie für die nettenWünsche, Kommentare und Hinweise. Es war interessant, die Meldungen der "alten Hasen", aber auch von XYL/YLs und natürlich der neu dazu gekommenen Liebhaber des DXens einzutippen.

Es gab meist Zustimmung für die Hilfsdateien einschließlich der Kontrolliste des Meldungseingangs auf der Homepage des DARC-Referates für DX und HF-Funksport. Einige hatten offensichtlich Probleme mit den E-Mail-Formularen. Egal, mir genügt auch eine ordentlich ausgefüllte formlose Liste.

Die DXCC-Liste umfasst zurzeit 335 Entities. Gestrichene (deleted) DXCC werden nicht gewertet. Das Jahr 2002 war dank der Anerkennung von P5/4L4FN (Nordkorea) und des neuesten DXCC VP6DI (Ducie) sowie zahlreicher hochkarätigerDXpeditionen ein überaus erfolgreiches. Durch die noch hervorragenden Bedingungen konnten viele Bandpunktzuwächse erreicht werden. In den kommenden Jahren wird sich die Hauptaktivität zwangsläufig zu den tieferen Frequenzen verlagern.

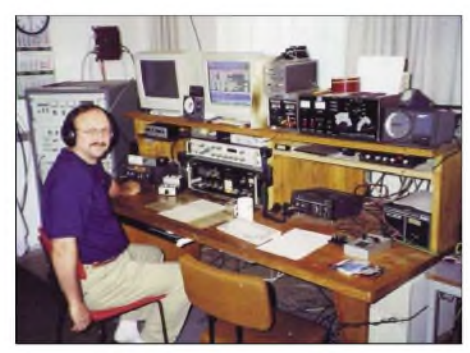

**Dietmar, DL3DXX, an der "Heimat"-Station**

Für nächstes Jahr habe ich mich zu einer kleinen Neuerung entschlossen. Jeder Teilnehmer bleibt automatisch mit seinem Stand in der Tabelle, auch wenn er nicht meldet. Erst beim zweiten Nichtmelden wird das Rufzeichen entfernt. Das verringert die Fehlerrate, weil die Tabelle nicht immer neu geschrieben, sondern weiter geführt wird. Zu einer weiteren interessanten Änderung konnte ich mich aus Gründen des Arbeitsumfangs (noch) nicht entschließen: Der Registrierung des Mehrbandstandes auch getrennt nach Betriebsart, obwohl das offenbar viele praktizieren. Die bandbezogenen Listen sind grundsätzlich in Mixed (CW+SSB) gewertet. Nur-CWer erhalten einen \* am Rufzeichen angefügt, Nur-SSBer ein +, aber nur soweit eindeutig ersichtlich oder gewünscht.

Hier sind nun die Ergebnisse der Meldungen der diesmaligen Interessenten am Hochleistungssport "DX". Das Jahr 2002 war ein phantastisches Jahr für uns DXer. So konnten 50 DXer das Full House in Mixed und 17 DXer sogar in Fonie (SSB) vermelden! Getrennt nach den Betriebsarten CW, SSB, RTTY (digitale Betriebsarten) und Mixed (CW+ SSB) wurden beim Gesamtländerstand vier Listen erstellt. In CW gab

es bei den Meldern keinen mit Full House – kein Wunder bei den wenigen anerkannten CW-QSOs aus Nordkorea. In RTTY erreichen die Spitzenleute DF2KU, DK1BX, DJ2BW und DL5KAT die Honor Roll (ab 326 DXCC). NC1Lbestätigte mir, dass von Scarborough Reef (BS7H) noch nie RTTY-QSOs gefahren wurden und auch ein paar andere DXCCs nur extrem selten in RTTY aktiviert wurden. So werden die Honor Roll Nr. 1 (Full House) in CW und RTTY noch eine Weile auf sich warten lassen.

So rückt man an der Spitze enger zusammen und kämpft um jedes noch weiße Kästchen in der DXCC-Liste. Erstaunlicherweise gab es auch dort nochmals gute Zuwächse. Auf 10 m ist der große "Run" vorbei und nur gelegentlich gibt es noch neue Raritäten. Beim 5- und beim 9-Band-Stand hat Hermann, DJ2BW, weiter die Spitze inne. Beim 9-Band-Stand haben außerihm auch die nachfolgend platzierten Alwin, DJ9KG, Günter, DK8NG, und Dietmar, DL3DXX, über 2800 bestätigte Bandpunkte. Bei der 5-Band-Wertung überschritten nun auch DL3DXX, DF3CB, DK8NG, DL1SDN, DJ2YA sowie DJ9KG die 1600er Grenze.

Die WARC-Liste führt wieder Bernd, DF3CB, an, wobei auch die folgenden 18 DXer die 900 Punkte überboten haben. Beim 5-Band-Stand können jetzt 150 Teilnehmer über 1000 Punkte vermelden, das sind im Schnitt je 200 bestätigte DXCC-Gebiete auf den klassischen Bändern. 70 DXer schafften auf allen 9 KW-Bändern die 2000-Punkte-Grenze. Auch der Kern der SWL-Top-DXer hat gegenüber dem Vorjahr zugelegt. Mehrere haben die 300 deutlich überboten.

Kommentare: DL2RUM: Was für ein Jahr! DL6JZ hat das Sonnenfleckenmaximum vornehmlich für <sup>10</sup> und <sup>12</sup> <sup>m</sup> genutzt. - DK9E meint: CWFE = CW for ever! DH0MB: Wenig Zeit = wenig  $DX! - DJ3ND$ : Endlich geschafft: Full House, alle DXCC in SSB bestätigt. Ich werde auch in Zukunft nicht ruhen und vermehrt auf den Lowbands aktiv sein. - DF6WE: Was auf 10 oder 15 m mit 500 W bei TI9M nicht ging, klappte auf 12 m mit 35 W beim vierten Anruf. - DL6GV: Am 31.12. kam noch ein dicker Umschlag von W3HNK, dermir noch einige Bandpunkte bescherte. - DL8ZAJ: Habe meinen Fullsize-Beam für 10 m nach etwa 10 Jahren wieder aktiviert und konnte damit noch ein paar Bandpunkte machen.

DH3RB meldet sich zum ersten Mal. Er ist seit 1998 lizenziert und zeigt, was man mit 100 W und Groundplane erreichen kann. - DL3EA: 2002 habe ich mit VK9NS mein 300. DXCC arbeiten können. Leider wird der QSL-Rücklauf immer schlechter, auch direkt. - DL3APO: Die großen Hoffnungen auf neue Länder in diesem Jahr erfüllten sich fast vollständig. - DL7RAG: Nach 22 Jahren mit 500 W und Groundplane endlich Full House! - DL7UX frönt nebenbei auch der DXCC-Sammelleidenschaft mit QRP und ist bei 269 gearbeiteten angekommen. -DK2JP freute sich über viele neue Bandpunkte. Allerdings ist die Differenz zwischen gearbeitet und bestätigt nahezu gleich geblieben.

Ich hoffe, es hat wieder Spaß gemacht und die meisten Teilnehmer finden sich in den gedrucktenListen wieder. Die ausführlichen Listen werden auf der Homepage des Referates DX und HF-Funksport des DARC *(<http://server.darc>. de/referate/dx/)* eingelesen.

# **Gesamt-Gebietsstand (gemischt)**

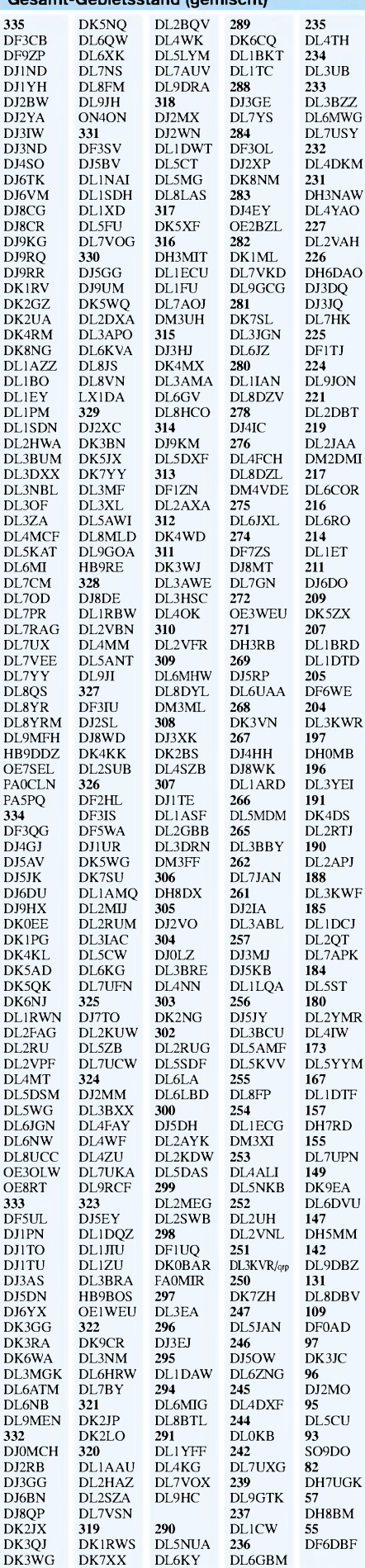

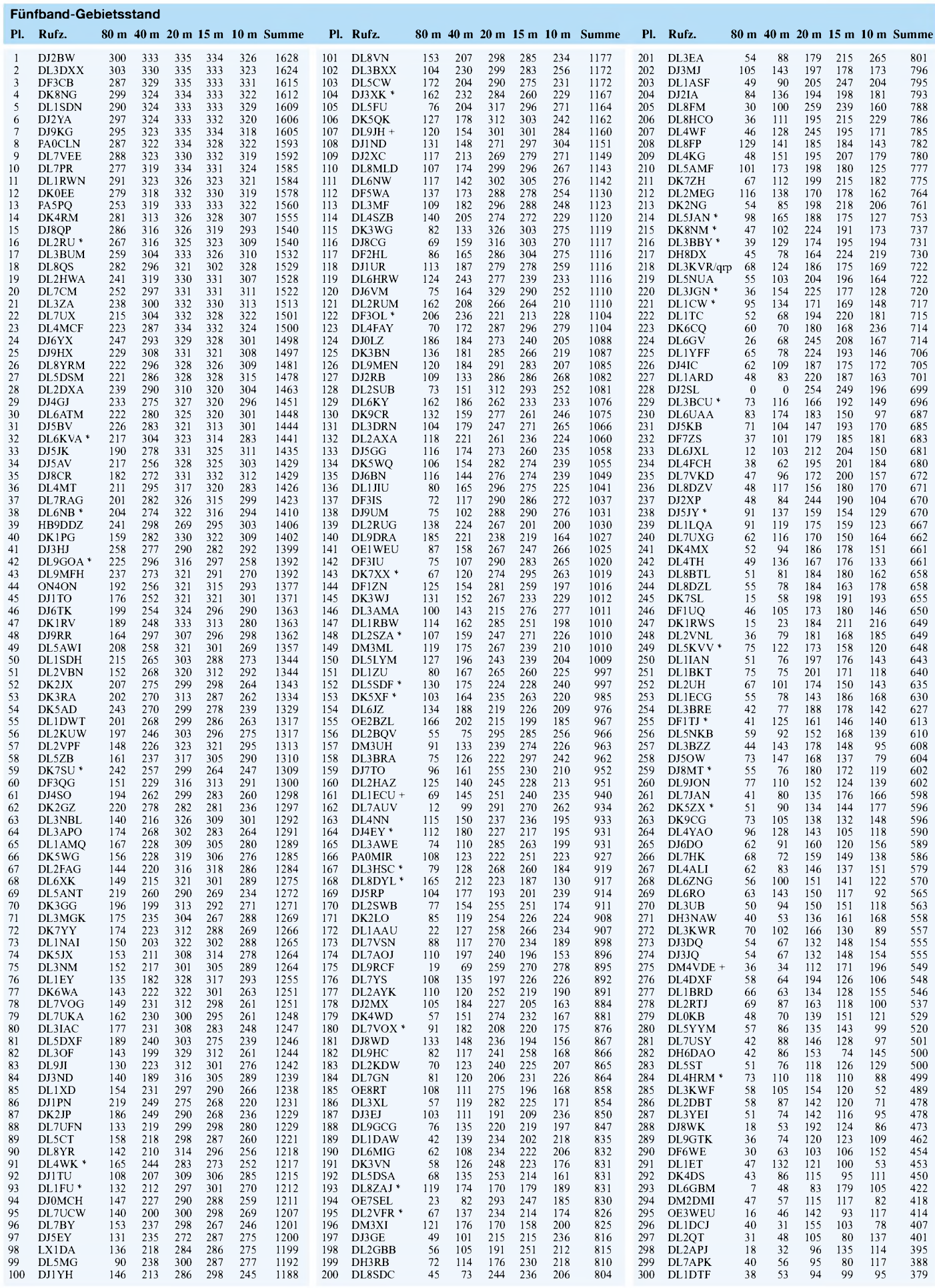

# *Ausbreitung April 2003*

#### **Bearbeiter: Dipl.-Ing. Frantisek Janda, OK1HH CZ-251 65 Ondrejov 266, Tschechische Rep.**

Das unaufhaltsame Absinken der Sonnenaktivität setzt sich mit folgenden Vorhersagen der geglätteten Sonnenfleckenzahl für April fort: SIDC R<sub>12</sub> = 84 (klassische Methode), resp. R<sub>12</sub>= 70 (kombinierte Methode), IPS R**<sup>12</sup>** = 69,1 ±17 und NOAA  $R_{12} = 65,4 \pm 12$  (resp. SF = 122,1) ±17). Für die Berechnung der Parameter der Ionosphäre legen wir  $R_{12} = 88$  (entsprechend SF = 134) zu Grunde, was die Situation in der Ionosphäre besser erfassen wird - natürlich unter Ausschluss der geomagnetisch gestörten Tage und der daran anschließenden Perioden.

Für den weiteren Abfall erwarten wir  $R_{12} = 5$ zum Ende des Jahres 2006, und während des folgenden Anstiegs (schon im Rahmen des 24. Zyklus) könnte R**<sup>12</sup>** Mitte 2009 wieder 100 sowie das Maximum in den Jahren 2010 bis 2011 erreichen. Für eine genaue Vorhersage ist es zu früh (wir erfahren mehr aus dem Verhalten der Sonne während des Minimums, wo sie auf eine spezifische Weise offenbaren wird, was sie "im Schilde führt" – d.h. schon in 3 bis 4 Jahren). Die Anzahl der kommenden "mageren Jahre" mit R**<sup>12</sup>** < 100 wird sich um sieben bewegen.

ImApril können wir uns höchstens auf die zeitweiligen und kurzen Öffnungen des 10-m-Bandes entlang der Breitenkreise freuen, während sich der Schwerpunkt des DX-Betriebs im Rahmen der oberen KW-Bänder bis 15 m (und an gestörten Tagen und nach ihnen noch niedriger) bewegt. Die Südrichtungen werden sich auf dem 10-m-Band nicht mehr verlässlich öffnen, was hauptsächlich für die zweite Hälfte des Monats gilt.

Dafür wird das 20-m-Band länger geöffnet bleiben (nach einer möglichen Nachmittagsöffnung über den langen Weg bis zur Westküste der USA), am Abend in die Zonen des östlichen Asiens bis Japan und natürlich auch nach Australien, nach Schließen des Bandes verschieben sich die optimalen Bedingungen auf das 40-m-Band. Umgekehrt verhält es sich in Richtung Westen, die regelmäßigen Öffnungen erfassen im 40-m-Band in der zweiten Nachthälfte auch den größten Teil des nordamerikanischen Kontinentes.

#### \*

Im Januar, der die Vorhersagen bezüglich des weiteren Abfalls und dessen Folgen völlig bestätigte, ging die Verwendbarkeit der kürzesten KW-Bänder hinsichtlich DX-Verbindungen in die meisten Richtungen stark zurück. In den negativen Phasen fielen die Werte der MUF  $(F_2)$  auf das Niveau, entsprechend bis zu R = 80 ab (wie das z.B. am 27.1. passierte). Es traten aber selbstverständlich auch weit günstigere Tage auf, z.B. in der gut zeitlich abgestimmten positiven Phase am 10.1. stieg die MUF  $(F_2)$  so markant, dass sie  $R = 136$  entsprach. Meistens hielten wir aber schon Tage für überdurchschnittlich, an denen  $R = 110$  erreichte (zum letzten Mal am 25.1.).

Größere Sonneneruptionen und koronale Plasmaauswürfe verliefen am 23. und 24.1. sowie am 30. und 31.1. Das war gerade nicht "das Gesündeste" für die derzeit verlaufende Weltraummission, die noch dazu fast gleichzeitig mit dem Eintreffen der ausgeworfener Partikel in die Erdatmosphäre ein unglückliches Ende nahm. Danach begann sich eine massive Störung des Erdmagnetfelds zu entwickeln (richtig vorhersagt schon am 17.1., siehe auch *htp;//[www.asu.cas.cz/~sunwatch/030117.htm](http://www.asu.cas.cz/%7Esunwatch/030117.htm)).* Die Erdionosphäre bekam dabei einen tüchtigen "Nasenstüber", die KW-Ausbreitung wurde mit der Störung für einige Tage stark negativ (hauptsächlich am 3.2.) mit dem Absinken der nutzbaren Frequenzen bis um 40 % gegenüber der Normale sowie durch geschlossene Polar- und Subpolarzonen beeinflusst.

Von den 18 Baken im IBP-Projekt sendeten ZS6DN, 5Z4B, OH2B und OA4B nicht. Die anderen arbeiteten auf allen fünf Bändern (außer KH6WO, die nicht auf den WARC-Bändern sendet)

Die Tageswerte des in Penticton, B.C., täglich um 2000 UTC auf 10,7 cm gemessenen Sonnenstroms betrugen im Januar 115, 118, 138, 143, 148, 162, 163, 174, 183, 185, 189, 173, 172, 164, 150, 145, 142, 137, 130, 138 ,134, 130, 136, 130, 129, 125, 121, 126, 124, 121 und 120 (Durchschnitt 144,0 s.f.u.).

Die Tagesindizes A**<sup>k</sup>** des geomagnetischen Feldes aus Wingst betrugen 8, 8, 28, 20, 10, 5, 8, 4, 4, 16, 12, 8, 8, 12, 7, 6, 6, 15, 21, 18, 21, 21, 17, 22, 25, 22, 12, 16, 21, 20 und 15 (Durchschnitt 14,1).

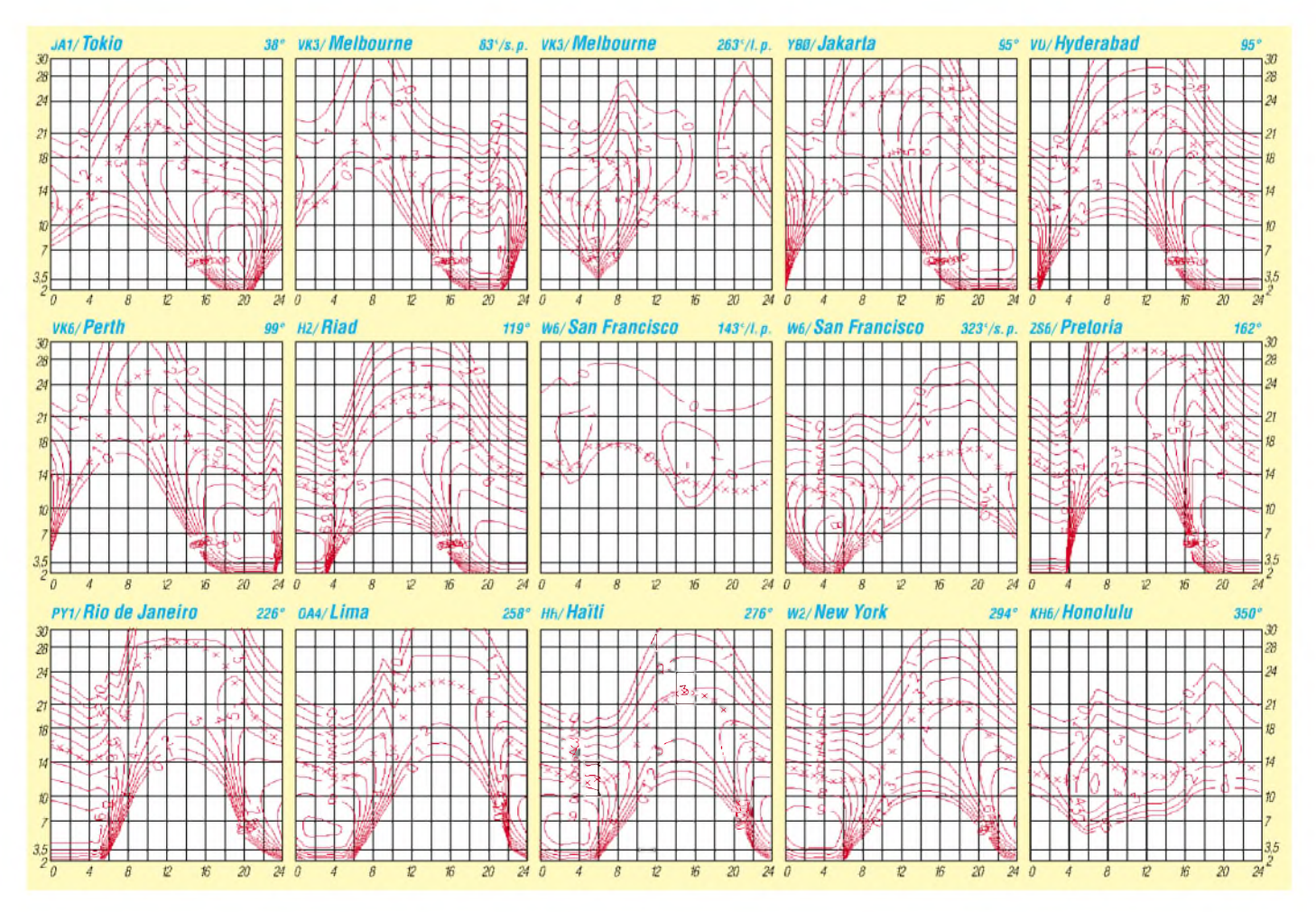

# *QRP-QTC*

**Bearbeiter: Peter Zenker DL2FI@DB0GR E-Mail: [DL2FI@dl-qrp-ag.de](mailto:DL2FI@dl-qrp-ag.de) Saarstraße 13, 12161 Berlin**

#### **Die Geschichte vom Spatz, der nicht in einem Haus wohnen wollte**

(Oder von den Leiden eines QRP-Entwicklers) Wie die Leser dieses QTCs ja schon seit einiger Zeit wissen, arbeitet ein DL-QRP-AG-Entwicklerteam seit der vergangenen Ham Radio an einem neuen Monoband-QRP-Monster mit dem schönen Code-Namen "Spatz". Im Original-QRP-Contest waren zu Weihnachten drei Prototypen in der Luft und so manches Test-QSO begeisterte alle Beteiligten.

Im Februar haben sich Jürgen, DL1JGS, und ich die Spatzentiere noch mal richtig vorgenommen, um die ultimative Baumappe vorzubereiten. Dazu sollten alle Daten aufgenommen, überprüft und gesichert werden, damit es später beim Nachbau keine Probleme gibt. Ihr könnt euch nicht vorstellen, wie groß unser Schreck war, als sich dabei herausstellte, dass der Spatz gar kein Vogel ist, sondern eher ein Rennpferd, oder eine Gazelle.

Ein ruheloser Wanderer sozusagen, der es auf keiner Frequenz lange aushält, immer in Eile bemüht ist, möglichst große Teile des Bandes mit seiner Anwesenheit zu beglücken. Mit *anderen* Worten: Der Spatz rennt und rennt und rennt, die Gegenstation ist ständig damit beschäftigt, ihn wieder einzufangen, wenn sie das QSO zu Ende führen möchte. In den Test-QSOs hat sich offensichtlich niemand getraut, uns darauf hinzuweisen, oder diese Contest-QSOs waren so flott, dass niemand bemerkte, wie schnell so ein Spatz sein kann.

Eine Überprüfung meines Logs ergab, dass alle längeren QSOs mit dem Ur-Spatz gefahren wurden, einem locker, flockig im UGLY Style dreidimensional frei verdrahteten Prototypen. Alles frei über einer kupferkaschierten Platte aufgebaut. Die Betaserie, die wir zum Contest einsetzten dagegen, ist ordentlich auf einer doppelseitig geätzten Platine aufgebaut und befindet sich in einem Teko-CH2-Gehäuse.

Der Urspatz verträgt 5 min Dauerträger ohne mehr als 30 Hz von der Frequenz zu wandern, der fertige Spatz hält es spätestens zwei Minuten nach dem Beginn einer Sendung auf der eingestellten Frequenz nicht mehr aus und beginnt mit etwa <sup>1</sup> Hz pro Sekunde davonzulaufen.

Inzwischen haben Jürgen, Peter und ich einige Tage damit verbracht, die Ursache für dieses Fluchtverhalten herauszufinden, was bei mir dazu geführt hat, dass ich inzwischen einen Spatzen mit verbundenen Augen in seine Einzelteile zerlegen und wieder zusammensetzen kann, so oft habe ich diese Prozedur durchgeführt. Das Ergebnis war niederschmetternd: Ohne grundsätzliche Änderung kann man dem Spatz diese Macke nicht abgewöhnen.

Das Herz des Spatzen, ein 8-MHz-Keramikschwingstein hat zwar die gewollte Eigenschaft über einen weiten Frequenzbereich ziehbar zu sein, er reagiert aber gleichzeitig auf allerkleinste Temperaturänderungen mit "rasender Flucht." Einpacken in ein Kupfergehäuse, einbetten in Wärmeleitpaste/Isoliermaterial, Stein nach oben, Stein nach unten - nichts konnte ihn aufhalten.

Ein von DK1HE konsultierter Schwingsteinexperte gab uns den ultimativen Rat, dem Stein in einen heißen Thermostaten zu packen, anders würden wir niemals zu Potte kommen, oder aber den UGLY-Aufbau beizubehalten, wobei aber eher das riesige Gehäuse für die geringere Drift verantwortlich sei. Hm, stimmt, mein Spatz ohne Gehäuse steht wie ein Felsen, nur im Gehäuse spinnt er.

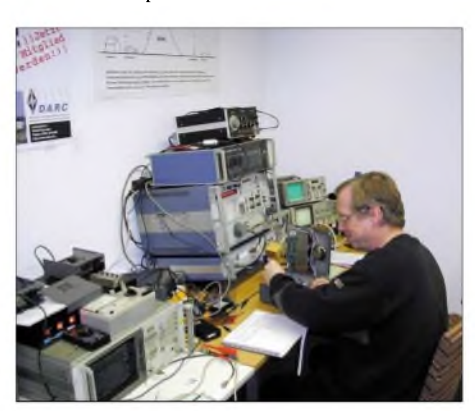

**Wolf, DL7PF, nutzt den Bastelabend des Distrikts Berlin zu erforderlichen Messungen.** 

Was macht der QRP-Entwickler in einer solchen Situation? Empfehlen wir die minimalistische Lösung, Funken in Zukunft ohne Gehäuse? Nach einer kurzen Beratung wurde beschlossen, die Flucht nach vorn anzutreten und dem Spatz ein neues Herz zu verpassen. Auf gehts, der Lötkolben ist ja noch warm: Schwingstein, Rückkopplungskondensatoren, 10-Gang-Potis raus, den Standard-DDS-VFO der QRP-AG rein und - fertig!

So ganz nebenbei hat der Spatz auch noch CW gelernt, immerhin hat der DDS-VFO einen integrierten Keyer, die aktuelle Frequenz wird ausgelesen und in Telegrafie angesagt, und die integrierte XIT (Senderfeinverstimmung) die der DDS-Baustein mitliefert, macht sich auch ganz gut, falls mal Splitbetrieb gewünscht wird. Das Teko-CH2-Gehäuse bleibt erhalten, nur die Frontplatte ist etwas anders gestaltet. Ende gut, alles gut.

# **Amateurfunktreffen in Berlin, ein großes Ereignis**

Zum großen Treffen der Funkamateure im FEZ (Freizeit und Erholungszentrum in Berlin Köpenick) trafen sich grob geschätzt 700 Funkamateure aus Berlin und Umgebung, Natürlich waren die QRPer auch vertreten. Unser QRP-Report-Redakteur Ingo, DK3RED, und unser Mitglieder-Sekretär Frank, DL9VF, hatten an beiden Tagen gut zu tun, um mit dem Ansturm fertig zu werden, da ich ja an diesem Treffen eher als DV von Berlin teilnahm und somit den beiden keine große Hilfe war.

Besonders aufgefallen ist mir die unglaubliche Resonanz, die die Lötprojekte der Jugend-Technik-Schule-Berlin bei den Kindern fanden. Da wurden Morsegeneratoren, Radios und allemöglichen anderen Elektroniken mit einem Eifer gebaut, dass mir eine Gänsehaut nach der anderen den Buckel runter lief. Wer sagt da, dass Kinder nicht für unser Hobby zu begeistern wären, dass Selbstbau uncool sei?

Am Sonntagnachmittag war der Morsegenerator ausverkauft, und als alle anderen Stände bereits abgebaut waren, saßen an den Löttischen immer noch Kinder sowie die unermüdlichen Betreuer und löteten ihre Bausätze in Reißzweckentechnik. Wenn sich nur mehr Funkamateure bereitfinden würden, solche Aktionen zu betreuen. Eigentlich sollte kein Stadtfest stattfinden, ohne dass wir uns auch in solchen Bastelaktionen mit Kindern profilieren.

# **QRP-Sommer-Open-Air in Regensburg**

Es ist zwar noch lange hin, aber da der Termin in die Ferienzeit fällt, will ich ihn möglichst frühzeitig bekannt machen. Vom 18. bis 20.7.03 findet in der Nähe von Regensburg das erste QRP-Open-Air statt. Eine Veranstaltung im Freien und im Zelt! Viel Zeit und Platz für Spielereien mitAntennen und Portabelgeräten. Wohnmobile, Zelte, aber auch Pension und Hotelübernachtung sind während des Treffens möglich. Haltet euch den Termin frei! Einzelheiten zu dem Treffen werden rechtzeitig bekannt gegeben.

## **Ruhrgebietstreffen der QRPer und Selbstbauer in Oer Erkenschwick**

Vom 30.5. bis 1.6. treffen sich die QRPer und Selbstbauer in Oer Erkenschwick bei Recklinghausen. Thomas, DF7XF, und Berthold, DL3YEI, arbeiten an einem reichhaltigen Programm, haben aber versprochen, dass beim Ruhrgebietstreffen genau wie im vergangenen Jahr das persönliche Kennenlernen und der Erfahrungsaustausch in gemütlicher Runde wieder im Vordergrund stehen werden.

Internet-Nutzer finden weitere Informationen unter *[www.dl-arp-ag.de](http://www.dl-arp-ag.de)* in derAbteilung QRP-Treffen 2003; wer kein Internet hat, ruft mich einfach unter Tel. (030) 85 96 13 23 an, falls er mehr wissen möchte.

## **"Die Moskita" - erster weiblicher QRP-Transceiver der QRP-AG**

Was entsteht, wenn man ein wenig RockMite-Erfahrung und seine Träume nimmt, sie in einen Topf wirft und herumrührt? Es entsteht ein Moskito. Der Moskito ist so klein, dass er in eine Fisherman- oder Pillendose passt. Er hat nicht nur einen Kanal, sondern einen durchstimmbaren VFO. Er hat keinen Direktüberlagerungsempfänger, sondern einen Superhet-RX. Er benutzt keinen 2N2222 mit kochenden 500 mW, sondern einen Leistungstransistormit coolen 1,5 W.

Gibts nicht? Noch nicht, aber bald. Vielleicht lag es ja an dem Kampf mit dem Spatzen, der sich durch die aufgetretenen Probleme mehr Richtung Oberklasse verschoben hatte, dass fast zwangsweise eine Ergänzung nach unten notwendig wurde.

Auf jeden Fall ist die Moskito eine feine, kleine Schwester des Spatzen geworden und wird demnächst noch viel von sich reden machen. Warum Moskita ein Mädchen ist? Ganz einfach. So klein und zart und trotzdem so viel Power an den richtigen Stellen, das kann kein Mann sein. Bringt nach Erkenschwick die Moskitonetze mit, es werden einige Moskitos dort herumschwirren.

# *Amateurfunkpraxis*

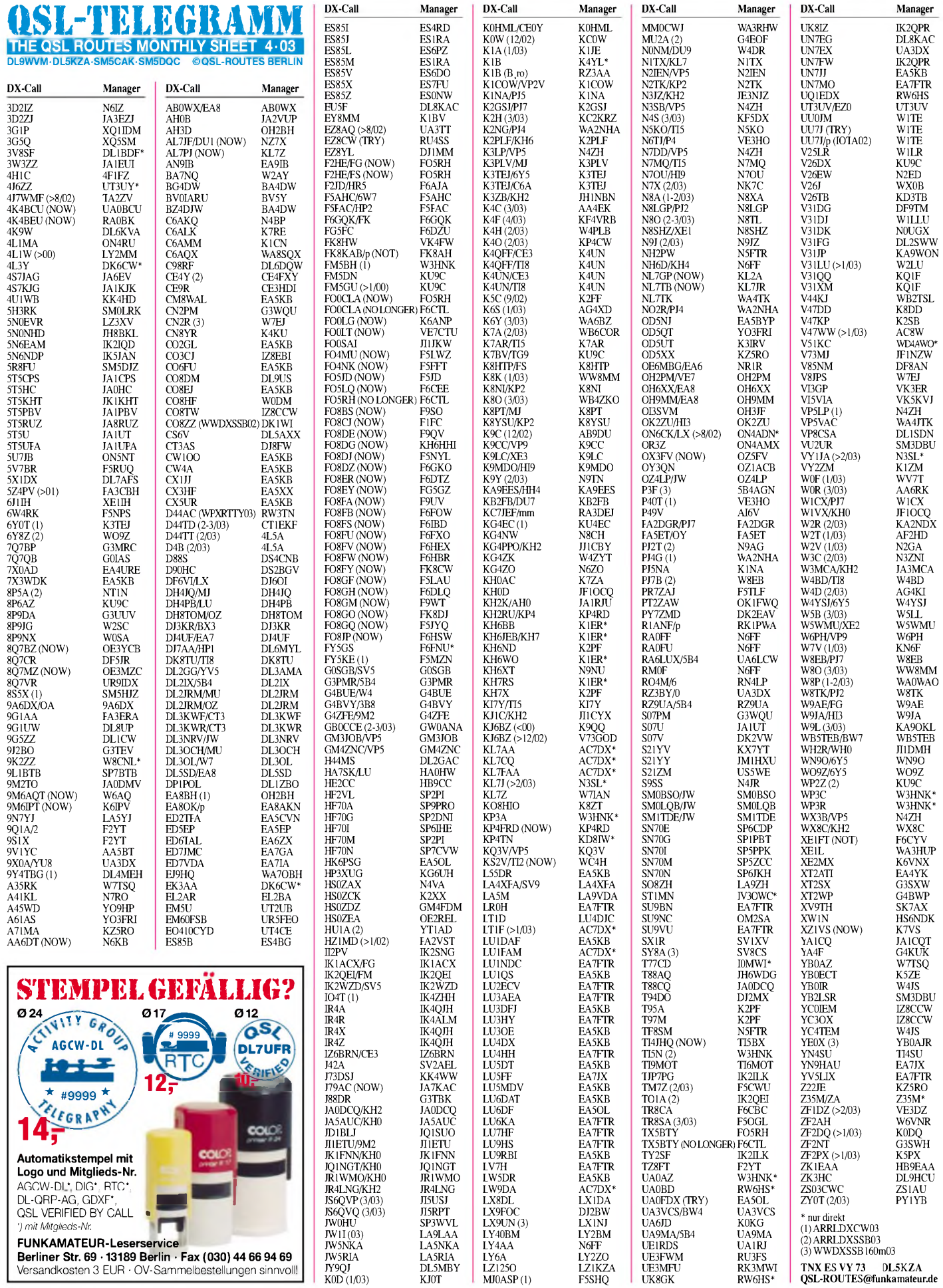

JY9QJ DL5MBY LZ125O LZ1KZA UE3MFU RK3MWI **TNX ES VY 73 DL5KZA** K0D (1/03) KJ0T MJ0ASP(1) F5SHQ UK8GK RW6HS\* **[QSL-ROUTES@funkamateur.de](mailto:QSL-ROUTES@funkamateur.de)**

# *Amateurfunkpraxis*

# *QSL-Splitter*

Im Berichtszeitraum gab es u.a. folgende **direkte** QSL-Eingänge: 5T5PBV, BQ9P, PW0T, YA5T (KU9C), SV2ASP/A, TA1/ AJ3M, VQ9NL (W4NML), YA1BV; sowie via **Büro** (meist über Manager): 3XY7C, 9K9X, 9M2TO, 9M6HTT, 9M6RJT, 9M6SMT, 9Q1A, EA6/DL8NBY, EA8ZS, FO/F6CTL, HZ1B,J28EX, J3/PA7FM, K7O, KG4EC, MU/ DL2MDZ, MU/DL3NBL, OY/DJ6AU, TG0R, TY0CDX, TY22DX, V63RF, ZB0/DL7IO.

David, **BA4DW,** erhielt Direktkarten für FR5/ BA4DW, einer Piratenaktivität vom 5.12.02. David kann allerdings mit QSL-Karten für folgende Aktivitäten dienen: BA4DW/2 (AS-158), BA4DW/2 (AS-151), BA4DW/4 (AS-150), BA4DW/5 (AS-137), BD4DW, BG4DW, BX2/BA4DW (von Taiwan, AS-020) und BZ4DJW. Seine Anschrift lautet: David Y. J. Zhou, P.O. Box 040-088, Shanghai, 200040, China.

Die QSLs für die **CE6M-**Aktivität von Mocha Island (SA-061) kamen aus der Druckerei und werden jetzt zum Versand gebracht.

Peppe, IZ8EBI *(<http://space.virgilio.it/iz8ebi@> tin.it)* ist der neue QSL-Manager von Juan Carlos, **CO3CJ.** Karten können entweder direkt oder via Büro geschickt werden.

**DU1/SQ9BOP:** Andy, SP6GVU, hat weiterhin QSL-Karten und Logs von Jacek's Aktivitäten auf den Philippinen (September 2001 bis April 2002). QSL-Anfragen direkt an Andrzej Kaleta, P.O. Box 498, Wroclaw 2, Poland oder auch übers Büro.

Robert, FK8AH, bearbeitet keine QSLs für **FK8KAB.** Direktkarten gehen an die Association des Radioamateurs de Nouvelle Caledonie, P.O. Box 3956, F-98846 Noumea.

F6CTL ist nicht mehr als QSL-Manager für **FO5RH** tätig. QSL-Karten für FO5RH und auch für FG/F2HE, FS/F2HE, FO0CLA sowie TX5BTY gehen an Alain Claverie, P.O. Box 51690, 98716 Pirae, Tahiti.

**FW8FP:** VK4FW (Bill Horner, P.O. Box 1343, Maroochydore, 4558, Australia) erhielt die

Karten aus der Druckerei und bearbeitet den Versand so schnell wie möglich. Direktanfragen mit unzureichendem Rückporto kann er leider nicht beantworten, da er auch keinen Zugriff aufs Büro hat.

Direktkarten von **K1B** für SSB gehen nun via K4YL, nachdem sich die Box in Moskau nicht bewährt hat. Bürokarten beantwortet RZ3AA weiterhin selbst. Karten für CW und Digital vermittelt YT1AD problemlos.

Guy Spriet, **ON4LCT,** bietet seine Dienste als [QSL-Manager](mailto:gspriet@sky-net.be) an. Kontakte über *gspriet@skynet.be.*

**TA4/DL2OBO:** Tom versprach, in einigen Wochen alle QSL-Anfragen bearbeitet zu haben.

Alessio, IZ0CKJ, berichtet, dass die QSL-Karten der **TXODX-**Chesterfield-Aktivität vom Oktober 2002 noch nicht fertig sind. Er bittet um Geduld und darum, keine Zweitanfragen zu senden.

Yuri, **VE3DZ** (tätig als QSL-Manager für 8P4A, 8P9AL, 8P9AM, VE2IM, ZF1DZ, 6W1/N2WCQ und andere), informierte darüber, dass seine lokale Poststation keine IRCs annimmt, die vor dem Jahr 2000 ausgegeben wurden. Direktanfragen mit derartigen IRCs beantwortet er aber übers Büro.

Vitaly, **VE6JO,** erwartet noch im März die QSL-Karten für seine Aktivität auf Bioko Island aus der Druckerei und will anschließend mit der Bestätigung beginnen.

Für folgende Aktivitäten übernimmt neuerdings Charley, **W1TE,** die QSL-Bearbeitung (entweder direkt oder via Büro): UU0JM (alle), UU7J/P (IOTA-Contest 2002 von EU-180), UU7J (alles ab 2003). Online-Logs sind einsehbar unter *<http://www.w1te.com/search.html>* (weitere UU0JM- und UU7J-Logs kommen demnächst dazu).

Yves, F6CYV, weist darauf hin, dass er nicht der QSL-Manager von **XE1FT** ist.

Die **ZL7C-**QSLs sind gedruckt und gehen auf die Reise.

#### **Tnx für die QSL-Karten via DG0ZB, DJ1TO, DL1UU und DL7VEE.**

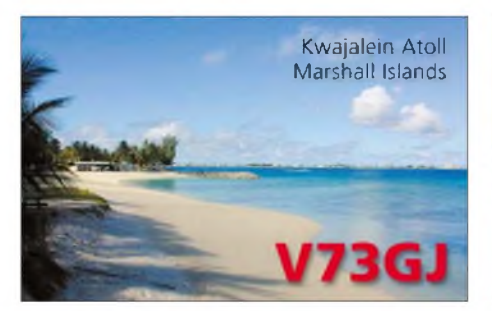

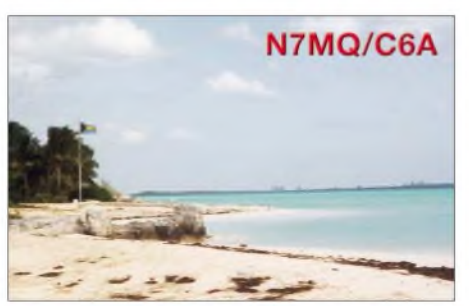

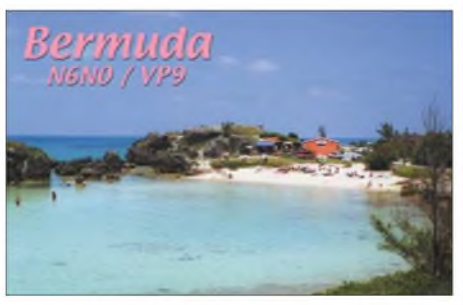

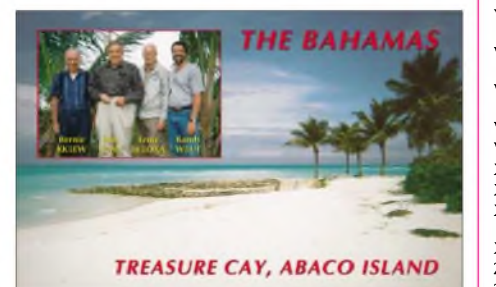

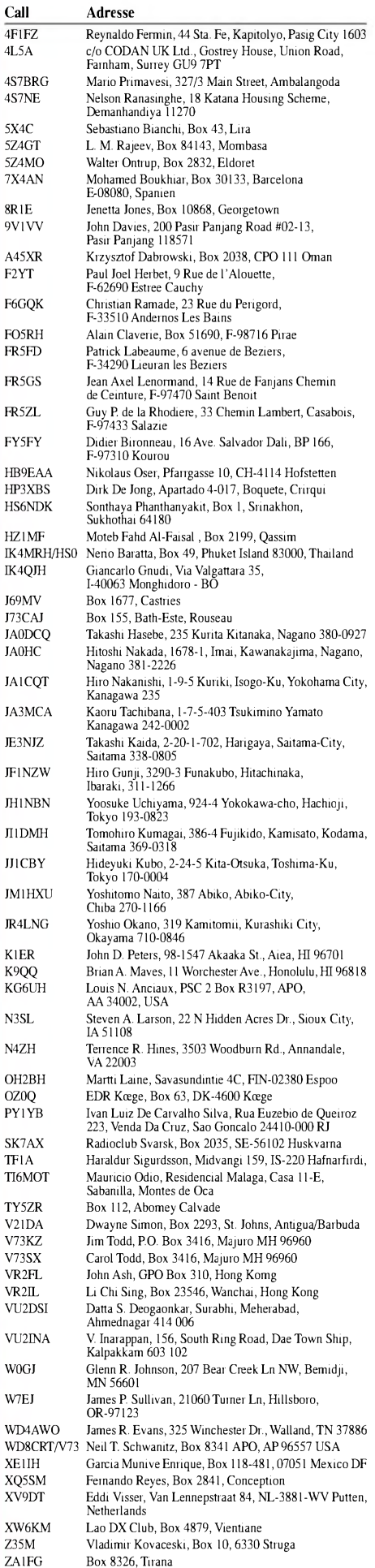

# *Termine - April 2003*

# **1.4.**

1700/2100 UTC **NAC/LYAC 144 MHz** (CW/SSB/FM) 1700/2100 UTC **UBA HOB Contest 144 MHz**

# **5.4.**

**OE9-Flohmarkt** in Schützenheim in Koblach von 9 bis 17 Uhr. Einweisung über R2.

**Afu- und Elektronikflohmarkt** in K 27. Nähere Informationen auf der Homepage des OV Frankenthal *(<http://www.darc.de/distrikte/k/27>)* unter der Rubrik **Aktuelles** 

# **5.-6.4.**

**19. Int. Packet-Radio Tagung Darmstadt** im Hans-Busch-Institut der Technischen Universität Darmstadt (Merckstr. 25). Ausführliches Vortragsprogramm unter *<http://www.afthd.tu-darmstadt.de/> darmstadt-2003/.* 0000/2400 UTC **MARAC County Hunters Cont.** (SSB) 1500/1500 UTC **SP DX Contest** (CW/SSB) 1600/1600 UTC **WW EA Contest** (RTTY) 1900/1900 UTC **QCWA QSO Party** (CW/Fonie)

# **6.4.**

**Funkflohmarkt Herford** (N 08). Weitere Infos über DL4YCG, Tel. (0 52 21) <sup>1</sup> 59 29 oder *[www.dl4ycg.de](http://www.dl4ycg.de).*

# **7.-12.4.**

**Hannover Messe Industrie -** mit AATiS-Stand in Halle 7.

# **8.4.**

1700/2100 UTC **NAC/LYAC 432 MHz** (CW/SSB/FM) 1700/2100 UTC **UBA HOB Contest 1432 MHz**

# **9.-11.4.**

1400/0200 UTC **YLRL DX to NA YL Contest** (CW)

# **11.-13.4.**

**CW-Wochenende** im Hotel "Eisenacher Haus" in Thüringen. Weitere Infos S. 419.

# **12.4.**

1200/1700 UTC **DIG QSO Party (10 - 20 m)** (CW) 1500/1859 UTC **EU Sprint Spring** (SSB)

# **12.-13.4.**

0700/1300 UTC **Japan Intern. DX Contest** (CW) 1200/2400 UTC **QRP ARCI Spring QSO Party** (CW)

# **13.4.**

**Frühjahrstreffen bei DB0ZK (Relaistreften)** im Reitsportcenter in Ettringen bei Mayen. 0600/1000 UTC **UBA Spring Contest** (SSB) 0700/0900 UTC **DIG QSO Party (80 m)** (CW) 0900/1100 UTC **DIG QSO Party (40 m)** (CW)

# **15.4.**

1700/2100 UTC **NAC/LYAC 1,3 GHz (**CW/SSB/FM) 1700/2100 UTC **UBA HOB Contest 1296 MHz** 0000/2359 UTC **EUCW/FISTS-QRS-Party** (CW)

# **16.-18.4.**

1400/0200 UTC **YLRL DX to NA YL Contest** (SSB)

# **18.4.**

1700/1900 UTC **AWG-Frühjahrscont. (HF)** (CW/SSB) 1900/2000 UTC **AWG-Frühjahrscont. (VHF)** (CW/SSB)

# **19.4.**

0000/2359 UTC **Holyland DX Contest** (CW/SSB) 0000/2400 UTC **TARA Rumble** (PSK)

0500/0859 UTC **ES HF Championship** (CW/SSB) 0700/0900 UTC **Hörerwettbew. Brandenburg** (SSB) 0700/0900 UTC **Baden-Würt.-Akt. (40+80 m)** (CW/SSB) 0900/1100 UTC **Baden-Würt.-Akt. (2 m)** (CW/SSB) 1100/1200 UTC **Baden-Würt.-Akt. (70 cm)** (CW/SSB) 1500/1859 UTC **EU Sprint Spring** (CW)

# **19.-20.4.**

1200/1200 UTC **GACW CW DX Contest** (CW) 1200/1200 UTC **YU DX Contest** (CW/SSB) 1600/0400 UTC **Michigan QSO Party** (CW/SSB) 1800/1800 UTC **Ontario QSO Party** (CW/Fonie)

# **20.4.**

0800/1100 UTC **OK/OM V/U/SHF-Cont.** (CW/SSB)

# **21.4.**

0600/0900 UTC **DTC-Contest (80 u. 40 m)** (CW) 1400/2000 UTC **Low Power Spring Sprint** (CW)

# **22.4.**

1700/2100 UTC **NAC/LYAC 50/2320+ MHz** (CW/SSB) 1700/2100 UTC **UBA HOB Contest 50 MHz** (CW/SSB)

# **25.4.**

1100/1246 UTC **Harry Angel Mem. Sprint** (CW/SSB)

# **26.4.**

**ATV-Treffen** des Distrikts Ruhrgebiet in Gladbeck. Ansprechpartner ist Peter, DL9EH, Tel. (02 01) 21 02 83. Das Treffen findet im Klubheim des OV-L03 statt. 1500/2400 UTC **QRP to the Field** (CW)

# **26.-27.4.**

1200/1200 UTC **SP DX Contest** (RTTY) 1300/1300 UTC **Helvetia Contest** (CW/SSB) 1600/0159 UTC **Florida QSO Party (1)** (CW/Fonie) 1700/1700 UTC **Nebraska QSO Party** (CW/SSB)

# **27.4.**

**Afu- und Elektronikflohmarkt** des OV H 59 von 10 bis 14 Uhr in der Hauptschule Braunschweig-Rüningen, Thiedestr. 24 a. Einweisung auf 145,500 MHz. Infos über Thomas, DL4ACI, Bossestr. 2, 38104 Braunschweig, Tel. (05 31) 2 39 60 35, E-Mail *dl4aci@ <darc.de>.* **Afu-Flohmarkt** von 9 bis 14 Uhr in der Stadthalle in Elsfleth. Infos über DK8BO, Tel. (0 44 04) 95 34 10.

# **27.4.**

1200/2159 UTC **Florida QSO Party (2)** (CW/Fonie)

# **27.4.-3.5.**

# O *DL-QTC*

#### **Kommentierungen zum Entwurf der AFuV nur über Vereine**

Das Bundesministerium für Wirtschaft und Arbeit bittet nach erfolgter Veröffentlichung des Entwurfs zur neuen Amateurfunkverordnung Verbände und Vereine um Kommentierungen. Die Behörde weist darauf hin, dass Stellungnahmen von Einzelpersonen nicht entgegen genommen werden.

DARC-Mitglieder werden gebeten, Stellungnahmen, Kommentare und Hinweise bis zum 28.3. ausschließlich an die Geschäftsstelle des DARC zu schicken. Dort werden diese gesammelt, thematisch zusammengefasst und durch den Runden Tisch Amateurfunk dem Ministerium übergeben. Weitere Informationen unter *http://www.<darc.de/aktueli/voinfo>.*

Wichtige Auszüge aus dem Gesetzesentwurf zur Amateurfunkverordnung finden Sie in dieser Ausgabe des FUNKAMATEUR auf S. 418. **DL-Rundspruch des DARC 8/03**

### **Amateurfunkkurs: Lernen nach eigenem Plan**

Das Referat für Ausbildung, Jugendarbeit und Weiterbildung bietet ab Mitte April einen Fernkurs zur Erlangung des Amateurfunkzeugnisses der Klasse 2 an. Es sind keine Vorkenntnisse erforderlich. Wichtig ist das Vorhandensein einer gültigen E-Mail-Adresse, da die Lehrbriefe ausschließlich über das Internet versendet werden. Anmeldeschluss ist der 1.4. Ausführliche Informationen finden Sie unter *www. <darc.de/referate/ajw/ausbildung/fernkurs>.*

## **Erste ISS-Skeds mit Schülern seit der Columbia-Katastrophe**

Japanische Grundschüler hatten am 18.2. den ersten Amateurfunkkontakt zur Internationalen Raumstation ISS seit der Columbia-Katastrophe. Das Projekt Amateurfunk auf der ISS war seit dem Shuttle-Absturz vorübergehend gestoppt worden. Während des zehnminütigen QSOs zwischen 8N3HES und dem Astronaut Don Petit, KD5MDT, stellten die Schüler Fragen zum täglichen Leben auf der Raumstation. Zu diesem Ereignis versammelten sich 180 Schüler, Lehrer und Journalisten.

Am 27.2. hatten 16 Schülerinnen und Schüler des Hochwald-Gymnasiums im saarländischen Wadern Funkkontakt mit der ISS. Während der ebenfalls zehnminütigen Verbindung wurden Don, KD5MDT, Fragen zumAlltag auf der ISS gestellt. Der Funkkontakt war Höhepunkt eines Projektes, das der OV Wadern, Q 21, geplant und am Hochwald-Gymnasium betreut hatte. Alle Schüler erwarben während der Vorbereitungsphase die Amateurfunkklasse 3.

**DL-Rundspruch des DARC 8/03**

## **Zweiter YL-Intensivkurs in Hürth**

Der zweite YL-Intensivkurs zur Klasse 3 findet vom 11. bis 18.10. in Hürth bei Köln statt. YLs mit Kindern, für deren Unterkunft und Unterhaltung gesorgt wird, sind willkommen, jedoch kann kann jede YL, die mindestens 14 Jahre alt ist, teilnehmen. Die Teilnehmerzahl ist auf 25 Personen begrenzt, Anmeldeschluss ist der

15.8.03 Weitere Informationen in der Aprilausgabe derCQ DL sowie bei Sigrid Reise-Perner, DH6KD, per E-Mail via *[dh6kd@darc.de](mailto:dh6kd@darc.de).*

#### **DL-Rundspruch des DARC 9/03**

#### **Ergebnisbericht der 5. Tagung der Nationalen Gruppe veröffentlicht**

Das Bundesministerium für Wirtschaft und Arbeit hat am 27.2. den Ergebnisbericht der 5. Tagung der Nationalen Gruppe veröffentlicht. Aufgabe der Nationalen Gruppe ist die Vorbereitung der Weltfunkkonferenz WRC-2003 vom 9.6. bis 4.7. in Genf.

Amateurfunkrelevante Passagen des Berichtes lesen Sie aktuell unter *[www.cqdl.de/wrc](http://www.cqdl.de/wrc).*

# **DL-Rundspruch des DARC 9/03**

#### **WDR stellt Computerclub ein**

Der WDR strahlte am 22.2. um 11.30 Uhr die letzte Ausgabe der Sendereihe aus. Geplant ist noch ein Rückblick zur Entwicklung der Computertechnik der vergangenen 20 Jahre.

Auch Amateurfunk spielte in der Sendung eine zunehmend starke Rolle. Zu den so genannten WDR-Computernächten zeigten Funkamateure der Klubstation DL0HNF ihr Können. Im Dezember thematisierte der Computerclub die Betriebsarten APRS und ATV.

Inzwischen haben sich etwa 1500 Fans in einer Onlinepetition für die Beibehaltung des WDR-Computerclubs ausgesprochen. Die Webseite der Petition lautet *<wwwpetitiononline.com/> ct030203.*

**DL-Rundspruch des DARC 7+8/03**

#### **Freie Plätze zum OVV-Seminar**

Zum diesjährigen OVV-Seminar sind noch einige Plätze frei. Teilnehmer melden sich über ihren Distriktsvorsitzenden an. Das Seminar in Oberaula beginnt am 28.5. und endet am 1.6.03. Es richtet sich an OVVs. Die Unterlagen zur Anmeldung lagen dem OV-Infodienst 3/02 bei.

#### **DL-Rundspruch des DARC 8/03**

#### **DO-Intensiv-Lehrgang**

Der DARC e.V., Distrikt Brandenburg, organisiert vom 28. bis 30.6. (Prüfung vor der RegTP vor Ort) einen DO-Intensivlehrgang (Klasse 3) im Schullandheim Täubertsmühle, Rückersdorf, OT Friedersdorf, bei Doberlug-Kirchhain. Im Kostenbeitrag (max.  $100 \Omega$ ) sind enthalten: Jahresabo FUNKAMATEUR (ab Juli 03), Übernachtung und Vollpension, externe Vorbereitungsbetreuung, Kopien, Testbögen, Ausbildungsfunkbetrieb mit DN1BRA. Der Power-Kurs ist besonders für Einsteiger

geeignet, die nicht monatelange Endlos-Lehrgänge besuchen möchten. 2002 haben alle 17 Teilnehmer die Prüfung bestanden! Anmeldungen (bis 2.4.03!) über *[www.dk8re.de](http://www.dk8re.de)* oder Tel./Fax (03 53 41) <sup>1</sup> 23 94.

#### **Hohe Beteiligung an DM-QSO-Party**

Schätzungsweise 1500 Funkamateure haben Anfang Februar an der DM-QSO-Party teilgenommen. Der Contest wurde von Distriktsvorsitzenden der neuen Bundesländer und Berlin zum 50. Jahrestages der Zulassung des Amateurfunks in der DDR initiiert.

Die Resonanz übertraf alle Erwartungen. Bereits am 11.2. lagen 611 Logs vor, von denen mehr als die Hälfte elektronisch übermittelt wurden. Die Veranstalter schätzen, dass etwa 50 % der Teilnehmer das von Horst Koschorreck, DM2FDO, speziell für diesen Contest entworfene Log-Programm genutzt haben. Da es bei der DM-QSO-Party um den Jubiläumsaspekt und nicht nur um Punkte ging, fanden neben dem Austausch von Rufzeichen und Rapport unter den Teilnehmern kurze Gespräche statt. Diese wurden als Gründe dafür genannt, wieder einmal solch eine Funkaktivität auszurichten. Der Versand der speziellen Party-QSLs erfolgt im April.

**DL-Rundspruch des DARC 6/03**

#### **Watt32 in neuer Version verfügbar**

Seit 15.2. ist die vollständig überarbeitete Version 3.1.0 der Software Watt32 auf dem DARC-Server verfügbar. Die Aktualisierung war notwendig, da es mit der Versionsreihe 3.0.x auf älteren Windowsplattformen Installationsprobleme gab. Das Softwarepaket enthält nun neben der Voll- eine Light-Version, die problemlos auf den Systemen Windows 95, 98 und ME arbeitet. Mit dem Versand der CD-Version wird Mitte nächster Woche begonnen.

#### **DL-Rundspruch des DARC 6/03**

#### **DARC und AATiS im Thüringer Kultusministerium**

Die Förderung der naturwissenschaftlichen und technischen Bildung an Thüringer Schulen durch Angebote des DARC-Thüringen und AATiS (Arbeitskreis Amateurfunk und Telekommunikation in der Schule) war Inhalt eines gemeinsamen Gespräches am 20.2. im Thüringer Kultusministerium.

Gesprächspartner waren die Herren Dr. Quendt und Dr. Deppe (Büro des Staatssekretärs), denen wir an den Beispielen Gera, Magdala, Neustadt, Schleiz und Sonneberg bisherige Initiativen und Erfolge vorstellen konnten. Im Ergebnis der Beratung wird es einen Brief des Staatssekretärs über die Staatlichen Schulämter an

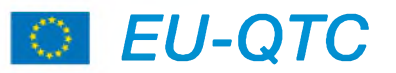

# **PSK auf 160 m**

Die wahrscheinlich erste PSK-Verbindung zwischen Europa und Ozeanien auf 160 m gelang zwischen VK6HD (sendete auf 1810 kHz) und DL8LE (sendete auf 1838,7 kHz) am 27.2. um 2140 UTC. Beide Signale waren mit exzellenten R5 lesbar; ein anschließendes RTTY-QSO konnte ebenfalls erfolgreich abgeschlossen werden (R3-4). **(Info: 425DXNews 617)**

### **Internet-Präsenz**

Unter *<http://www.hamradio.ro>* hat die rumänische Amateurradio Föderation eine neue Web-Seite - mit YO-Callbuch und vielen Resultaten aus internationalen Wettbewerben.

#### **(Info: YO3FWC)**

# **World Amateur Radio Day**

Das WARD (World Amateur Radio Day) Award kann wieder anlässlich des World Amateur Radio Day der IARU am 18.4. erarbeitet werden.

Das Diplom wird vom MK QTC (Polish Amateur Radio Journal) gesponsert und kann von Sendestationen und SWLs für QSOs bzw. beobachtete Verbindungen zwischen 0000 und 2400 UTC erworben werden. Weitere Informationen erhält man per E-Mail von Sylwester Jarkiewicz, SP2FAP, *[qtc@post.pl](mailto:qtc@post.pl).*

Die Integration von Projekten des AATiS in den Unterricht fand besondere Beachtung; die Bereitschaft dazu gibt es schon in Sonneberg. Für Lehrkräfte wird ein Kompaktlehrgang angeboten, der in Kooperation mit dem Thillm (Thüringer Institut fürLehrerfortbildung, Lehrplanentwicklung und Medien) durchgeführt werden kann. So könnten Lehrerinnen und Lehrer nach dem Erwerb der Lizenz die viel-

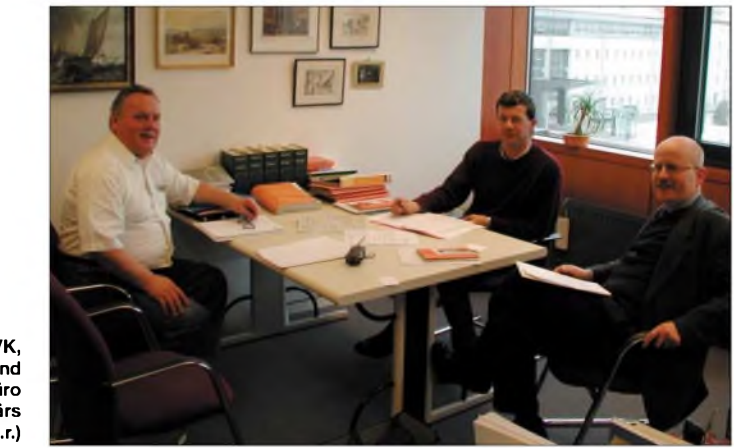

**G. Wilhelm, DL2AVK, Dr. Quendt und Dr. Deppe im Büro des Staatssekretärs (v.l.n.r.)**

die Schulen geben, in dem die Möglichkeiten des Amateurfunks dargestellt werden und der Distrikt als Ansprechpartner benannt wird.

Diese Referenz wird den OVs in Thüringen die Kontaktaufnahme mit den Schulen sicherlich erleichtern. Hinzu kommt, dass im Rahmen der Schuljugendarbeit den Schulen für Aktivitäten am Nachmittag zukünftig im bescheidenen Maße auch Mittel zur Realisierung von Projekten zur Verfügung stehen.

fältigen Möglichkeiten des Amateurfunks selbst nutzen.

Zur finanziellen Absicherung sind wir auch weiterhin auf Unterstützung und Spenden angewiesen. Ziel ist es, längerfristige Vorhaben, wie Projektwochen, Arbeitsgemeinschaften und kontinuierliche Freizeitangebote, mit den Schulen zu vereinbaren.

> **Gerhard Wilhelm, DL2AVK, Dr. Roberto Napierski, DJ2AY**

# *OE-QTC*

**Bearbeiter: Ing. Claus Stehlik, OE6CLD Murfeldsiedlung 39, A-8111 Judendorf E-Mail: [oe6cld@oevsv.at](mailto:oe6cld@oevsv.at)**

### **Oberste Fernmeldebehörde**

Bis zur WAEC 2003, die im Herbst stattfinden wird, sind keine Änderungen geplant, danach stehen voraussichtlich zwei größere Punkte zur Diskussion:

- Erweiterung des 40-m-Bandes (7000 bis 7200 oder 7300 kHz)
- Wegfall der CW-Prüfung als Zugang zu CEPT <sup>1</sup>

Danach wird auch in Österreich entschieden, wie die Umstellung von CEPT 2 auf CEPT <sup>1</sup> erfolgt. Die Verbindung zwischen Internet und Amateurfunk (Echolink) wird derzeit vom Fernmeldebüro geduldet.

# **Relaiskarte von Österreich**

Eine von Gerald, OE3DSB, auf den neuesten Stand gehaltene Karte bzw. Liste der Relaisfunkstellen in Österreich kann man sich unter

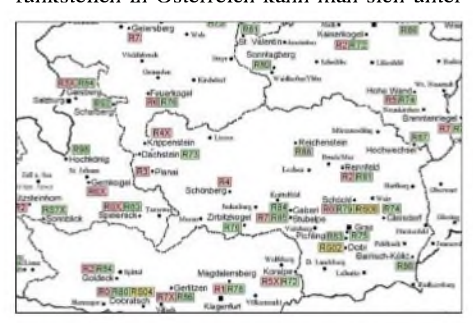

**Ausschnitt aus der OE-Relaiskarte von OE3DSB**

*<http://www.qsl.net/oe3dsb/karte.html>*aus dem Internet laden. Das ZIP-Archiv enthält neben der Karte auch ein zweispaltiges Word-Dokument mit sämtlichen Details sowie einen Informationstext.

# **Aktivitäten aus dem Dachverband**

*Zurzeit* wird ein Werbefolder für den Amateurfunk gedruckt. Dieser wird auch der QSP im Mittelteil beigelegt bzw. bei den einzelnen Landesverbänden aufliegen. Weitere Details sind bei Bedarf bei den einzelnen Landesverbänden zu erfragen.

Die Ausbildungsunterlagen werden ebenfalls bis zum Herbst auf den aktuellen Stand gebracht.

Zum Thema PLC ist das Präsidium des ÖVSV sehr aktiv. Sämtliche Landesleiter haben einen kompletten Ordner mit Unterlagen sowie eine CD-ROM mit Informationsmaterial über PLC bekommen. Diese können bei Bedarf auch entsprechend entlehnt werden. PLC gibt es in Österreich zur Zeit in OE3, 5 6 und 7 sowie teilweise auch in OE9. Modems für Inhouse-PLC (z.B. zur Verbindung von 2 Rechnern) sind fast überall erhältlich.

Zusätzlich gibt es eine eigene Homepage unter *<http://www.powerline-plc.info>,* wo umfangreiches Informationsmaterial vorliegt. Auch entsprechende Formulare für den Störungsfall können von dort heruntergeladen werden. Damit man weiß, wie PLC klingt, sollte man sich das Video auf besagter Seite anschauen oder

sich eine Kopie der CD-ROM vom Landesleiter besorgen. Bitte jede Störung sofort melden - danach zu jammern, ist zu spät! Entsprechende Formulare findet man auch auf der Download-Seite der ÖVSV-Homepage unter *www.oevsv.at/dwn/dwn1.shtml.*

#### **Osterwanderung des ADL 613**

Am Ostermontag, dem 21.4.03, um 12 Uhr, trifft man sich beim GH/Weinbau Schrei in Frötschach 51, 8463 Leutschach, an der B69 zwischen Gamlitz und Leutschach 200 m südlich vom Karnerbergspitz.

Zur Stärkung gibt es Backhendl, anschließend ist ein Besuch der Krennmühle geplant. Danach eine Wanderung rund um den Eory-Kogel mit einer Besichtigung der größten Weintraube der Welt sowie einer Einkehr in die Buschenschank Eory mit musikalischer Untermalung. Anmeldung (bis 17.4.) beim Ortsstellenleiter Franz, OE6FCD, unter der Tel. (0 34 54) 64 76 (Anrufbeantworter). Weitere Informationen via PR@OE6XHG bzw. per E-Mail via *oe6fcd@ utanet.at.*

### **Ausschreibung für den AOEC Not- und Kat-Funk-Test 2003**

Der Veranstalter des All-OE-Contests ist der Österreichische Versuchssenderverband. Teilnahmeberechtigt sind lizenzierte Funkamateure (d.h. auch Stationen mit Gast- und CEPT-Lizenz), die sich auf österreichischem Staatsgebiet befinden. Termin ist der 1.5. von 0500 bis 0800 UTC und von 1400 bis 1700 UTC, wobei folgende Frequenzen gültig sind: 3510 3560, 7000-7035 und 10100-10120 kHz in CW sowie 3600-3650, 3700-3775, 7045-7100 und 10120-10140 kHz in SSB. Erlaubt sind CW und SSB, wobei es eigene Wertungsklassen für CW, SSB, Mix und SWL gibt. Generell ist nur Single-Operator-Betrieb erlaubt.

Ausgetauscht werden RS(T) und der Bezirkskenner. Jedes vollständige QSO mit einer Afu-Station zählt einen Punkt (nur 80/40 m). Jedes vollständige QSO mit einer Staatsfunkstelle zählt einen Punkt (nur 80/30 m). Jeder erreichte Bezirkskenner zählt je Band einen Multiplikatorpunkt (nur 80/40 m). Neue Bezirkskenner, die von einer Staatsfunkstelle auf 30 m vergeben werden, zählen NICHT als neuer Multiplikator. QSOs zwischen Amateurfunkstellen auf 30 m werden ebenfalls NICHT gewertet. Jedes erreichte Bundesland (OE1-9) zählt je Band 2 Multiplikatorpunkte (nur 80/40 m). Jeder erreichte Staatsfunkstellenpräfix (z.B. OEH) zählt je Band ebenfalls 2 Multiplikatorpunkte (nur 80/30 m).

Achtung: Auf 30 m dürfen im AOEC ausschließlich Staatsfunkstellen gearbeitet werden. Bitte rufen Sie auf 30 m nicht CQ, sondern antworten Sie nur einer rufenden Staatsfunkstelle, da das 30-m-Band in Fonie nur für Notund Kat.-Funk genützt werden sollte.

Die Gesamtpunkteanzahl ergibt sich aus der Summe der Multiplikatorpunkte mal der Summe der QSO-Punkte. Einsendeschluss ist der 31.5.03 an die Adresse: ÖVSV-KW-Contestmanager, Eisvogelgasse 4/1, 1060 Wien.

Die Verwendung der AOEC-Logblätter wird begrüßt, das Bezirkskennerblatt muss ausgefüllt werden. Logeinsendungen via E-Mail bitte an *[hf-contest@oevsv.at](mailto:hf-contest@oevsv.at).*

# **Inserentenverzeichnis**

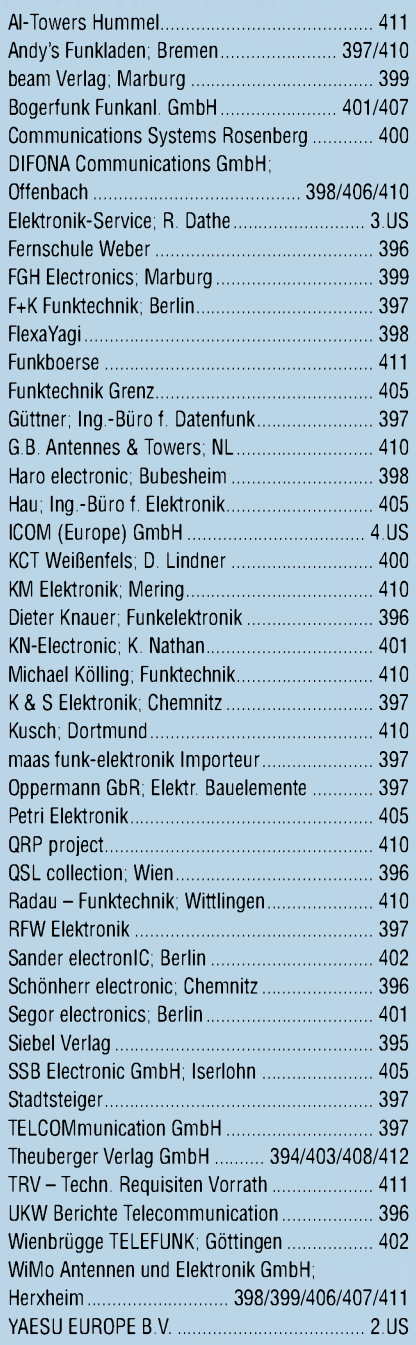

*Frage: Was machtElli P., wenn sie nichtgerade Zeitungliest?Es klingt unwahrscheinlich, aber sie diktiert diePreise.*

*1000Foto-Hochglanz-QSL-Karten inklusive Versand innerhalb DL für90Euro\*. FUNKAMATEUR-Abonnenten zahlen sogar nur 85Euro\*!*

*\*Bitte detaillierte Preisliste mit Besteiformular und Muster-QSL-Karten anfordern. Hotline 0800-QSLSHOP Fax 030-44669469 Internet [www.qsl-shop.com](http://www.qsl-shop.com)*

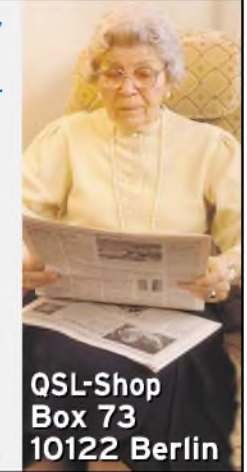

#### POTSDAM A BERLIN *Elektronik-Service «\*1-'2. ™ Dipl.-Ing. Reinhard Dathe* **O MAGDEBURG Mal zu Dessau Cottbus Dathe?**

## **BAD LAUSICK PROVIDED <b>DL0 KBL • DL2LVM** • **DG2LVM** • **DG1LQQ** •<br>**BAD LAUSICK** Klubstation Reinhard Dathe Inge Dathe Frank Krauße **DL7LVM** Frank Dathe **Viele neue und bewährte Geräte sowie reichhaltiges Zubehör** IC-E90

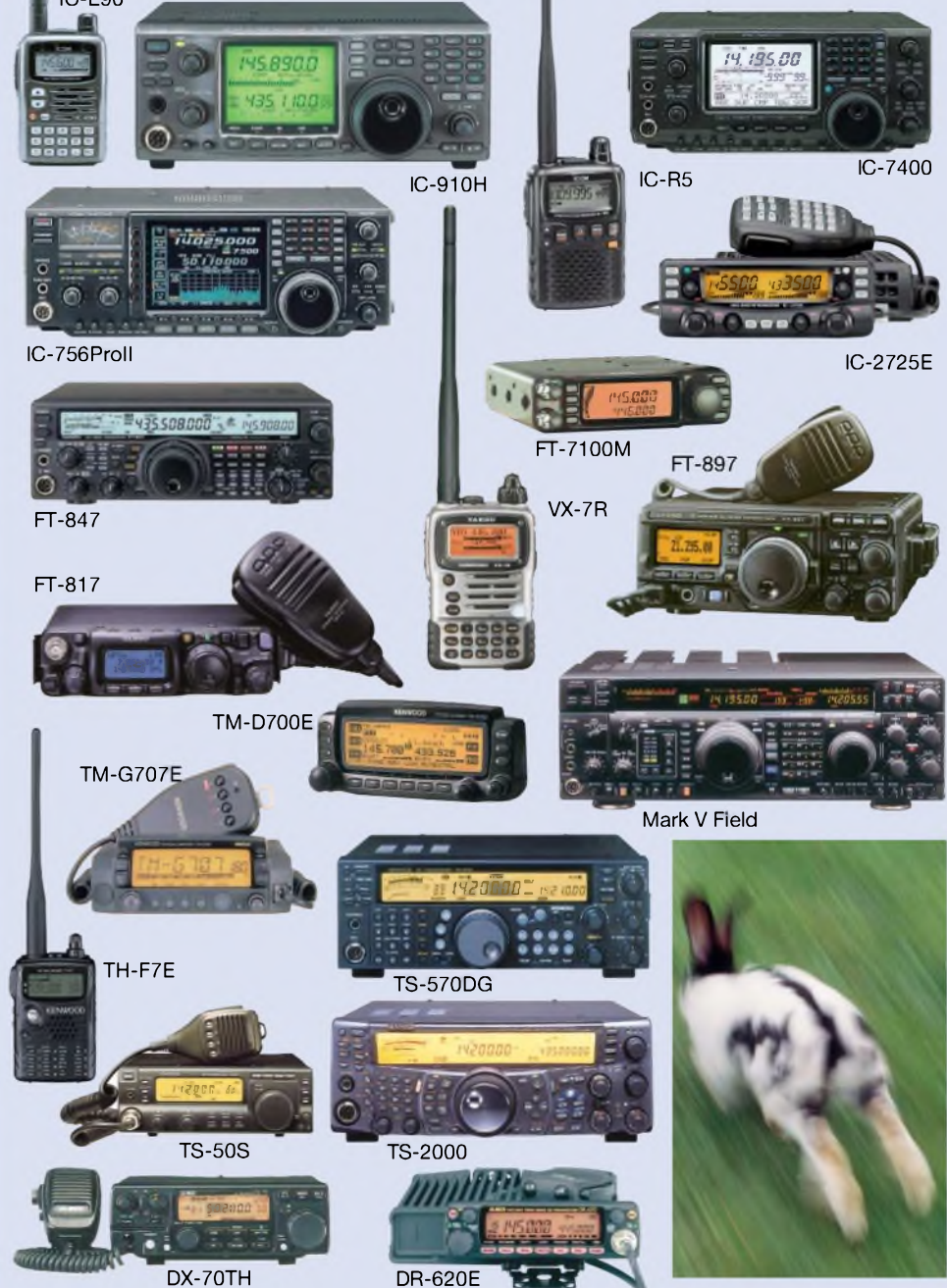

# **Ostersonnabend schon was vor? Wie wärs mit einem Besuch bei uns?**

*DAS mitteldeutsche Amateurfunkzentrum: Ladengeschäft, Fachversand, Service ...*

Elektronik-Service Dathe 04651 Bad Lausick Gartenstraße 2c Telefon (03 43 45) 2 28 49 Fax (03 43 45) 2 19 74 www.funktechnik-dathe.de [email@funktechnik-dathe.de](http://www.funktechnik-dathe.deemail@funktechnik-dathe.de)

**Leepzig T ((( Borna Jena zp**

**Zwickau n** 

**rimma 3j**

**Chemnitz**

**Halle**

# Öffnungszeiten:

Montag bis Freitag 9 - 18 Uhr Samstag  $9 - 12$  Uhr Montag - Samstag täglich Postversand **IC-756Proll** 

EBH

q **Bautzen DRESDEN** 

...Ionnt sich!

# Sie erreichen uns:

- **Über die Bundesautobahn <sup>A</sup> <sup>14</sup> Abfahrt Grimma, dann noch ca. 15 min.**
- **Über die Bundesautobahn <sup>A</sup> <sup>4</sup> Abfahrt Ronneburg oder Glauchau**
- **Mit der Regionalschnellbahn ab Leipzig Hauptbahnhof in rund 25 min.**
- **Von Leipzig über Bundesstraße B2/B95 Richtung Borna in etwa 35 min.**
- **In Bad Lausick direkt am Bahnhof. Anfahrt-Tipps und aktuelle Informationen bei uns im Internet**

**Wir sind autorisierter Vertragspartner von:**

> • **ALINCO** • **ICOM** • **KENWOOD**

• **YAESU**

**Außerdem führen wir Funkgeräte und Funkzubehör vieler anderer Hersteller und Importeure.**

- Großer Warenbestand im Laden und im Lager
- Ham-freundliche Preise
- •<br>• Förderung von
- Amateurfunkprojekten Sie finden bei uns ausreichend Platz und Zeit für den Test Ihres **Wunschgerätes**
- Eigene Servicewerkstatt für unsere Kunden
- Eingang rollstuhlfahrergerecht
- •<br>• • Lizenzlehrgang des OV S32 bei uns Regelmäßige AFU-Workshops
- zu wechselnden Themen Antennenkabelservice
- einschließlich Konfektionierung. Bei Bestellung vor 14 Uhr wird noch am selben Tag versandt.
Der ideale Beifahrer. **\* -V\*** Immer ausgezeichnete Verständigung und jederzeit stummschaltbar.

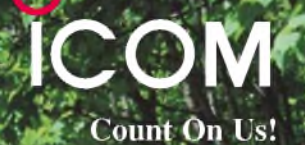

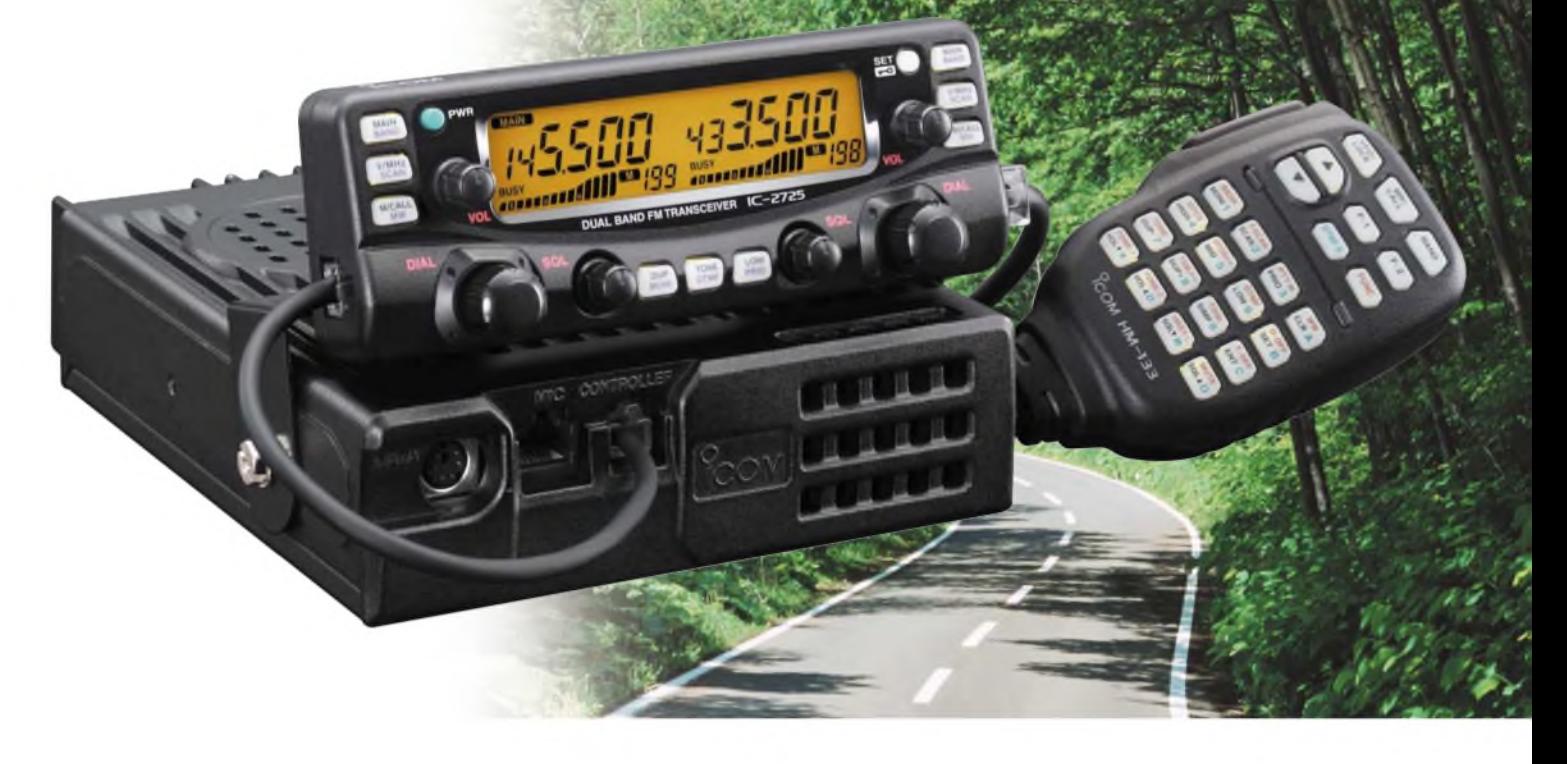

 $V$  Wenn unsere Entwickler die fortschrittlichste Technologie mit funktionalem Design verbinden, dann entsteht genau das, was sich unsere Kunden in aller Welt wünschen: leistungsfähige, gut bedienbare Funkgeräte in höchster Qualität. Jüngstes Beispiel ist der neue FM-Dualbander-Mobiltransceiver IC-2725E.

Selbstverständlich liefert seine neu entwickelte MOSFET-Endstufe bis zu 50 W auf dem 2-m-Band und maximal 35 W auf 70 cm und natürlich kann man mit diesem Dualbander auch zwei Frequenzen im selben Band gleichzeitig überwachen. Sein dynamisches Memory-Scan-System gibt Ihnen volle Flexibilität in Bezug auf die Suchlaufkanäle. Das separat montierbare Bedienteil und das beleuchtete DTMF-Mikrofon HM-133 garantieren bequeme Bedienung. Und für die Zukunft sind Sie mit dem IC-2725E bestens gerüstet, denn für den Betrieb im 12,5-kHz-Kanalraster wird nicht nur sendeseitig der Hub reduziert, sondern beim Empfang auch die ZF-Bandbreite halbiert. Genauso wichtig wie die technischen Daten und die beeindruckenden Features eines modernen Mobiltransceivers ist das verfügbare Zubehör. Auch in diesem Punkt bleiben bei Funkgeräten von ICOM keine Wünsche offen.

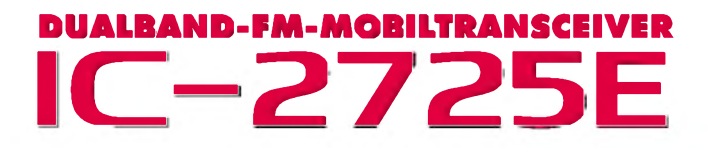

Sehen Sie sich unseren neuen IC-2725E bei einem autorisierten ICOM-Fachhändler **[www.icomeurope.com](http://www.icomeurope.com)** doch einmal genauer an. Er kann Ihnen weitere Vorzüge erläutern und Sie über das umfangreiche Zubehör informieren.

**Icom (Europe) GmbH • Communication Equipment** This: Himmelgeister Straße 100 · 40225 Düsseldorf · Germany<br>Telefon (0211) 34 60 47 · Fax 33 36 39 · E-Mail [info@icomeurope.com](mailto:info@icomeurope.com)